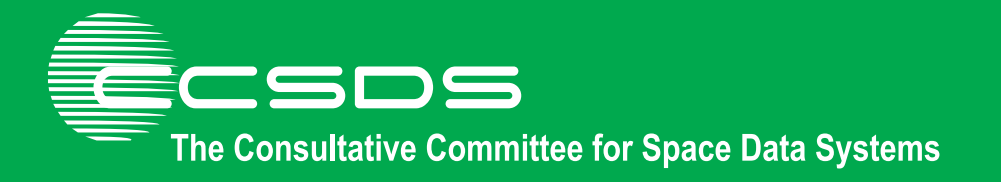

## **Report Concerning Space Data System Standards**

# **XML TELEMETRIC AND COMMAND EXCHANGE (XTCE)—ELEMENT DESCRIPTION**

**INFORMATIONAL REPORT** 

**CCSDS 660.1-G-1** 

**GREEN BOOK May 2012** 

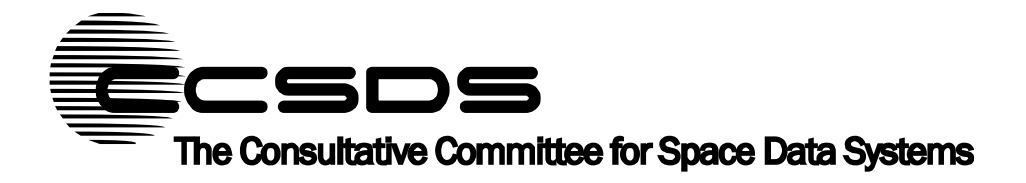

## **Report Concerning Space Data System Standards**

# **XML TELEMETRIC AND COMMAND EXCHANGE (XTCE)—ELEMENT DESCRIPTION**

## **INFORMATIONAL REPORT**

**CCSDS 660.1-G-1** 

**GREEN BOOK May 2012** 

#### CCSDS INFORMATIONAL REPORT CONCERNING XTCE ELEMENT DESCRIPTION

## **AUTHORITY**

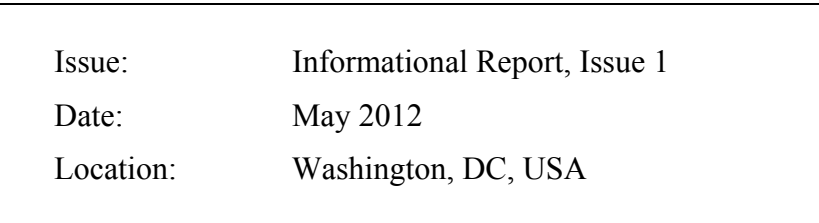

This document has been approved for publication by the Management Council of the Consultative Committee for Space Data Systems (CCSDS) and reflects the consensus of technical panel experts from CCSDS Member Agencies. The procedure for review and authorization of CCSDS Reports is detailed in *Organization and Processes for the Consultative Committee for Space Data Systems* (CCSDS A02.1-Y-3).

This document is published and maintained by:

CCSDS Secretariat Space Communications and Navigation Office, 7L70 Space Operations Mission Directorate NASA Headquarters Washington, DC 20546-0001, USA

#### **FOREWORD**

Through the process of normal evolution, it is expected that expansion, deletion, or modification of this document may occur. This Report is therefore subject to CCSDS document management and change control procedures, which are defined in *Organization and Processes for the Consultative Committee for Space Data Systems* (CCSDS A02.1-Y-3). Current versions of CCSDS documents are maintained at the CCSDS Web site:

http://www.ccsds.org/

Questions relating to the contents or status of this document should be addressed to the CCSDS Secretariat at the address indicated on page i.

At time of publication, the active Member and Observer Agencies of the CCSDS were:

#### Member Agencies

- Agenzia Spaziale Italiana (ASI)/Italy.
- Canadian Space Agency (CSA)/Canada.
- Centre National d'Etudes Spatiales (CNES)/France.
- China National Space Administration (CNSA)/People's Republic of China.
- Deutsches Zentrum für Luft- und Raumfahrt e.V. (DLR)/Germany.
- European Space Agency (ESA)/Europe.
- Federal Space Agency (FSA)/Russian Federation.
- Instituto Nacional de Pesquisas Espaciais (INPE)/Brazil.
- Japan Aerospace Exploration Agency (JAXA)/Japan.
- National Aeronautics and Space Administration (NASA)/USA.
- UK Space Agency/United Kingdom.

#### Observer Agencies

- Austrian Space Agency (ASA)/Austria.
- Belgian Federal Science Policy Office (BFSPO)/Belgium.
- Central Research Institute of Machine Building (TsNIIMash)/Russian Federation.
- China Satellite Launch and Tracking Control General, Beijing Institute of Tracking and Telecommunications Technology (CLTC/BITTT)/China.
- Chinese Academy of Sciences (CAS)/China.
- Chinese Academy of Space Technology (CAST)/China.
- Commonwealth Scientific and Industrial Research Organization (CSIRO)/Australia.
- CSIR Satellite Applications Centre (CSIR)/Republic of South Africa.
- Danish National Space Center (DNSC)/Denmark.
- Departamento de Ciência e Tecnologia Aeroespacial (DCTA)/Brazil.
- European Organization for the Exploitation of Meteorological Satellites (EUMETSAT)/Europe.
- European Telecommunications Satellite Organization (EUTELSAT)/Europe.
- Geo-Informatics and Space Technology Development Agency (GISTDA)/Thailand.
- Hellenic National Space Committee (HNSC)/Greece.
- Indian Space Research Organization (ISRO)/India.
- Institute of Space Research (IKI)/Russian Federation.
- KFKI Research Institute for Particle & Nuclear Physics (KFKI)/Hungary.
- Korea Aerospace Research Institute (KARI)/Korea.
- Ministry of Communications (MOC)/Israel.
- National Institute of Information and Communications Technology (NICT)/Japan.
- National Oceanic and Atmospheric Administration (NOAA)/USA.
- National Space Agency of the Republic of Kazakhstan (NSARK)/Kazakhstan.
- National Space Organization (NSPO)/Chinese Taipei.
- Naval Center for Space Technology (NCST)/USA.
- Scientific and Technological Research Council of Turkey (TUBITAK)/Turkey.
- Space and Upper Atmosphere Research Commission (SUPARCO)/Pakistan.
- Swedish Space Corporation (SSC)/Sweden.
- United States Geological Survey (USGS)/USA.

## **DOCUMENT CONTROL**

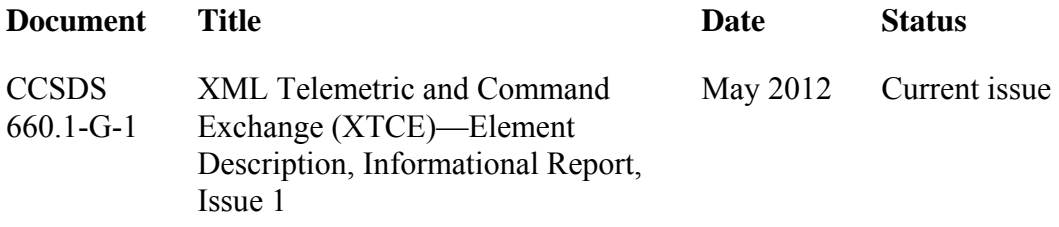

## **CONTENTS**

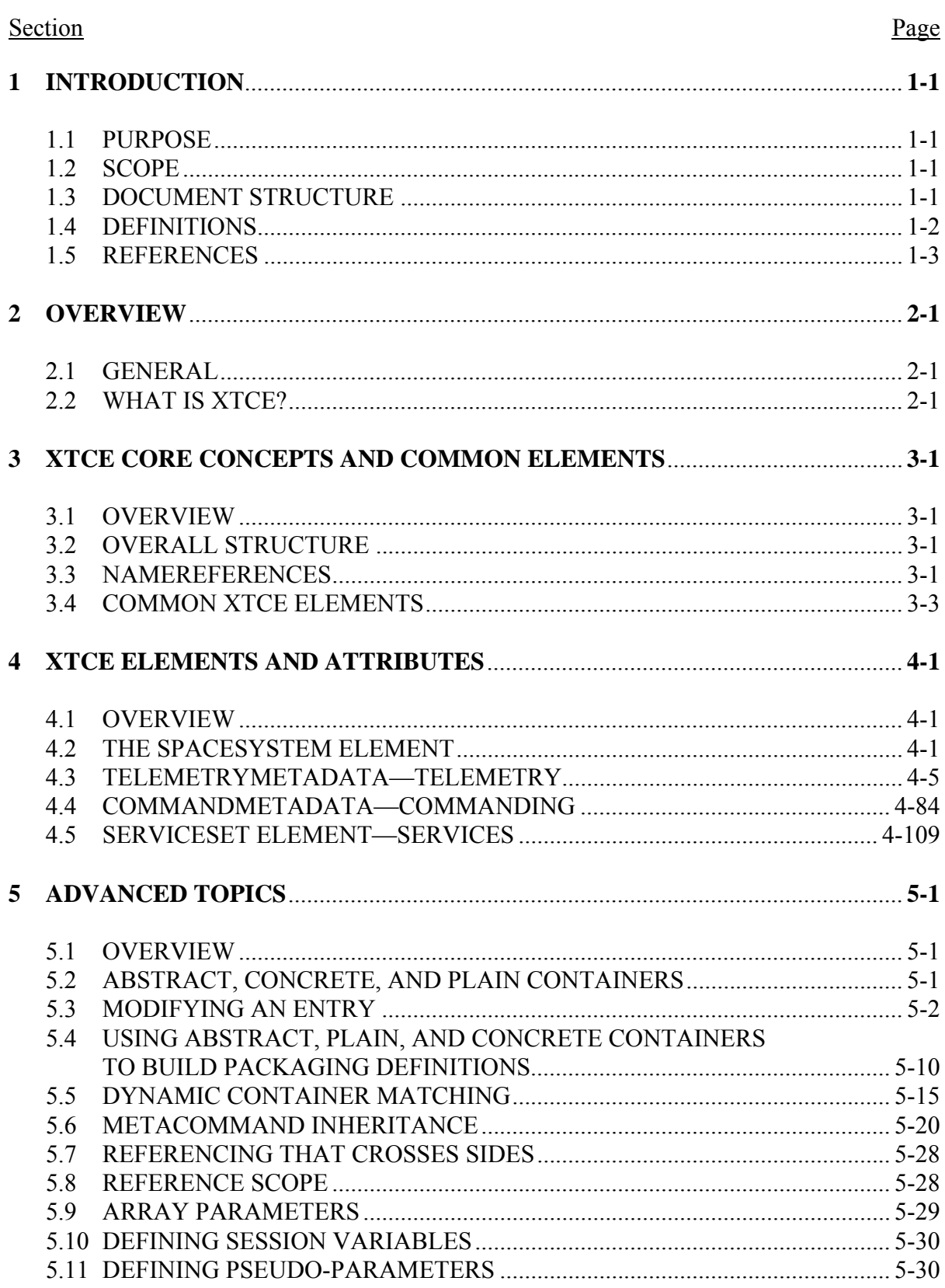

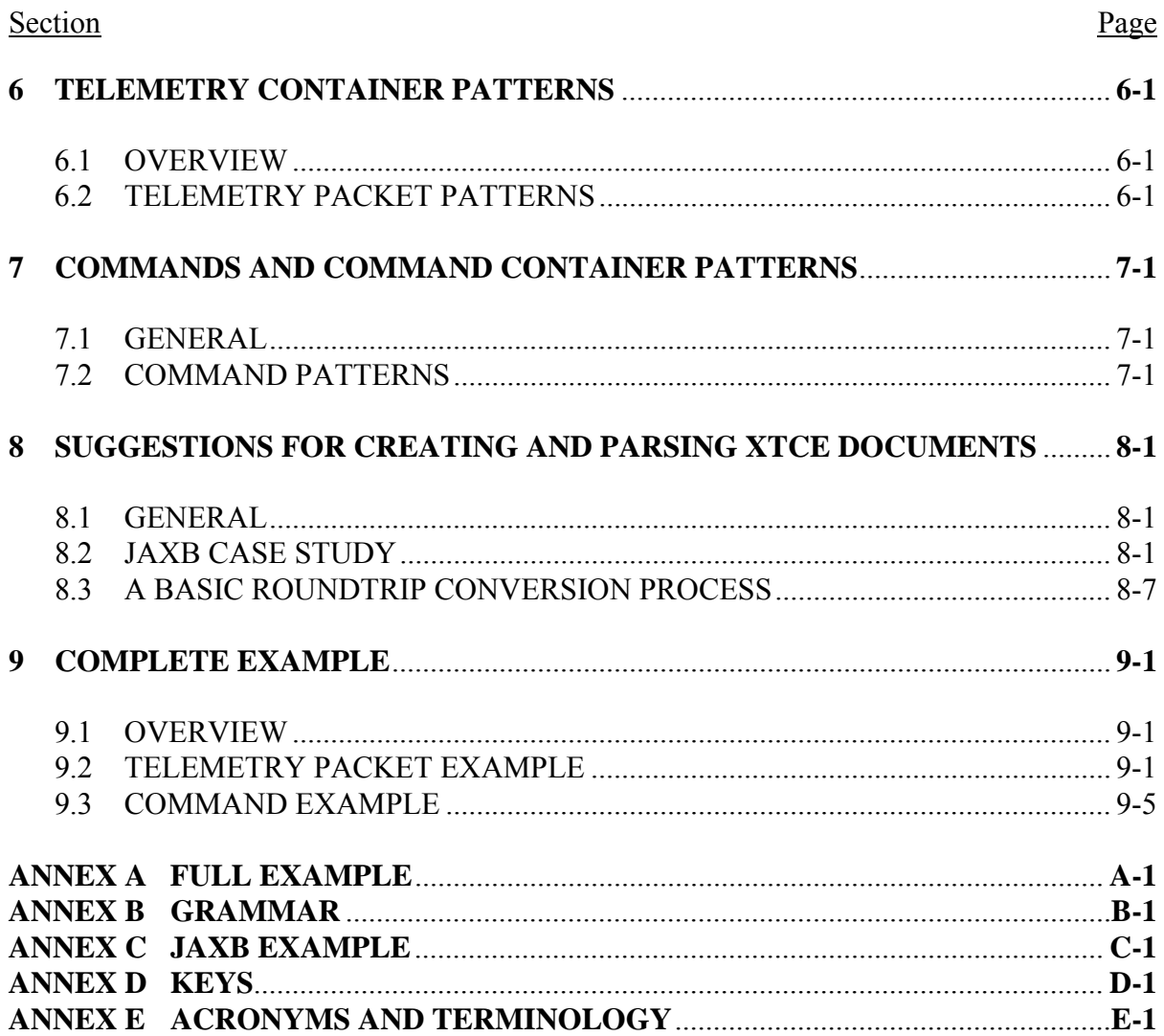

## Figure

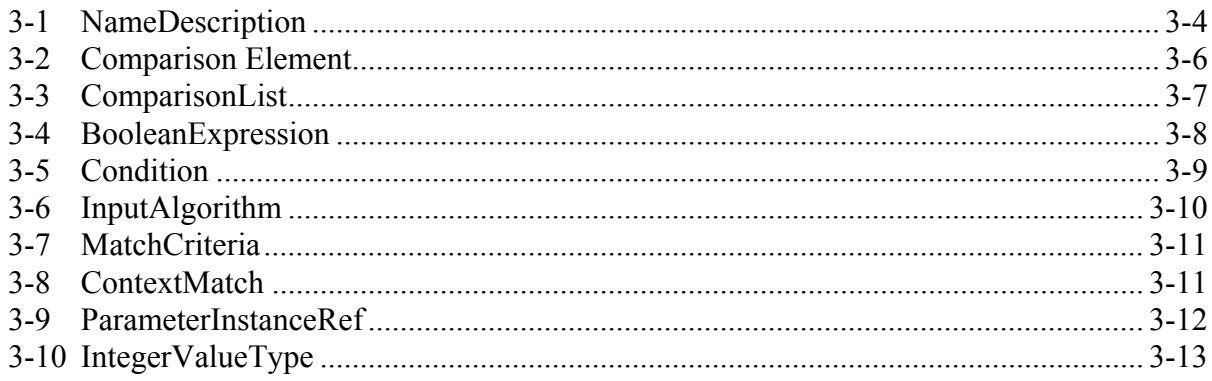

## Figure

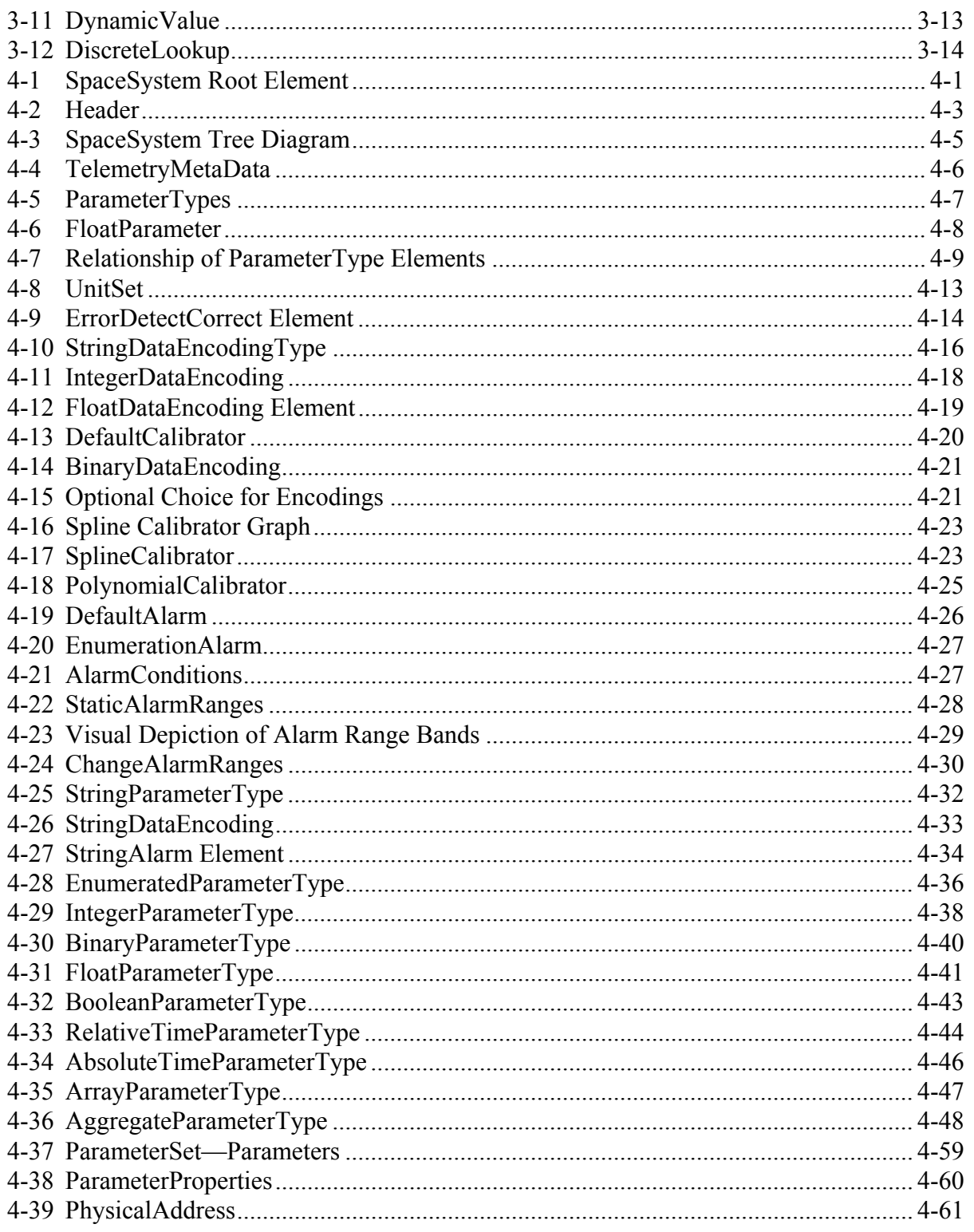

## Figure

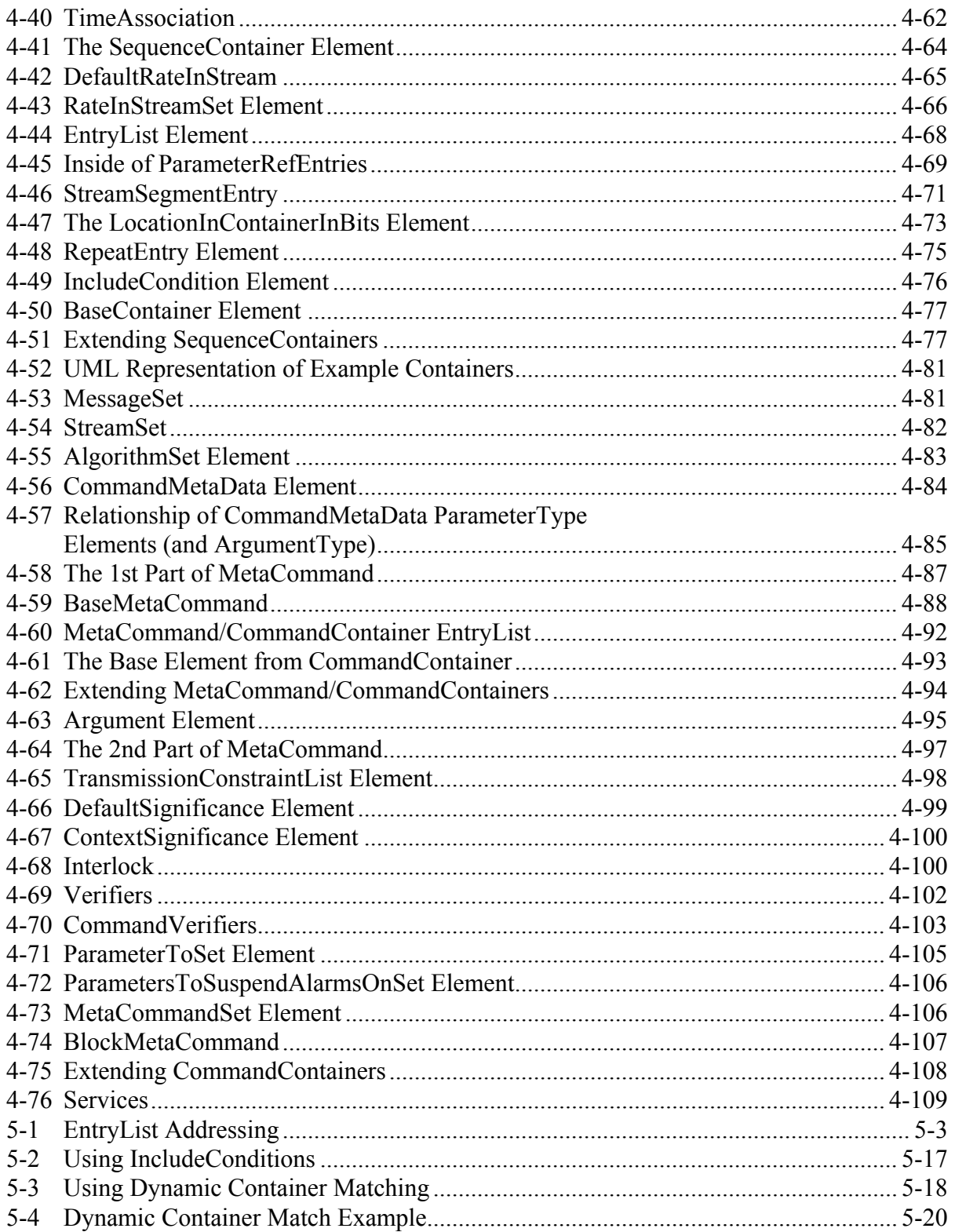

#### Figure Page

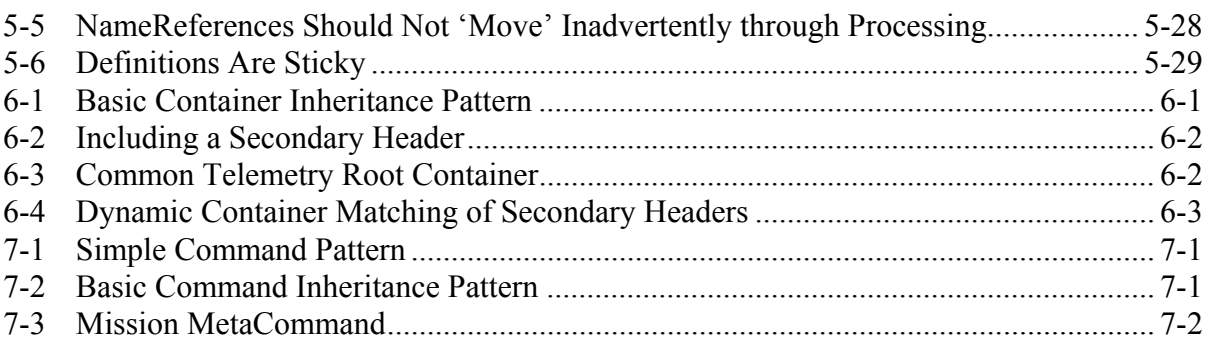

### Table

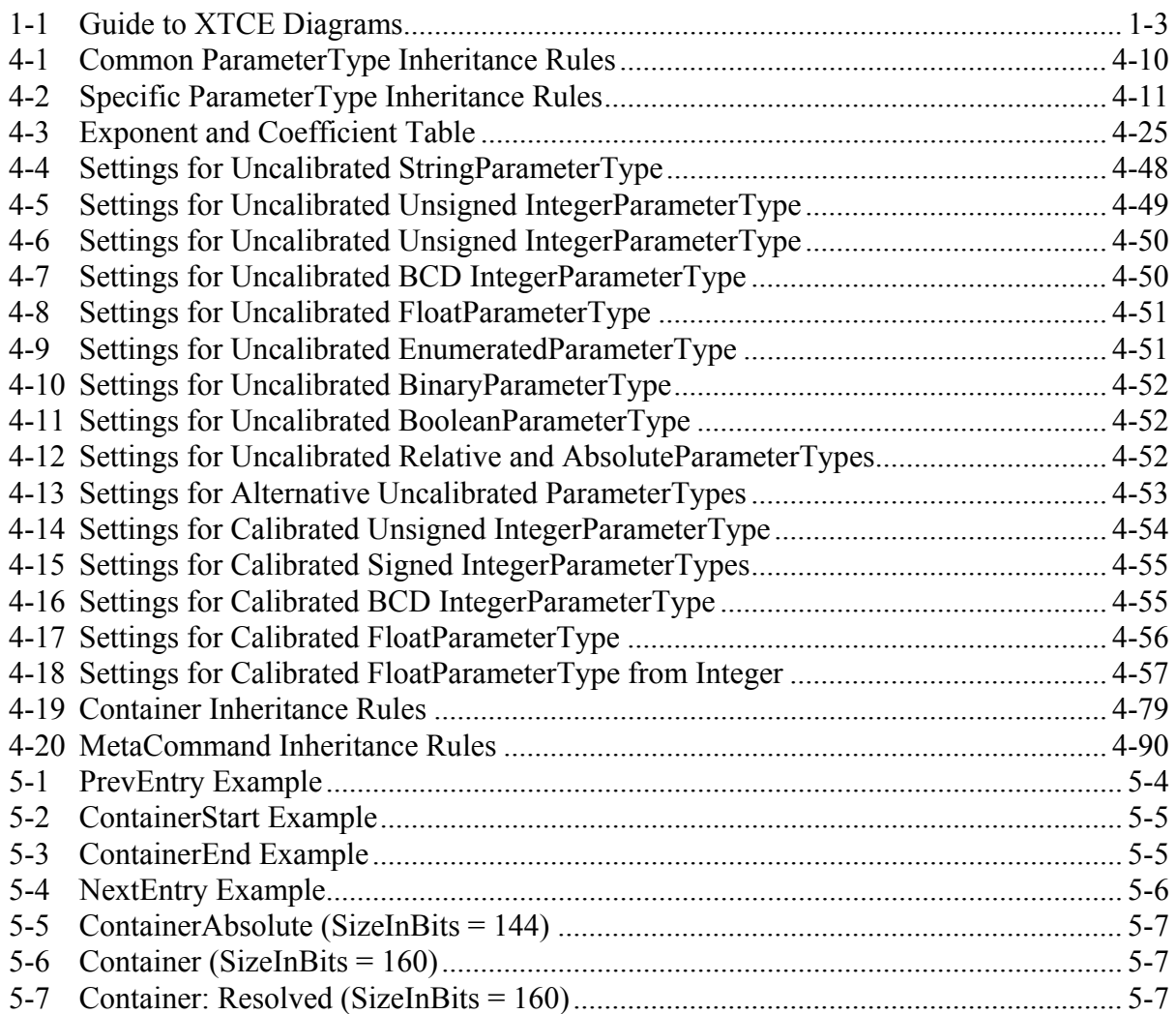

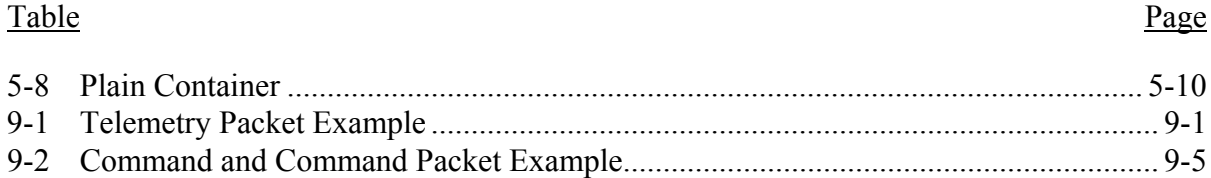

### <span id="page-12-1"></span><span id="page-12-0"></span>**1 INTRODUCTION**

#### <span id="page-12-2"></span>**1.1 PURPOSE**

This Informational Report provides information for using Extensible Markup Language (XML) Telemetric and Command Exchange (XTCE) 1.1. XTCE is an XML Schema for describing telemetry and telecommand database items for spacecraft monitoring and control.

XTCE is used to facilitate the exchange of spacecraft telemetry and command databases between different organizations and systems during any mission phase. It is a nonproprietary format that avoids the need for customized import/export tools.

#### <span id="page-12-3"></span>**1.2 SCOPE**

The scope of this document is limited to the exchange of satellite telemetry and commanding databases during development through operation phases of a mission. It addresses general XTCE concepts and terminology. Finally, it provides a high-level overview of the XTCE Schema.

#### <span id="page-12-4"></span>**1.3 DOCUMENT STRUCTURE**

This Report is organized as follows:

- a) Section 1 specifies the purpose and scope.
- b) Section [2](#page-15-1) provides a general description of XTCE.
- c) Section [3](#page-16-1) specifies core XTCE concepts.
- d) Section [4](#page-30-1) describes XTCE elements and attributes.
- e) Section [5](#page-140-1) describes advanced concepts and complete examples.
- f) Section [6](#page-171-1) describes a telemetry packet.
- g) Section [7](#page-174-1) describes a command packet.
- h) Section [8](#page-176-1) discusses programming and XTCE.
- i) Section [9](#page-184-1) presents a detailed example.
- j) Annex [A](#page-192-1) contains a full XML example.
- k) Annex [B](#page-196-1) has a grammar for an aspect of XTCE for a parser.
- l) Annex [C](#page-200-1) contains a configuration file for JAXB.
- m) Annex [D](#page-202-1) contains XTCE 1.1 schema keys that have been fixed.
- n) Annex [E](#page-205-1) contains a list of acronyms used in the document.

#### <span id="page-13-1"></span><span id="page-13-0"></span>**1.4 DEFINITIONS**

#### **1.4.1 TERMS**

XTCE is an XML Schema constructed using the World Wide Web Consortium (W3C) Schema language, which is a standard for constructing the rules for a particular XML. From the user's standpoint, XTCE look like a series of elements and attributes with specific names. The XTCE Schema itself is a collection of both schema types and derived schema types using the XML Schema language. The following terminology is used in this document:

**XML Schema language**: A W3C standard for building specific rules for XML.

**XTCE Schema**: The rules for any XTCE XML file.

**XTCE file or XTCE instance document**: An XML file that validates against the XTCE Schema using an XML parser.

**XML parser**: A program that reads in XML Schemas and then validates specific XML files against it.

**XML Schema types**: The base types used to form the XML Schema language.

**derived XML Schema types**: New schema types created for a specific XML Schema such as XTCE.

**XTCE Schema types**: The created types that form the XTCE Schema.

**element or tag**: In XML, items formed using angle brackets; the terms *element* and *tag* are interchangeable, e.g., <Element>Content</Element>.

NOTE – In this document, the location of elements and attributes in XTCE Schema may be described using a path-like designation such as:

/topElement/middleElement/endElement

This helps orient its location within the schema for the reader.

**attribute**: In XML, a qualifier within a specific element, such as:

<Element attribute="myAttributeContent">Content</Element>

In textual descriptions, attributes will often be preceded by an ' $\omega$ ' such as:

'@attribute' or 'Element/@attribute'

**annotation**: Descriptive information within XTCE Schema itself.

#### <span id="page-14-0"></span>**NOTES**

- 1 The XTCE annotation is considered canon; however, it is also terse. This document expands it but does not knowingly contradict it.
- 2 In some cases a special 'appinfo' annotation is included whenever it is necessary to perform an additional validity check that is not describable in the W3C schema language.

#### **1.4.2 CONVENTIONS**

This document uses diagrams generated from the commercial application XMLSpy, which shows the XTCE schema visually instead of in code format. Table [1-1](#page-14-2) provides a brief guide to these diagrams:

<span id="page-14-2"></span>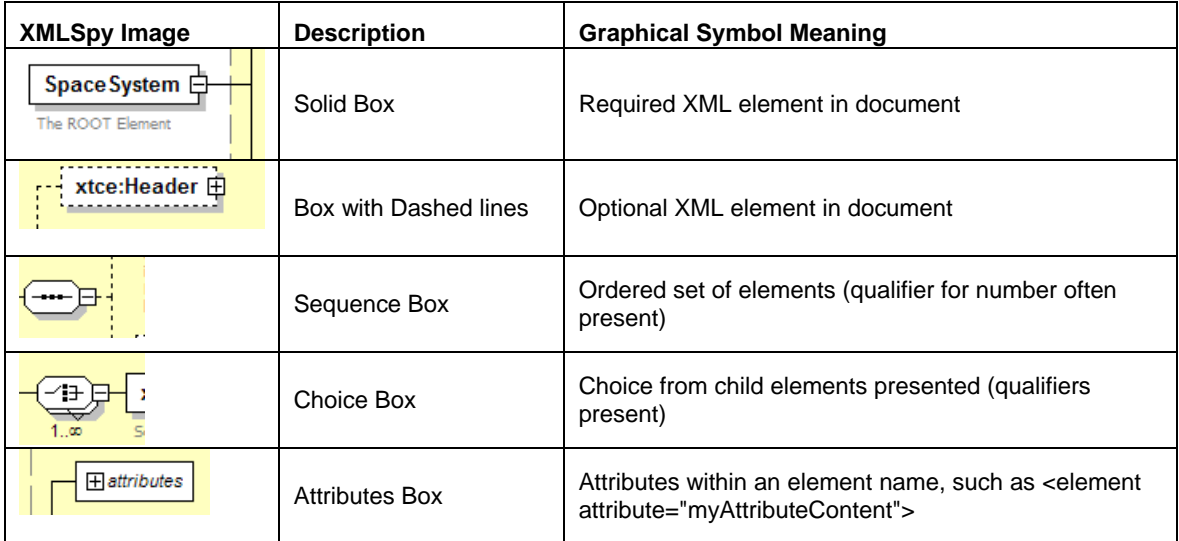

#### **Table 1-1: Guide to XTCE Diagrams**

#### <span id="page-14-1"></span>**1.5 REFERENCES**

The following Web sites contain important and interesting resources related to XML:

- OMG XTCE Web site—http://www.omg.org/space/xtce;
- OMG Issues Page—http://www.omg.org/technology/agreement.htm;
- OMG Space Domain Task Force—http://www.omg.org/space;
- XML Tutorial[—http://www.w3schools.com/xml/default.asp](http://www.w3schools.com/xml/default.asp);
- XML Schema Tutorial—http://www.w3schools.com/schema/default.asp;
- Apache Xerces—http://xml.apache.org/#xerces; and
- Castor—http://www.castor.org/.

### <span id="page-15-1"></span><span id="page-15-0"></span>**2 OVERVIEW**

#### <span id="page-15-2"></span>**2.1 GENERAL**

This document presents a nonproprietary format to describe a telemetry and telecommand database. An XTCE document describes a space system. The space system is divided into two sections: one file for telemetry metadata, and another for command metadata (where 'meta' means 'information about'). An XTCE space system may be hierarchical, with each space system containing sub-space systems.

Telemetry items are described using the Parameter element and the associated elements called ParameterTypes. ParameterTypes describe attributes of individual telemetry items such as link encoding, alarms, and calibration information.

Telemetry parameter descriptions are formed into descriptive blocks called containers. The containers describe packaging of the mission telemetry and use inheritance to complete each package description. They are used for marking identified areas and their expected values within packets or minor frames.

Commands share many of the same basic elements with telemetry. Like telemetry, there are command parameters and ParameterTypes. In addition, commands have arguments, which have an ArgumentType. Each mission will decide which command items are needed.

One command may extend another to produce a new command description by inheriting functionality. Command descriptions also use inheritance.

#### <span id="page-15-3"></span>**2.2 WHAT IS XTCE?**

XTCE is an XML Schema for describing telemetry and commands needed by space missions to decommutate telemetry and build commands on the ground. XTCE contains rules for element names, element order, attributes, and their content. These rules are used to construct XTCE XML files.

Once XTCE files are constructed, they can be used to exchange telemetry and command descriptions with other users. For new missions, XTCE could be used as a native format for the telemetry and command processing system. XTCE is a broad specification; most users will use a subset of the capabilities.

Many of the XTCE Schema types are reused to create the various elements. This gives the files a repetitive look.

#### <span id="page-16-1"></span><span id="page-16-0"></span>**3 XTCE CORE CONCEPTS AND COMMON ELEMENTS**

#### <span id="page-16-2"></span>**3.1 OVERVIEW**

This section introduces core XTCE information. The top-level elements explained in the following subsections will be used throughout the entire document.

#### <span id="page-16-3"></span>**3.2 OVERALL STRUCTURE**

XTCE consists of the following top-level XML structure:

```
\leqxtce:SpaceSystem\geq \leq -- the root element in XTCE --\geq<xtce:TelemetryMetaData/> <!-- telemetry description section -->
    <xtce:CommandMetaData/> <!-- command description section -->
    <xtce:SpaceSystem/> <!-- optional child sub-SpaceSystems (recursive) --> 
</xtce:SpaceSystem>
```
Each of these top-level elements has many child elements and attributes. For example, TelemetryMetaData has the following child element (in abbreviated form):

```
<xtce:TelemetryMetaData> <!-- telemetry description section -->
    <xtce:ParameterTypeSet/> <!-- user types, calibration curves, limits, link info, etc. -->
    <xtce:Parameter/> <!-- user telemetry items: name, links to ParameterType -->
    <xtce:ContainerSet/> <!-- user packaging for telemetry items, packets or minor frames --> 
</xtce:TelemetryMetaData>
```
The following is a CommandMetaData child example.

```
<xtce:CommandMetaData> <!-- command description section --> 
       <xtce:ParameterTypeSet/> <!-- parameter type area for commands --> 
       \langle \text{xtce:ArgumentTypeSet}\rangle \langle -1 - \text{argument typeSet} \rangle<xtce:MetaCommandSet/> <!-- cmd description area, arguments, packets etc… --> 
       <xtce:CommandContainerSet/> <!-- common items referenced above --> 
</xtce:CommandMetaData>
```
Each of these elements has child elements. Some are required; most are optional. In addition, most elements have attributes, and many of the attributes have default values.

#### <span id="page-16-4"></span>**3.3 NAMEREFERENCES**

#### **3.3.1 GENERAL**

XTCE uses a string pointer called NameReference to reference items in other parts of the file. The reference consists of the name of the item of interest and an optional path to its location in the XTCE file. The path portion is formed by SpaceSystem names and has the same general format as directory names in Unix/Linux systems.

#### CCSDS INFORMATIONAL REPORT CONCERNING XTCE ELEMENT DESCRIPTION

In XTCE the attribute '@name' occurs in many elements. It is this attribute that is the final item of interest in a NameReference. For example, using a NameReference, a parameter defined in ParameterSet refers to a ParameterType in ParameterTypeSet. The NameReference in this case consists of the user-supplied name in the attribute @name of the ParameterType.

The rules governing NameReferences are as follows:

- a) If a NameReference is only the name of the item being referenced it is an *unqualified* NameReference. Unqualified NameReferences refer first to an item in the local SpaceSystem. If the name does not exist, then all SpaceSystems in the SpaceSystem tree above it will be searched to find a match.
- b) If a NameReference consists of the name of the item and a path, it is a *qualified* NameReference; a qualified NameReference refers to an item specifically pointed to by the path. The path is formed using SpaceSystem names and some optional reserved special characters. The path form may be relative or absolute.
- c) Using unqualified or relative qualified NameReferences is the recommended practice.

For qualified NameReferences, the path portion is formed using a Unix-like directory construct separated by '/' and allowing '.' and '..' special characters. The items between the separators are formed by using SpaceSystem names (from the @name of SpaceSystem). Per SpaceSystem, many NameReferences share a common namespace that is enforced by the 'keys' at the top level of the XTCE Schema. The keys are used to check for name uniqueness in certain major elements within a SpaceSystem. (See annex [D](#page-202-1) for proper 'keys' enforced by the XTCE1.1 standard.)

#### **3.3.2 SHARED NAMEREFERENCE NAMESPACES**

There are certain elements in XTCE that have a *name* attribute that is shared between CommandMetaData and TelemetryMetaData. The following share namespaces:

- TelemetryMetaData/ParameterSet and CommandMetaData/ParameterSet;
- TelemetryMetaData/ParameterTypeSet and CommandMetaData/ParameterTypeSet;
- TelemetryMetaData/ContainerSet and CommandMetaData/CommandContainerSet;
- TelemetryMetaData/ContainerSet, CommandMetaData/CommandContainerSet, and MetaCommand/CommandContainer.

#### **3.3.3 SYNTAX FOR NAMEREFERENCES**

#### **3.3.3.1 General**

NameReferences in XTCE are strings that adhere to the following syntax:

- <span id="page-18-0"></span>– Directory style 'NameType' is used, where 'NameType' is a restricted string with the pattern of  $[a-zA-Z0-9 \ \{-]$ .
- All name references use a Unix-like name referencing mechanism across the SpaceSystem tree where the  $\prime$ ,  $\prime$ ,  $\prime$ , and  $\prime$ ...' are used to navigate through the hierarchy.
- The Name of the item of interest is restricted and follows the directory path.
- SpaceSystem names are governed by NameTypes.

#### **3.3.3.2 ParameterInstanceReference Syntax Rules**

ParameterInstanceReferences add the following two special syntax variations to NameReferences: field in an AggregrateType, and a cell in an Array:

{Optional Path}Name{Optional Field Reference or Optional Array Cell Reference}

- The Optional Field References is Aggregate Name followed by dot ('.') and then the aggregate field name.
- The Array Cell Reference is typical array square bracket ('[ ]') notation.

For ArrayInstanceReferences, the size of the dimension of an array parameter is set in the container. The array parameter should be used in several containers, with each container having the correct size for the dimensions.

#### **3.3.4 SUGGESTED PARSER/LEXER NAMEREFERENCE GRAMMAR**

Rules for enforcing NameReferences syntax rules have been developed and tested using a popular parser/lexer named ANTLR (see annex [B](#page-196-1)).

#### <span id="page-18-1"></span>**3.4 COMMON XTCE ELEMENTS**

#### **3.4.1 OVERVIEW**

This subsection will be referred to from other sections in this document since these XTCE elements and attributes reappear throughout the XTCE file.

#### <span id="page-18-2"></span>**3.4.2 ELEMENTS OF THE NAMEDESCRIPTIONTYPE**

#### **3.4.2.1 General**

The elements and attributes associated with the NameDescriptionType are identified in figure [3-1.](#page-19-1) The NameDescription schema type is the root type of many XTCE Schema types.

<span id="page-19-0"></span>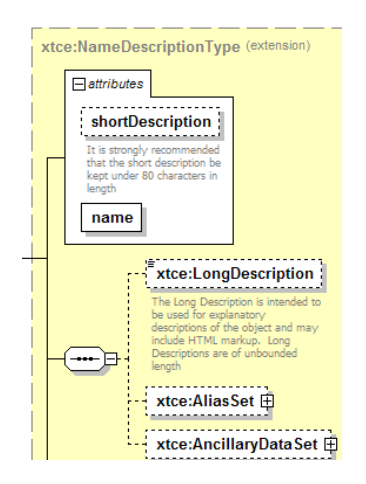

**Figure 3-1: NameDescription** 

#### <span id="page-19-1"></span>**3.4.2.2 name Attribute**

The name attribute can be mandatory or optional. If there is a name attribute, then that item will be referenced using a NameReference. For certain elements (such as calibrators) the name is optional.

<xtce:Parameter name="BatVolt1" parameterTypeRef="VoltageType"/>

#### **3.4.2.3 shortDescription Attribute**

The shortDescription attribute is a summary description up to 80 characters long.

```
<xtce:Parameter name="BatVolt1" parameterTypeRef="VoltageType" shortDescription="Battery 
Voltage"/>
```
#### **3.4.2.4 LongDescription Element**

The LongDescription element is used to provide for a more complete description of the \_\_\_\_\_\_\_\_element. HTML encapsulated in CDATA is allowed within the LongDescription

element.

```
<xtce:Parameter name="BatVolt1" parameterTypeRef="VoltageType" shortDescription="Battery 
Voltage">
    <xtce:LongDescription>Battery Voltage from EPS-Subsystem, 
    EPSA_BAT_S7</xtce:LongDescription>
```
 $\le$ /xtce:Parameter>

#### **3.4.2.5 AliasSet Element**

Organizations may have more than one name for a given item: an official name, and another that is in common use, i.e., an alias. Use of the optional AliasSet element allows definition of aliases.

```
<xtce:Parameter name="BatVolt1" parameterTypeRef="VoltageType" shortDescription="Battery 
Voltage">
   <xtce:LongDescription>Battery Voltage from EPS-Subsystem, subsystem 7</xtce:LongDescription>
   <xtce:AliasSet>
        <xtce:Alias nameSpace="Display" alias="EABVS7_1"/>
   \le/xtce:AliasSet>
</xtce:Parameter>
```
The example above is representative of the shorthand naming conventions often used in mission operations. Here, an alias is created with an unreadable naming convention.

NOTE – Aliases are not visible to NameReferences.

#### **3.4.2.6 AncillaryDataSet Element**

AncillaryData is used to define tag/value associations for user-defined and interpreted items.

```
<xtce:Parameter name="BatVolt1" parameterTypeRef="VoltageType" shortDescription="Battery 
Voltage">
    <xtce:LongDescription>Battery Voltage from EPS-Subsystem, subsystem 7</xtce:LongDescription>
   <xtce:AliasSet>
       <xtce:Alias nameSpace=" Display" alias=" EABVS7_1"/>
   \le/xtce:AliasSet>
   <xtce:AncillaryDataSet>
        <xtce:AncillaryData name="LRVSTK">true, max: 3</xtce:AncillaryData>
    </xtce:AncillaryDataSet> 
</xtce:Parameter>
```
In this example, a system-dependent flag is set to a value that makes sense only for that implementation. AncillaryData can have a MIME type associated with it.

AncillaryData is useful for defining specialty flags or items that are not well represented in XTCE. Since they are not in the schema, care should be taken in defining their intended meaning.

#### **3.4.3 COMPARISON ELEMENTS OF COMPARISONTYPE**

#### **3.4.3.1 General**

XTCE's comparison (expression) elements include Comparison, ComparisonList, Boolean Expression, and Custom Algorithm. These elements are used in alarms (limits) calibrators and RestrictionCriteria. They are also used in other locations that require the evaluation of an expression formed by ParameterInstanceRefs and a value.

#### <span id="page-21-0"></span>**3.4.3.2 Comparison Element**

#### **3.4.3.2.1 General**

The Comparison element compares a single parameter instance against a supplied value using a comparison operator. Figure [3-2](#page-21-1) shows the Comparison element.

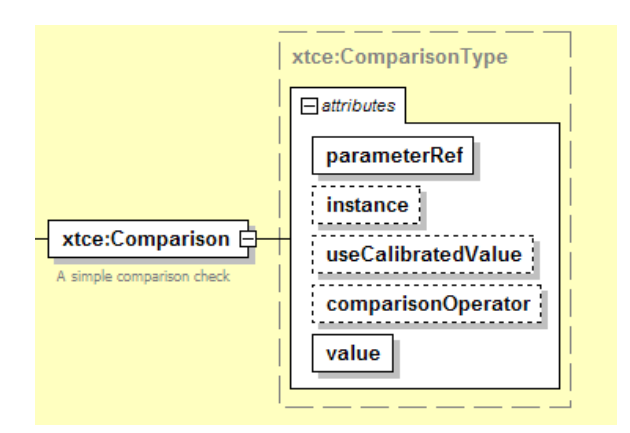

**Figure 3-2: Comparison Element** 

#### <span id="page-21-1"></span>**3.4.3.2.2 parameterRef Attribute**

The parameterRef attribute refers to the parameter's description in ParameterSet. If the comparison is a container area, it refers to the container entries first.

#### **3.4.3.2.3 instance Attribute**

The instance attribute may be specified. The instance defaults to zero or the last value. The most recent instance is referred to as the Last Reported Value (LRV).

#### **3.4.3.2.4 useCalibratedValue Attribute**

The useCalibratedValue attribute determines if a calibrated value is used in the comparison. The useCalibratedValue defaults to 'true'.

#### **3.4.3.2.5 comparisonOperator Attribute**

The comparisonOperator attribute is a list of standard operators:  $==, <, <=, >, >=,$  and  $!=$ . The default comparisonOperator is  $==$ .

– The following example uses the defaults:

<xtce:Comparison parameterRef="Simple" value="100"/>

– The following is a more complex version that specifies all values:

```
<xtce:Comparison parameterRef="Complicated" value="99.9919"
comparisonOperator=">=" instance="1" useCalibratedValue="false"/>
```
#### <span id="page-22-0"></span>**3.4.3.2.6 value Attribute**

The value attribute is a string. The comparison may be against a ParameterType that represents a different data type (such as an integer). Depending on the scenario, the string may need to be converted to a different data type in order to process the comparison:

- a) For telemetry parameters:
	- 1) If the useCalibratedValue is 'false', then the value should be converted to the ParameterType's DataEncoding data type: string, integer, float, or Boolean.
	- 2) If the flag is 'true', then the ParameterType's data type should be used.
- b) For command parameters:
	- 1) If the useCalibratedValue is 'false', then the data type represented by the ParameterType is used.
	- 2) Otherwise, the data type represented by the DataEncoding is used.

Listing the value's legal formats will help make exchanging with other formats easier. The following are recommendations:

- a) Numerical integer values use xsd:integer, xtce:HexadecimalType, xtce:OctalType, and xtce:BinaryType rules.
	- For BinaryType, '0x' and '0o' and '0b' are placed before the value.
	- For FloatParameterType, xsd:float or xsd:double is used, depending on the precision.
- b) For Boolean, xsd:boolean is used, and for enumerations one of the valid labels for the ParameterType is specified.
	- In the case of RelativeTimeParameterType and AbsoluteTimeParameterType values, xsd:duration and xsd:dateTime are used. Specifying the time zone is recommended.

#### **3.4.3.3 ComparisonList Element**

<span id="page-22-1"></span>ComparisonList is simply a list of Comparison elements. All Comparisons in the ComparisonList must be 'true' in order for ComparisonList to be 'true'.

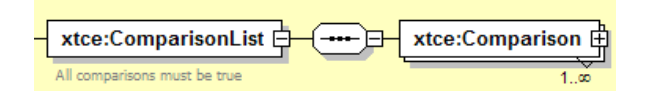

**Figure 3-3: ComparisonList** 

#### <span id="page-23-0"></span>**3.4.3.4 Boolean Expression Element**

#### **3.4.3.4.1 General**

BooleanExpression is used to construct complex 'and/or' Boolean expressions.

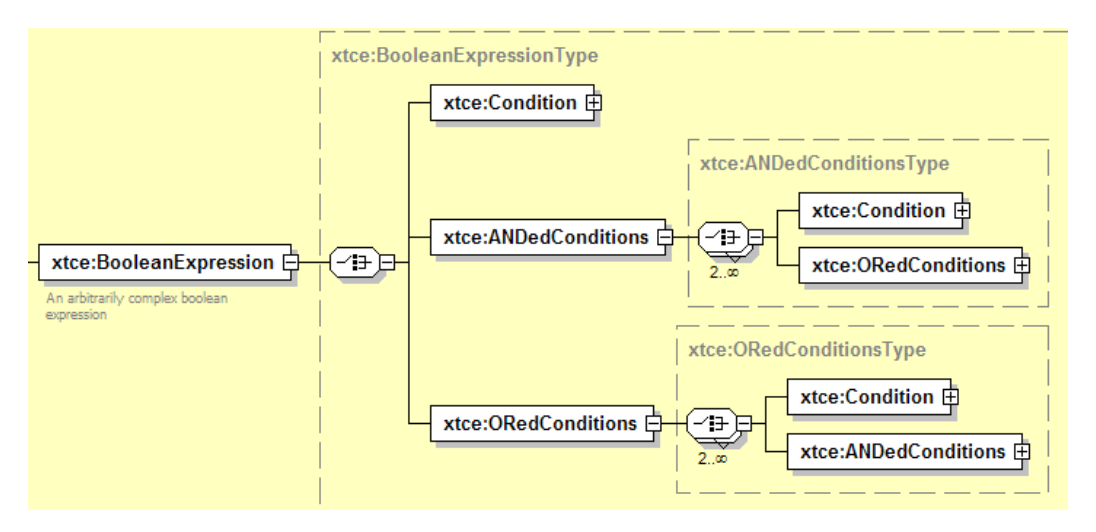

**Figure 3-4: BooleanExpression** 

<span id="page-23-1"></span>The Condition element here is similar to the Comparison element. Values or other parameters may be used on both sides of the comparison operator. Example of a BooleanExpression:

```
(ParameterAndValue == 100) AND (ParameterAndParameter >= TheOtherParameter) AND ((P2 <= P3) 
OR (P4 != 99)<xtce:BooleanExpression>
    <xtce:ANDedConditions>
        <xtce:Condition>
            <xtce:ParameterInstanceRef parameterRef="ParameterAndValue"/>
            <xtce:ComparisonOperator>==</xtce:ComparisonOperator>
             <xtce:Value>100</xtce:Value>
        </xtce:Condition>
        <xtce:Condition>
            <xtce:ParameterInstanceRef parameterRef="ParameterAndParameter"/>
            <xtce:ComparisonOperator>&gt;=</xtce:ComparisonOperator>
             <xtce:ParameterInstanceRef parameterRef="TheOtherParameter"/>
        </xtce:Condition>
        <xtce:ORedConditions>
            <xtce:Condition>
                 <xtce:ParameterInstanceRef parameterRef="P2"/>
                 \langle x \text{tce:ComparisonOperator>} \& \text{lt;} \rangle = \langle x \text{tce:ComparisonOperator>}<xtce:ParameterInstanceRef parameterRef="P3"/>
            \le/xtce:Condition>
            <xtce:Condition>
                 <xtce:ParameterInstanceRef parameterRef="P4"/>
                 <xtce:ComparisonOperator>!=</xtce:ComparisonOperator>
```
<span id="page-24-0"></span>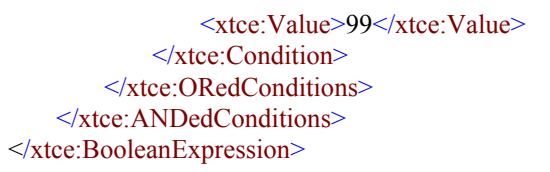

#### **3.4.3.4.2 Condition Element**

Condition is a child element of BooleanExpression. Condition is similar to Comparison, but differs in that it allows one to provide two parameter instances or a value. Condition's ComparisonOperator element must be explicitly set since there is no default value for it.

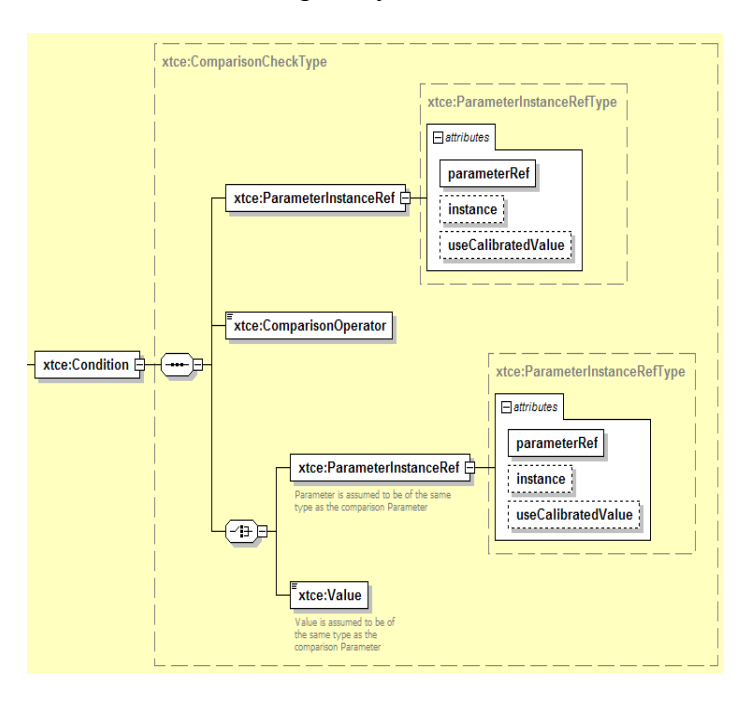

**Figure 3-5: Condition** 

#### <span id="page-24-1"></span>**3.4.3.5 CustomAlgorithm Element**

CustomAlgorithm allows for the specification of an algorithm that can be processed to produce a result. This element is used in a number of locations throughout XTCE. It is often specified in a construct along with Comparison, ComparisonList, or BooleanExpression. It is used to represent processing that cannot be done with those elements.

This item starts as a NameDescription and includes a list of parameters and constants. There is an optional sub-element that allows the algorithm code to be transferred as text. CustomAlgorithm is an InputAlgorithmType and related to AlgorithmSet.

#### <span id="page-25-0"></span>CCSDS INFORMATIONAL REPORT CONCERNING XTCE ELEMENT DESCRIPTION

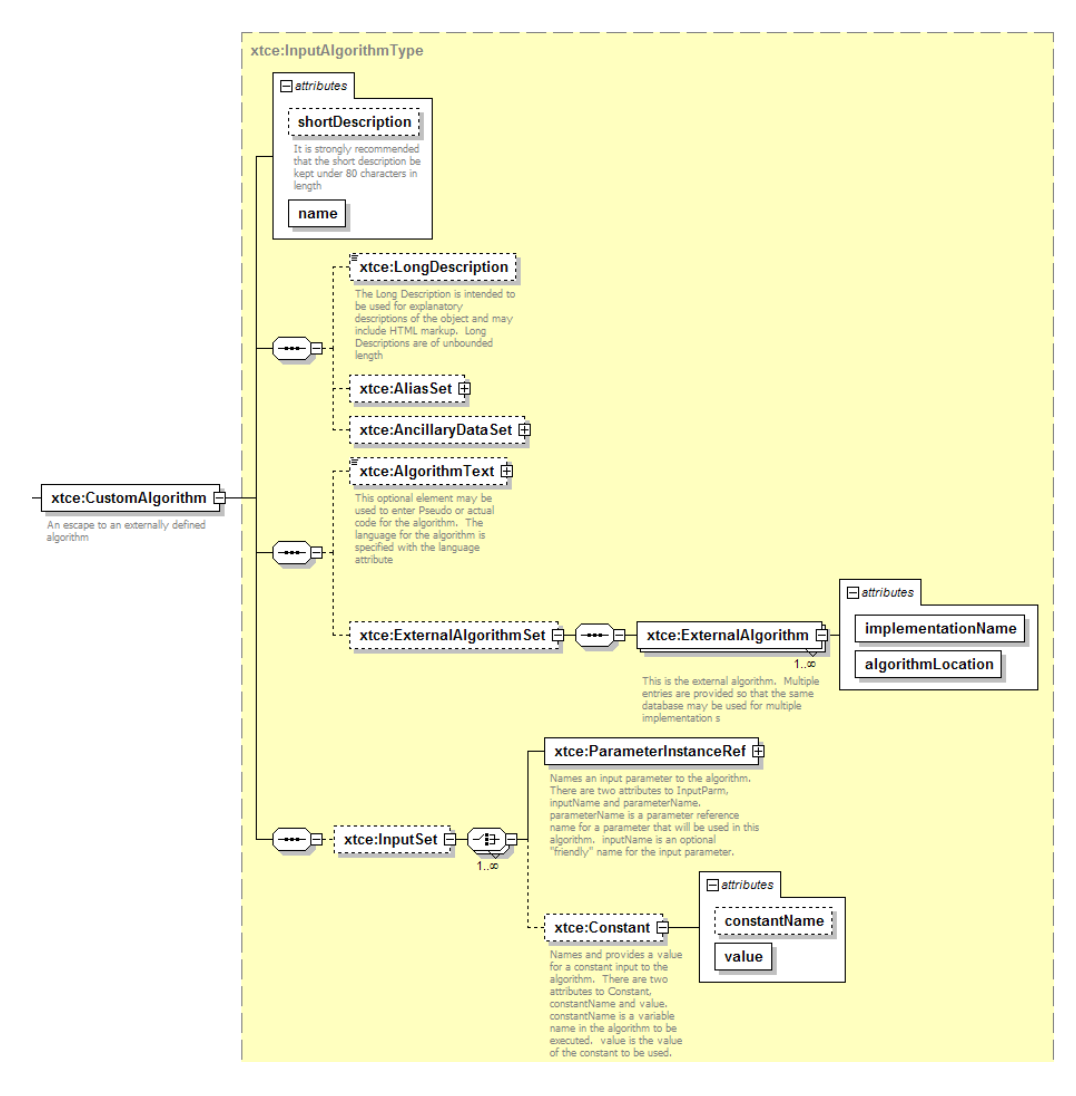

**Figure 3-6: InputAlgorithm** 

<span id="page-25-1"></span>The following is a simple example of the type of information that could be held in CustomAlgorithm. Various options allow for additional flexibility.

```
<xtce:ContextMatch>
   <xtce:CustomAlgorithm name="SimpleRemoteAlgorithm">
       <xtce:ExternalAlgorithmSet>
           <xtce:ExternalAlgorithm algorithmLocation=http://MyMission/Algorithms/CalcOrbit
            implementationName="Java"/>
       </xtce:ExternalAlgorithmSet>
   </xtce:CustomAlgorithm> 
</xtce:ContextMatch>
```
#### <span id="page-26-3"></span><span id="page-26-0"></span>**3.4.3.6 MatchCriteriaType Element**

MatchCriteria is an XTCE Schema type that groups expression elements. This schema type is used in many locations in XTCE.

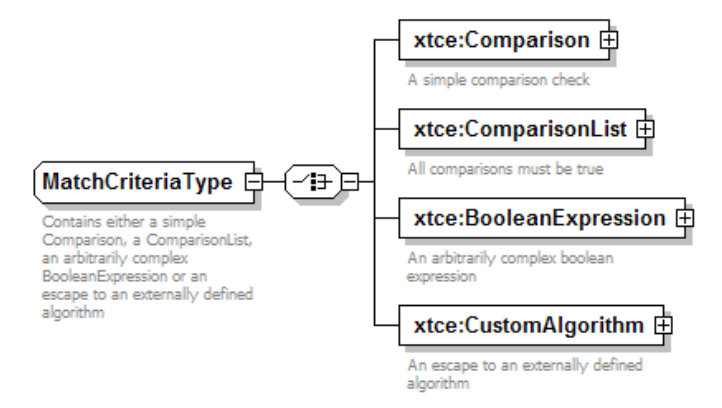

**Figure 3-7: MatchCriteria** 

#### <span id="page-26-1"></span>**3.4.3.7 ContextMatch Element**

Contexts are user defined and describe when alarms or calibrations are active. A context may be used by missions to enable or disable certain functionality based on the evaluation of an expression. Specific contexts for missions are used by ContextAlarms and ContextCalibrators. The context is defined in a ContextMatch element.

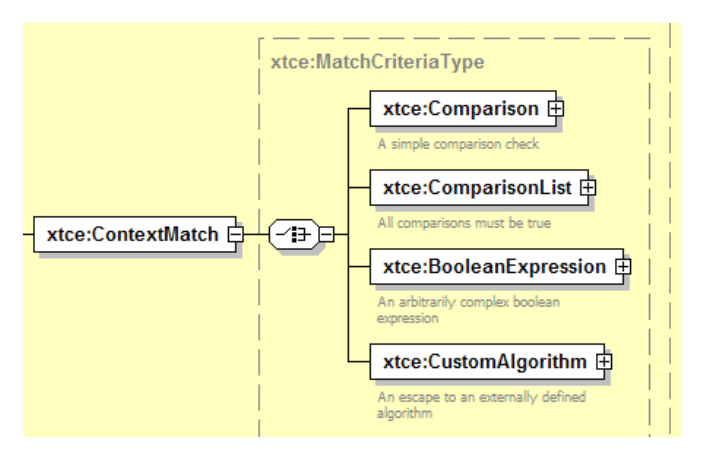

**Figure 3-8: ContextMatch** 

<span id="page-26-2"></span>Contexts could be defined for mission phases. One approach would be to create a session variable of enumerated mission phases and then use these as comparisons in the contexts of interest.

#### <span id="page-27-0"></span>**3.4.4 PARAMETERINSTANCEREFERENCES**

A ParameterInstanceRef is a NameReference to the named parameter's value during command and telemetry processing. It is also a reference to its definition in the XTCE document.

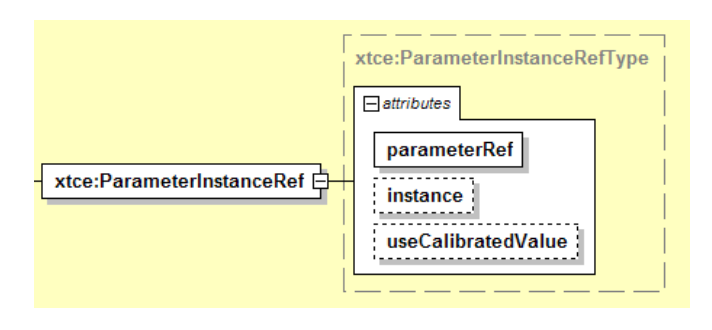

**Figure 3-9: ParameterInstanceRef** 

<span id="page-27-1"></span>The value may be defined in a conceptual value table or in a container. The container takes precedence if the ParameterInstanceRef is defined in that area.

- The parameterRef attribute refers to its description in the XTCE document.
- The instance is the version of the decommutated value to use. An instance of zero means the last decommutated value of the named Parameter (Last Recorded Value). Negative instances reference recorded values in the past (back in time). The default value of instance is zero.
- The useCalibratedValue attribute specifies whether the raw or calibrated value is to be used. The default value of useCalibratedValue is 'true'.

Positive instances can be specified (representing recorded values forward in time), but this is not recommended.

#### **3.4.5 SIZE-RELATED ELEMENTS**

#### **3.4.5.1 General**

Several elements, such as the SizeInBits element, are used throughout the schema when a size needs to be specified. The elements related to size are in the XTCE Schema type called IntegerValueType.

<span id="page-28-0"></span>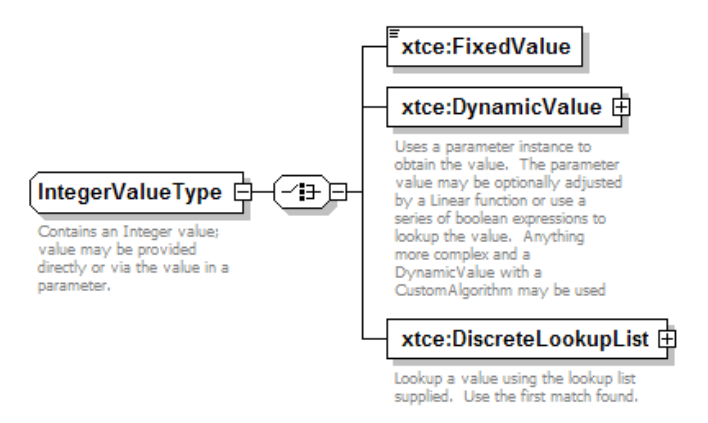

**Figure 3-10: IntegerValueType** 

#### <span id="page-28-1"></span>**3.4.5.2 FixedValue Element**

The FixedValue element specifies the exact size as an integer.

```
<xtce:SizeInBits>
   <xtce:FixedValue>11</xtce:FixedValue> 
</xtce:SizeInBits>
```
#### **3.4.5.3 DynamicValue Element**

The DynamicValue element uses a ParameterInstanceRef to look up the size in the named parameter value table. The value may be adjusted using the slope and intercept of a line. Its instance and calibrated designation may also be specified (defaults are provided).

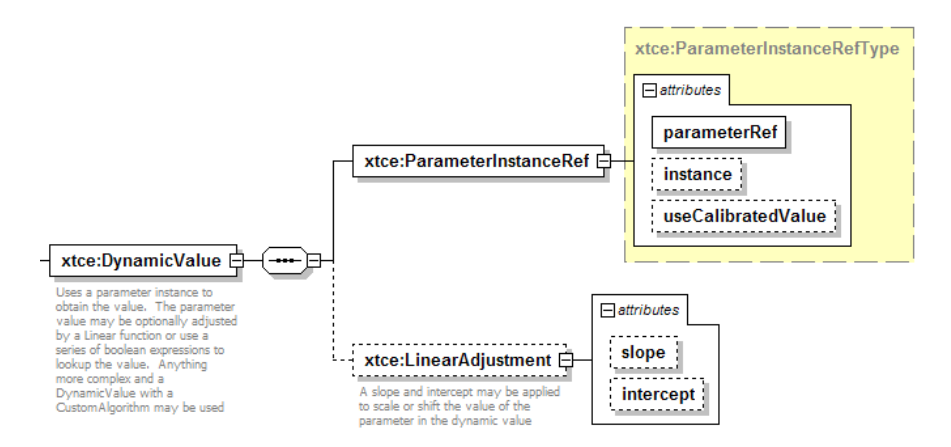

**Figure 3-11: DynamicValue** 

<span id="page-28-2"></span>The following example looks up instance zero of 'SizeFromThisParameter', then multiplies it by 8, and then adds 25.

```
<xtce:DynamicValue>
   <xtce:ParameterInstanceRef parameterRef="SizeFromThisParameter"/>
   <xtce:LinearAdjustment intercept="25" slope="8"/> 
</xtce:DynamicValue>
```
#### <span id="page-29-0"></span>**3.4.5.4 DiscreteLookupList Element**

DiscreteLookupList is a list of the element DiscreteLookup, which contains a condition and associated value. The value from the first true condition is returned. The condition is constructed from a MatchCriteria (see [3.4.3.6\)](#page-26-3).

NOTE – The comparisons are ParameterInstanceRefs.

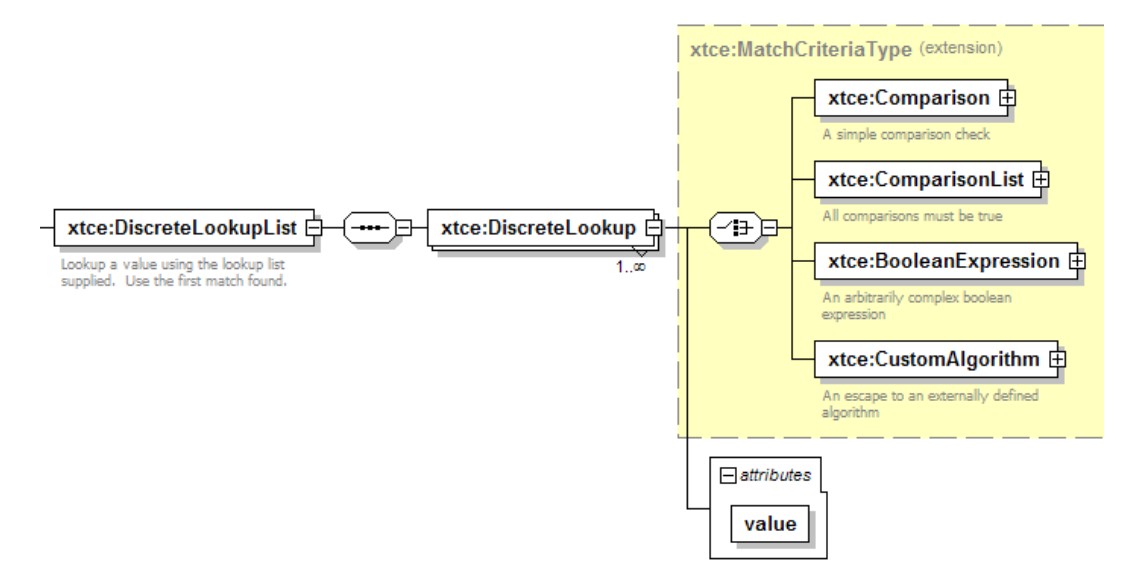

**Figure 3-12: DiscreteLookup** 

<span id="page-29-1"></span>A large variety of constructions are possible with this element. The example below simulates checking the value of a single parameter, which results in different returned sizes. Here the value of '10', '25', or '711' will be returned depending on which condition is true.

```
<xtce:DiscreteLookupList>
   <xtce:DiscreteLookup value="10">
       <xtce:Comparison parameterRef="P1" value="1"/>
   </xtce:DiscreteLookup>
   <xtce:DiscreteLookup value="25">
       <xtce:Comparison parameterRef="P1" value="2"/>
   </xtce:DiscreteLookup>
   <xtce:DiscreteLookup value="711">
       <xtce:Comparison parameterRef="P1" value="3"/>
   </xtce:DiscreteLookup> 
</xtce:DiscreteLookupList>
```
#### <span id="page-30-1"></span><span id="page-30-0"></span>**4 XTCE ELEMENTS AND ATTRIBUTES**

#### <span id="page-30-2"></span>**4.1 OVERVIEW**

This section describes the remaining XTCE element and attributes. It also explains the function of each and in many cases provides an example. It refers to sections above as needed.

#### <span id="page-30-3"></span>**4.2 THE SPACESYSTEM ELEMENT**

#### **4.2.1 GENERAL**

The SpaceSystem element forms the root of an XTCE instance document. It contains elements for describing telemetry and command descriptions. It also describes attributes and elements associated with documentation, document management, streams, and services.

A SpaceSystem may be defined recursively so that child SpaceSystems form a hierarchical tree-like definition. The meaning of space system is specified by the user.

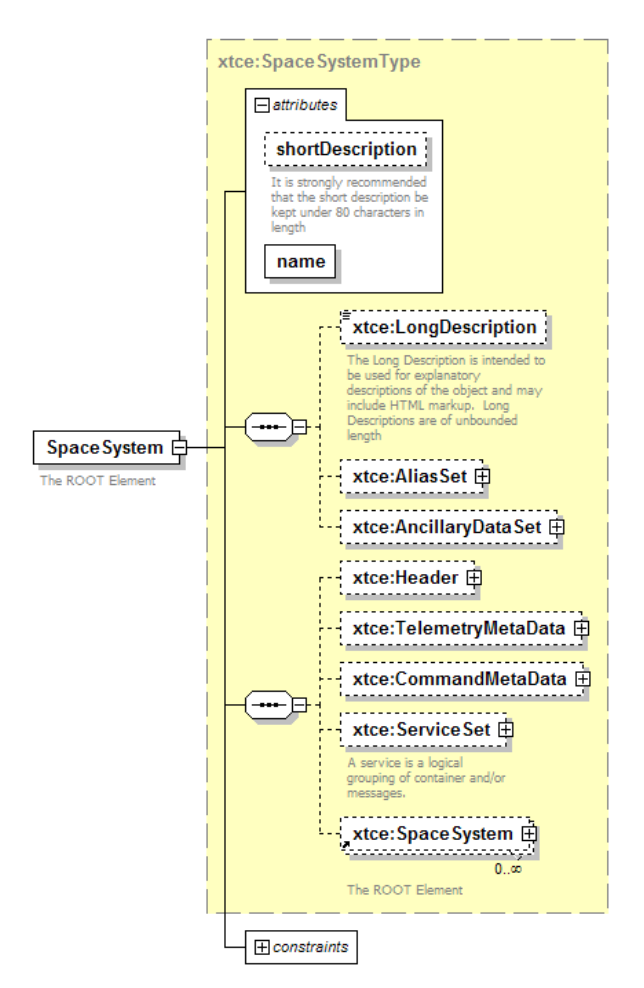

<span id="page-30-4"></span>**Figure 4-1: SpaceSystem Root Element** 

#### **4.2.2 ENCODING**

All valid XML documents must have a version/encoding element at the top that takes the form:

<?xml version="1.0" encoding="UTF-8"?>

The encoding is specified before the document root element (i.e., before the first SpaceSystem).

#### **4.2.3 XSI:SCHEMALOCATION**

a) The schema is set to the official location via the URL:

'http://www.omg.org/space/xtce http://www.omg.org/spec/XTCE/20061101/06-11-06.xsd'

- NOTE Many XML tools will automatically load the document in question from the URL. If this is not acceptable to an organization, the official XTCE Schema should be placed in a well-known location on its file system.
- b) Although the exact name of the schema may be important to an organization, it is not important in terms of validation.
- c) Many users may find it easier to put the schema location in a relative path such as:

'http://www.omg.org/space/xtce 06-11-06.xsd'

d) Another popular XTCE Schema location designation has been:

'http://www.omg.org/space/xtce SpaceSystemV1.1.xsd'

#### **4.2.4 XMLNS:XTCE**

The namespace is set to 'xtce'. Any XTCE element in the XTCE file will have the 'xtce:' inserted before the element name. This is the recommended approach.

'http://www.omg.org/space/xtce'

#### **4.2.5 XMLNS:XSI**

The xmlns:xsi must be set to: 'http://www.w3.org/2001/XMLSchema-instance'

```
<?xml version="1.0" encoding="UTF-8"?> 
<xtce:SpaceSystem
     name=""
     xsi:schemaLocation="http://www.omg.org/space/xtce http://www.omg.org/spec/XTCE/20061101/06-
    11-06.xsd"
     xmlns:xtce="http://www.omg.org/space/xtce"
     xmlns:xsi="http://www.w3.org/2001/XMLSchema-instance"/>
```
#### <span id="page-32-0"></span>**4.2.6 NAMEDESCRIPTION ATTRIBUTES AND ELEMENTS**

Subsection [3.4.2](#page-18-2) contains a description of the elements and attributes associated with name, shortDescription, LongDescription, AliasSet, and AncillaryDataSet.

#### **4.2.7 HEADER**

#### **4.2.7.1 General**

The SpaceSystem Header element contains several documentation-oriented elements important to missions.

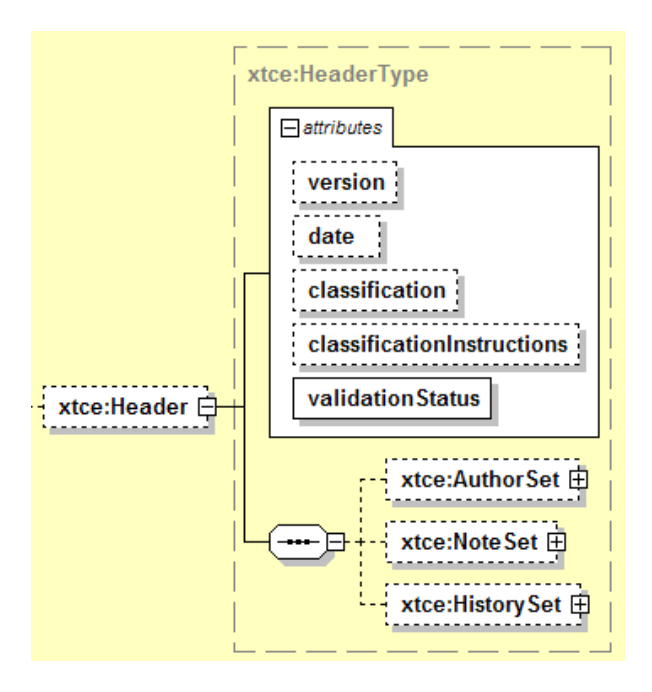

**Figure 4-2: Header** 

#### <span id="page-32-1"></span>**4.2.7.2 version Attribute**

The version attribute indicates the version of the XML document. It is left to the end user to define the format.

#### **4.2.7.3 date Attribute**

The date attribute indicates the date the XML document was created. The date attribute's format is left up to the end user to define.

#### **4.2.7.4 classification Attribute**

The classification attribute indicates the XML document classification (normal, contingency, special operations, etc.). The content of the classification attribute is left to the end user.

#### **4.2.7.5 classificationInstructions Attribute**

Based on the classification of the XML document special instructions might be required. The content of the classificationInstructions attribute is left up to the end user.

#### **4.2.7.6 validationStatus Attribute**

The validationStatus attribute indicates the XML document validation status (successful, failed, etc.). The content of the validationStatus attribute is left up to the end user.

#### **4.2.7.7 AuthorSet Element**

Authors of the document are placed within the AuthorSet element. The content of the Author element itself is left up to the end user.

#### **4.2.7.8 NoteSet Element**

The NoteSet element allows capturing of notes associated with the file. The NoteSet contents are set at the discretion of the end user.

#### **4.2.7.9 HistorySet Element**

The HistorySet element allows the capture of document creation history. It is set at the discretion of the end user.

#### **4.2.7.10 Child SpaceSystem—SpaceSystem Hierarchy**

A SpaceSystem may have one or more child SpaceSystems forming a hierarchy of SpaceSystem elements. Any number of levels may be created to form a tree representation for an entire space system that meets the needs of the user.

A SpaceSystem tree may map nicely to various views of the space system, but it adds complexity to the XTCE document processing (especially NameReferences). It is recommended to use just one SpaceSystem since it simplifies the NameReferences.

<span id="page-34-0"></span>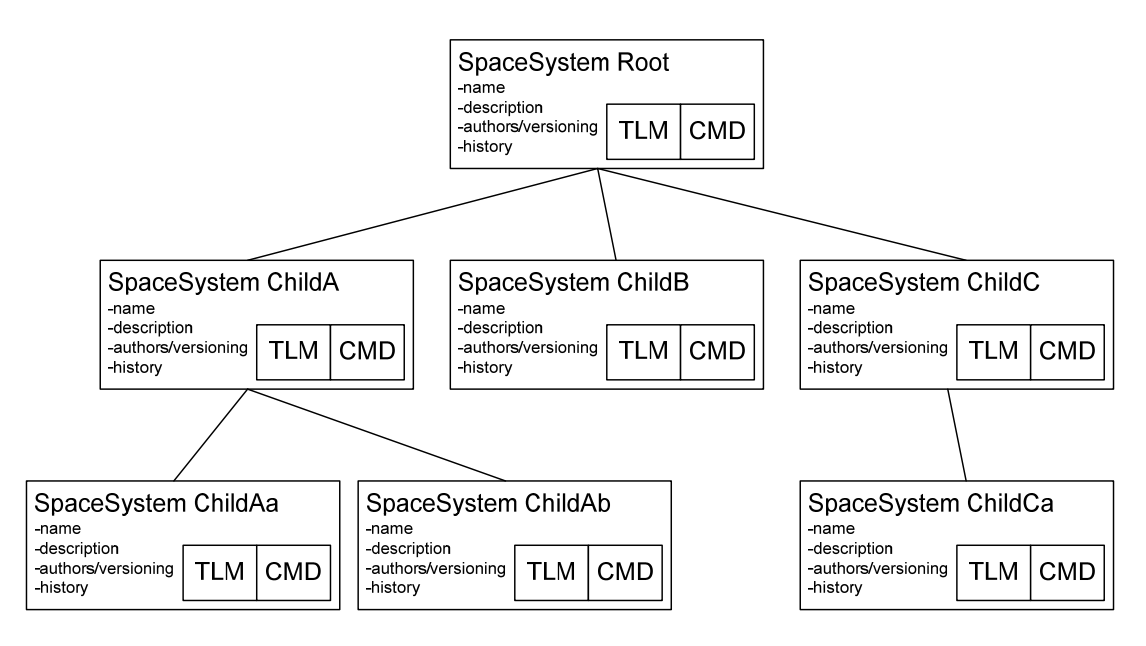

**Figure 4-3: SpaceSystem Tree Diagram** 

```
<xtce:SpaceSystem name="Root">
   <xtce:SpaceSystem name="ChildA">
       <xtce:SpaceSystem name="ChildAa"/>
       <xtce:SpaceSystem name="ChildAb"/>
   </xtce:SpaceSystem>
   <xtce:SpaceSystem name="ChildB"/>
   <xtce:SpaceSystem name="ChildC">
       <xtce:SpaceSystem name="ChildCa"/>
   </xtce:SpaceSystem> 
</xtce:SpaceSystem>
```
NOTE – For the purposes of brevity, in the above example the various child elements and attributes are not being shown.

#### <span id="page-34-1"></span>**4.3 TELEMETRYMETADATA—TELEMETRY**

#### **4.3.1 GENERAL**

Telemetry description information is captured in the TelemetryMetaData area of SpaceSystem.

<span id="page-35-0"></span>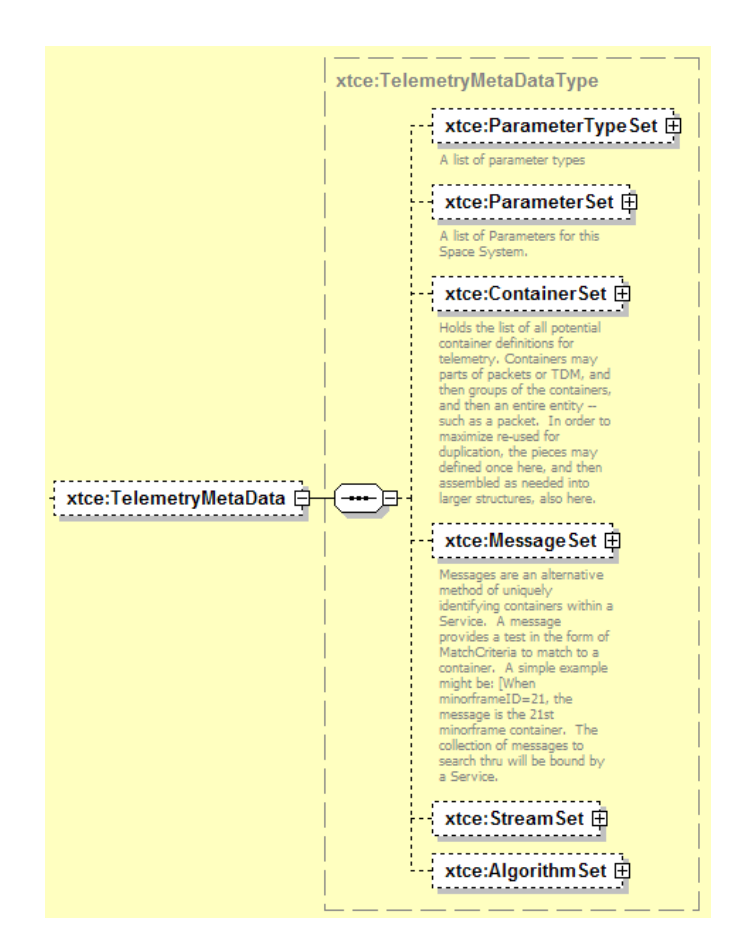

**Figure 4-4: TelemetryMetaData** 

<span id="page-35-1"></span>TelemetryMetaData contains elements for ParameterTypes, Parameters, Containers, Messages, Streams, and Algorithms. With these elements, one can create descriptions for telemetry and how it is packaged (i.e., CCSDS Packet).

Telemetry is described in XTCE using the following forms:

- Uncalibrated Parameters;
- Calibrated Parameters;
- System-Supplied Parameters;
- Derived Parameters.

'Parameters' refers to individual telemetry values (i.e., a mnemonic) sent from the remote system (observatory) to the ground. Those values have a data type that describes how the value is encoded. Between the source and destination data types is a conversion. In the case of calibrated parameters, this is a polynomial or linear function.
The source data type and receiving system destination data type are captured with one of the ParameterType elements. Additional child elements include calibrators, alarms, valid range and others.

Containers are used to group parameters into common blocks which can be used to describe abstract structures (formats) like the CCSDS Packet format, ESA PUS, or minor frames.

# **4.3.2 PARAMETERTYPESET—PARAMETERTYPES**

## **4.3.2.1 General**

ParameterTypes are defined in ParameterTypeSet. Each Parameter has a ParameterType through a NameReference. ParameterTypes contain the bulk of the descriptive information related to individual telemetry items.

Many of the ParameterTypes are similar to each other since they are constructed using the same schema types and follow a similar pattern. Most ParameterTypes consist of the areas documentation, encoding, and alarm. Within the encoding area is the calibration area. The overall pattern is introduced in this section. Follow-on sections show the patterns for each individual ParameterType.

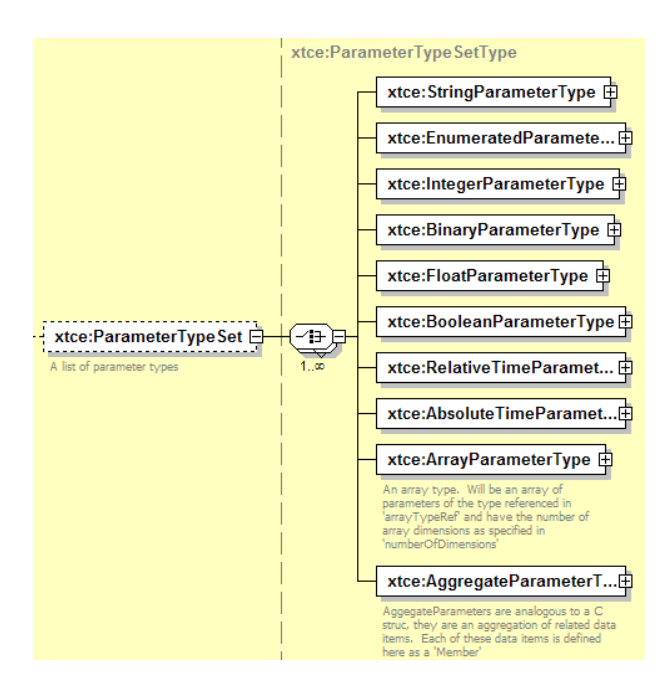

**Figure 4-5: ParameterTypes** 

# <span id="page-37-0"></span>**4.3.2.2 ParameterType Pattern**

### **4.3.2.2.1 General**

The basic ParameterType pattern is shown below using the FloatParameterType.

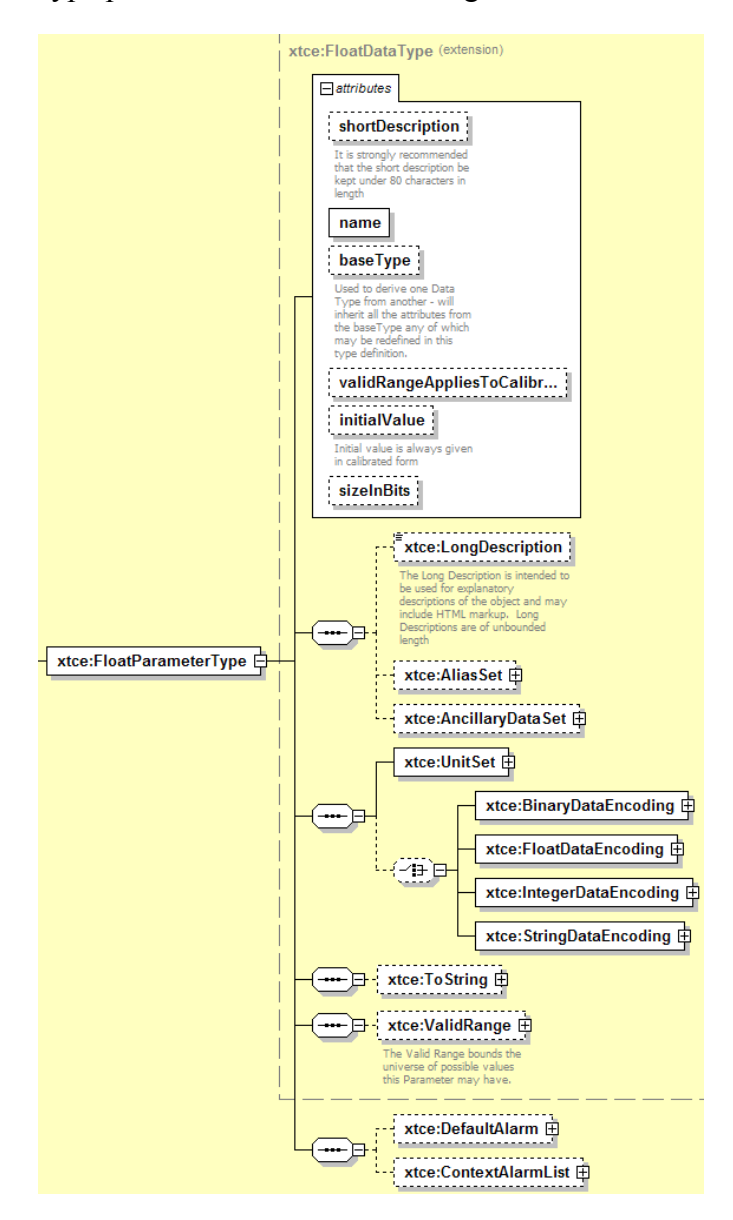

**Figure 4-6: FloatParameter** 

The ParameterTypes defines the relationship between the bits on the link (source data type) and the destination data type (receiving ground system). Alarms and calibrators may be specified as well.

## **NOTES**

- 1 ValidRange check is only applicable to IntegerParameterTypes and FloatParameterTypes.
- 2 Each ParameterType has four possible DataEncodings (Integer, Float, String, Binary).

Source Data Type Destination Data Type

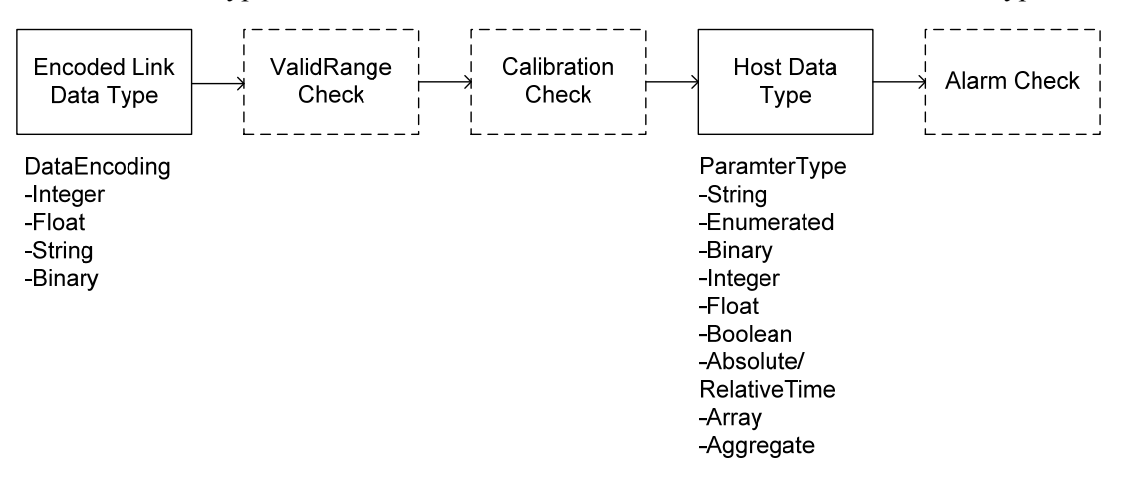

## **Figure 4-7: Relationship of ParameterType Elements**

## **4.3.2.2.2 nameDescription Attributes and Elements**

Subsection [3.4.2](#page-18-0) contains a description of the elements and attributes associated with name, shortDescription, LongDescription, AliasSet, and AncillaryDataSet.

## **4.3.2.2.3 baseType Attribute**

## **4.3.2.2.3.1 General**

Some ParameterTypes may optionally inherit from other ParameterTypes to form a new ParameterType description. The String, Enumerated, Binary, Integer, Float, and Boolean ParameterTypes have an @baseType and therefore extend other ParameterTypes.

The following broad rules apply:

- a) ParameterTypes may only inherit from other ParameterTypes that have a baseType attribute (e.g., ArgumentTypes may only extend other ArgumentTypes).
- b) Inheritance may only occur between the same ParameterTypes (e.g., IntegerParameterTypes may only inherit from another IntegerParameterType).
- c) Only certain elements and attributes may be overridden or inherited by the child. In some cases these are specific to each ParameterType.
- d) baseType NameReferences that form loops are illegal.
- e) Empty or unspecified content does not override explicit content.
- f) The result of the inheritance must be a valid XTCE ParameterType construction.

## **4.3.2.2.3.2 Common ParameterType Inheritance Rules**

Common ParameterType inheritance is used to narrow a general parameter description that is applicable to many parameters.

The underlying ParameterType/DataEncoding relationship cannot be changed. For example, it may be desirable to add alarms specific to a device that is represented in more than one location on a SpaceSystem.

Table [4-1](#page-39-0) is a list of elements and attributes per type that the baseType inheritance mechanism can apply.

<span id="page-39-0"></span>

| <b>Element or Attribute</b>               | <b>Inheritance Rule</b>                                                                                                    |
|-------------------------------------------|----------------------------------------------------------------------------------------------------|
| @name                                     | Not inherited by child.                                                                                                    |
| @shortDescription                         | Not inherited by child.                                                                                                    |
| @baseType                                 | $N/A$ .                                                                                                    |
| @initialValue                             | The child overrides parent's shortDescription if supplied; otherwise, the child gets the<br>parent's content if it is present.                                                                                                    |
| LongDescription                           | Not inherited by child.                                                                                                    |
| AliasSet                                  | Not inherited by child.                                                                                                    |
| AncillaryDataSet                          | Child's content prefixed to parent's content if present.                                                                                                    |
| <b>UnitSet</b>                            | The child's UnitSet will override the parent's if it has content (is nonempty); otherwise, it<br>gets the parent's UnitSet. An empty UnitSet cannot override one that has content.                                                                                                    |
| DataEncodings                             | The DataEncodings and most of their child elements cannot be overridden or changed by<br>the child. The calibrator elements can be set or overridden by the child. An empty (or<br>unspecified) DataEncoding cannot override one with content. If the parent has no<br>DataEncoding, the child cannot specify a DataEncoding. The DataEncoding specified in<br>the child should match the parent. |
| DataEncoding/DefaultCalibrator            | The child may override the parent's content or inherit the parent's content.                                                                                                    |
| DataEncoding/ContextCalibrator            | The child may add calibrators which are prefixed to a specified parent. Otherwise the<br>child inherits any specified by the parent.                                                                                                    |
| BinaryDataEncoding/Transform<br>Algorithm | FromBinaryTransformationAlgorithm and ToBinaryTransformationAlgorthm can be<br>overridden by the child if specified in the parent. Otherwise the child inherits the parent's<br>content.                                                                                                    |
| DefaultAlarm                              | The child's DefaultAlarm overrides the parent's if supplied; otherwise the child gets the<br>parent's content if present.                                                                                                    |
| ContextAlarmList                          | The child's content is prefixed to the parent's content if present.                                                                                                    |

**Table 4-1: Common ParameterType Inheritance Rules** 

# **4.3.2.2.3.3 Specific ParameterType Inheritance Rules**

# **4.3.2.2.3.3.1 General**

Certain items are specific to each ParameterType. Those items are listed in table [4-2](#page-40-0).

<span id="page-40-0"></span>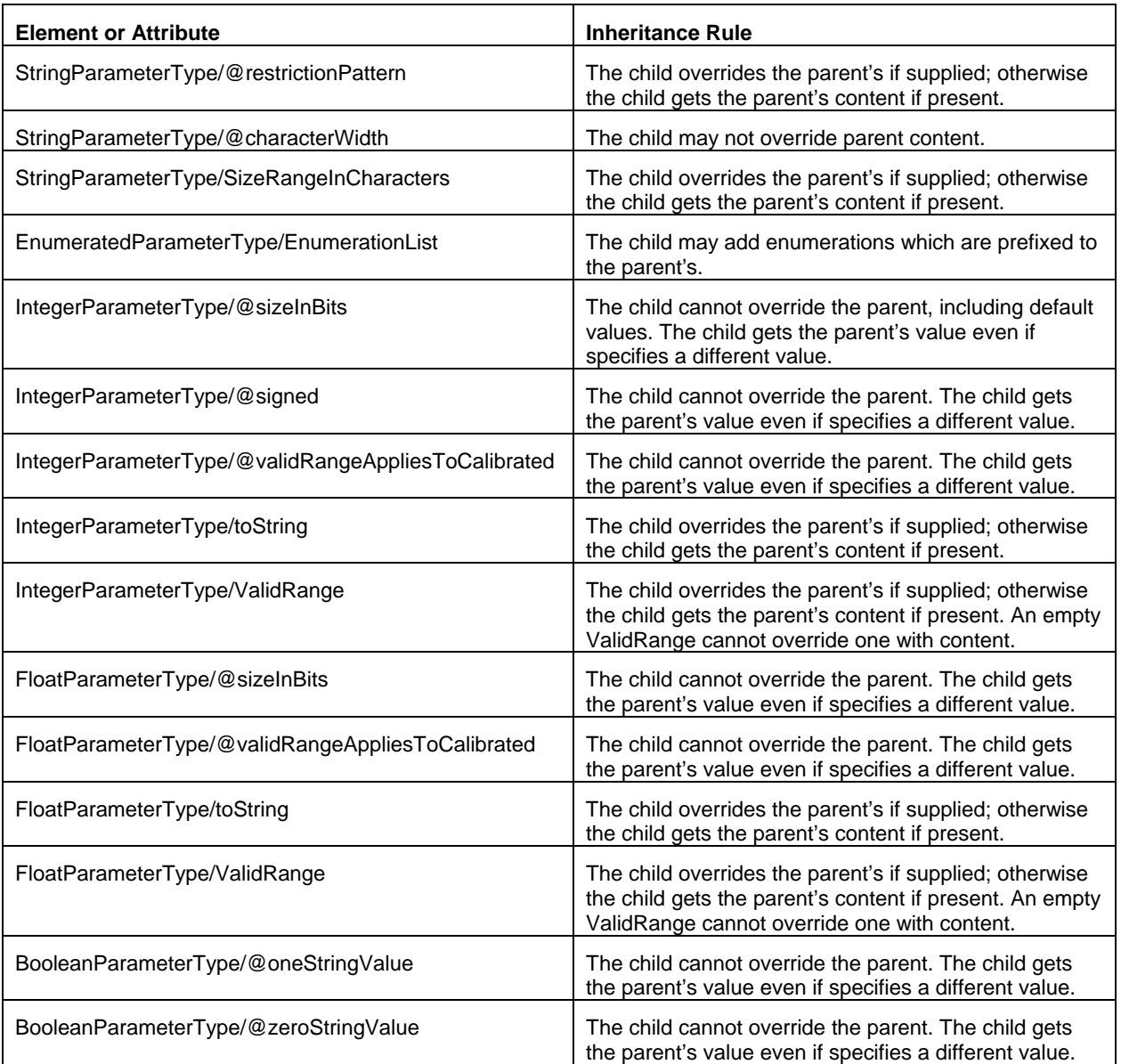

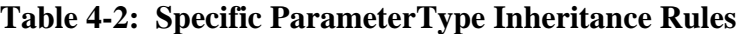

## **4.3.2.2.3.3.2 StringParameterType Example**

The following is the original base ParameterType. It defines a general 'status message' that is simply a string of a fixed length.

```
<xtce:StringParameterType name="StatusMsgType">
   <xtce:UnitSet/>
       <xtce:StringDataEncoding>
           <xtce:SizeInBits>
               <xtce:Fixed>
                   <xtce:FixedValue>160</xtce:FixedValue>
               \le/xtce:Fixed>
           \le/xtce:SizeInBits>
       </xtce:StringDataEncoding>
   </xtce:StringParameterType>
```
A particular 'PSU-B' subsystem ParameterType extends the base ParameterType. Only strings that start with 'PSU-B:' are allowed. The extending type inherits the string encoding from the parent and adds a restriction pattern and alarm.

```
<xtce:StringParameterType name="PSU-B_MsgType" restrictionPattern="^PSU-B:"
baseType="StatusMsgType">
    <xtce:UnitSet/> 
        <xtce:StringDataEncoding/>
    <xtce:DefaultAlarm>
        <xtce:StringAlarmList>
            <xtce:StringAlarm matchPattern="PSU-B: LL0V OUT" alarmLevel="warning"/>
        </xtce:StringAlarmList>
    </xtce:DefaultAlarm> 
</xtce:StringParameterType>
```
The following shows a construction if all the element and attributes were combined into a single ParameterType.

```
<xtce:StringParameterType name="ResultsOfInheritance_PSU-B_Msg" restrictionPattern="^PSU-B:">
    <xtce:UnitSet/>
    <xtce:StringDataEncoding>
        <xtce:SizeInBits>
            <xtce:Fixed>
                <xtce:FixedValue>160</xtce:FixedValue>
            \langle x \rangletce:Fixed
        </xtce:SizeInBits>
    </xtce:StringDataEncoding>
    <xtce:DefaultAlarm>
        <xtce:StringAlarmList>
            <xtce:StringAlarm matchPattern="PSU-B: LL0V OUT" alarmLevel="warning"/>
        \le/xtce:StringAlarmList>
    </xtce:DefaultAlarm> 
</xtce:StringParameterType>
```
### **4.3.2.2.4 UnitSet**

Units are defined in the UnitSet area within each ParameterType. UnitSet is a required element, but it may be empty.

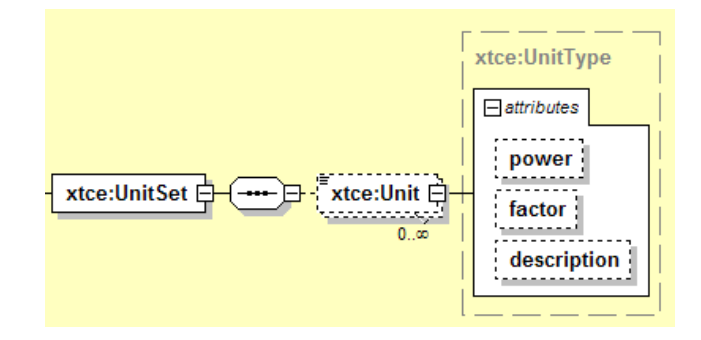

**Figure 4-8: UnitSet** 

Unit elements in UnitSet are used together to build more complex formulas, e.g., to define 'meter/sec' (meters per second). In this example, two Unit elements would be defined: one with a content of 'meter', a power of '1' (default), and a factor of '1' (default); the other with a content of 'sec', a power of '-1', and a factor '1'. The result is a formula of 'meter \* sec^- 1' or 'meter/sec'.

Unit terms are multiplied together to form a more complex formula.

```
<xtce:UnitSet>
   <!--this is meters/sec or meters * seconds^-1-->
    <xtce:Unit>meters</xtce:Unit>
    <xtce:Unit power="-1">second</xtce:Unit> 
</xtce:UnitSet>
```
NOTE – Many implementations only support one Unit in UnitSet and simply give the unit string.

### **4.3.2.2.5 DataEncoding Elements**

### **4.3.2.2.5.1 General**

The DataEncoding elements in most of the ParameterTypes describe bits on a link from a source. The four supported encodings are StringDataEncoding, IntegerDataEncoding, FloatDataEncoding, and BinaryDataEncoding.

The encodings follow a pattern and share certain elements and attributes. These will be described first.

## **4.3.2.2.5.2 bitOrder Attribute**

The bitOrder attribute is used to specify whether the Most Significant Bit (MSB) or Least Significant Bit (LSB) is the first bit in the stream. The default is mostSignificantBitFirst.

## **4.3.2.2.5.3 ErrorDetectCorrect Element**

The ErrorDetectCorrect element describes the parity or Cyclic Redundancy Check (CRC) checks that may be used during the transmission of information on the link.

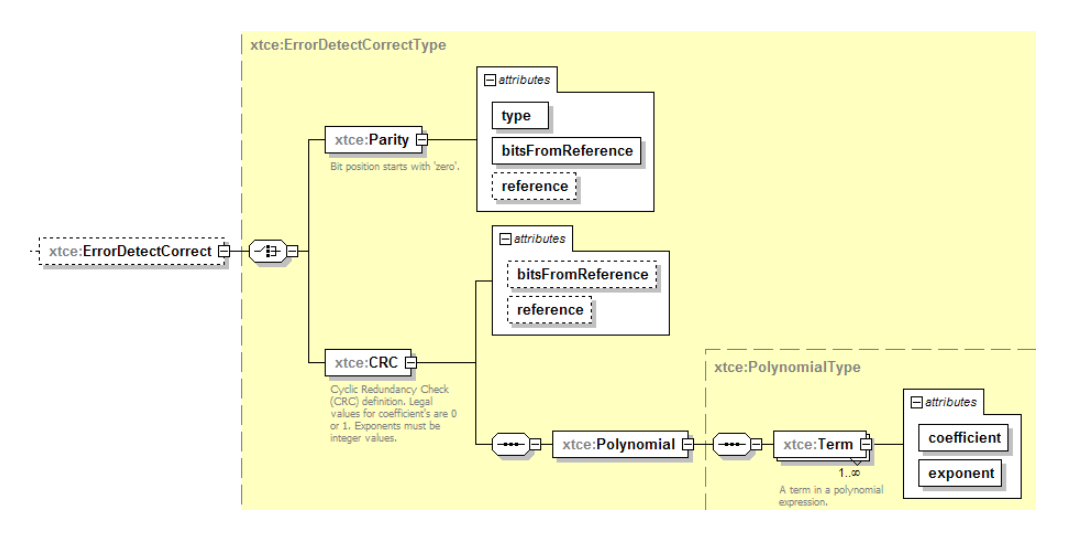

**Figure 4-9: ErrorDetectCorrect Element** 

The Parity element is used to describe the offset (bitsFromReference), where the offset should be applied (start or end), and the type (even or odd).

- Reference=start:
	- offset=0: the first bit in the stream of the item;
	- offset=1: the  $2<sup>nd</sup>$  bit in the stream of the item;
	- offset=length of item -2: the last bit in the stream of the item;
	- length of item -1: parity location;
- Reference=end:
	- offset=0: the last bit in the stream of the item;
	- offset=1: the  $2<sup>nd</sup>$  to last bit in the stream of the item:
	- offset=length of item -1: the first bit in the stream of the item;
	- length of item -1: parity location.

The parity calculates from the location (reference, bitsFromReference) to the last bit of the item, not including the parity bit itself.

The CRC describes the offset (bitsFromReference) and the reference (start or end), then the polynomial itself (see [4.3.2.2.6.3](#page-53-0), which reuses the same schema types). Other CRC details may need to be stored in AncillaryData. BitsFromReference and reference are similar to Parity.

## **4.3.2.2.5.4 ByteOrderList Element**

The ByteOrderList element allows the specification of byte order transmission of an item. If the element is unspecified, then the Most Significant Byte (MSB) is transmitted first in the stream. Otherwise, a list can be constructed to describe the transmission byte orderings.

To construct a new ordering, it must be recognized that the first Byte element in the list corresponds to the first item in the stream. Its byteSignificance attribute is then used to weight the other Bytes' order relative to each other in the list. For example, if the first **b**yte has the lowest byteSignificance in terms of its value. It will be the Least Significant Byte (LSB) in the list. If it has the highest value it would be the MSB.

```
<xtce:IntegerDataEncoding bitOrder="leastSignificantBitFirst" sizeInBits="24">
   <xtce:ByteOrderList>
       <xtce:Byte byteSignificance="2"/>
       <xtce:Byte byteSignificance="1"/>
       <xtce:Byte byteSignificance="0"/>
   </xtce:ByteOrderList> 
</xtce:IntegerDataEncoding>
```
The LSB should be given the value of '0' and the MSB a value of 'ByteOrderList length -1'. For example, in a four Byte ByteOrderList, the MSB would have a value of '3' and the LSB would have a value of '0'.

In the above example, a 24-bit item is downlinked. The  $3<sup>rd</sup>$  byte (2—MSB) is to be received first, then the  $2^{nd}$  (1—middle) byte, and finally the  $1^{st}$  byte  $(0$ —LSB). Within each byte in this construction the bits are ordered from low-bit first to high-bit.

This element can be used in conjunction with the bitOrder attribute which is present in every DataEncoding. The bit ordering applies to the entire construction.

## <span id="page-44-0"></span>**4.3.2.2.5.5 StringDataEncoding Element**

## **4.3.2.2.5.5.1 General**

StringDataEncoding supports the description of either UTF-8 or UTF-16 encoding of Unicode strings.

### CCSDS INFORMATIONAL REPORT CONCERNING XTCE ELEMENT DESCRIPTION

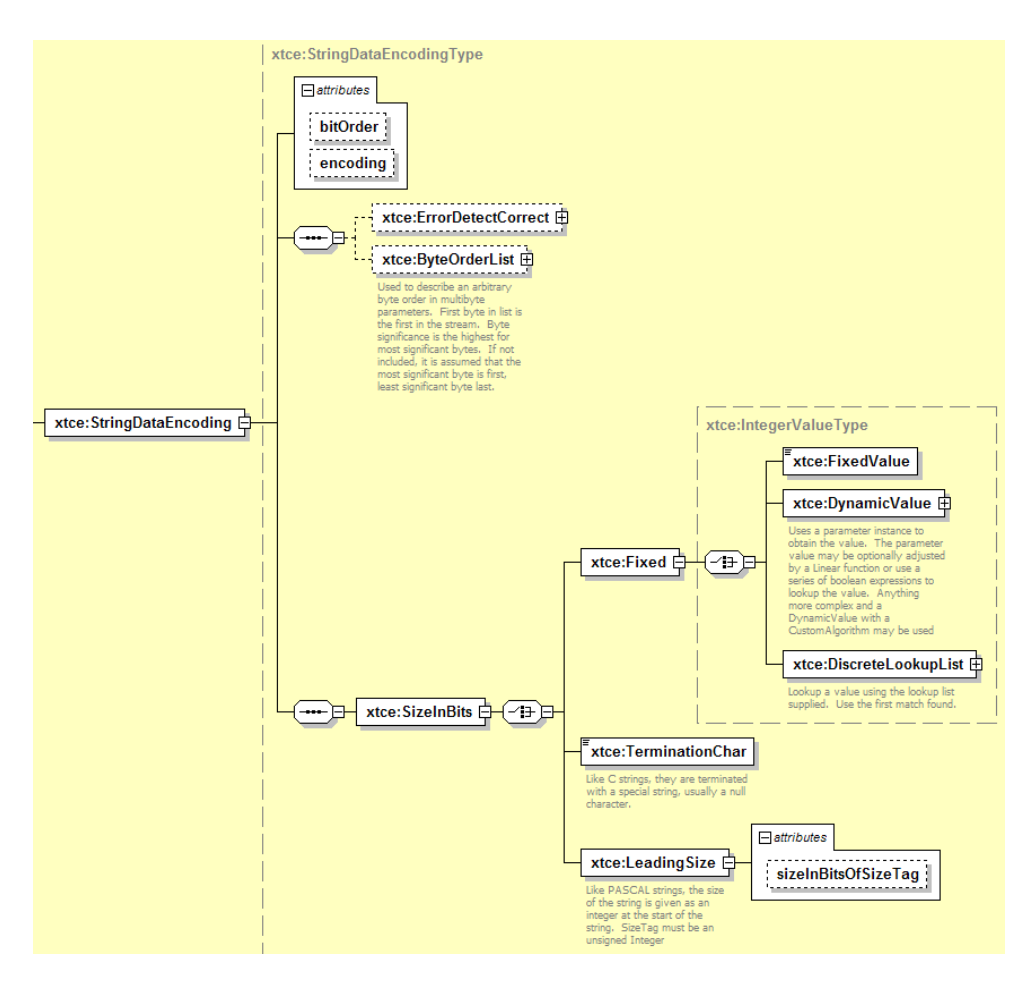

**Figure 4-10: StringDataEncodingType** 

## **4.3.2.2.5.5.2 encoding Attribute**

In the encoding attribute, UTF-8 or UTF-16 may be defined. It is left to users to define the UTF-16 byte order.

## **4.3.2.2.5.5.3 SizeInBits/Fixed Element**

The SizeInBits/Fixed element is set to a fixed bit length either by value, DynamicValue, or DiscreteValueLookup. (See [3.4.5](#page-27-0) for a description of these elements.)

## **4.3.2.2.5.5.4 SizeInBits/TerminationChar Element**

TerminationChar specifies the character that terminates the string. It is similar to the C-string style string termination concept. The value of the Unicode character of interest is specified as xsd:hexBinary. The processing system should then convert this to the encoding specified, either UTF-8 or UTF-16.

```
<xtce:StringDataEncoding>
   <xtce:SizeInBits>
       <xtce:TerminationChar>0000</xtce:TerminationChar>
   \le/xtce:SizeInBits>
</xtce:StringDataEncoding>
```
NOTE – Using TerminationChar will make this ParameterType of variable length, which could affect other description areas.

# **4.3.2.2.5.5.5 SizeInBits/LeadingSize Element**

LeadingSize is similar to the string length specification in Pascal strings. The string length is specified before the characters. This element is the length in bits of that size tag. The default is 16 bits.

```
<xtce:StringDataEncoding>
    <xtce:SizeInBits>
       <xtce:LeadingSize sizeInBitsOfSizeTag="17"/>
   \le/xtce:SizeInBits>
</xtce:StringDataEncoding>
```
For the purposes of illustration, the leading size is 17 bits, which is an unlikely value in real life since the default is 16. The size should always be interpreted as an unsigned integer. Its bit and byte ordering should follow the specification of the StringDataEncoding enclosing it.

## **4.3.2.2.5.6 IntegerDataEncoding Element**

## **4.3.2.2.5.6.1 General**

Items that are data encoded as integers on the link are described with IntegerDataEncoding. A variety of formats are supported as seen in figure [4-11](#page-47-0).

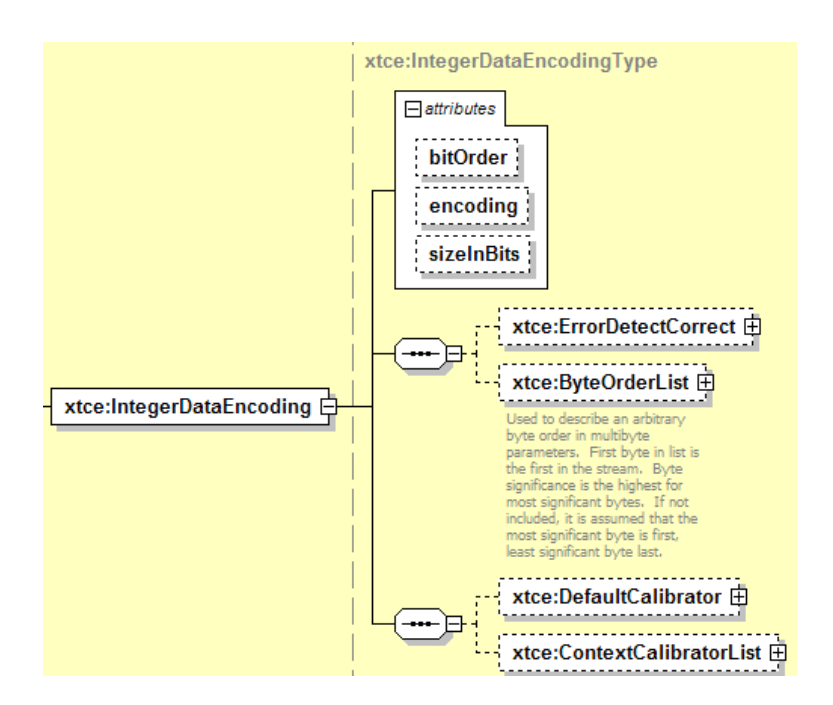

**Figure 4-11: IntegerDataEncoding** 

# <span id="page-47-0"></span>**4.3.2.2.5.6.2 encoding Attribute**

Choose one of the following for the encoding attribute:

- unsigned (default);
- twosCompliment [sic];
- onesCompliment [sic];
- BCD (Binary Coded Decimal);
- packedBCD.

## **4.3.2.2.5.6.3 sizeInBits Attribute**

The size in bits of the item can be any positive number. The default value is 8 bits.

## <span id="page-47-1"></span>**4.3.2.2.5.6.4 DefaultCalibrator and ContextCalibratorList**

Subsection [4.3.2.2.6](#page-51-0) shows the details for the Numeric Calibrators specific to IntegerDataEncoding and FloatDataEncoding.

## **4.3.2.2.5.7 FloatDataEncoding Element**

### **4.3.2.2.5.7.1 General**

FloatDataEncoding supports IEEE-754 or MIL-1750A encodings from 32 to 128 bits. Various precisions are supported.

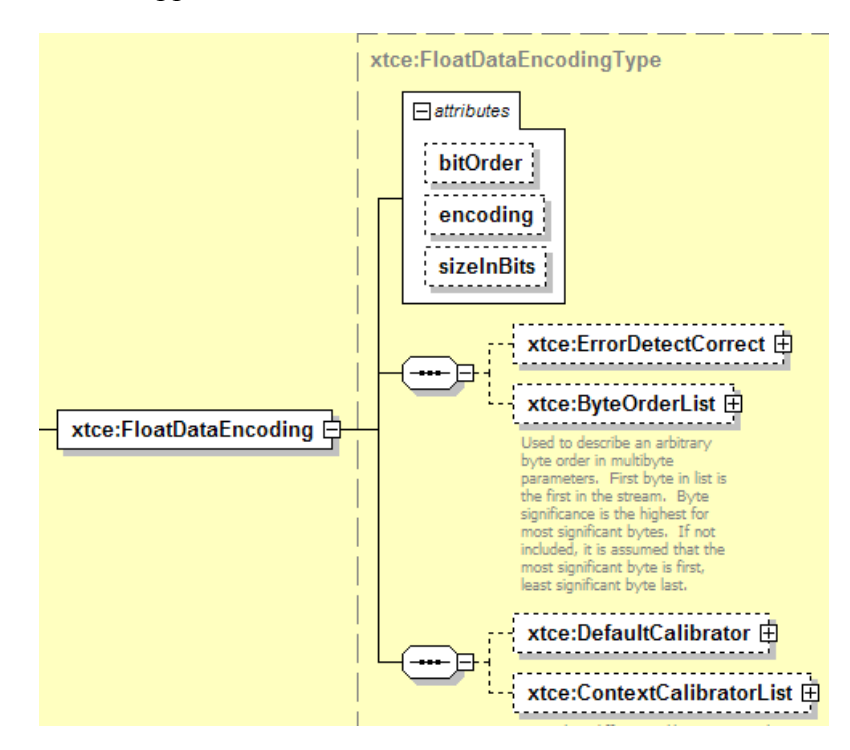

**Figure 4-12: FloatDataEncoding Element** 

### **4.3.2.2.5.7.2 encoding Attribute**

Both IEEE-754 and MIL-1750A are supported. If another floating-point format is needed, BinaryEncoding is used and the appropriate descriptive items in AncillaryData in the ParameterType are specified.

### **4.3.2.2.5.7.3 sizeInBits Attribute**

The sizeInBits attribute supports sizes 32, 64, or 128 bits. Setting the value to 'non-32' is a workaround for the MIL-1750A 48 bits.

### <span id="page-48-0"></span>**4.3.2.2.5.7.4 DefaultCalibrator and ContextCalibratorList Elements**

There are two areas to define calibrators under FloatDataEncoding and IntegerDataEncoding: DefaultCalibrator and ContextCalibrator.

- The DefaultCalibrator is an optional element and may be used to define a calibrator that will apply by default. (See [4.3.2.2.5.6.4](#page-47-1), [4.3.2.2.5.7.4](#page-48-0), and [4.3.2.2.6.](#page-51-0))
- ContextCalibrator is dependent on ContextMatch (a MatchCriteriaType) in order for it to be used. (See [3.4.3.6](#page-26-0) for more explanation.)
- The number of ContextCalibrators defined in the ContextCalibratorList is unlimited.

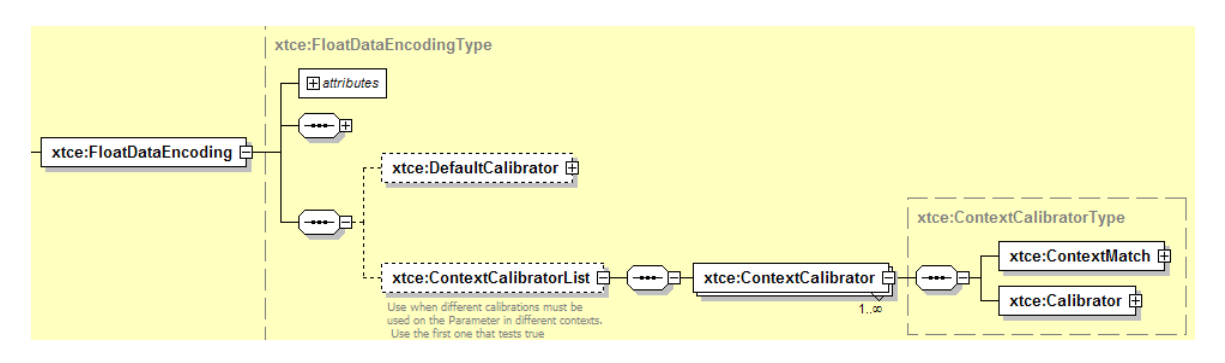

**Figure 4-13: DefaultCalibrator** 

Subsection [4.3.2.2.6](#page-51-0) contains a detailed discussion of the Numeric Calibrators specific to IntegerDataEncoding and FloatDataEncoding.

## **4.3.2.2.5.8 BinaryDataEncoding Element**

## **4.3.2.2.5.8.1 General**

BinaryDataEncoding is used to describe items that either have no real data type or cannot be described using other encodings.

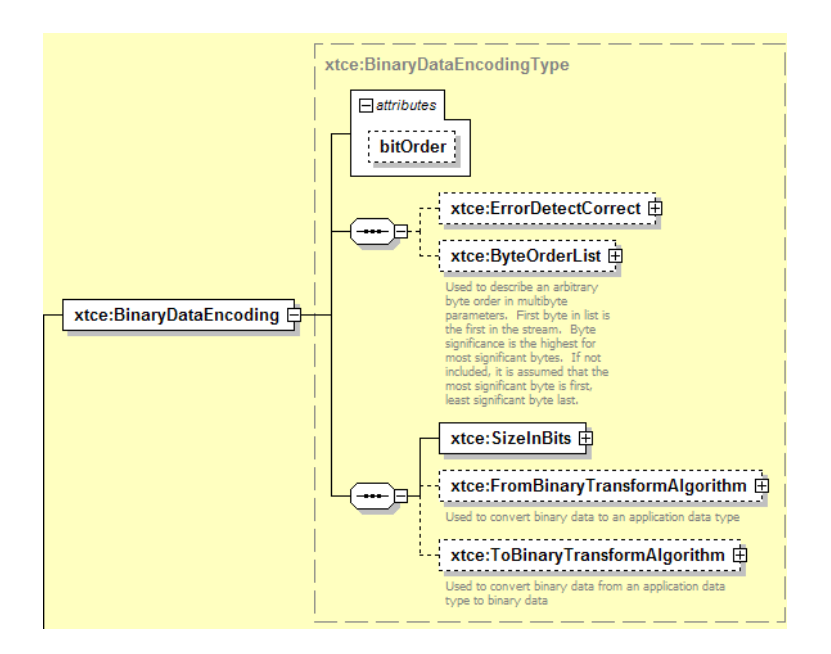

**Figure 4-14: BinaryDataEncoding** 

# **4.3.2.2.5.8.2 From/ToBinaryTransformAlgorithm**

BinaryTransformAlgorithms are custom algorithms used to describe the conversion from a binary format to the destination format. (See [3.4.3.5](#page-24-0) for a description of CustomAlgorithm.)

# **4.3.2.2.5.9 Specifying No DataEncoding—Session Variable Types**

All the DataEncodings are optional. Specifying a ParameterType without a DataEncoding indicates that it is a 'session variable type' whose value will be supplied by the system.

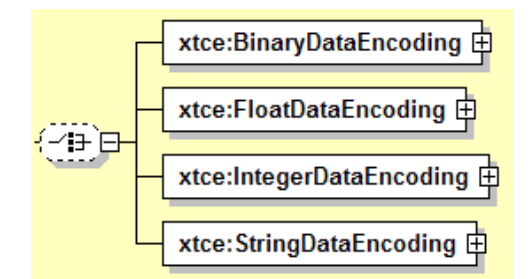

**Figure 4-15: Optional Choice for Encodings** 

Session variables may define values that are not explicitly part of the telemetry stream. For example, a mission phase may be represented as EnumerationParameterType (and Parameter).

The child element of Parameter/ParameterProperties/@dataSource should set this value to 'local'.

Session variables can be combined with CustomAlgorithm to create pseudo-telemetry values. These variables can be used in XTCE comparisons and conditions. The attribute dataSource should be set to 'derived'.

To define a session variable, a Parameter would reference a ParameterType that has no data encoding element. A session variable may be defined for various MatchCriteria areas such as RestrictionCriteria, calibrators, and alarms. The following is an example of defining a session variable:

```
<xtce:TelemetryMetaData>
    <xtce:ParameterTypeSet>
   <xtce:StringParameterType name="SystemNameType">
       <xtce:UnitSet/>
   </xtce:StringParameterType>
   </xtce:ParameterTypeSet> 
</xtce:TelemetryMetaData>
```
In this example, the string session variable type SystemNameType has been defined as one whose value will be supplied by the system.

## **4.3.2.2.5.10 SizeInBits element**

Subsection [3.4.5](#page-27-0) contains the description of the SizeInBits element.

### <span id="page-51-0"></span>**4.3.2.2.6 Numeric Calibrators—FloatDataEncoding and IntegerDataEncoding**

### **4.3.2.2.6.1 General**

DefaultCalibrator and ContextCalibrator may support spline, polynomial, or more general mathematical expression calibrators. These are used for FloatParameterType and IntegerParameterType.

NOTE – The DefaultCalibrator and ContextCalibrator associated with FloatDataEncoding and IntegerDataEncoding are NameDescription types. They can be optionally named, have aliases, or have AncillaryData.

## **4.3.2.2.6.2 Spline Calibrators**

### **4.3.2.2.6.2.1 General**

Linear calibrators may be represented with the SplineCalibrators element if the order attribute is set to '1' (the default). Other order values have additional meaning (see [4.3.2.2.6.2.2](#page-52-0)).

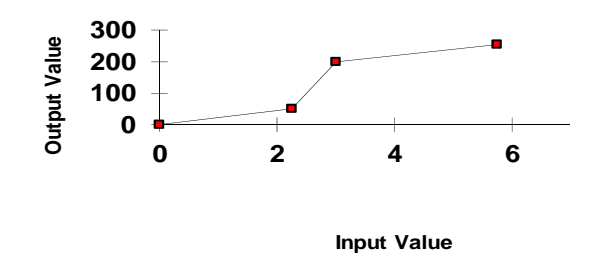

**Figure 4-16: Spline Calibrator Graph** 

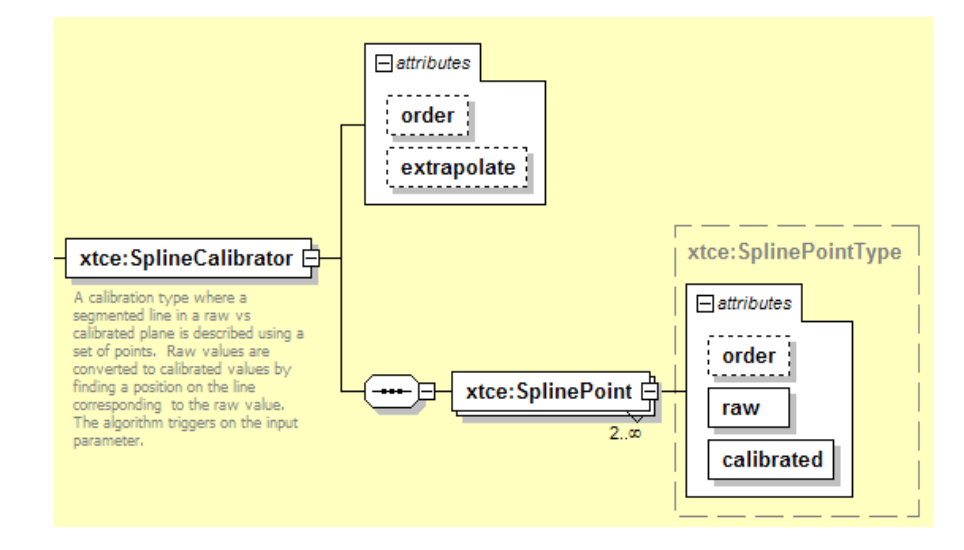

The linear (Spline) calibrator maps input value to an output value.

**Figure 4-17: SplineCalibrator** 

<span id="page-52-1"></span>In figure [4-17](#page-52-1), the raw attribute refers to the input value, and the calibrated attribute refers to the output value.

## <span id="page-52-0"></span>**4.3.2.2.6.2.2 order Attribute**

The following are the order attribute values and corresponding meaning:

- zero: a step-wise function;
- one: a linear calibrator;
- two: a quadratic spline;
- three: a cubic spline;
- four or more: (and so forth).

### **4.3.2.2.6.2.3 extrapolate Attribute**

If extrapolate is set to 'true', the values after the end points of the specified spline will be extrapolated.

### <span id="page-53-1"></span>**4.3.2.2.6.2.4 SplinePoint**

### **[4.3.2.2.6.2.4](#page-53-1).1 General**

In the example below, each point represents a mapping from an input value (raw) to an output value (calibrated):

```
<xtce:SplineCalibrator>
   <xtce:SplinePoint raw="1" calibrated="10"/>
    <xtce:SplinePoint raw="2" calibrated="100"/>
    <xtce:SplinePoint raw="3" calibrated="500"/> 
</xtce:SplineCalibrator>
```
The following shows the use of some legal double-type values:

```
<xtce:SplineCalibrator>
   <xtce:SplinePoint raw="1" calibrated="10.4222E0"/>
   <xtce:SplinePoint raw="2" calibrated="100.78E-2"/>
   <xtce:SplinePoint raw="3" calibrated="INF"/>
</xtce:SplineCalibrator>
```
### **[4.3.2.2.6.2.4](#page-53-1).2 SplinePoint—order Attribute**

The order attribute in SplinePoint is a known XTCE 1.1 typo and should be ignored.

### <span id="page-53-0"></span>**4.3.2.2.6.3 PolynomialCalibrator**

### **4.3.2.2.6.3.1 General**

Polynomial calibration is supported by the PolynomialCalibrator element.

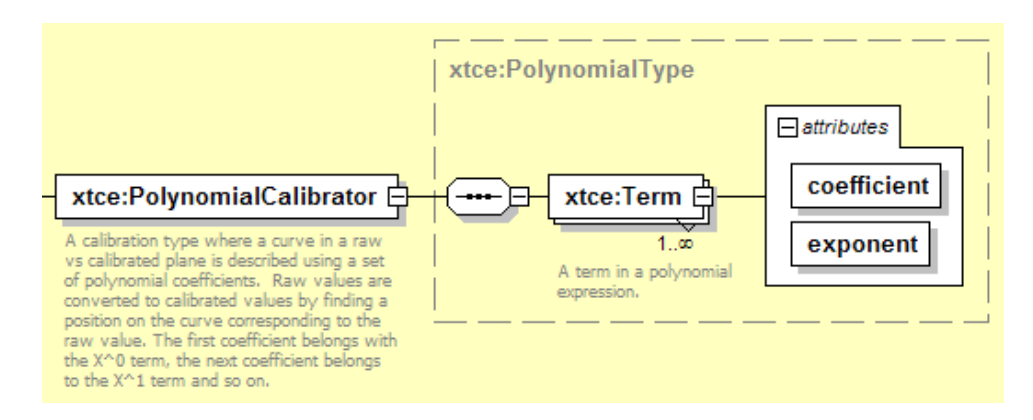

**Figure 4-18: PolynomialCalibrator** 

The polynomial description consists of a series of Term elements with the attributes coefficient and exponent.

# <span id="page-54-0"></span>**4.3.2.2.6.3.2 Term Element**

## **[4.3.2.2.6.3.2](#page-54-0).1 General**

Term is used to describe a single polynomial term for a polynomial equation.

## **[4.3.2.2.6.3.2](#page-54-0).2 coefficient Attribute**

The coefficient attribute is used to specify the coefficient of the term of a polynomial equation.

## **[4.3.2.2.6.3.2](#page-54-0).3 exponent Attribute**

The exponent of the Term element is a non-negative integer value. The following is an example equation:

```
y = 0.5 + 1.5x + -0.045x^{2} + 1.25x^{3} + 0.0025x^{4}
```
<span id="page-54-1"></span>The equation above is represented in table format in table [4-3.](#page-54-1)

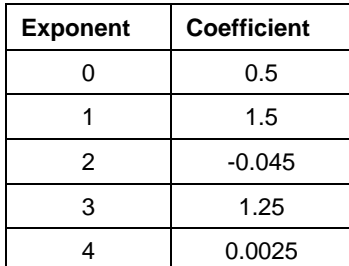

## **Table 4-3: Exponent and Coefficient Table**

The following is the XTCE representation:

```
<xtce:PolynomialCalibrator>
    <xtce:Term exponent="0" coefficient="0.5"/>
    <xtce:Term exponent="1" coefficient="1.5"/>
    <xtce:Term exponent="2" coefficient="-0.045"/>
    <xtce:Term exponent="3" coefficient="1.25"/>
    <xtce:Term exponent="4" coefficient="2.5E-3"/>
</xtce:PolynomialCalibrator>
```
## **4.3.2.2.6.4 MathOperationCalibrator**

MathOperationCalibrator describes a calibration using a variety of possible mathematical operators and operands in the MathOperationType. (See [4.3.7.3](#page-112-0) for a discussion of this type.)

## **4.3.2.3 Alarm Descriptions**

### **4.3.2.3.1 General**

The following subsections are the various Alarm descriptions available for each ParameterType. They are specified in the DefaultAlarm and ContextAlarmList areas.

### **4.3.2.3.2 DefaultAlarm and ContextAlarmList**

Most ParameterTypes have a DefaultAlarm and ContextAlarmList.

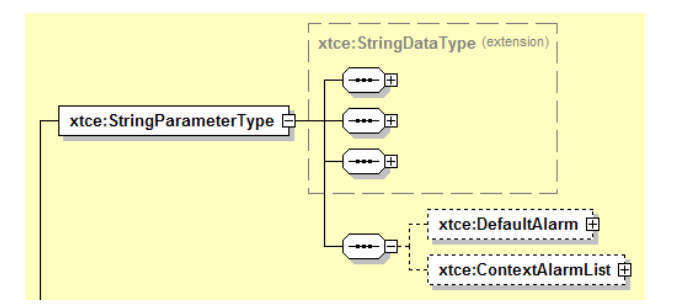

**Figure 4-19: DefaultAlarm** 

- The DefaultAlarm applies when no defined ContextAlarm is active.
- ContextAlarms are defined for certain contexts and take precedence over the DefaultAlarm. The first context to evaluate to 'true' is used to indicate which alarm to process.
- A ContextAlarm has a ContextMatch, which is a MatchCriteria (see [3.4.3.6](#page-26-0) for further description of the MatchCriteria).
- Any number of ContextAlarms may be defined for ParameterTypes that support them in the ContextAlarmList.

### **4.3.2.3.3 EnumerationAlarmList—EnumerationAlarm**

### **4.3.2.3.3.1 General**

Enumerations consist of a list of one or more elements that contain the attributes alarmLevel and enumerationValue.

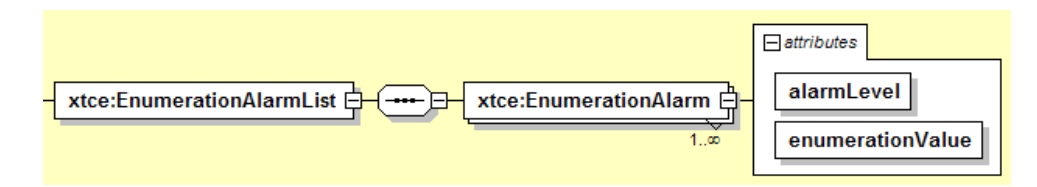

**Figure 4-20: EnumerationAlarm** 

### **4.3.2.3.3.2 alarmLevel Attribute**

Alarm levels are either 'normal', 'watch', 'warning', 'distress', 'critical', or 'severe'.

### **4.3.2.3.3.3 enumerationValue Attributes**

A specific enumeration label is associated with a value. The following is an example of a specified label.

```
<xtce:EnumerationAlarmList>
   <xtce:EnumerationAlarm alarmLevel="warning" enumerationValue="NUM_RANGE_ERR"/> 
</xtce:EnumerationAlarmList>
```
### **4.3.2.3.4 AlarmConditions**

AlarmConditions are used to specify alarm condition levels. Each alarm level is a MatchCriteria. (See [3.4.3.6](#page-26-0) for a discussion of the MatchCriteriaType.)

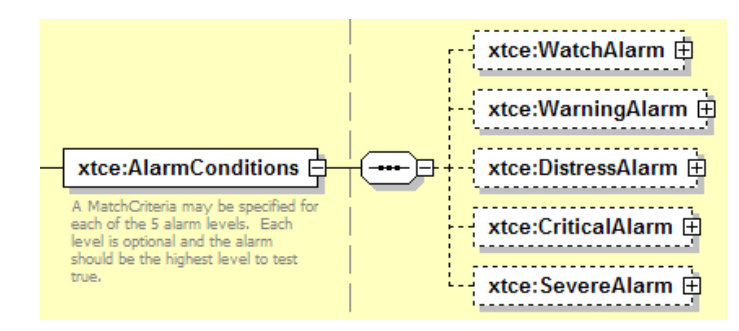

**Figure 4-21: AlarmConditions** 

```
<xtce:AlarmConditions>
   <xtce:WarningAlarm>
       <xtce:Comparison parameterRef="BAT1VOLT1" value="12.4" 
       comparisonOperator="\&gt;"/>
   </xtce:WarningAlarm> 
</xtce:AlarmConditions>
```
In this example the calibrated value of parameter instance zero (last recorded value) is compared to 12.4. If it is greater, the alarm level is set to 'Warning'.

The various levels are optional, but the alarm 'returns' the most severe level to test 'true'.

### **4.3.2.3.5 Numeric Alarms**

#### **4.3.2.3.5.1 General**

Numeric alarms are child elements in FloatParameterType and IntegerParameterType. The term 'Numeric Alarms' refers to the StaticAlarmRanges and ChangeAlarmRanges elements.

#### <span id="page-57-0"></span>**4.3.2.3.5.2 StaticAlarmRanges—Fixed Ranges**

StaticAlarmRanges describe fixed alarm numeric ranges and appear as follows for the five supported range elements:

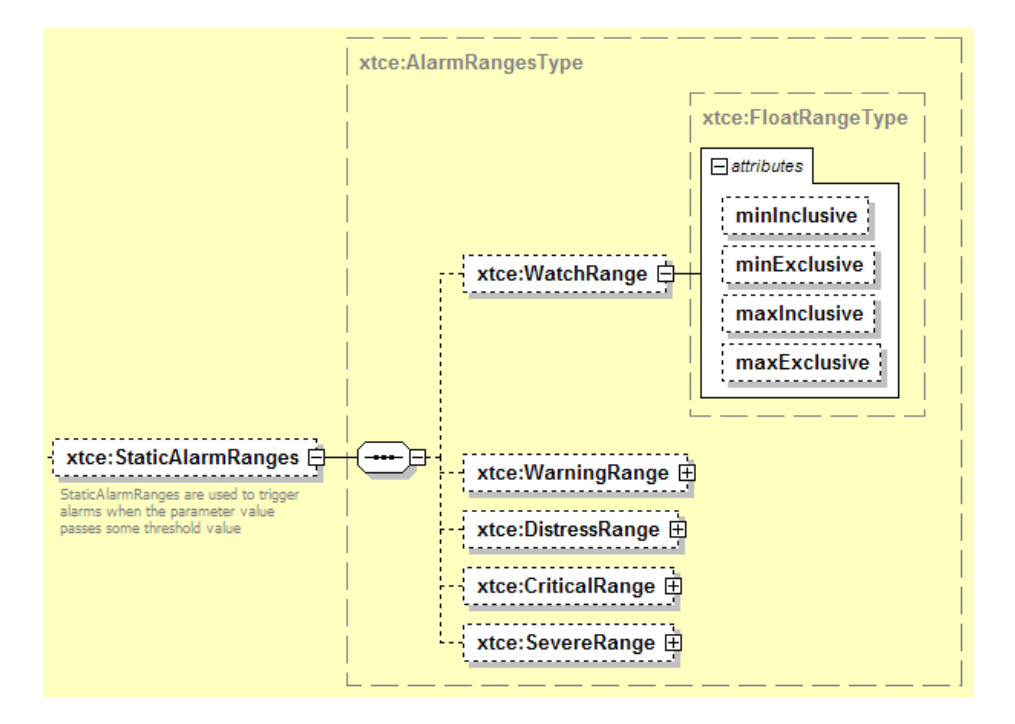

**Figure 4-22: StaticAlarmRanges** 

XTCE only supports inside alarms. Inside alarms have the normal range inside the least severe range and graphically appear as follows:

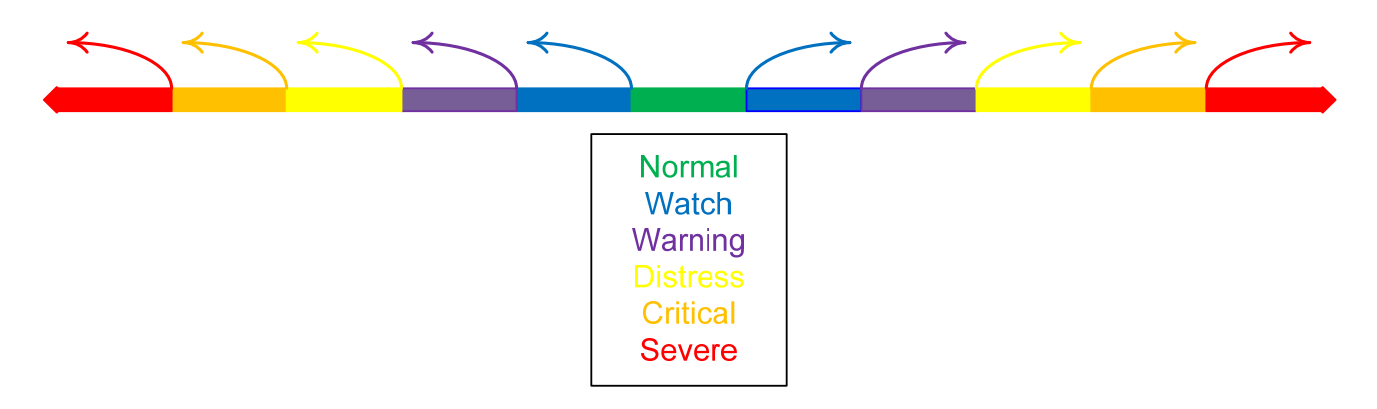

**Figure 4-23: Visual Depiction of Alarm Range Bands** 

```
<xtce:StaticAlarmRanges>
   <xtce:WarningRange minInclusive="-5" maxInclusive="5"/> 
   <xtce:CriticalRange minInclusive="-20" maxInclusive="20"/> 
</xtce:StaticAlarmRanges>
```
In the above example the ranges are as follows:

- the normal range is  $-5 < x < 5$
- the warning range is  $-20 < x \le -5$  and  $5 < x < 20$
- the critical range is  $x \le -20$  and  $x \ge 20$

In XTCE the 'min' specification always implies that it 'points' towards -Infinity; the 'max' band always points towards +Infinity.

### <span id="page-58-0"></span>**4.3.2.3.5.3 ChangeAlarmRanges—Delta Alarm or Change Over Time**

#### **4.3.2.3.5.3.1 General**

ChangeAlarmRanges is used to describe delta alarms, which compare multiple samples of a parameter to determine if the difference exceeds the change allowed.

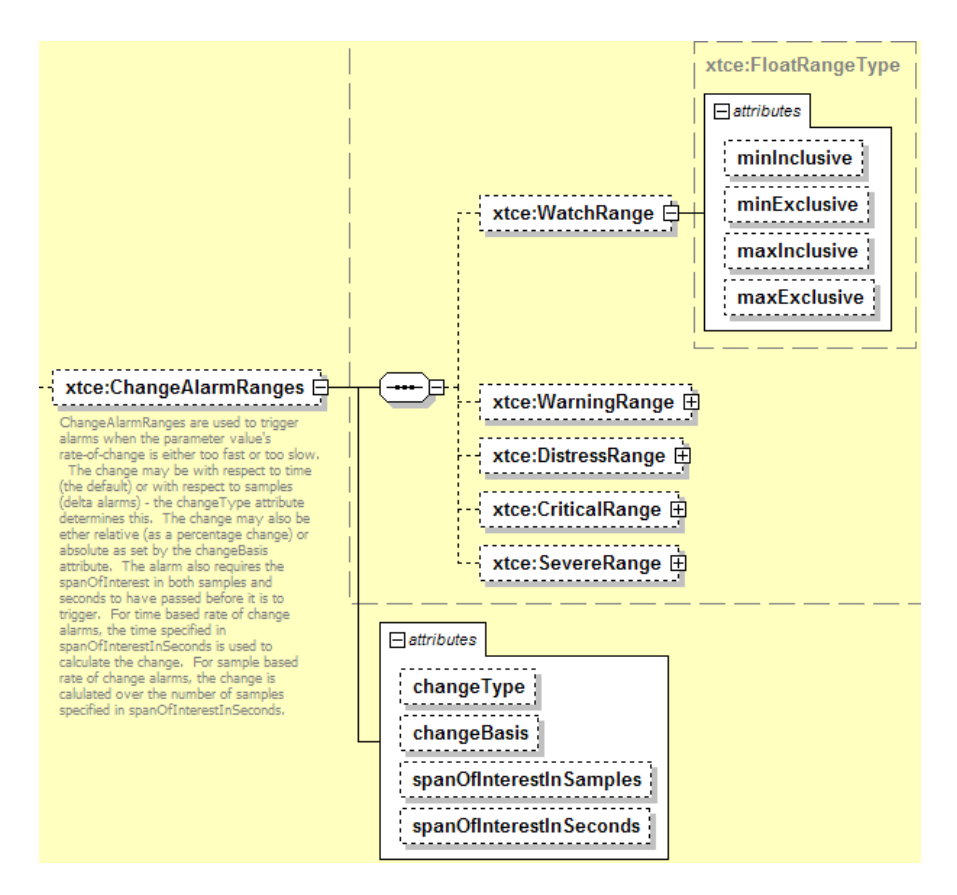

**Figure 4-24: ChangeAlarmRanges** 

ChangeAlarmRanges are similar to StaticAlarmRanges, and similar rules apply.

## **4.3.2.3.5.3.2 changeType Attribute**

A value of 'changePerSample' designates a delta-style alarm. A value of 'changePerSecond' is a rate-style alarm.

## **4.3.2.3.5.3.3 changeBasis Attribute**

If the value is 'absoluteChange', the absolute value change between samples is calculated. If the value is set to 'percentageChange', the percentage change between samples is calculated.

### **4.3.2.3.5.3.4 spanOfInterestInSamples Attribute**

The default value of 'one' indicates that every sample is used in the calculations. If the value is 'two', every other sample is used in the calculation. This attribute should be ignored if changeType is set to 'changePerSecond'.

## **4.3.2.3.5.3.5 spanOfInterestInSeconds Attribute**

The spanOfInterestInSeconds attribute default is 'zero'. It must be set to a positive value if changeType is set to 'changePerSecond'.

## **4.3.2.3.5.4 ChangeAlarmRanges—Delta**

The ChangeAlarmRanges element forms a delta style alarm when changeType is set to 'changePerSample'. For example:

```
<xtce:ChangeAlarmRanges changeBasis="absoluteChange" changeType="changePerSample"
spanOfInterestInSamples="1">
   <xtce:SevereRange maxInclusive="10" minInclusive="-10"/> 
</xtce:ChangeAlarmRanges>
```
In this example the alarm ranges are the following per sample:

- normal range:  $-10 < x < 10$
- severe range:  $x \le -10$  and  $x \ge -10$

### **4.3.2.3.5.5 ChangeAlarmRanges—Rate of Change**

The ChangeAlarmRanges element can also be used to detect rates of change. By slightly varying the attributes, the delta alarm can be changed to detect rate of change. The following example shows a percentage rate of change:

```
<xtce:ChangeAlarmRanges changeBasis="percentageChange" changeType="changePerSecond"
spanOfInterestInSeconds="1"> 
   <xtce:SevereRange maxInclusive="10" minInclusive="-10"/> 
</xtce:ChangeAlarmRanges>
```
In this example the alarm ranges are the following per second:

- normal range:  $-10\% \le x \le 10\%$
- severe range:  $x \le -10\%$  and  $x \ge -10\%$

### **4.3.2.4 ParameterTypes**

### **4.3.2.4.1 General**

XTCE has ten ParameterTypes that are discussed in the subsections below.

# **4.3.2.4.2 StringParameterType**

### **4.3.2.4.2.1 General**

StringParameterType describes UTF-encoded Unicode strings. The encoding will normally be StringDataEncoding.

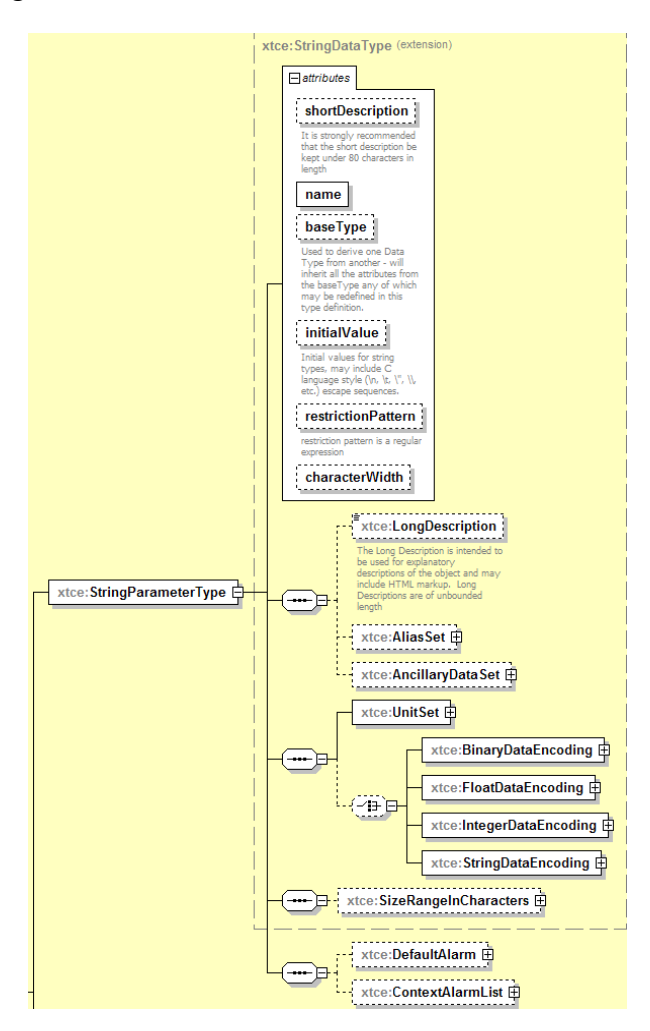

**Figure 4-25: StringParameterType** 

### **4.3.2.4.2.2 initialValue Attribute**

The initialValue attribute uses \u for Unicode escapes characters.

### **4.3.2.4.2.3 RestrictionPattern Attribute**

The RestrictionPattern attribute is used to restrict the string, giving a regular expression.

## **4.3.2.4.2.4 CharacterWidth Attribute**

If the CharacterWidth attribute is unspecified, it is assumed the system can hold the entire Unicode set. Otherwise, the number of bits supported is specified.

## **4.3.2.4.2.5 StringDataEncoding Element**

## **4.3.2.4.2.5.1 General**

For most applications, a StringParameterType will have a StringDataEncoding element. If the StringDataEncoding element cannot describe the string encoding properly, BinaryDataEncoding can be used. FloatDataEncoding and IntegerDataEncoding are not explicitly defined for StringParameterType.

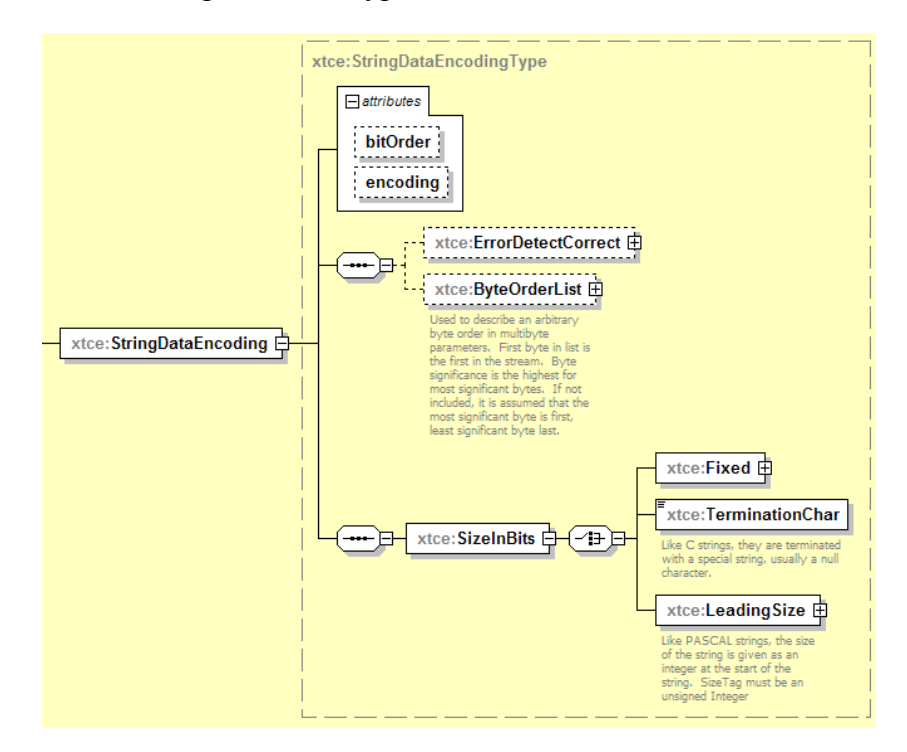

**Figure 4-26: StringDataEncoding** 

## **4.3.2.4.2.5.2 Encoding Attribute**

For the Encoding attribute, UTF-8 or UTF-16 encoding is selected for Unicode.

NOTE – UTF-8 and UTF-16 may be represented by multi-unit sequences that must be accounted for in the size.

### **4.3.2.4.2.5.3 SizeInBits Attribute**

Subsection [4.3.2.2.5.5](#page-44-0) contains a description of the SizeInBits attribute.

### **4.3.2.4.2.6 SizeRangeInCharacters**

SizeRangeInCharacters is used to clip the character set. The values are given as integers in hex, binary, or octal representation. The Unicode range is specified. The processing system will convert to the specified encoding: UTF-8 or UTF-16. In the example below, the character range is clipped to ASCII.

```
<xtce:SizeRangeInCharacters minInclusive="0x00" maxInclusive="0x7F"/>
```
### **4.3.2.4.2.7 StringAlarm Element**

#### **4.3.2.4.2.7.1 General**

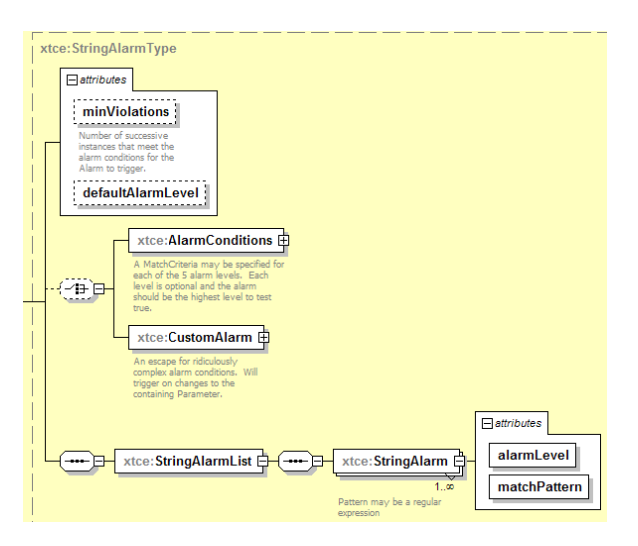

**Figure 4-27: StringAlarm Element** 

The StringAlarm element is used to set an alarm against an associated string pattern.

### **4.3.2.4.2.7.2 minViolations Attribute**

The minViolations attribute identifies the number of successive instances that meet the alarm conditions for the alarm to trigger.

## **4.3.2.4.2.7.3 defaultAlarmLevel Attribute**

The defaultAlarmLevel attribute identifies the alarm level for strings not matched in the StringAlarmList. In the following example, the StringParameterType is restricted to strings that start with 'REDALERT'. In this case the *critical* alarm regarding 'SHIELDS DOWN TO' is ignored three times. Any other 'REDALERT' string defaults to simply 'warning' level.

```
<xtce:StringParameterType name="" restrictionPattern="^REDALERT">
   <xtce:UnitSet/>
   <xtce:StringDataEncoding>
       <xtce:SizeInBits>
           <xtce:Fixed>
               <xtce:FixedValue>40</xtce:FixedValue>
           \le/xtce:Fixed>
       \le/xtce:SizeInBits>
   \leqxtce:StringDataEncoding>
   <xtce:DefaultAlarm minViolations="3" defaultAlarmLevel="warning">
       <xtce:StringAlarmList>
           <xtce:StringAlarm alarmLevel="critical" matchPattern="SHIELDS DOWN TO"/>
       \le/xtce:StringAlarmList>
   </xtce:DefaultAlarm> 
</xtce:StringParameterType>
```
### **4.3.2.4.3 EnumeratedParameterType**

#### **4.3.2.4.3.1 General**

EnumeratedParameterType supports the description of enumerations, which are a list of values and their associated labels.

### CCSDS INFORMATIONAL REPORT CONCERNING XTCE ELEMENT DESCRIPTION

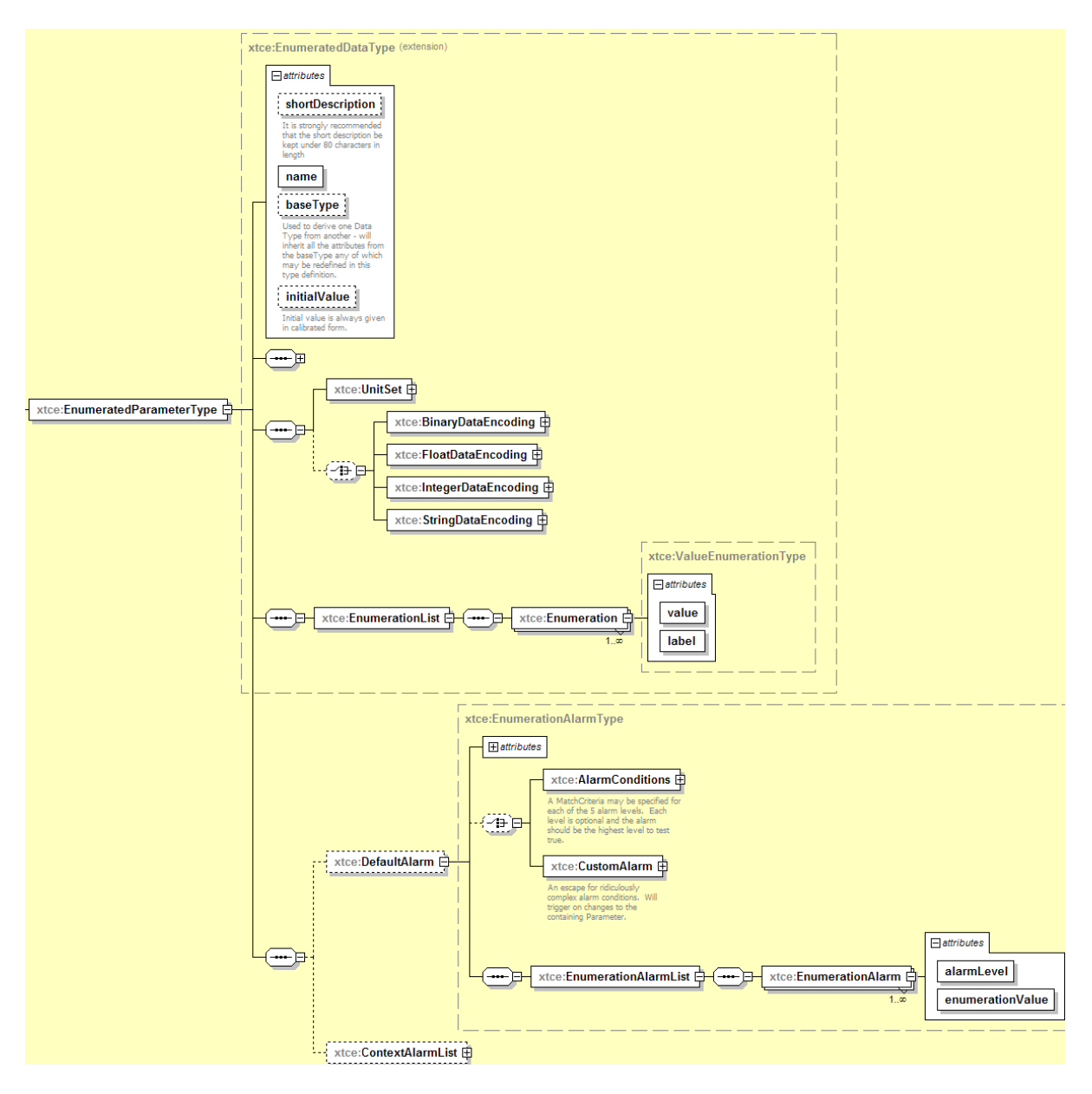

**Figure 4-28: EnumeratedParameterType** 

### **4.3.2.4.3.2 initialValue Attribute**

The intialValue attribute is set to one of the defined labels. The mapping of values to labels is defined by the implementation.

## **4.3.2.4.3.3 IntegerDataEncoding Element**

Enumerated encodings are defined using IntegerDataEncoding. They can be calibrated or uncalibrated.

### **4.3.2.4.3.4 EnumerationList/Enumeration Element**

The EnumerationList/Enumeration element specifies the value/label pairs of the enumeration.

```
<xtce:EnumerationList>
   <xtce:Enumeration label="Off" value="1"/>
   <xtce:Enumeration label="On" value="2"/>
   <xtce:Enumeration label="Tripped" value="3"/>
   <xtce:Enumeration label="NotWorking" value="4"/> 
\le/xtce:EnumerationList>
```
### **4.3.2.4.3.5 EnumerationAlarm Element**

### **4.3.2.4.3.5.1 General**

The EnumerationAlarm element specifies the alarm level and enumeration value to trip the alarm. The enumerationValue is a string.

```
<xtce:EnumerationAlarmList>
    <xtce:EnumerationAlarm alarmLevel="distress" enumerationValue="Tripped"/> 
\leq xtce: Enumeration AlarmList>
```
### **4.3.2.4.3.5.2 minViolations Attribute**

The minViolations attribute refers to the number of successive instances that meets the alarm conditions for the alarm to trigger.

## **4.3.2.4.3.5.3 defaultAlarmLevel Attribute**

The defaultAlarmLevel attribute indicates the alarm level for label/values not matched in the EnumerationAlarmList.

#### **4.3.2.4.4 IntegerParameterType**

#### **4.3.2.4.4.1 General**

IntegerParameterType captures integer telemetry definitions.

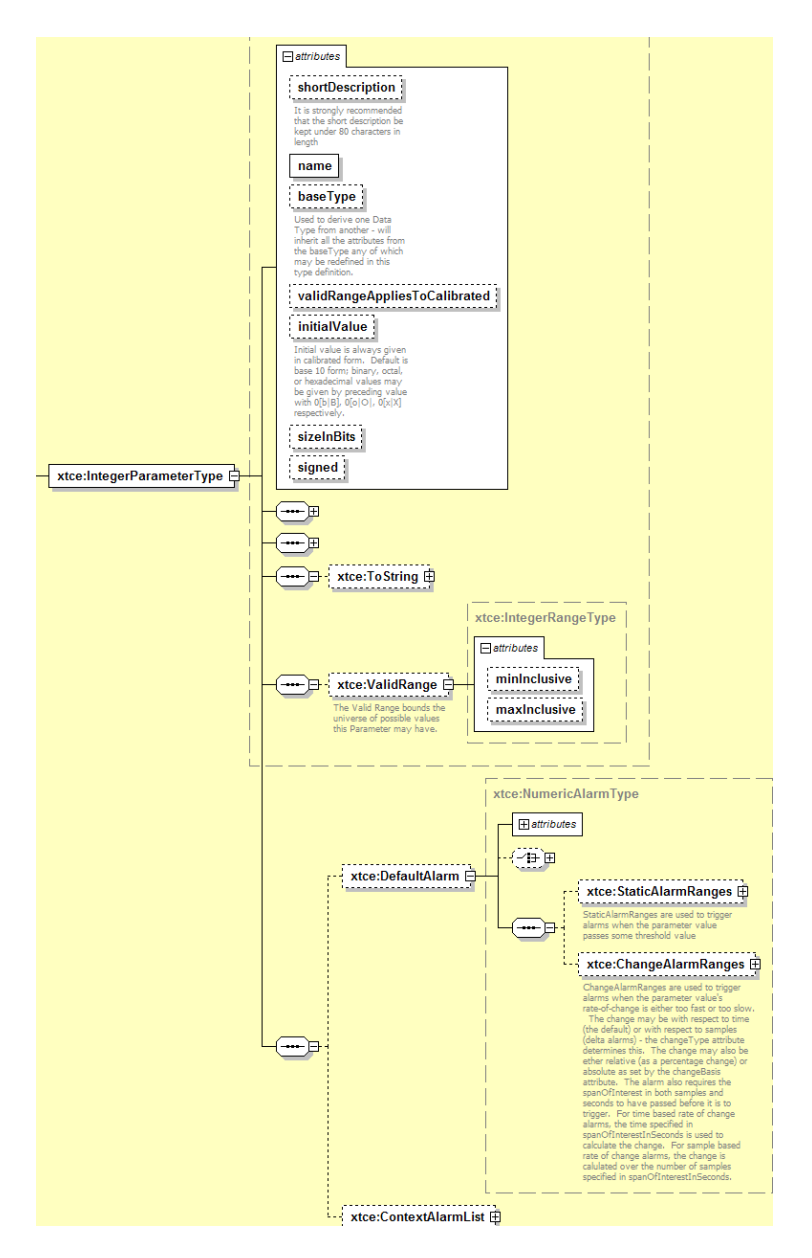

**Figure 4-29: IntegerParameterType** 

# **4.3.2.4.4.2 validRangeAppliesToCalibrated Attribute**

ValidRange occurs on the raw values, before Calibration [\(4.3.2.2](#page-37-0)). The valid range itself is defined in the element ValidRange [\(4.3.2.4.4.7](#page-68-0)).

# **4.3.2.4.4.3 sizeInBits Attribute**

The IntegerParameterType's sizeInBits attribute should match or exceed the precision needed to capture the DataEncoding.

## **4.3.2.4.4.4 signed Attribute**

The signed attribute is set to 'unsigned' if encoding is unsigned (default is 'signed').

## **4.3.2.4.4.5 IntegerDataEncoding Element**

Most IntegerParameterTypes will select IntegerDataEncoding (uncalibrated or calibrated). BinaryDataEncoding is also an option. StringDataEncoding and FloatDataEncoding are undefined for IntegerParameterType, and their use would be user dependent.

## **4.3.2.4.4.6 ToString Element**

The ToString Element is one of the few places in XTCE that has any information regarding display. It is used to print an integer on the screen.

## <span id="page-68-0"></span>**4.3.2.4.4.7 ValidRange Element**

For telemetry, a ValidRange check is applied before calibration or conversion to the destination data type. This is always an uncalibrated check for telemetry, so there is no need to specify attribute validRangeAppliesToCalibrated.

### **4.3.2.4.4.8 StaticAlarmRanges Element**

The StaticAlarmRanges element is used to set up static alarm ranges. (See [4.3.2.3.5.2](#page-57-0) for a discussion of static ranges.)

### **4.3.2.4.4.9 ChangeAlarm Element**

The ChangeAlarm element is used to show delta or change in time alarms. (See [4.3.2.3.5.3](#page-58-0).)

## **4.3.2.4.5 BinaryParameterType**

### **4.3.2.4.5.1 General**

BinaryParameterType is a general purpose 'data type-less' type that is used to describe a block of bits that cannot be captured with other ParameterTypes.

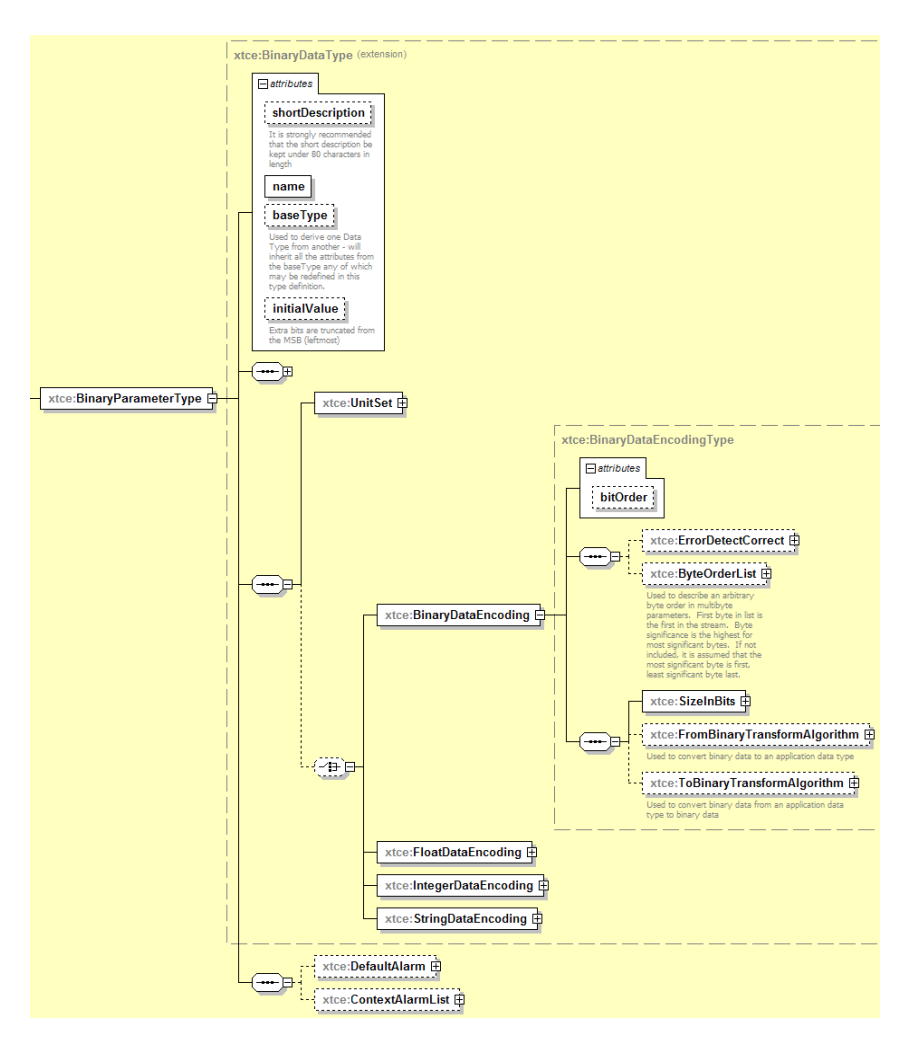

**Figure 4-30: BinaryParameterType** 

## **4.3.2.4.5.2 initialValue Attribute**

The initialValue attribute is specified in hex binary. The bits are truncated from the leftmost (MSB).

## **4.3.2.4.5.3 BinaryDataEncoding Element**

## **4.3.2.4.5.3.1 General**

Typically BinaryDataEncoding is used with BinaryParameterType.

## **4.3.2.4.5.3.2 BinaryDataEncoding—SizeInBits Element**

SizeInBits is used to specify the length using FixedValue, DynamicValue, or DiscreteLookup.

## **4.3.2.4.5.3.3 BinaryDataEncoding—FromBinaryTransformAlgorithm or ToBinaryTransformAlgorithm Elements**

FromBinaryTransformAlgorithm and ToBinaryTransformAlgorithm Elements are optional elements to capture a custom algorithm for transforming encoded binary data to the destination's data type.

## **4.3.2.4.6 FloatParameterType**

### **4.3.2.4.6.1 General**

FloatParameterType is used to describe either a float data encoding (source data type) or a calibrated integer data encoding (source data type) to a destination's float data type.

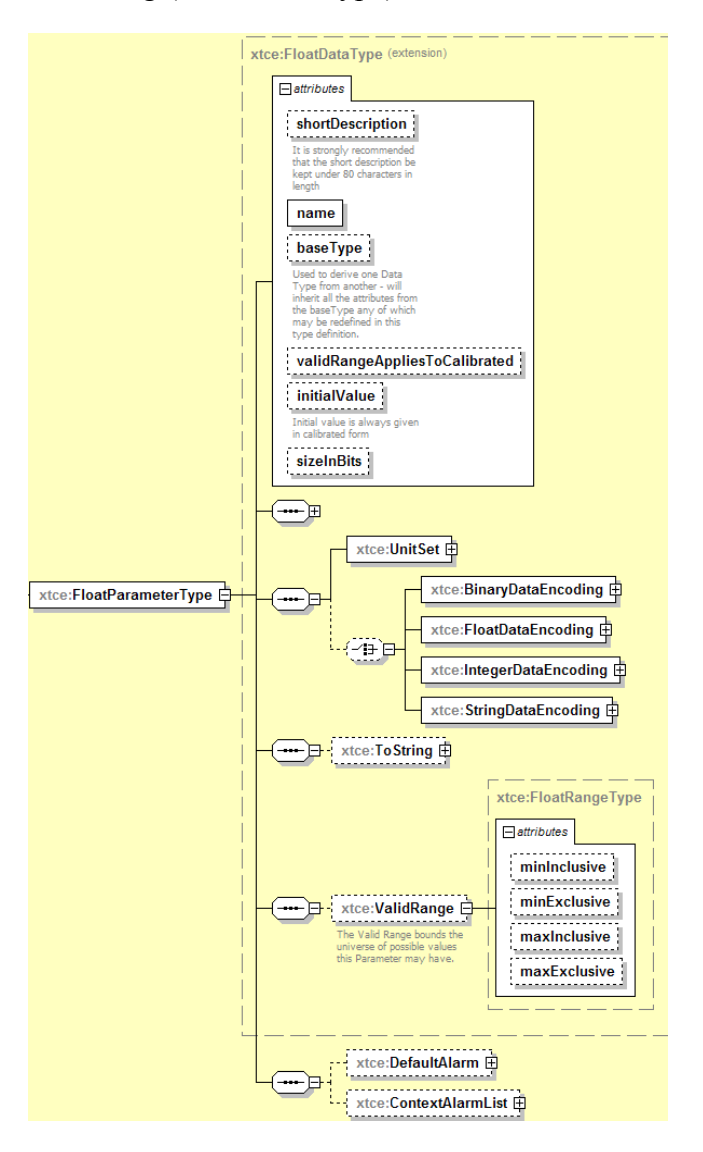

**Figure 4-31: FloatParameterType** 

## **4.3.2.4.6.2 validRangeAppliesToCalibrated Attribute**

The validRangeAppliesToCalibrated attribute is ignored since the ValidRange check is always applied before calibration (see [4.3.2.2](#page-37-0)).

## **4.3.2.4.6.3 sizeInBits Attribute**

In FloatParameterType, the sizeInBits attribute is used to describe the precision of the output of a calibrator (typically an integer count). For single precision, 32 is used; for double, 64; for extended, 80; and for quad precision, 128. The destination should match or exceed the precision needed by the encoding. For example, if the FloatDataEncoding is 32 bits, the FloatParameterType sizeInBits should be at least 32 bits.

## **4.3.2.4.6.4 BinaryDataEncoding and FloatDataEncoding Elements**

FloatDataEncoding supports IEEE or MIL-1750 formats. If other formats are needed, BinaryDataEncoding can be used to supply the basic information. The AncillaryData is used to supply other aspects of the format.

## **4.3.2.4.6.5 IntegerDataEncoding Element**

If IntegerDataEncoding is defined in FloatParameterType, it is used to designate a raw count to engineering unit conversion. The calibrator is defined in the IntegerDataEncoding element.

### **4.3.2.4.6.6 ValidRange Element**

The ValidRange element is similar to the element of the same name in IntegerParameterType (see [4.3.2.4.4.7](#page-68-0)) but for floating point.

### **4.3.2.4.7 BooleanParameterType**

### **4.3.2.4.7.1 General**

BooleanParameterType is used to describe true/false items. This is a restricted form of enumeration.
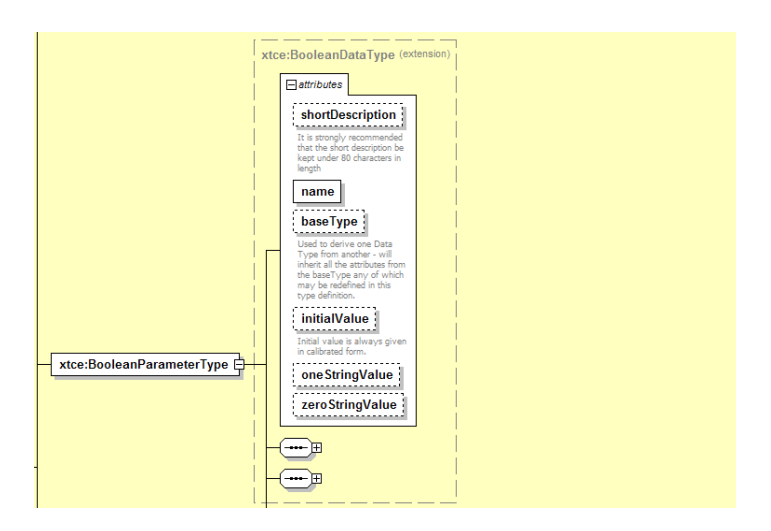

**Figure 4-32: BooleanParameterType** 

# **4.3.2.4.7.2 oneStringValue Attribute**

The oneStringValue attribute is used to set the string associated with value '1' (default is 'true').

# **4.3.2.4.7.3 zeroStringValue Attribute**

The zeroStringValue attribute is used to set the string associated with value '0' (default is 'false').

# **4.3.2.4.7.4 IntegerDataEncoding Element**

IntegerDataEncoding is used for encoding.

### **4.3.2.4.8 RelativeTimeParameterType**

### **4.3.2.4.8.1 General**

RelativeTimeParameterType is a relative time description offset from an absolute time.

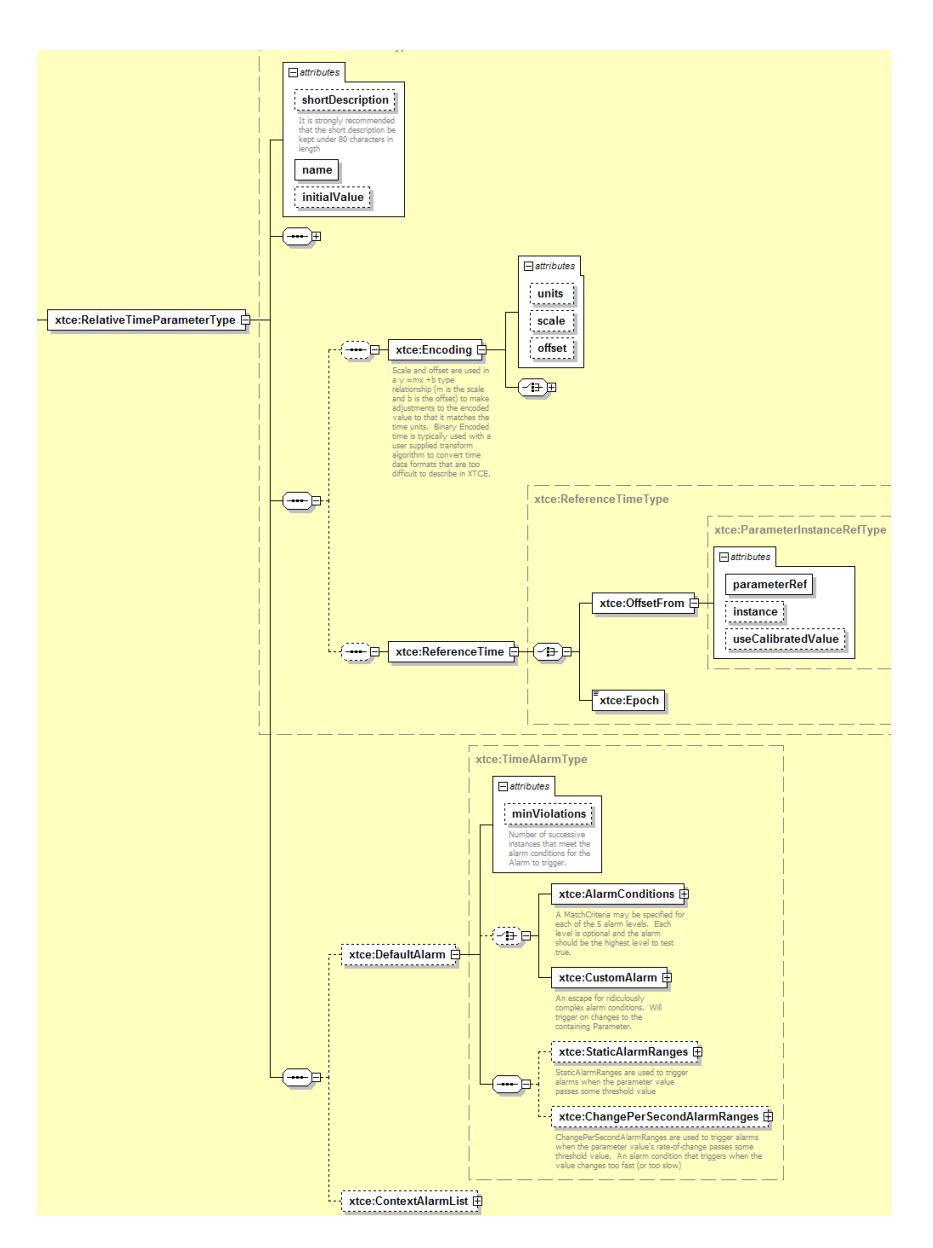

**Figure 4-33: RelativeTimeParameterType** 

# **4.3.2.4.8.2 initialValue Attribute**

- The initialValue attribute is a string formatted to xsd:duration. (See javax.xml.datatype for an implementation of this type.)
- An example of time specified for less than one second is PT0.5S for half a second.
- Longer time spans can be specified such as: -P120D (-120 days) and P1Y2M3DT10H30M (1 year, 2 months, 3 days, 10 hours, and 30 minutes).

# **4.3.2.4.8.3 units, scale, and offset Attributes**

- a) The units attribute is used to supply units related specifically to time.
- b) The scale attribute supplies a scaling factor for the encoded value.
- c) The offset attribute is used to set an offset.

### **4.3.2.4.8.4 DataEncoding Elements**

For DataEncoding Elements, IntegerDataEncoding is used. BinaryDataEncoding may be necessary for some cases. The other encodings are not defined.

### **4.3.2.4.8.5 ReferenceTime—OffsetFrom Element**

ReferenceTime—OffsetFrom Element is used to reference another time parameter. It allows for the stringing together of several dissimilar but related time parameters.

### **4.3.2.4.8.6 ReferenceTime—Epoch Element**

ReferenceTime—Epoch Element is used to specify a starting epoch for the date. This schema type is a union between xsd:date and the string International Atomic Time (TAI, January 1, 1958).

### **4.3.2.4.8.7 Default and ContextAlarms**

Alarms may be specified for RelativeTimeParameterType. The alarm forms include AlarmConditions, CustomAlarm, and StaticAlarmRanges.

The ChangePerSecondAlarmRanges is used to describe rates of changes that are either too fast or too slow. Its attribute '@timeUnits' specifies the unit of time.

### **4.3.2.4.9 AbsoluteTimeParameterType**

### **4.3.2.4.9.1 General**

AbsoluteTimeParameterType describes absolute time values. This is similar to RelativeTimeParameterType in construction except there are no alarms.

#### CCSDS INFORMATIONAL REPORT CONCERNING XTCE ELEMENT DESCRIPTION

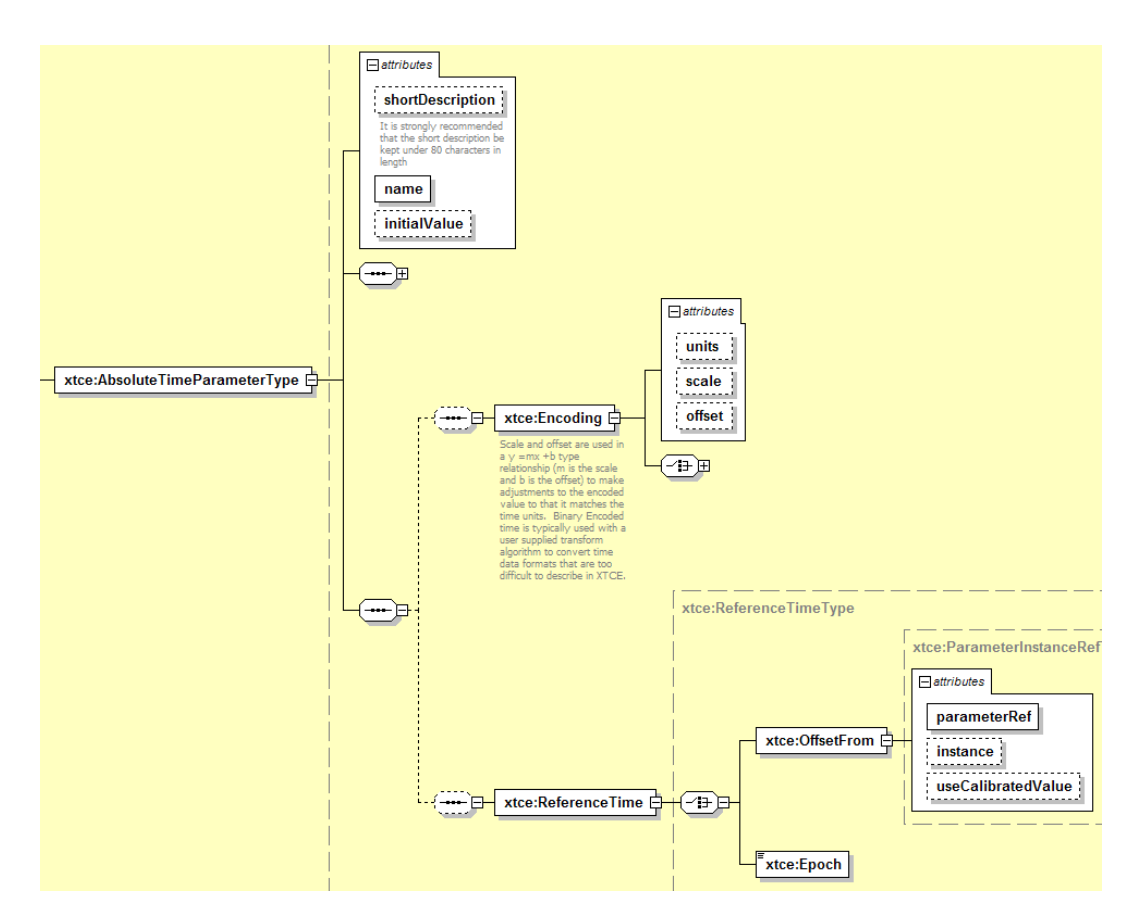

**Figure 4-34: AbsoluteTimeParameterType** 

# **4.3.2.4.9.2 initialValue Attribute**

The XML Schema dateTime type is used to describe absolute time initialValues. (See javax.xml.datatype.XMLGregorianCalendar for an implementation of dateTime.) The W3C Schema data type specifies the detailed explanation of accepted formats.

Examples include: 2002-10-10T12:00:00-05:00 (noon on 10 October 2002, Central Daylight Savings Time as well as Eastern Standard Time in the United States).

# **4.3.2.4.9.3 ReferenceTime—Epoch Element**

The ReferenceTime—Epoch element is used to hold the epoch.

# **4.3.2.4.10 ArrayParameterType**

### **4.3.2.4.10.1 General**

ArrayParameterType is used to describe arrays of other ParameterTypes. The dimensions are specified at the point of use (through a referring Parameter) in a container.

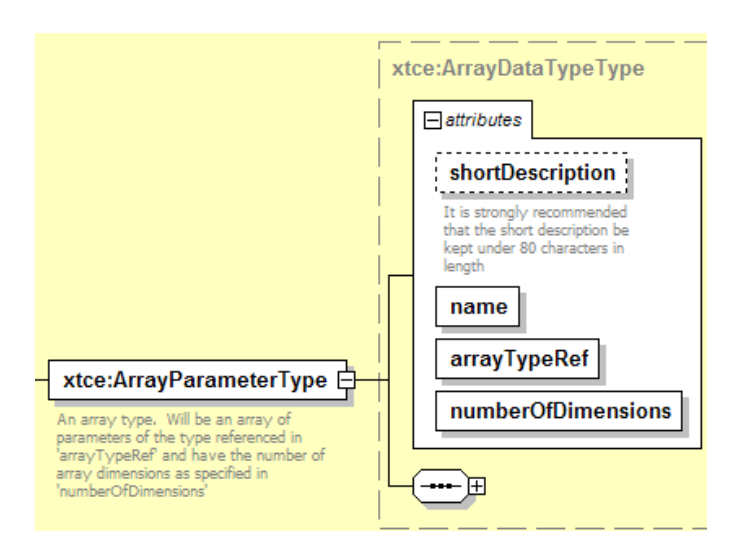

**Figure 4-35: ArrayParameterType** 

# **4.3.2.4.10.2 arrayTypeRef Attribute**

ArrayTypeRef attribute is a NameReference to another ParameterType from which the array cells are formed (i.e., its data type).

# **4.3.2.4.10.3 numberOfDimensions Attribute**

The numberOfDimensions attribute identifies the numbers of dimensions of the array. The implementer is responsible for determining if the array is sent in row major order or column major order.

NOTE – The actual size of each dimension is set in the container EntryList where it is used. ParameterInstanceRefs to an array use syntax 'ArrayName[index][…]…'.

# **4.3.2.4.11 AggregateParameterType**

### **4.3.2.4.11.1 General**

AggregateParameterType is used to describe aggregates. It is similar to C-structs or records in other languages.

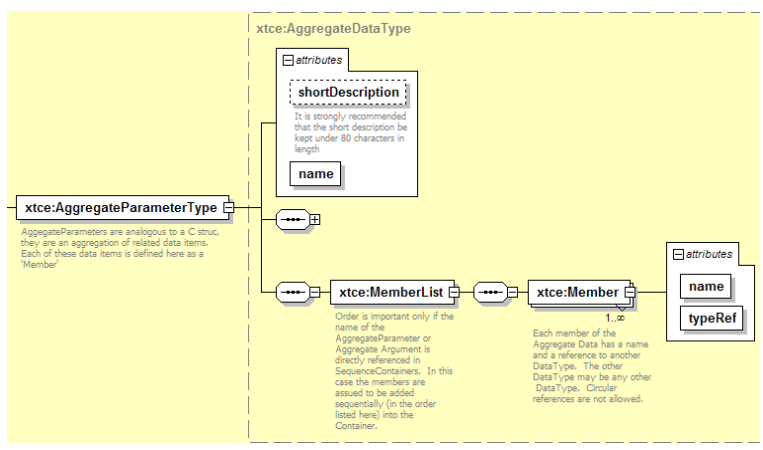

**Figure 4-36: AggregateParameterType** 

# **4.3.2.4.11.2 MemberList/Member Elements**

MemberList/Member Elements are lists of fields of the aggregate; typeRef is a NameReference to another ParameterType.

NOTE – ParameterInstanceRefs to an aggregate use the syntax 'AggregateName.MemberName'.

# **4.3.2.5 ParameterType and Encoding Tables—Recommendations**

# **4.3.2.5.1 General**

Tables [4-4](#page-77-0) - [4-18](#page-86-0) provide examples of ParameterTypes and encodings. Examples of each are given after the tables. Defining other ParameterType encodings is the responsibility of the end user. Default attribute values are used where possible to decrease the size of the description.

# **4.3.2.5.2 Uncalibrated ParameterTypes**

<span id="page-77-0"></span>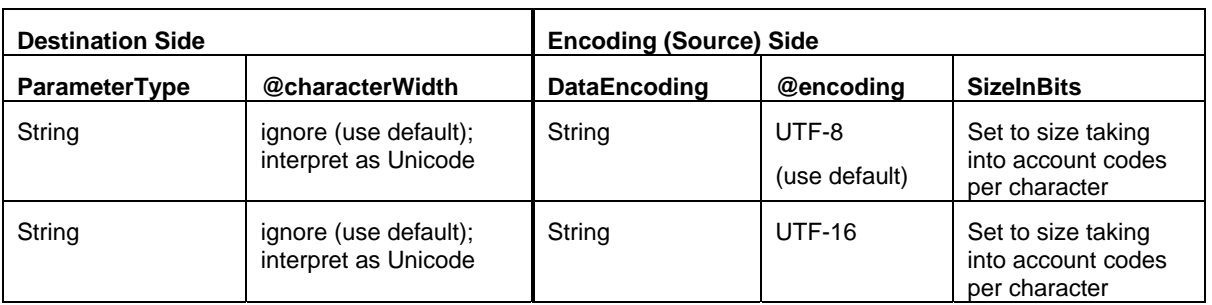

### **Table 4-4: Settings for Uncalibrated StringParameterType**

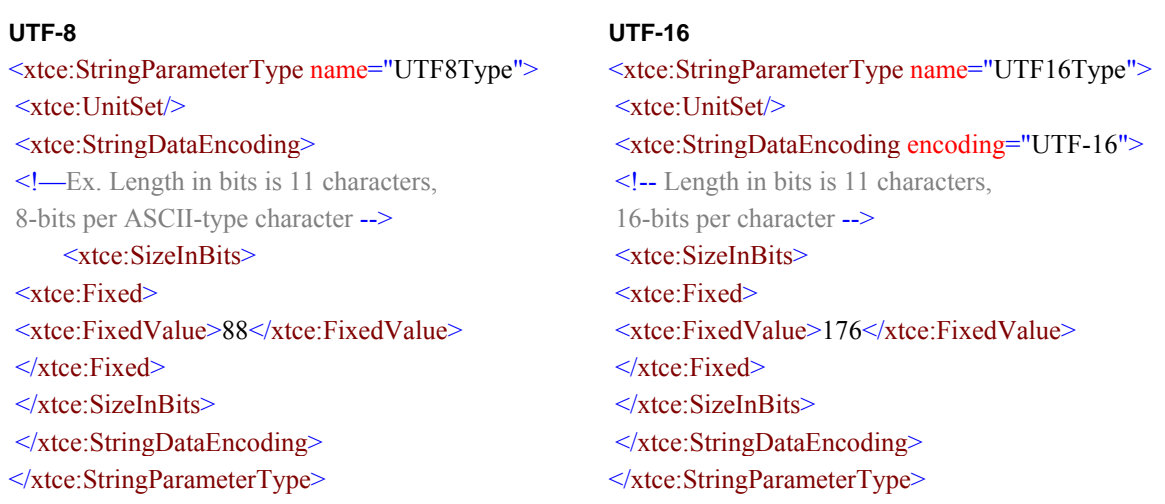

| <b>Destination Side</b> |          |                         | <b>Encoding (Source) Side</b> |                           |                    |  |
|-------------------------|----------|-------------------------|-------------------------------|---------------------------|--------------------|--|
| <b>ParameterType</b>    | @signed  | @sizeInBits             | <b>DataEncoding</b>           | @encoding                 | @sizeInBits        |  |
| Integer                 | unsigned | 32<br>(use default)     | Integer                       | unsigned<br>(use default) | $1 - 7$            |  |
| Integer                 | unsigned | 32<br>(use default)     | Integer                       | unsigned<br>(use default) | 8<br>(use default) |  |
| Integer                 | unsigned | 32<br>(use default)     | Integer                       | unsigned<br>(use default) | $9 - 16$           |  |
| Integer                 | unsigned | 32<br>(use default)     | Integer                       | unsigned<br>(use default) | $17 - 32$          |  |
| Integer                 | unsigned | 64                      | Integer                       | unsigned<br>(use default) | $33 - 64$          |  |
| Integer                 | unsigned | Set to next<br>multiple | Integer                       | unsigned<br>(use default) | 64+                |  |

**Table 4-5: Settings for Uncalibrated Unsigned IntegerParameterType** 

<xtce:IntegerParameterType name="UnsignedLongType" signed="false"> <xtce:UnitSet/>

<xtce:IntegerDataEncoding encoding="unsigned" sizeInBits="32"/> </xtce:IntegerParameterType>

| <b>Destination Side</b> |                         |                         | <b>Encoding (Source) Side</b> |                                                     |                    |  |
|-------------------------|-------------------------|-------------------------|-------------------------------|-----------------------------------------------------|--------------------|--|
| <b>ParameterType</b>    | @signed                 | @sizeInBits             | <b>DataEncoding</b>           | @encoding                                           | @sizeInBits        |  |
| Integer                 | signed<br>(use default) | 32<br>(use default)     | Integer                       | twosCompliment<br>onesCompliment<br>signedMagnitude | $2 - 7$            |  |
| Integer                 | signed<br>(use default) | 32<br>(use default)     | Integer                       | twosCompliment<br>onesCompliment<br>signedMagnitude | 8<br>(use default) |  |
| Integer                 | signed<br>(use default) | 32<br>(use default)     | Integer                       | twosCompliment<br>onesCompliment<br>signedMagnitude | $9 - 16$           |  |
| Integer                 | signed<br>(use default) | 32<br>(use default)     | Integer                       | twosCompliment<br>onesCompliment<br>signedMagnitude | $17 - 32$          |  |
| Integer                 | signed<br>(use default) | 64                      | Integer                       | twosCompliment<br>onesCompliment<br>signedMagnitude | $33 - 64$          |  |
| Integer                 | signed<br>(use default) | Set to next<br>multiple | Integer                       | twosCompliment<br>onesCompliment<br>signedMagnitude | $64+$              |  |

**Table 4-6: Settings for Uncalibrated Unsigned IntegerParameterType** 

<xtce:IntegerParameterType name="SignedLongType"> <xtce:UnitSet/>

<xtce:IntegerDataEncoding sizeInBits="32"/>

 $\le$ /xtce:IntegerParameterType>

# **Table 4-7: Settings for Uncalibrated BCD IntegerParameterType**

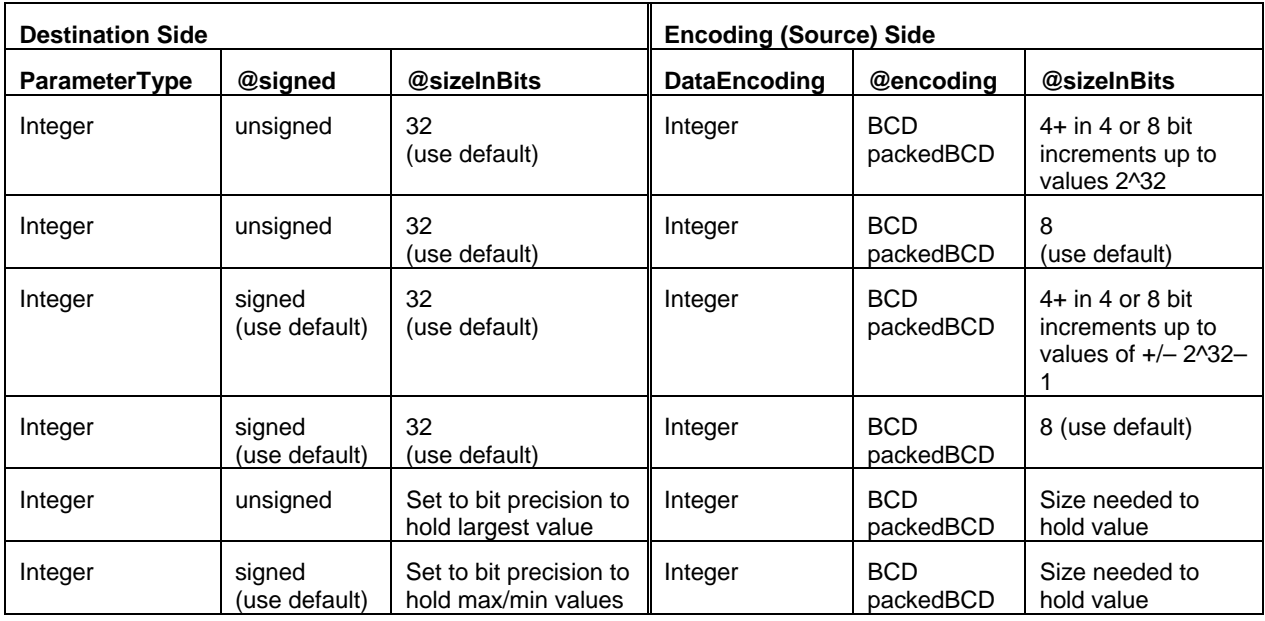

#### <xtce:IntegerParameterType name="BCD0Thru9"> <xtce:UnitSet/> <xtce:IntegerDataEncoding sizeInBits="40" encoding="BCD"/> </xtce:IntegerParameterType>

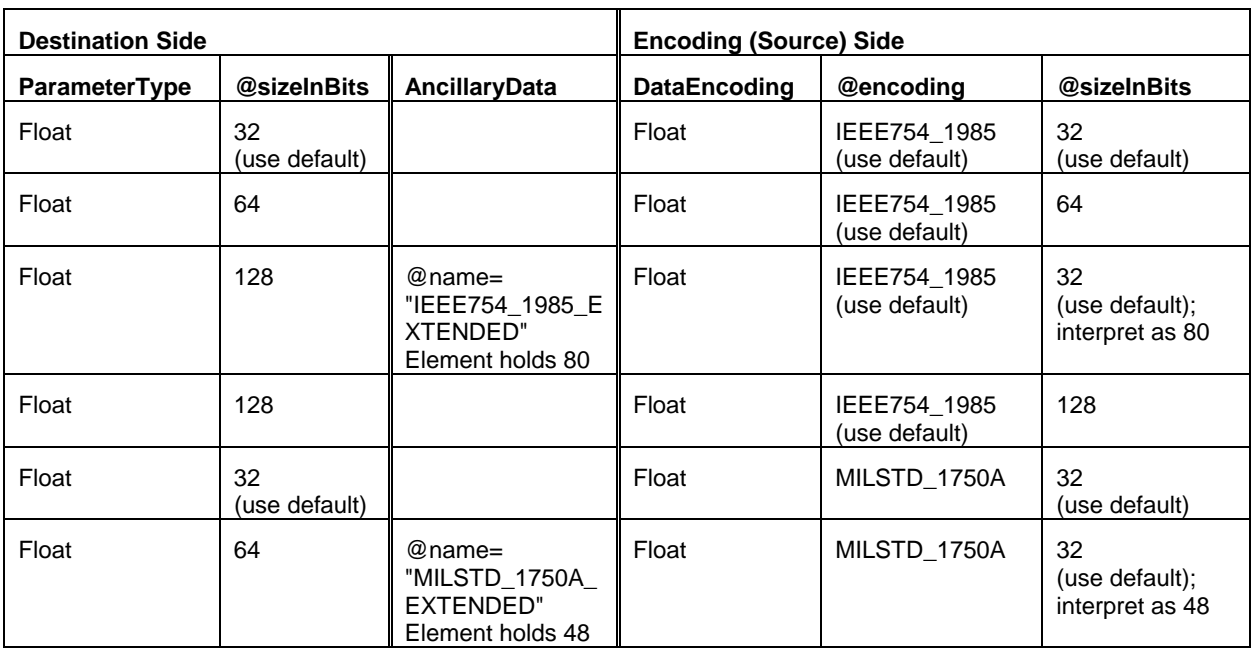

### **Table 4-8: Settings for Uncalibrated FloatParameterType**

<xtce:FloatParameterType name="SinglePrecisionFloatType">

<xtce:UnitSet/>

<xtce:FloatDataEncoding/>

</xtce:FloatParameterType>

# **Table 4-9: Settings for Uncalibrated EnumeratedParameterType**

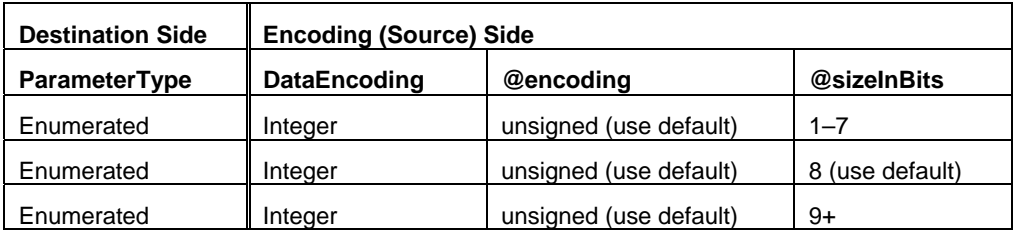

<xtce:EnumeratedParameterType name="PowerStateType">

<xtce:UnitSet/>

<xtce:IntegerDataEncoding />

<xtce:EnumerationList>

<xtce:Enumeration label="ON" value="1"/>

- <xtce:Enumeration label="OFF" value="0"/>
- $\le$ /xtce:EnumerationList>

</xtce:EnumeratedParameterType>

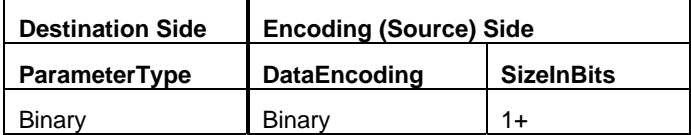

### **Table 4-10: Settings for Uncalibrated BinaryParameterType**

```
<xtce:BinaryParameterType name="Blob">
   <xtce:UnitSet/>
   <xtce:BinaryDataEncoding>
       <xtce:SizeInBits>
           <xtce:FixedValue>255</xtce:FixedValue>
       \le/xtce:SizeInBits>
</xtce:BinaryDataEncoding>
</xtce:BinaryParameterType>
```
### **Table 4-11: Settings for Uncalibrated BooleanParameterType**

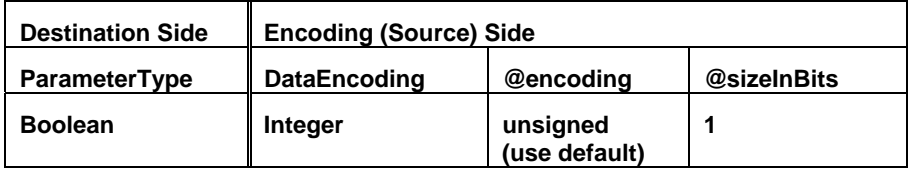

<xtce:BooleanParameterType name="Boolean">

```
<xtce:UnitSet/>
```
<xtce:IntegerDataEncoding sizeInBits="1"/>

</xtce:BooleanParameterType>

#### **Table 4-12: Settings for Uncalibrated Relative and AbsoluteParameterTypes**

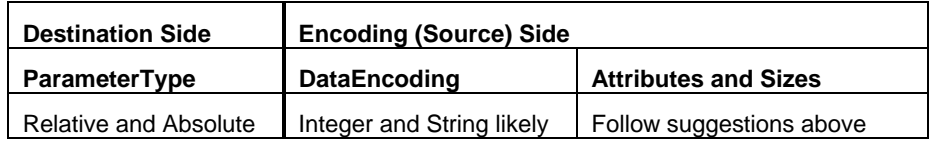

<xtce: RelativeTimeParameterType name="SecondsTimeType">

```
<xtce:Encoding units="seconds">
       <xtce:IntegerDataEncoding sizeInBits="32"/>
   \le/xtce:Encoding>
   <xtce:ReferenceTime>
       <xtce:OffsetFrom parameterRef="SubSeconds"/>
   </xtce:ReferenceTime>
</xtce:RelativeTimeParameterType>
<xtce:RelativeTimeParameterType name="SubSecondsTimeType">
   <xtce:Encoding scale="0.00001" units="seconds">
       <xtce:IntegerDataEncoding sizeInBits="32"/>
```

```
</xtce:Encoding>
```

```
<xtce:ReferenceTime>
       <xtce:Epoch>TAI</xtce:Epoch>
   \le/xtce:ReferenceTime>
</xtce:AbsoluteTimeParameterType> 
<xtce:ParameterSet>
   <xtce:Parameter name="Time" parameterTypeRef="SecondsTimeType"/>
   <xtce:Parameter name="SubSeconds" parameterTypeRef="SubSecondsTimeType"/>
</xtce:ParameterSet>
<xtce:RelativeTimeParameterType name="SecondsTimeType"> 
   <xtce:Encoding units="seconds"> 
       <xtce:IntegerDataEncoding sizeInBits="32"/> 
   \le/xtce:Encoding
   <xtce:ReferenceTime>
   <xtce:OffsetFrom parameterRef="SubSeconds"/>
   </xtce:ReferenceTime>
</xtce:RelativeTimeParameterType>
<xtce:RelativeTimeParameterType name="SubSecondsTimeType">
   <xtce:Encoding scale="0.00001" units="seconds">
       <xtce:IntegerDataEncoding sizeInBits="32"/>
   </xtce:Encoding> 
   <xtce:ReferenceTime>
       <xtce:Epoch>TAI</xtce:Epoch> 
   </xtce:ReferenceTime>
</xtce:RelativeTimeParameterType>
<xtce:ParameterSet>
   <xtce:Parameter name="Time" parameterTypeRef="SecondsTimeType"/>
   <xtce:Parameter name="SubSeconds" parameterTypeRef="SubSecondsTimeType"/>
</xtce:ParameterSet>
```
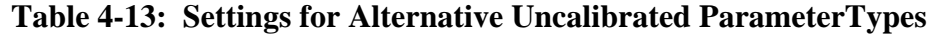

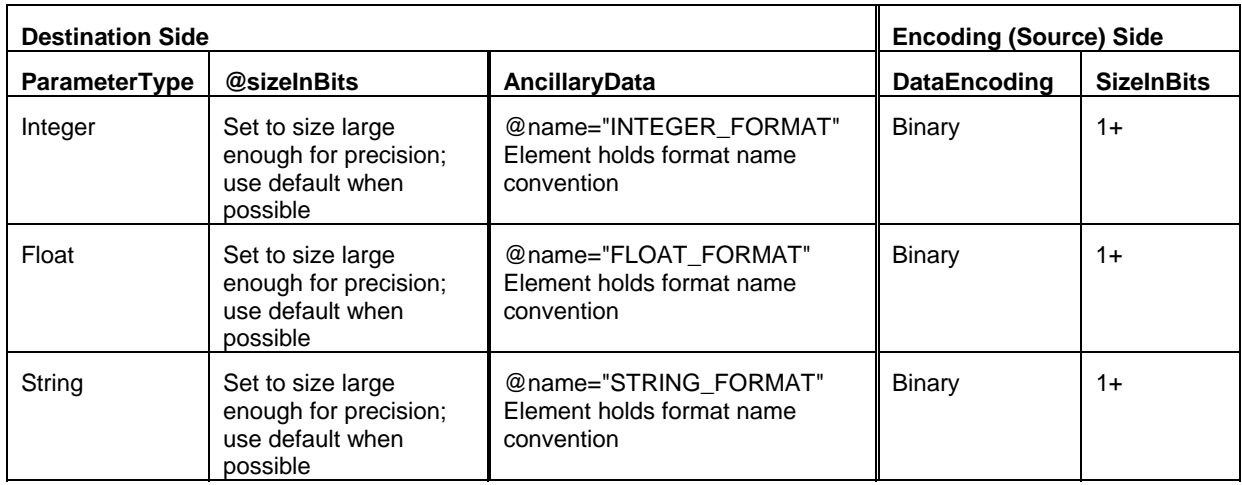

```
<xtce:FloatParameterType name="NotVeryCommon">
   <xtce:AncillaryDataSet>
       <xtce:AncillaryData name="FLOAT_FORMAT"> 
                               Motorola68881PackedDecimalReal 
       </xtce:AncillaryData>
   </xtce:AncillaryDataSet>
   <xtce:UnitSet/>
   <xtce:BinaryDataEncoding>
       <xtce:SizeInBits>
            <xtce:FixedValue>82</xtce:FixedValue>
        </xtce:SizeInBits>
   </xtce:BinaryDataEncoding>
</xtce:FloatParameterType>
```
#### **4.3.2.5.3 Calibrated ParameterTypes**

Only certain integer telemetry parameters and float parameters will use calibrators (see table [4-14](#page-83-0)).

<span id="page-83-0"></span>

| <b>Destination Side</b>                        |          |                                                                | <b>Encoding (Source) Side</b> |                           |                    |
|------------------------------------------------|----------|----------------------------------------------------------------|-------------------------------|---------------------------|--------------------|
| @signed<br>@sizeInBits<br><b>ParameterType</b> |          | <b>DataEncoding</b>                                            | @encoding                     | @sizeInBits               |                    |
| Integer                                        | unsigned | Long Precision: 32<br>(use default)<br>Long Long Precision: 64 | Integer                       | unsigned<br>(use default) | $1 - 7$            |
| Integer                                        | unsigned | Long Precision: 32<br>(use default)<br>Long Long Precision: 64 | Integer                       | unsigned<br>(use default) | 8<br>(use default) |
| Integer                                        | unsigned | Long Precision: 32<br>(use default)<br>Long Long Precision: 64 | Integer                       | unsigned<br>(use default) | $9 - 16$           |
| Integer                                        | unsigned | Long Precision: 32<br>(use default)<br>Long Long Precision: 64 | Integer                       | unsigned<br>(use default) | $17 - 32$          |
| Integer                                        | unsigned | Long Long Precision: 64                                        | Integer                       | unsigned<br>(use default) | $33 - 64$          |
| Integer                                        | unsigned | Set to next multiple                                           | Integer                       | unsigned<br>(use default) | 64+                |

**Table 4-14: Settings for Calibrated Unsigned IntegerParameterType** 

| <b>Destination Side</b> |                         |                                                                | <b>Encoding (Source) Side</b> |                                                     |                    |
|-------------------------|-------------------------|----------------------------------------------------------------|-------------------------------|-----------------------------------------------------|--------------------|
| <b>ParameterType</b>    | @signed                 | @sizeInBits                                                    | <b>DataEncoding</b>           | @encoding                                           | @sizeInBits        |
| Integer                 | signed<br>(use default) | Long Precision: 32<br>(use default)<br>Long Long Precision: 64 | Integer                       | twosCompliment<br>onesCompliment<br>signedMagnitude | $2 - 7$            |
| Integer                 | signed<br>(use default) | Long Precision: 32<br>(use default)<br>Long Long Precision: 64 | Integer                       | twosCompliment<br>onesCompliment<br>signedMagnitude | 8<br>(use default) |
| Integer                 | signed<br>(use default) | Long Precision: 32<br>(use default)<br>Long Long Precision: 64 | Integer                       | twosCompliment<br>onesCompliment<br>signedMagnitude | $9 - 16$           |
| Integer                 | signed<br>(use default) | Long Precision: 32<br>(use default)<br>Long Long Precision: 64 | Integer                       | twosCompliment<br>onesCompliment<br>signedMagnitude | $17 - 32$          |
| Integer                 | signed<br>(use default) | Long Long Precision: 64                                        | Integer                       | twosCompliment<br>onesCompliment<br>signedMagnitude | $33 - 64$          |
| Integer                 | signed<br>(use default) | Set to next multiple                                           | Integer                       | twosCompliment<br>onesCompliment<br>signedMagnitude | $64+$              |

**Table 4-15: Settings for Calibrated Signed IntegerParameterTypes** 

# **Table 4-16: Settings for Calibrated BCD IntegerParameterType**

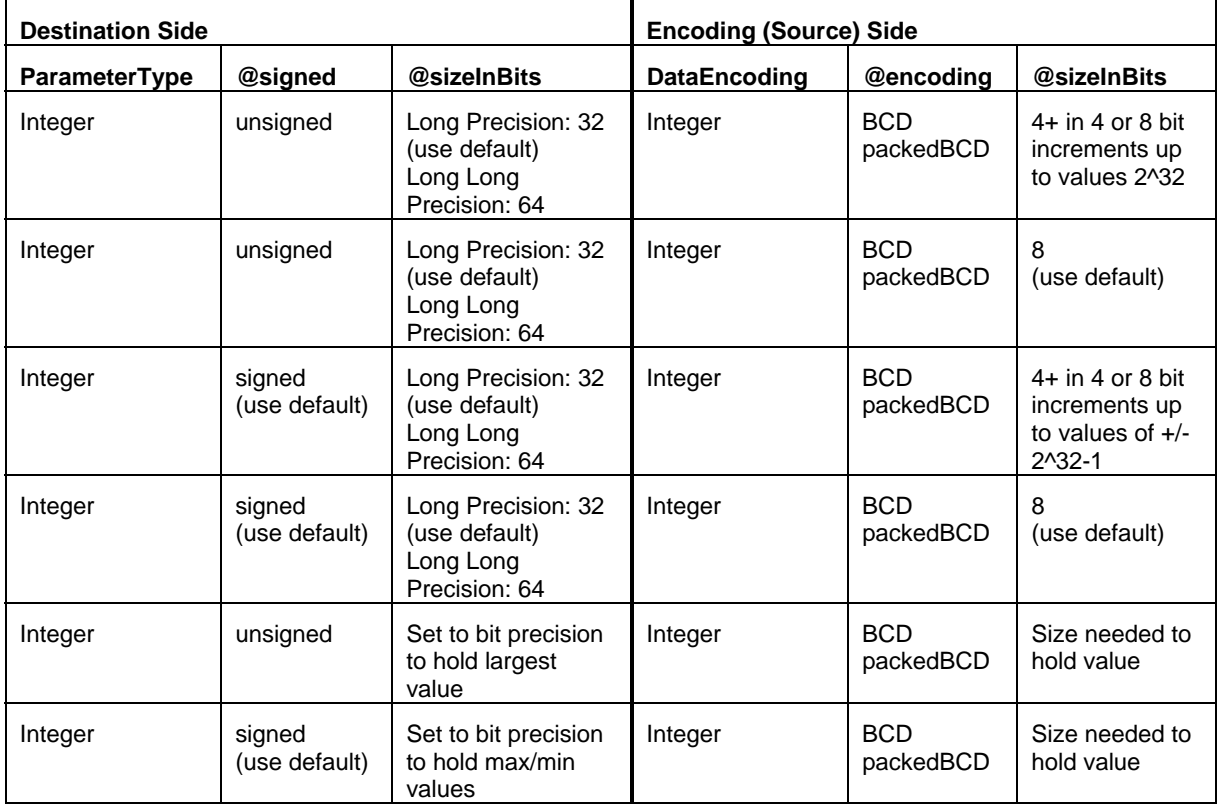

| <b>Destination Side</b> |                                                                                                  | <b>Encoding (Source) Side</b>                |                     |                               |                                               |
|-------------------------|--------------------------------------------------------------------------------------------------|----------------------------------------------|---------------------|-------------------------------|-----------------------------------------------|
| <b>ParameterType</b>    | @sizeInBits                                                                                      | <b>AncillaryData</b>                         | <b>DataEncoding</b> | @encoding                     | @sizeInBits                                   |
| Float                   | At least Single<br>Precision: 32 (use<br>default)<br>Double Precision: 64<br>Quad Precision: 128 |                                              | Float               | IEEE754_1985<br>(use default) | 32<br>(use default)                           |
| Float                   | At least Double<br>Precision: 64<br>Quad Precision: 128                                          |                                              | Float               | IEEE754 1985<br>(use default) | 64                                            |
| Float                   | Quad Precision: 128                                                                              | @name=<br>"IEEE754 1985<br><b>EXTENDED"</b>  | Float               | IEEE754 1985<br>(use default) | 32<br>(use<br>default);<br>interpret as<br>80 |
| Float                   | Quad Precision: 128                                                                              |                                              | Float               | IEEE754 1985<br>(use default) | 128                                           |
| Float                   | At least Single<br>Precision: 32 (use<br>default)<br>Double Precision: 64<br>Quad Precision: 128 |                                              | Float               | MILSTD 1750A                  | 32<br>(use default)                           |
| Float                   | At least Double<br>Precision: 64<br>Quad Precision: 128                                          | @name=<br>"MILSTD 1750A E<br><b>XTENDED"</b> | Float               | MILSTD_1750A                  | 32<br>(use<br>default);<br>interpret as<br>48 |

**Table 4-17: Settings for Calibrated FloatParameterType** 

```
<xtce:FloatParameterType name="YourType" sizeInBits="64">
   <xtce:UnitSet/>
   <xtce:FloatDataEncoding>
       <xtce:DefaultCalibrator>
           <xtce:PolynomialCalibrator>
               <xtce:Term exponent="0" coefficient="-48.446"/>
               <xtce:Term exponent="1" coefficient="1.4091"/>
               <xtce:Term exponent="2" coefficient="-0.0048"/>
               <xtce:Term exponent="3" coefficient="0"/>
               <xtce:Term exponent="4" coefficient="0"/>
               <xtce:Term exponent="5" coefficient="0"/>
               <xtce:Term exponent="6" coefficient="0"/>
               <xtce:Term exponent="7" coefficient="0"/>
           </xtce:PolynomialCalibrator>
       </xtce:DefaultCalibrator>
   </xtce:FloatDataEncoding>
</xtce:FloatParameterType>
```
<span id="page-86-0"></span>

| <b>Destination Side</b> |                                                                                   | <b>Encoding (Source) Side</b> |                           |                    |
|-------------------------|-----------------------------------------------------------------------------------|-------------------------------|---------------------------|--------------------|
| <b>ParameterType</b>    | @sizeInBits                                                                       | <b>DataEncoding</b>           | @encoding                 | @sizeInBits        |
| Float                   | Single Precision: 32 (use default)<br>Double Precision: 64<br>Quad Precision: 128 | Integer                       | unsigned<br>(use default) | $1 - 7$            |
| Float                   | Single Precision: 32 (use default)<br>Double Precision: 64<br>Quad Precision: 128 | Integer                       | unsigned<br>(use default) | 8<br>(use default) |
| Float                   | Single Precision: 32 (use default)<br>Double Precision: 64<br>Quad Precision: 128 | Integer                       | unsigned<br>(use default) | $9+$               |
| Float                   | Single Precision: 32 (use default)<br>Double Precision: 64<br>Quad Precision: 128 | Integer                       | signed                    | $2 - 7$            |
| Float                   | Single Precision: 32 (use default)<br>Double Precision: 64<br>Quad Precision: 128 | Integer                       | signed                    | 8<br>(use default) |
| Float                   | Single Precision: 32 (use default)<br>Double Precision: 64<br>Quad Precision: 128 | Integer                       | signed                    | $9+$               |

**Table 4-18: Settings for Calibrated FloatParameterType from Integer** 

<xtce:FloatParameterType name="YourType" sizeInBits="64">

```
<xtce:UnitSet/>
```
<xtce:IntegerDataEncoding sizeInBits="16"/>

<xtce:DefaultCalibrator>

<xtce:SplineCalibrator>

<xtce:SplinePoint raw="0" calibrated="1"/>

<xtce:SplinePoint raw="65535" calibrated="100"/>

- </xtce:SplineCalibrator>
- </xtce:DefaultCalibrator>
- </xtce:IntegerDataEncoding/>

</xtce:FloatParameterType>

# **4.3.2.5.4 Complex Type Examples**

# **4.3.2.5.4.1 ArrayParameterType**

The sizes of the array dimensions are set in a container in ArrayParameterRefEntry.

<xtce:ArrayParameterType numberOfDimensions="1" name="BVArray" arrayTypeRef="BatVolt"/>

### **4.3.2.5.4.2 AggregateParameterType**

The following is an example of AggregateParameterType:

```
<xtce:MemberList>
   <xtce:Member typeRef="TimeType" name="TimeStart"/>
   <xtce:Member typeRef="TimeType" name="TimeEnd"/>
   <xtce:Member typeRef="IntType" name="Count"/>
   <xtce:Member typeRef="IntType" name="ErrorCnt"/>
</xtce:MemberList>
```
#### **4.3.3 PARAMETERSET—PARAMETERS**

### **4.3.3.1 General**

A ParameterSet holds Parameters, which refer to ParameterTypes using a NameReference to form complete mnemonic definitions. This fully describes a single telemetry mnemonic (sample) within XTCE.

A ParameterSet may also define a ParameterRef, which is used to import a parameter defined in another SpaceSystem into this SpaceSystem ParameterSet.

Unlike ParameterType, Parameter has few descriptive elements; often the only attributes set are the name and the parameterTypeRef attributes.

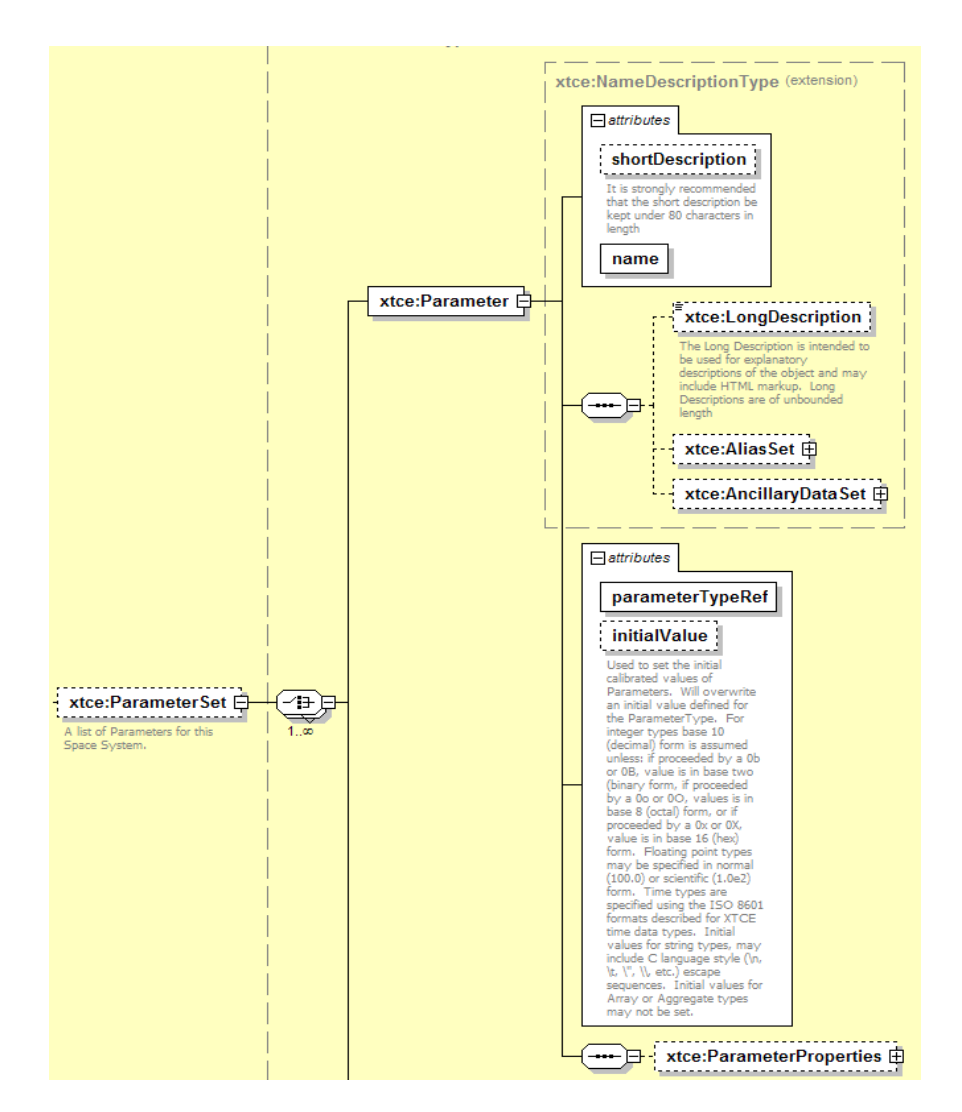

**Figure 4-37: ParameterSet—Parameters** 

# **4.3.3.2 NameDescriptionType**

Subsection [3.4.2](#page-18-0) contains more information on the NameDescriptionType element and its attributes of name, shortDescription, LongDescription, AliasSet, and AncillaryDataSet.

# **4.3.3.3 parameterTypeRef Attribute**

The parameterTypeRef attribute is the NameReference to the ParameterType for this Parameter. It may be qualified or unqualified.

### **4.3.3.4 initialValue Attribute**

Any supplied initialValue should be interpreted as a format compatible with the referenced ParameterType. If initialValue is set in Parameter, it will override any initialValue in the ParameterType.

A typical Parameter construction simply consists of the Parameter's name and parameterTypeRef, as shown in this example:

<xtce:Parameter name="MyParameter" parameterTypeRef="MyParameterType"/>

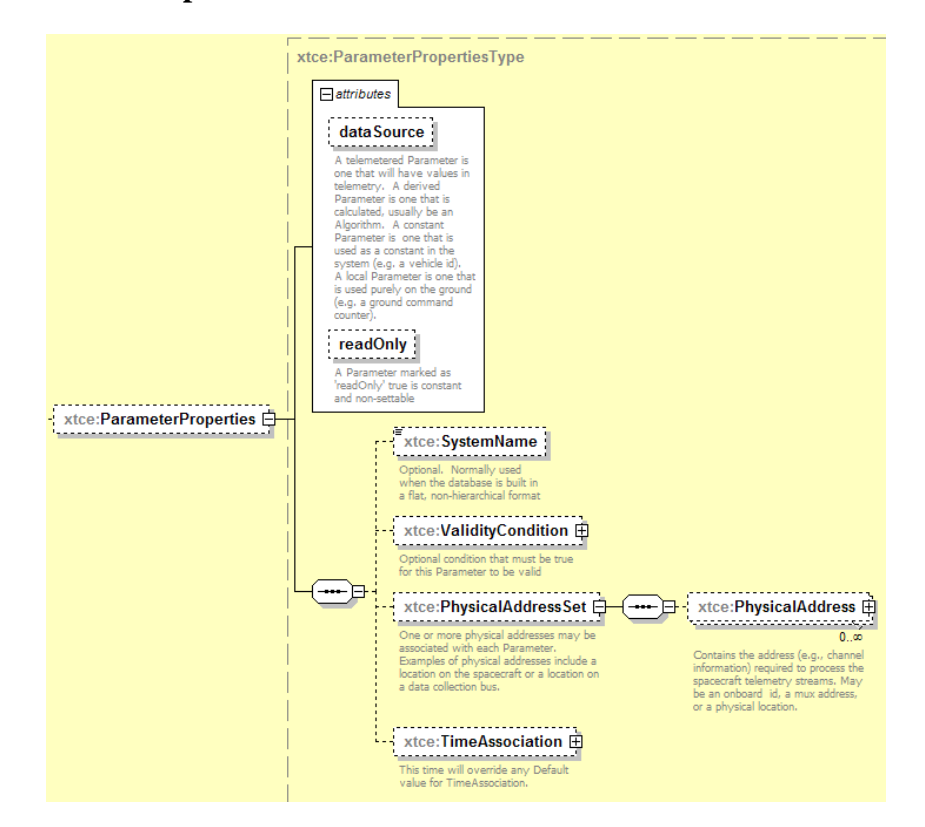

#### **4.3.3.5 ParameterProperties**

**Figure 4-38: ParameterProperties** 

### **4.3.3.6 dataSource Attribute**

The dataSource attribute is used to further describe a telemetry parameter's origin.

For telemetry:

- telemetered: a product of telemetry; a parameter is considered telemetered unless it is a session variable;
- derived: a product of an algorithm using other telemetered parameters as input;
- constant: an unchanging telemetered value;
- local: a nontelemetered parameter such as a session variable;
- telemetered/derived/local/constant: should be either not set or ignored.

### **4.3.3.7 readOnly Attribute**

For telemetry, setting the readOnly attribute to 'true' indicates that no user or system process can override its value once the item has started to be received. The initialValue should still be applied first if it is specified.

### **4.3.3.8 SystemName Element**

The SystemName element holds the subsystem or system name if SpaceSystem hierarchies are not being used; i.e., it is used if a single SpaceSystem is defined and all the information is in a 'flat file'. This allows for a single SpaceSystem and one level of named subsystems. Parameters, Arguments, and MetaCommands all have this element; however, Telemetry containers do not, so they must be marked with AncillaryData.

# **4.3.3.9 ValidityCondition Element**

The element ValidityCondition specifies optional conditions that must be true for the telemetry to be valid. For example, in the case where one telemetry parameter indicates that a particular subsystem is either 'On' or 'Off', if its value is 'Off', then a second parameter's values are invalid until the first parameter is set to 'On'. (See [3.4.3.6](#page-26-0) for a description of MatchCriteria.)

### **4.3.3.10 PhysicalAddressSet Element**

The PhysicalAddressSet element is a way to capture hardware addresses associated with some forms of telemetry. What constitutes a hardware address is user defined.

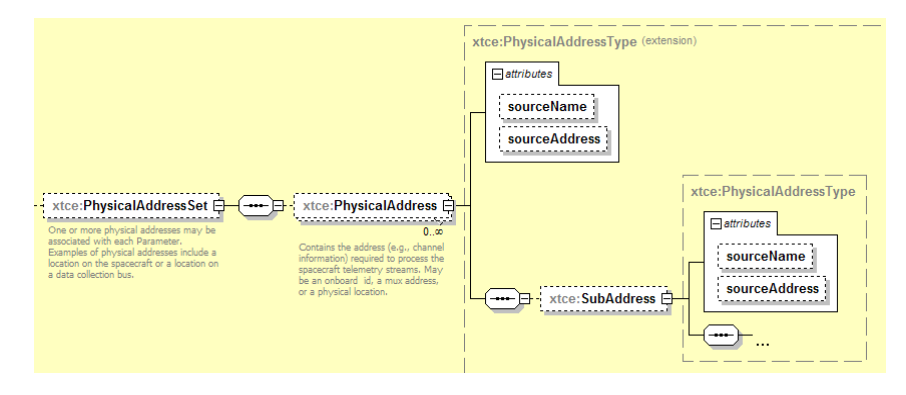

**Figure 4-39: PhysicalAddress** 

<xtce:PhysicalAddress sourceName="RT" sourceAddress="5"> <xtce:SubAddress sourceName="SA" sourceAddress="27"/> </xtce:PhysicalAddress>

In the example above, the telemetered item is from a MIL-STD-1553 bus. Details about the bus address are captured using PhysicalAddress.

### **4.3.3.11 TimeAssociation Element**

### **4.3.3.11.1 General**

The TimeAssociation element is used to capture offset in time within a packet or minor frame from a known timestamp.

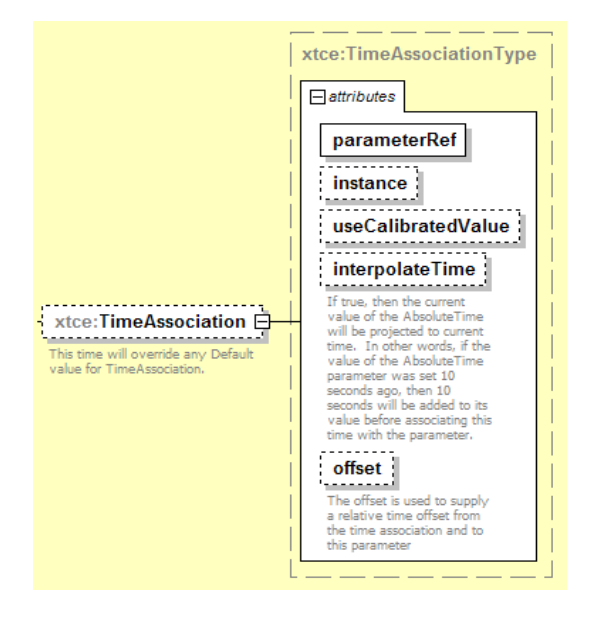

**Figure 4-40: TimeAssociation** 

### **4.3.3.11.2 parameterRef Attribute**

The parameterRef attribute specifies a time reference type.

### **4.3.3.11.3 instance Attribute**

The instance attribute specifies which recorded value or instance number to use. The parameterRef is actually an instance reference. (See [3.4.4](#page-27-0) for a discussion of ParameterInstanceReferences.)

#### **4.3.3.11.4 useCalibratedValue Attribute**

The useCalibratedValue attribute is part of the instance reference. It is used by an event that refers to a time parameter that uses a calibrator. The value of this attribute is to 'true' or 'false'.

#### **4.3.3.11.5 interpolateTime Attribute**

The interpolateTime attribute is used to match the current absolute time stamp to the wall clock time.

#### **4.3.3.11.6 offset Attribute**

The offset attribute specifies the delta offset from a known absolute time stamp. The offset is part of the built-in schema type date. The following is an example of an easy way to provide a 10μs time counter up to 1s. The date format can be encoded as:

- $-$  0001-01-01+00:00 is 100 $\mu$ s;
- $-$  thru 9991-01-01+00:09 totaling 10000 us or 1s.

The following example shows this concept:

```
<xtce:ParameterSet>
    <xtce:Parameter parameterTypeRef="IntType" name="P1">
        <xtce:ParameterProperties>
            <xtce:TimeAssociation offset="0001-01-01+00:00" parameterRef="PacketTimeStamp"/>
        </xtce:ParameterProperties>
    </xtce:Parameter>
    <xtce:Parameter parameterTypeRef="IntType" name="P2">
        <xtce:ParameterProperties>
            \lextce:TimeAssociation offset="0001-01-01+00:01" parameterRef="PacketTimeStamp"/>
        </xtce:ParameterProperties>
    </xtce:Parameter>
    <xtce:Parameter parameterTypeRef="IntType" name="P3">
        <xtce:ParameterProperties>
            \leqxtce:TimeAssociation offset="0001-01-01+00:02" parameterRef="PacketTimeStamp"/>
        </xtce:ParameterProperties>
    </xtce:Parameter>
    <xtce:Parameter parameterTypeRef="IntType" name="P10000">
        <xtce:ParameterProperties>
            <xtce:TimeAssociation offset="9991-01-01+00:09" parameterRef="PacketTimeStamp"/>
        </xtce:ParameterProperties>
    </xtce:Parameter> 
</xtce:ParameterSet>
```
### **4.3.4 CONTAINERSET—CONTAINERS AND TELEMETRY PACKETS**

#### **4.3.4.1 General**

ContainerSet holds SequenceContainers (i.e., 'containers') that can be used to describe CCSDS packets, minor frames, or other data blocks. A single telemetry packet may use several SequenceContainers to form a single packet definition. For example, one container may be used to describe the packet header (i.e., CCSDS Primary Header), while another container may be used to describe the packet body. Both containers can then be combined to form another container.

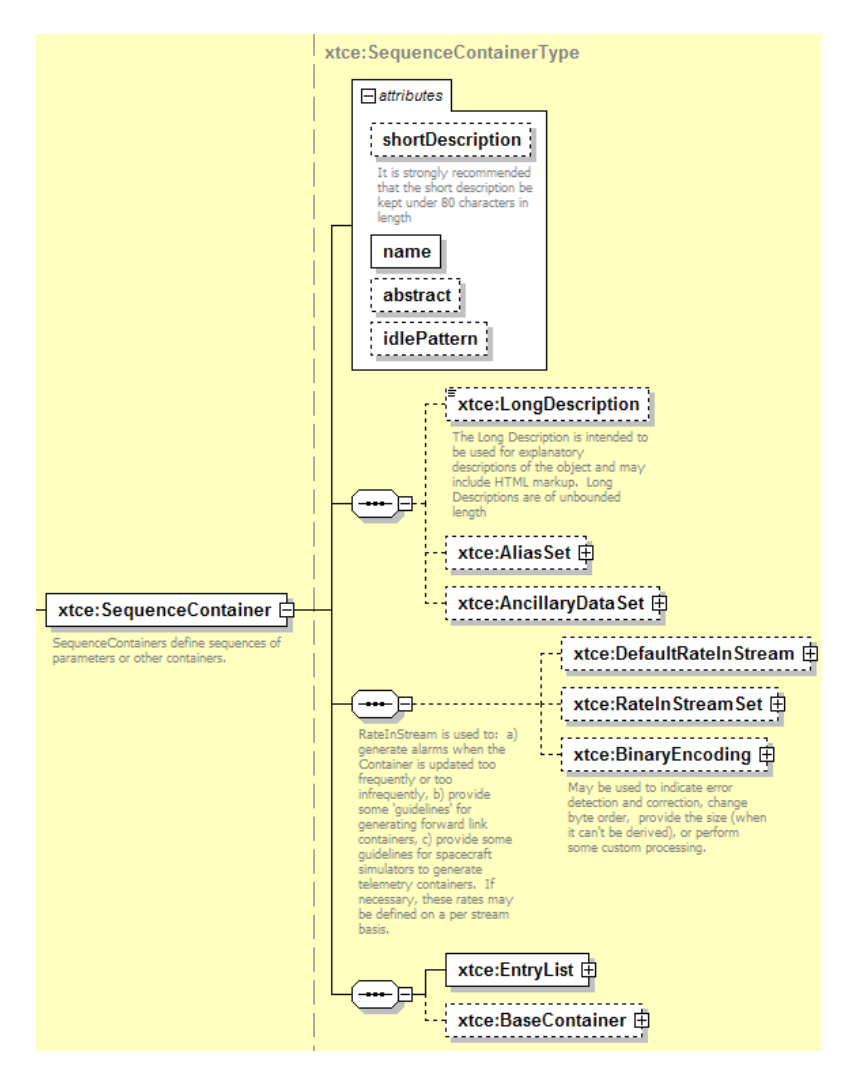

**Figure 4-41: The SequenceContainer Element** 

The SequenceContainer element lists the parameters in the packet using EntryList. The default is to list the parameters in the order they appear.

### **4.3.4.2 NameDescription**

Subsection [3.4.2](#page-18-0) contains a description of the elements and attributes associated with name, shortDescription, LongDescription, AliasSet, and AncillaryDataSet.

### **4.3.4.3 abstract Attribute**

The abstract attribute is used in conjunction with container inheritance to specify that the container represents an abstraction or generic form. This flag is often set in an inheritance hierarchy until the construction is complete. For example, when defining a CCSDS packet with several levels of inheriting containers, all packets will be set to 'abstract' until the final container. These concepts are more fully explored in subsections below.

### **4.3.4.4 idlePattern Attribute**

The idlePattern attribute is the expected container pattern when no telemetry is received. For CCSDS missions this applies to special idle packets, as shown in the following example:

```
<xtce:SequenceContainer name="IdlePacket" idlePattern="0xabba505">
   <xtce:EntryList/>
   <xtce:BaseContainer containerRef="Header">
       <xtce:RestrictionCriteria>
           <xtce:Comparison parameterRef="ID" value="2047"/>
       </xtce:RestrictionCriteria>
   </xtce:BaseContainer> 
</xtce:SequenceContainer>
```
### **4.3.4.5 DefaultRateInStream Element**

The DefaultRateInStream is an expected receive data rate for the container. The user defines the action taken if the expected rate is out of range.

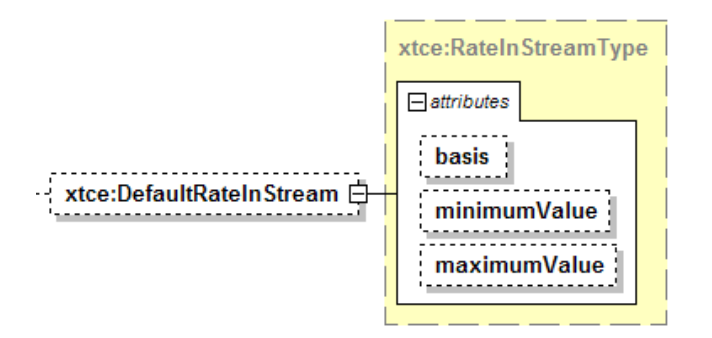

**Figure 4-42: DefaultRateInStream** 

The following is an example of DefaultRateInStream:

```
<xtce:SequenceContainer name="SlowPacket">
   <xtce:DefaultRateInStream basis="perSecond" minimumValue="1.5"
   maximumValue="0.5"/>
   \langlextce:EntryList\rangle<xtce:BaseContainer containerRef="CCSDSHeader">
       <xtce:RestrictionCriteria>
           <xtce:Comparison parameterRef="APID" value="20"/>
       </xtce:RestrictionCriteria>
   </xtce:BaseContainer> 
</xtce:SequenceContainer>
```
#### **4.3.4.6 RateInStreamSet Element**

The element RateInStreamSet is shown in figure [4-43](#page-95-0).

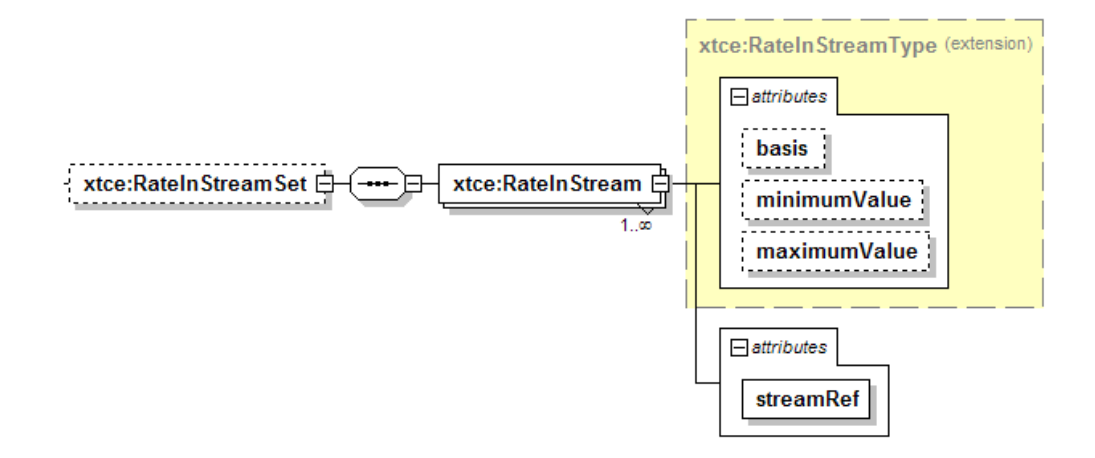

**Figure 4-43: RateInStreamSet Element** 

<span id="page-95-0"></span>A set of expected rates may be specified and associated with a stream (see [4.3.6](#page-111-0) for an explanation of StreamSet).

```
<xtce:SequenceContainer name="SlowPacket">
   <xtce:RateInStreamSet> 
       <xtce:RateInStream streamRef="XBand" basis="perSecond" minimumValue="1"
       maximumValue="1"/> 
       <xtce:RateInStream streamRef="TDRSS" basis="perSecond" minimumValue="2"
       maximumValue="2"/>
   </xtce:RateInStreamSet>
   <xtce:EntryList/>
   <xtce:BaseContainer containerRef="CCSDSHeader">
       <xtce:RestrictionCriteria>
           <xtce:Comparison parameterRef="APID" value="20"/>
       </xtce:RestrictionCriteria>
   </xtce:BaseContainer> 
</xtce:SequenceContainer>
```
Streams in this example could be defined to represent different communication paths for the container.

### **4.3.4.7 BinaryEncoding Element**

The BinaryEncoding element is used to explicitly set the size of the container. It may be used to indicate error detection and correction, change byte order, provide the size, or perform some custom processing. It has the same content as BinaryDataEncoding.

### **NOTES**

- 1 The Container/BinaryEncoding/@bitOrder and BinaryEncoding/ByteOrderList should be ignored.
- 2 Subsection [3.4.5](#page-27-1) discusses use of the SizeInBits element (a child element of BinaryEncoding) to set the size value.
- 3 Depending on the complexity of the entries (i.e., variable length), it may be easier to derive the size of the container by the bit-lengths of its entries.

### **4.3.4.8 EntryList**

#### **4.3.4.8.1 General**

A container's EntryList is used to describe its contents by referencing parameters, containers, and streams. The size of a container is calculated by summing the lengths of the DataEncodings (or segment sizes) of the parameters specified in the EntryList. The various child elements described below need to be included.

#### CCSDS INFORMATIONAL REPORT CONCERNING XTCE ELEMENT DESCRIPTION

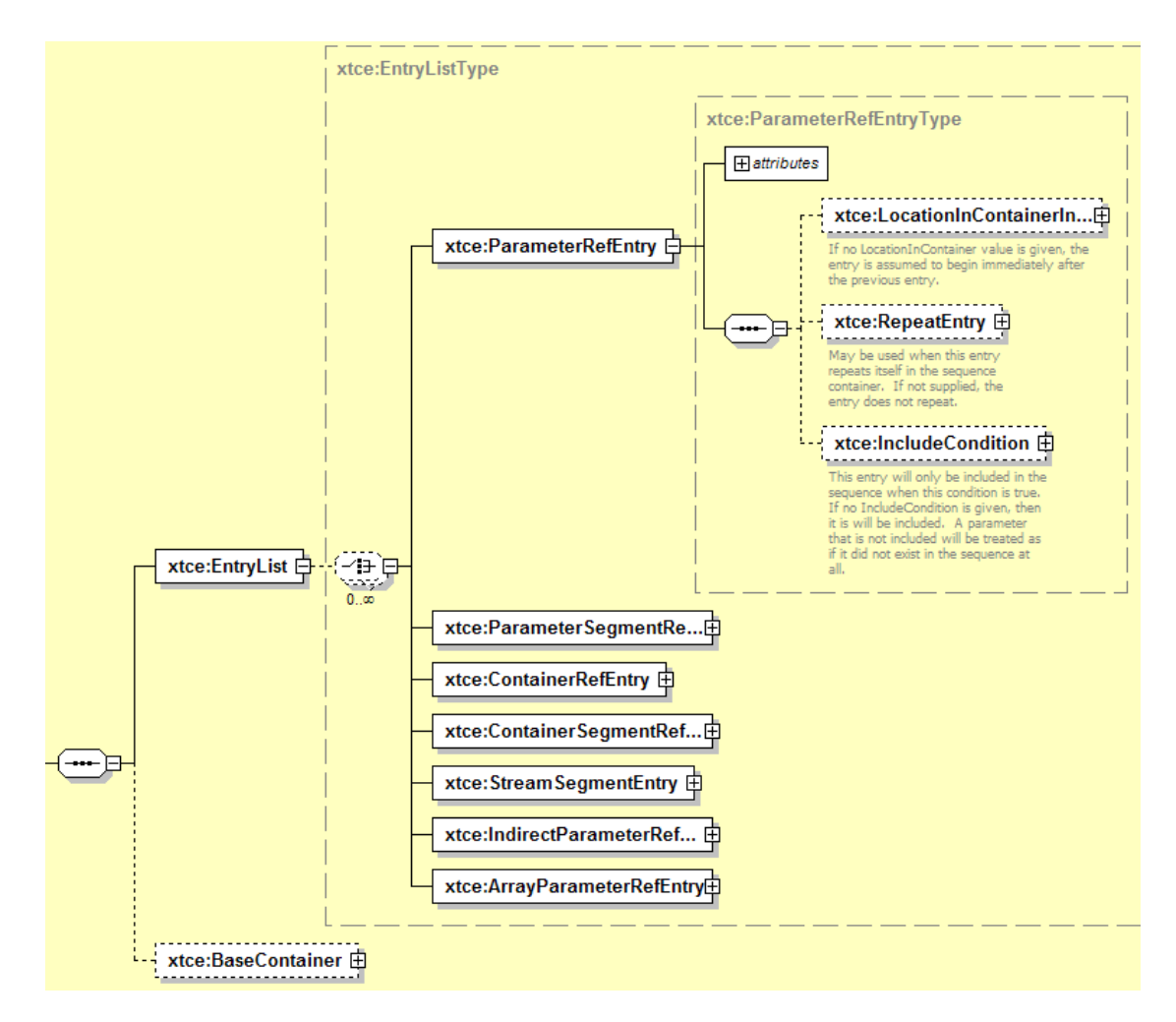

**Figure 4-44: EntryList Element** 

# <span id="page-97-0"></span>**4.3.4.8.2 EntryList Entry Pattern**

The EntryList elements are very similar in construction and follow a pattern like the one shown in figure [4-44](#page-97-0) for ParameterRefEntry. All the items in EntryList are 'RefEntry' named items.

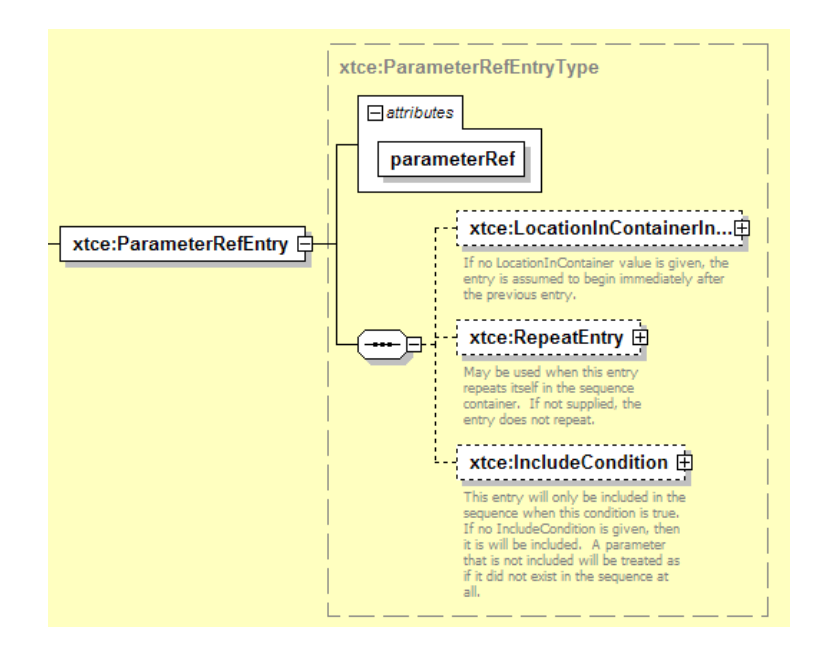

**Figure 4-45: Inside of ParameterRefEntries** 

- a) Each entry contains an attribute for a NameReference (see [3.4.2](#page-18-0)) and then the elements LocationInContainerInBits, RepeatEntry, and IncludeCondition:
	- LocationInContainerInBits allows for the explicit setting of an entry's address (see [4.3.4.8.10.2](#page-102-0));
	- RepeatEntry allows the description of a multiple-sampled ('super-sampled' or 'super-commutated') parameter (see [4.3.4.8.10.3\)](#page-103-0);
	- IncludeCondition allows for the optional inclusion of an item in the EntryList given some condition (see [4.3.4.8.10.4\)](#page-105-0).
- b) By default (without any specification of LocationInContainerInBits), items in the EntryList are assumed to be 'packed' together based on their bit-widths.
- c) Using this information, the size of the container can be derived. If also specified in the BinaryEncoding/SizeInBits element, then the two values should match.

Examples of EntryLists are shown in [5.2.](#page-140-0)

### **4.3.4.8.3 ParameterRefEntry Element**

ParameterRefEntry specifies a parameter defined in a ParameterSet in SequenceContainer.

```
<xtce:EntryList> 
   <xtce:ParameterRefEntry parameterRef="myParameter1"/> 
   <xtce:ParameterRefEntry parameterRef="myParameter2"/> 
\le/xtce:EntryList>
```
The bit-width of the parameter is not set here; it is taken from the ParameterType encoding area as has been shown in [4.3.2](#page-36-0).

### **4.3.4.8.4 ParameterSegmentRefEntry**

The segmented version of ParameterRefEntry is used to define the segment's width. If the actual width of the parameter underflows the width specified in the SegmentEntry, then an error or warning should be produced. The following example shows a 1024-bit BinaryParameter segmented to 116 bits.

<xtce:ParameterSegmentRefEntry parameterRef="P1\_BLOB\_1024" sizeInBits="116"/>

### **4.3.4.8.5 ContainerRefEntry**

### **4.3.4.8.5.1 General**

The ContainerRefEntry is used to include another container defined in ContainerSet. The container being referred to should be treated as a single unit with its addresses resolved first. The ContainerRefEntry may have LocationInContainerInBits or Repeat elements set. If set, these should be treated against the entire container being inserted into the EntryList.

### **4.3.4.8.5.2 Dynamic Container Matching**

Dynamic container matching is a special XTCE object-oriented case of ContainerRefEntry. It occurs when a container being referred to is an abstract container, and it has at least one derived concrete container.

- a) If this occurs, then the derived container is inserted if its RestrictionCriteria matches during real-time processing of the incoming stream. Since it is part of the inheritance chain, its EntryList and its parent's EntryList are inserted.
- b) If no match occurs, and the original abstract container being referred to has content in its EntryList, then that container is treated as any other container and is included.
- c) If multiple derived containers of that abstract container match, all will be dynamically included as a union.

Subsection [5.4.4](#page-154-0) contains full explanation of this concept.

# **4.3.4.8.6 ContainerSegmentRefEntry**

The segmented version of ContainerRefEntry is similar to the other segmented entries. The segment size is determined by reducing from the end of the referenced container. If the referenced container's size underflows the specified segment, an error or warning should be produced. In the following example, the image is too large and will be segmented across more than one container. The optional order attribute can be used to mark the order of the segments.

<xtce:ContainerSegmentRefEntry containerRef="LARGE\_CCD\_IMAGE" sizeInBits="32768"/>

### **4.3.4.8.7 StreamSegmentRefEntry**

A portion of a stream reference by a streamRef is included in the EntryList.

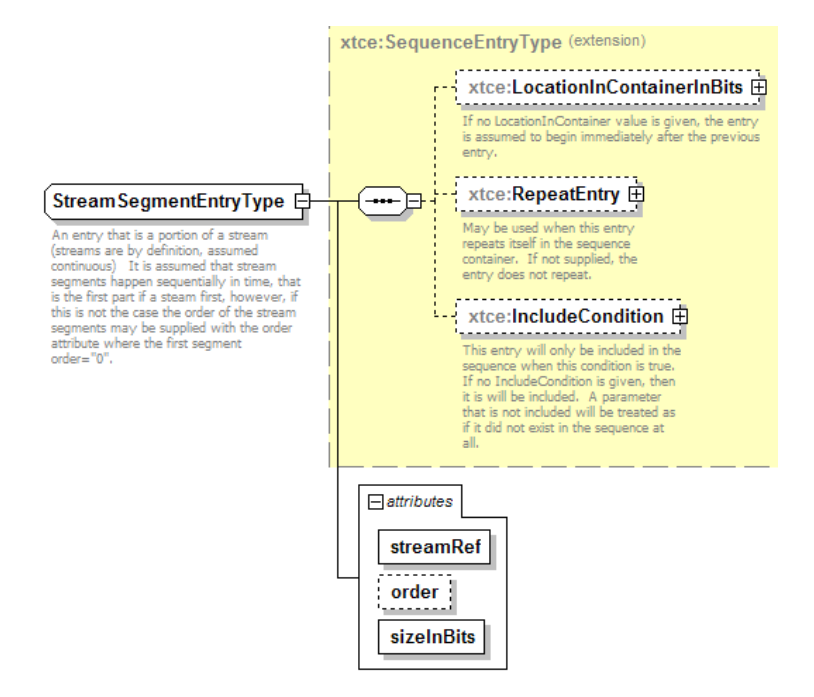

**Figure 4-46: StreamSegmentEntry** 

- a) The order attribute is optional and is used to mark the order of the segments in several containers.
- b) The sizeInBits attribute must be set.

```
<xtce:StreamSegmentEntry streamRef="VID_FRAME_22of1024" order="21"
sizeInBits="1024"/>
```
### **4.3.4.8.8 IndirectParameterRefEntry**

An IndirectParameterRefEntry reads a parameter instance that contains the name of the parameter to include in the container.

This entry may be used to implement telemetry streams. The value of the parameter in parameter instance must use either the name of the parameter or its alias. If it is an alias, the alias namespace is supplied as an attribute.

<xtce:IndirectParameterRefEntry> <xtce:ParameterInstance parameterRef="ParameterToLookupStatusParameter"/> </xtce:IndirectParameterRefEntry>

The ParameterInstance should hold the name of a parameter that is a NameReference. This is the only location in the schema that states that an alias can be used in a NameReference. It implies the attribute @aliasNameSpace must be set and match the Alias attribute @nameSpace to the alias it references.

# **4.3.4.8.9 ArrayParameterRefEntry**

### **4.3.4.8.9.1 General**

An ArrayParameterRefEntry specifies both the array parameter to include in the container and the size of its dimensions.

The dimension list form is: Array[1stDim][2ndDim][lastDim]. The last dimension is assumed to be the least significant. The order must ascend, or the array will need to be broken out entry by entry.

Partial dimensions are supported. Usage will be similar to the following example that defines the dimension from zero to three (four items):

```
<xtce:ArrayParameterRefEntry parameterRef="OneDimArray">
   <xtce:DimensionList>
       <xtce:Dimension>
           <xtce:StartingIndex>
              <xtce:FixedValue>0</xtce:FixedValue>
           </xtce:StartingIndex>
           <xtce:EndingIndex>
              <xtce:FixedValue>3</xtce:FixedValue>
           \le/xtce:EndingIndex>
       </xtce:Dimension>
   </xtce:DimensionList> 
</xtce:ArrayParameterRefEntry>
```
It is up to the implementations that exchange the data to designate whether the definitions refer to row major order or column major order.

The dimension start and end can also be supplied by a ParameterInstance. This makes them dynamic.

# **4.3.4.8.9.2 lastEntryForThisArrayInstance Attribute**

The lastEntryForThisArrayInstance attribute is used when the array is sent in pieces (in more than one container). For example, for a one-dimensional array of size 3 that is sent in three separate containers, if the first index of the array is in the first container, the second index in

#### CCSDS INFORMATIONAL REPORT CONCERNING XTCE ELEMENT DESCRIPTION

the second container, and the third index in the third container, then the array entry in the third container will have this flag set to 'true'.

#### **4.3.4.8.10 Modifying Entries Elements**

#### **4.3.4.8.10.1 General**

There are three child elements that can be used to modify most entries: LocationInContainerInBits, RepeatEntry, and IncludeCondition.

#### <span id="page-102-0"></span>**4.3.4.8.10.2 LocationInContainerInBits**

#### **4.3.4.8.10.2.1 General**

LocationInContainerInBits allows one to modify the address entry. There are several modifiers associated with this element; each is a form of relative addressing or absolute addressing relative to the container in which it is defined. (See [5.3](#page-141-0) for a fuller discussion of calculating EntryList addresses.)

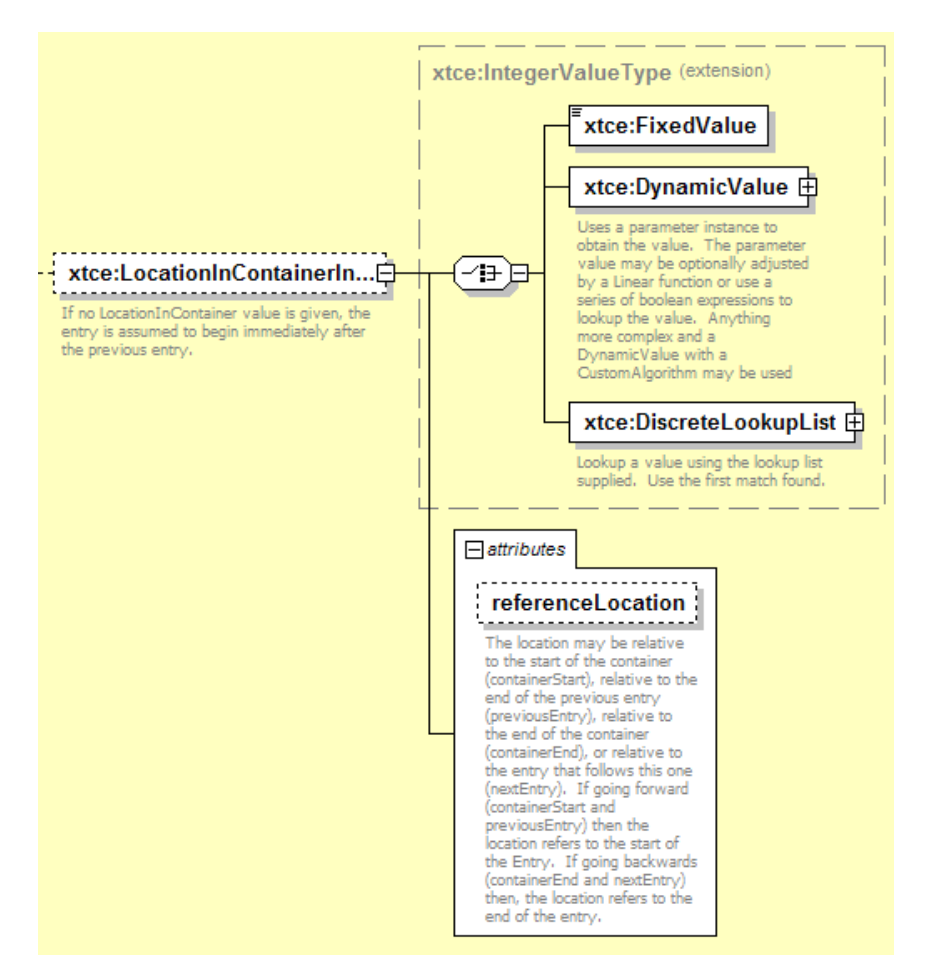

**Figure 4-47: The LocationInContainerInBits Element** 

# **4.3.4.8.10.2.2 referenceLocation Attribute**

Two of these are forms of absolute addressing, and two are forms of relative addressing:

- containerStart: offset from the start of container;
- containerEnd: offset from the end of the container;
- prevEntry: offset from prevEntry (default if not specified);
- nextEntry: offset from the nextEntry.

The containerStart and prevEntry are intuitive and easy to implement. The containerStart address is calculated from zero. The prevEntry address is from the entry ahead of it. The default (unspecified) treats all entries as addressing from a prevEntry of zero. They are all placed 'back to back' without gap.

The use of both containerEnd and nextEntry depends on a known fixed size or range. It can be the end of the container or the location of a particular entry in that container.

### <span id="page-103-0"></span>**4.3.4.8.10.3 RepeatEntry—Super-Sampling/Super-Commutated**

# **4.3.4.8.10.3.1 General**

RepeatEntries are super-sampled or 'super-commutated' values. They are samples of the same memory location over time.

In the EntryList area, every entry has the child element RepeatEntry, which may be used to describe super-sampled parameters or groups of parameters.

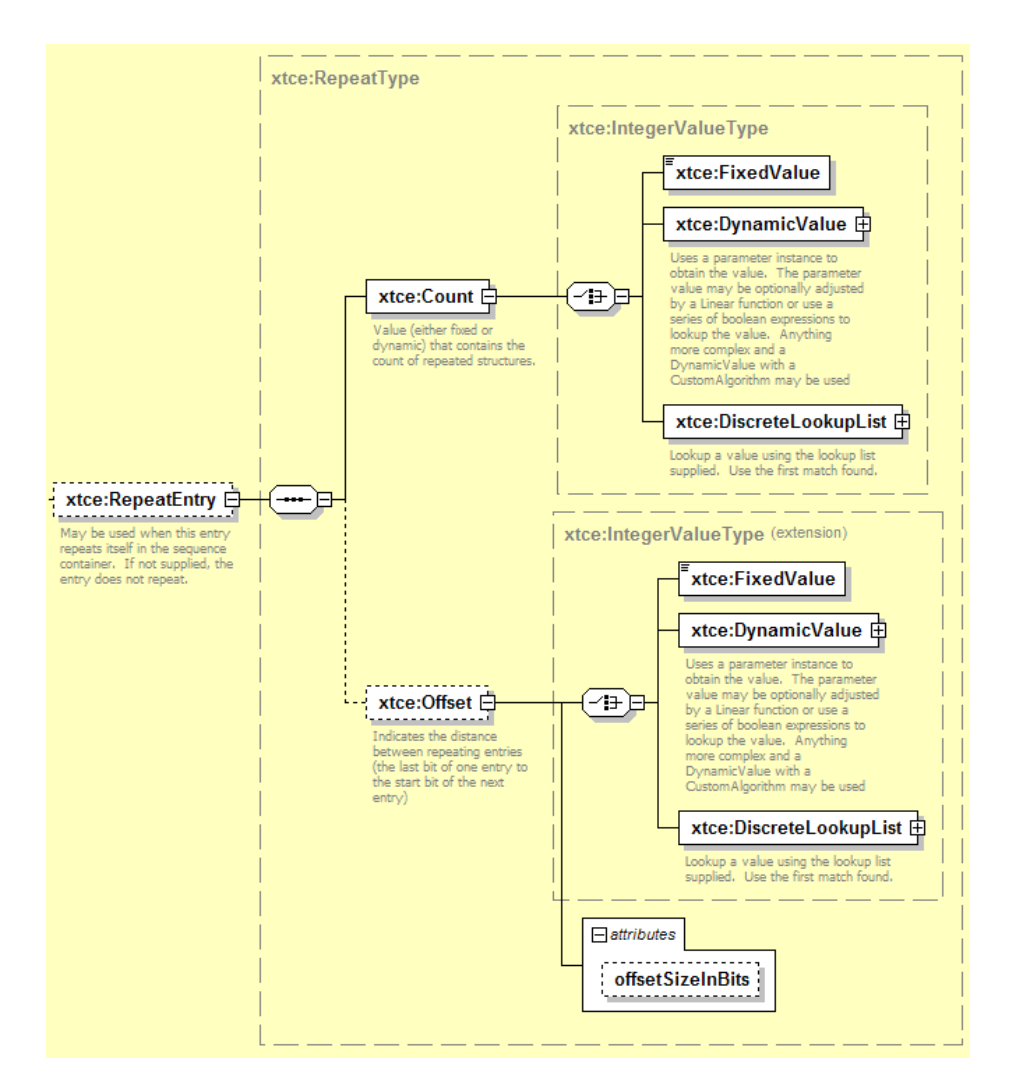

**Figure 4-48: RepeatEntry Element** 

The RepeatEntry element specifies the count (or the number of repeats) of an item. The optional offsetSizeInBits specifies the offset between repeats (defaults to one).

# **4.3.4.8.10.3.2 Count Element**

The Count element specifies the number of repeats. If the count is one, the entry repeats one time, resulting in two entries. A count of two means the entry repeats two additional times, resulting in three entries.

# <span id="page-104-0"></span>**4.3.4.8.10.3.3 Offset Element**

# **[4.3.4.8.10.3.3](#page-104-0).1 General**

The Offset element specifies a gap between the entries.

# **[4.3.4.8.10.3.3](#page-104-0).2 offsetSizeInBits Attribute**

The attribute offsetSizeInBits defines the scale of the offset. The default offset is specified in bits.

### <span id="page-105-0"></span>**4.3.4.8.10.4 IncludeCondition Element**

The IncludeCondition conditionally includes the entry. It can be a parameter, container, or stream based on comparisons. The IncludeCondition uses MatchCriteria (see [3.4.3.6](#page-26-0)).

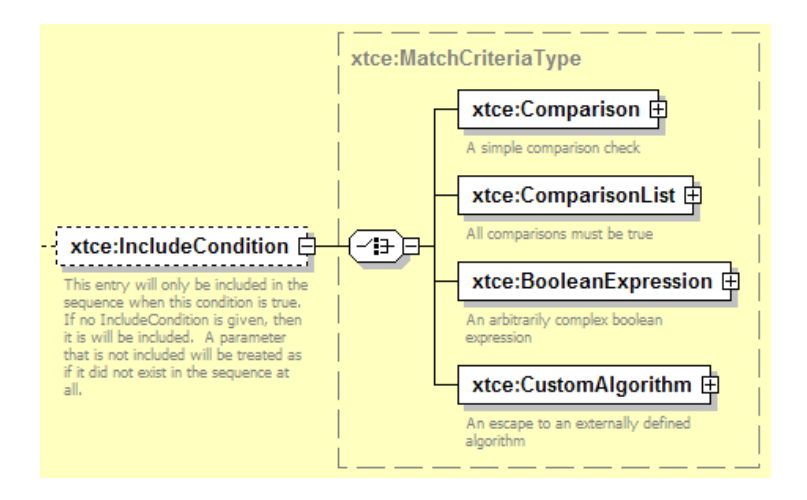

**Figure 4-49: IncludeCondition Element** 

# **4.3.4.9 BaseContainer Element—Container Inheritance**

### **4.3.4.9.1 General**

A container may extend another container in an object-oriented manner. The child container receives the parent's EntryList, and that EntryList is exactly prefixed to the front of the child's EntryList.

The main purpose of container inheritance is to build up a single EntryList from a set of containers.

Included with BaseContainer is a mechanism for specifying constraints. These are defined in the element RestrictionCriteria, which are conditional expressions for telemetry that identify specific locations in the raw packets or minor frames and their expected values. If the values are found, then the rest of the description can be used to fully decommutate the packet.

The RestrictionCriteria element is used to name the identification areas and their expected values in a telemetry format (such as certain fields in a header). The specific XTCE container description can then be matched and associated with it. Subsection [5.2](#page-140-0) contains a full discussion of XTCE container inheritance. The basic rules are presented below.

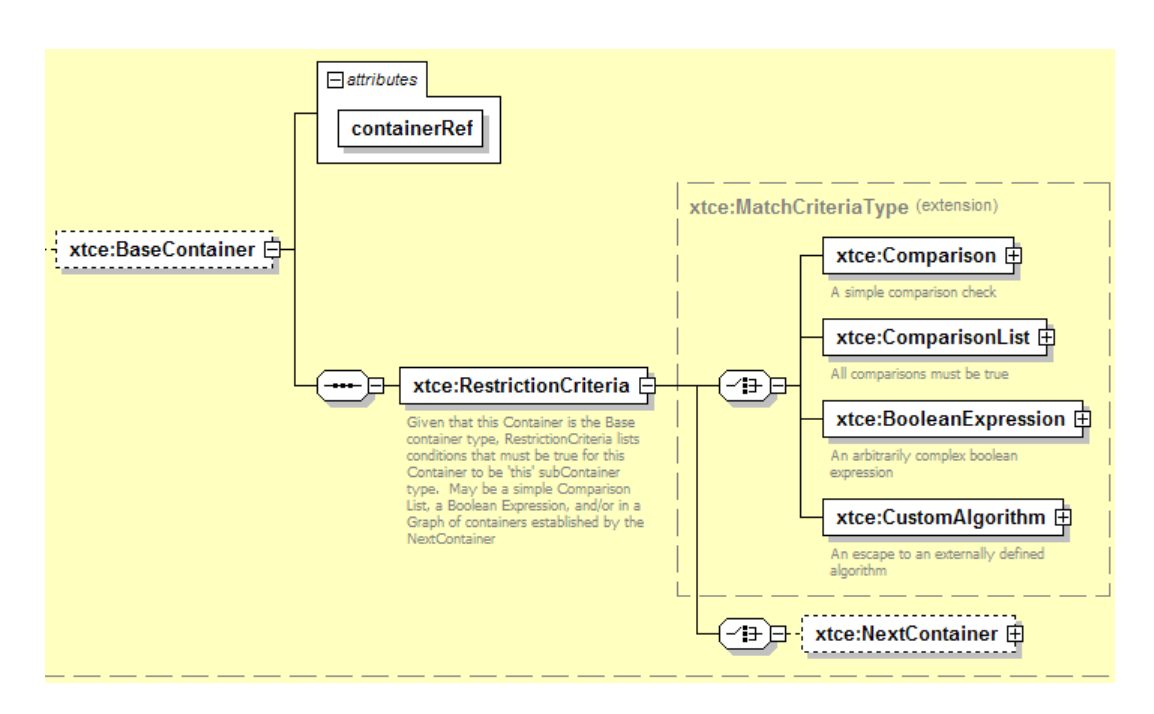

**Figure 4-50: BaseContainer Element** 

a) A TelemetryMetaData/ContainerSet/SequenceContainer may extend another TelemetryMetaData/ContainerSet/SequenceContainer. Figure [4-51](#page-106-0) shows how a ContainerSet/SequenceContainer may be extended; in this case, a SequenceContainer extends another SequenceContainer.

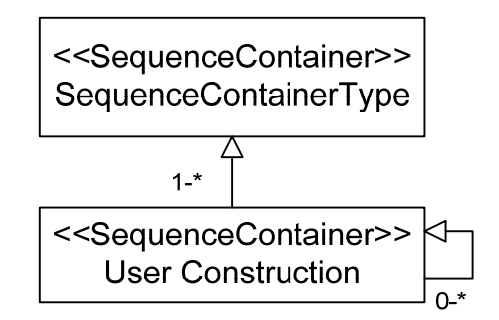

**Figure 4-51: Extending SequenceContainers** 

<span id="page-106-0"></span>b) User-defined SequenceContainers may be extended any number of times to create new constructions as needed. It is often confusing to extend outside of a SequenceContainer, but this may be necessary for shared constructs such as headers.

# **4.3.4.9.2 containerRef Attribute**

The containerRef attribute is the NameReference of a container that is extended by this container.

### **4.3.4.9.3 RestrictionCriteria Element**

The RestrictionCriteria element is a MatchCriteriaType with the addition of NextContainer. (See [3.4.3.6](#page-26-0) for discussion of MatchCriteria.) RestrictionCriteria is used to supply the identifying packet information for a CCSDS packet. The identifying information will be part of the comparison.

The parameters referenced in the RestrictionCriteria are ParameterInstanceRefs (see [3.4.4\)](#page-27-0). In the example below, the following construction is legal, and ID is visible to the RestrictionCriteria comparisons.

```
<xtce:SequenceContainer name="SuperContainer" abstract="true">
   <xtce:EntryList/> 
   </xtce:SequenceContainer> 
<xtce:SequenceContainer name="DerivedContainer">
   <xtce:EntryList>
       <xtce:ParameterRefEntry parameterRef="ID"/>
       <xtce:ParameterRefEntry parameterRef="BodyParameterP1"/>
   \le/xtce:EntryList><xtce:BaseContainer containerRef="SuperContainer">
       <xtce:RestrictionCriteria>
           <xtce:Comparison parameterRef="ID" value="1"/>
       </xtce:RestrictionCriteria>
   </xtce:BaseContainer> 
</xtce:SequenceContainer>
```
Here DerivedContainer is a SuperContainer, which is an abstraction in this example. All the items of interest are supplied in the DerivedContainer. The constraints refer to these items as well.

It is recommended to put only the primary identifying keys into the constraints to keep the expression simple. Any other items should be moved out of the constraints and into the AncillaryData.

#### **4.3.4.9.4 NextContainer Element**

The container that holds this NextContainer element (i.e., the SequenceContainer) is not processed unless the container specified in this element's containerRef attribute is matched. It is used in conjunction with the other comparisons.

```
<xtce:SequenceContainer name="ValuesMayNotBeGoodUntilLatch">
   <xtce:EntryList/>
       <xtce:BaseContainer containerRef="CCSDSPacket">
           <xtce:RestrictionCriteria>
              <xtce:ComparisonList>
                  <xtce:Comparison parameterRef="APID" value="16"/>
                  <xtce:NextContainer containerRef="Latch"/> 
              </xtce:ComparisonList>
```
```
</xtce:RestrictionCriteria>
       \le/xtce:BaseContainer>
</xtce:SequenceContainer> 
<xtce:SequenceContainer name="Latch">
       <xtce:EntryList/>
       <xtce:BaseContainer containerRef="CCSDSPacket">
           <xtce:RestrictionCriteria>
               <xtce:Comparison parameterRef="APID" value="32"/>
           </xtce:RestrictionCriteria>
       </xtce:BaseContainer> 
</xtce:SequenceContainer>
```
#### <span id="page-108-1"></span>**4.3.4.9.5 Container Inheritance As an Operation**

#### **4.3.4.9.5.1 General**

Treating container inheritance as an operation means that the child acquires certain elements, attributes, and content from a parent. In some cases items may be overridden by the child if the information is set in the parent. The result is a new entity that has features of both.

#### **4.3.4.9.5.2 Inheritance Rules**

- a) A container may extend another using the BaseContainer element.
- b) The parent's EntryList is copied to the beginning of the child's EntryList.
- c) If multiple levels of inheritance exist, all RestrictionCriteria must evaluate to 'true'.
- d) BaseContainers that form loops are illegal.
- e) Abstract containers do not create concrete instances or new entities themselves.
- f) Besides the basic rules above, various other elements and attributes form part of the inheritance process as shown in table [4-19.](#page-108-0)

<span id="page-108-0"></span>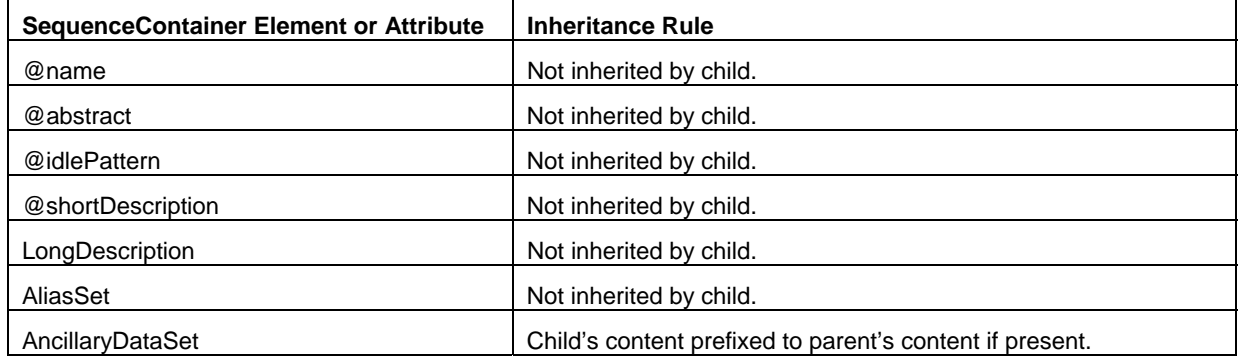

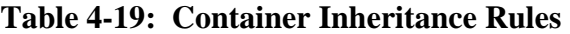

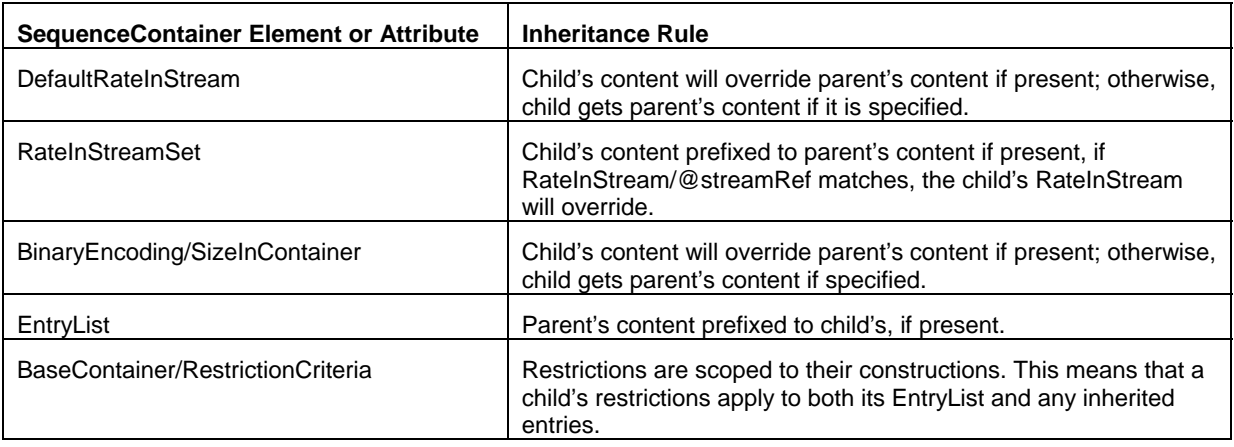

### **4.3.4.9.5.3 Inheritance Example**

This simple example shows the basic concept of the inheritance mechanism using a 'MyPacket1' that requires ID==10.

```
<xtce:SequenceContainer name="AllMyPackets" abstract="true">
   <xtce:EntryList>
       <xtce:ParameterRefEntry parameterRef="ID"/>
       <xtce:ParameterRefEntry parameterRef="Length"/>
   </xtce:EntryList> 
</xtce:SequenceContainer> 
<xtce:SequenceContainer name="MyPacket1" abstract="true">
   <xtce:EntryList>
       <xtce:ParameterRefEntry parameterRef="Volt"/>
   </xtce:EntryList> 
   <xtce:BaseContainer containerRef="AllMyPackets">
       <xtce:RestrictionCriteria>
           <xtce:Comparison parameterRef="ID" value="10"/>
       </xtce:RestrictionCriteria>
   </xtce:BaseContainer> 
</xtce:SequenceContainer>
```
This may also be represented in Unified Modelling Language (UML) as follows:

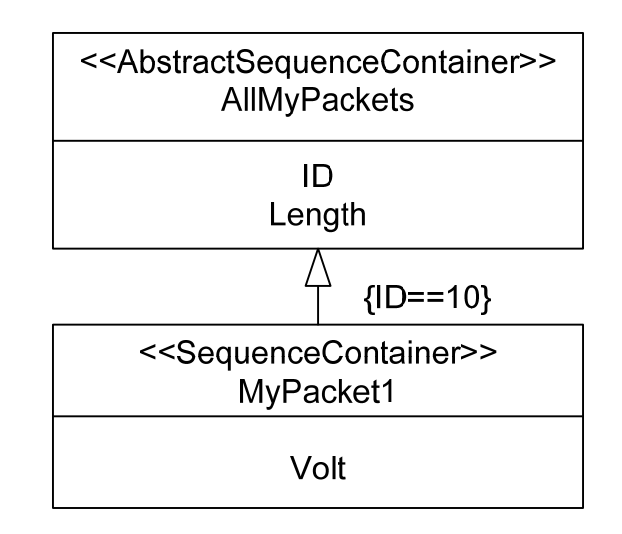

**Figure 4-52: UML Representation of Example Containers** 

The parameters in RestrictionCriteria are parameter instances, and they are not required by the specification to refer to parameters in the container being inherited. The default instance is 'zero' (the most recent instance) and default operator is  $\equiv$  ' $\equiv$  ('equals').

The construction above builds one EntryList called the final EntryList. It constructs a packet with the three entries: ID, Length, and Volt, when ID is equal to 10.

A more detailed example is given in [5.4.2.3](#page-150-0).

### **4.3.5 MESSAGESET**

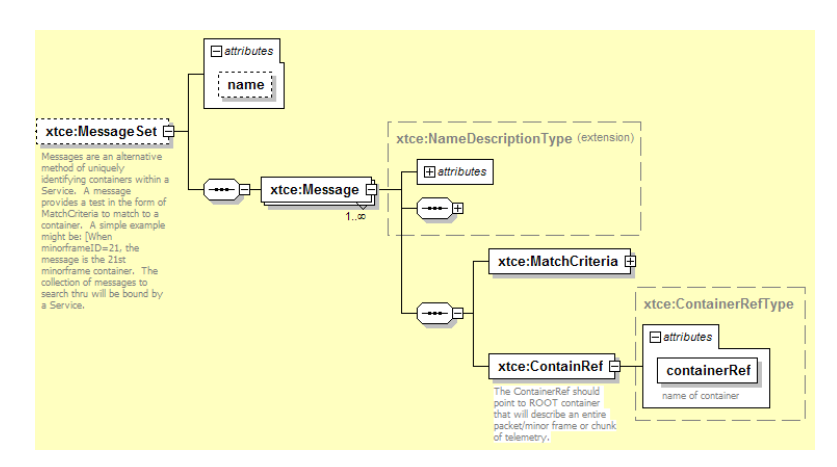

**Figure 4-53: MessageSet** 

MessageSet/Messages are an association-based way for defining packets or minor frames.

The @name attribute associated with MessageSet is a typo and should be ignored.

The purpose of Message is to supply a mechanism to describe packets or minor frames without using inheritance. Message refers to a container, and that container is used to build up the final EntryList for a packet or minor frame.

MatchCriteria is used to identify the items of interest in a BaseContainer. The MatchCriteria supplies the identification areas for that particular packet or minor frame. It does not matter if the container is abstract or has a BaseContainer; those items should be ignored for Message.

To point to a container, the ContainRef and @containRef attributes are used.

# <span id="page-111-0"></span>**4.3.6 STREAMSET**

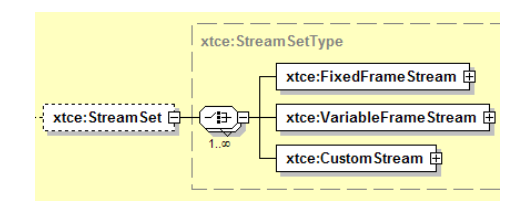

**Figure 4-54: StreamSet** 

StreamSet allows definition of certain aspects of frames or bit streams (i.e., telemetry). It can also be used to define aspects of a 'sub-stream' within packets such as video or voice stream.

Once the frame information is defined, the items in the frame can be referenced using the child elements ContainerRef or ServiceRef:

- If the ContainerRef is the root container of the container hierarchy (has derived child containers), then all its child containers are included.
- If ServiceRef is used, the stream refers to a defined service that itself contains a set of containers (see [4.5\)](#page-138-0).

```
<xtce:StreamSet>
```

```
<xtce:FixedFrameStream name="CCSDS" frameLengthInBits="8196" pcmType="NRZM">
       <xtce:ServiceRef serviceRef="CCSDSServices"/>
       <xtce:SyncStrategy>
           <xtce:SyncPattern pattern="1ACFFC1D" patternLengthInBits="8"/>
       </xtce:SyncStrategy>
   </xtce:FixedFrameStream> 
</xtce:StreamSet>
```
# <span id="page-111-1"></span>**4.3.7 ALGORITHMSET ELEMENT**

### **4.3.7.1 General**

AlgorithmSet may contain aspects of algorithm descriptions used within the telemetry process system.

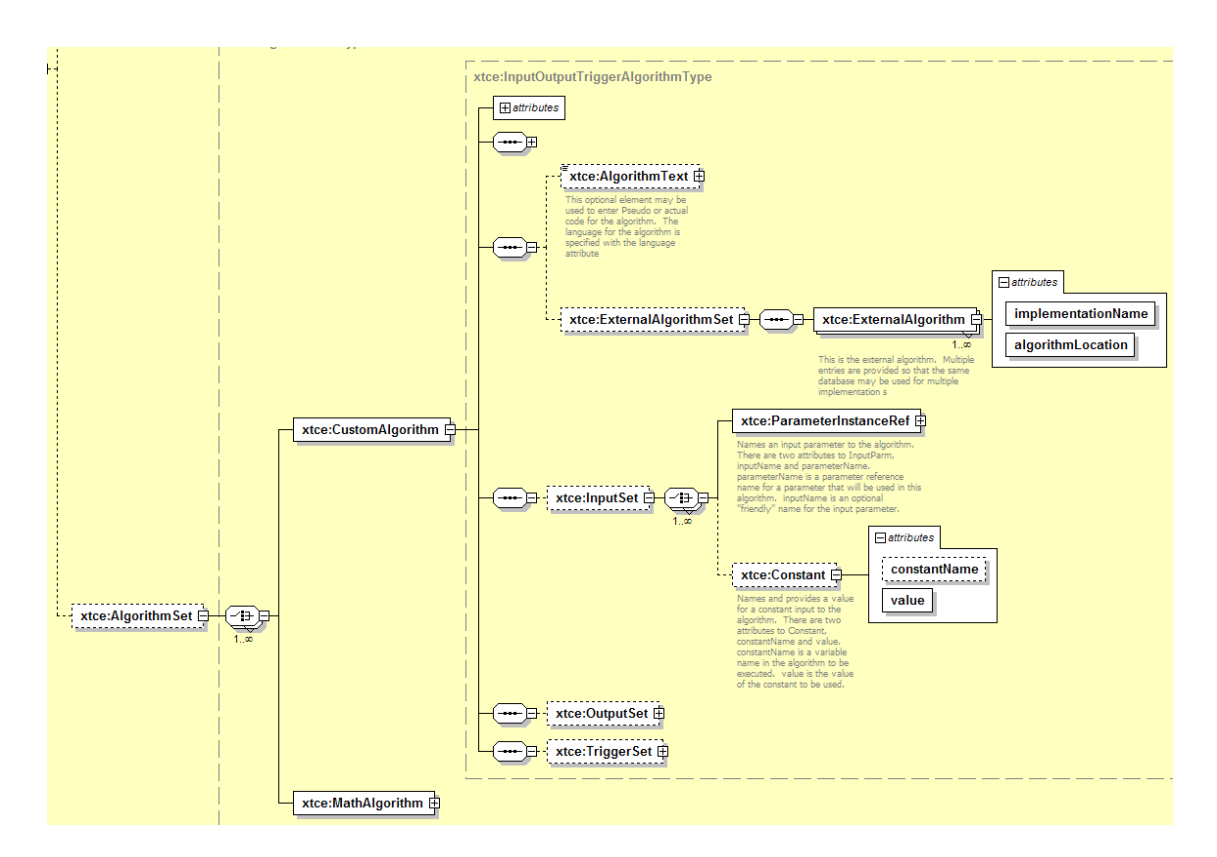

**Figure 4-55: AlgorithmSet Element** 

# **4.3.7.2 CustomAlgorithm Element**

(See [3.4.3.5](#page-24-0).)

# **4.3.7.3 MathAlgorithm Element**

The MathAlgorithm element describes formulas using a postfix notation ('reverse Polish notation', i.e.,  $2 \ 2 +$ ). Prefix (i.e.,  $2 + 2$ ) notation can be converted to postfix by using the well-known Shunting Yard Algorithm. The various available operands and operations are documented in the annotation of the element. (For an example see [5.4.4](#page-154-0).)

### **4.4 COMMANDMETADATA—COMMANDING**

#### **4.4.1 GENERAL**

The CommandMetaData element captures command and command packet descriptions.

CommandMetaData shares many elements with TelemetryMetaData as can be seen in figure [4-56](#page-113-0). This subsection focuses on the differences between CommandMetaData and TelemetryMetaData. This subsection will not repeat explanations from the telemetry subsection.

Elements that are only for CommandMetaData are ArgumentTypeSet and MetaCommandSet. CommandContainerSet is derived from SequenceContainers and is identical in construction to TelemetryMetaData/ContainerSet.

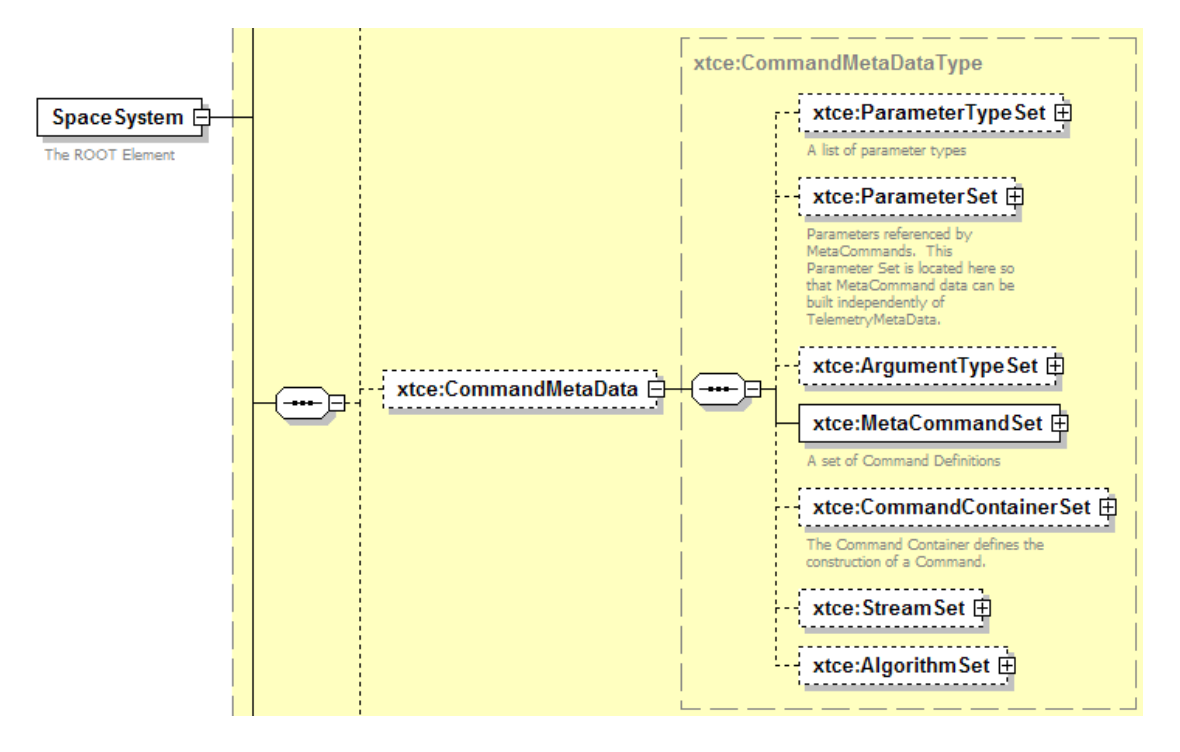

**Figure 4-56: CommandMetaData Element** 

<span id="page-113-0"></span>Parameters and ParameterTypes are constructed in the same manner as their TelemetryMetaData counterparts. They describe items supplied by the host system (or source) sent in the bit stream to the destination. The remaining StreamSet and AlgorithmSet elements are also identical to their TelemetryMetaData counterparts.

MetaCommandSet contains MetaCommands that are used to describe commands. ArgumentTypeSet is added, which is associated with command arguments.

Arguments in XTCE are something a user provides to a command (MetaCommand). Parameters are supplied by the system (or through RestrictionCriteria). MetaCommands then use their local CommandContainer (MetaCommand/CommandContainer) to describe the

actual data block (packet/minor frame) associated with a command. MetaCommand may supply Arguments to the commands, and Arguments refer to ArgumentTypes.

The relationship between Arguments and ArgumentTypes is similar to that of Parameter and ParameterTypes. Arguments are changeable command inputs from an operator or software agent. Command parameters are generated by the system and are often invisible to the user.

CommandMetaData allows both Container and MetaCommand inheritance.

# <span id="page-114-0"></span>**4.4.2 COMMAND PARAMETERTYPESET—PARAMETERTYPES**

### **4.4.2.1 General**

The CommandMetaData ParameterTypeSet holds command ParameterTypes. It makes use of the same schema types as TelemetryMetaData/ParameterTypeSet.

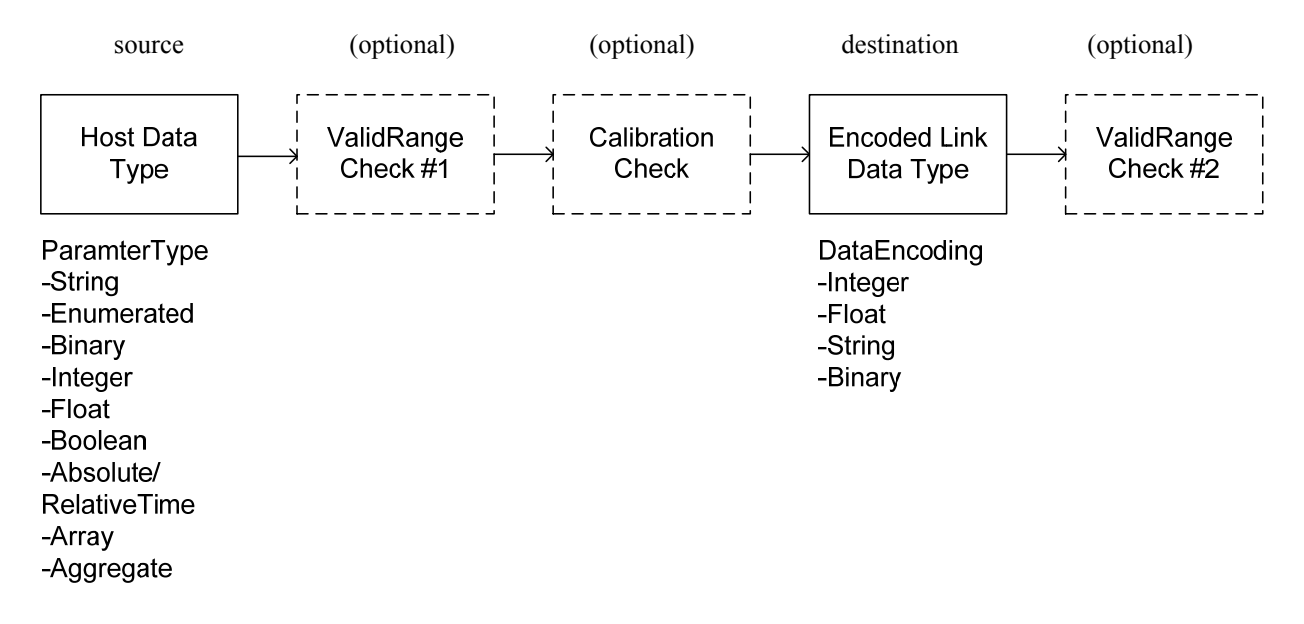

### **Figure 4-57: Relationship of CommandMetaData ParameterType Elements (and ArgumentType)**

- ValidRange checks may be applied before calibration (units to raw) to the encoding data type or applied after reverse calibration.
- Command ParameterTypes can have alarm elements.
- Command ParameterType calibrators take values that are already in their proper units and convert them to an encoding for uplink.

#### **4.4.2.2 Command ParameterType and Encoding Table**

Tables [4-5](#page-78-0) and [4-15](#page-84-0) ([4.3.2.5\)](#page-77-0) are applicable to Command ParameterTypes; however, the 'source' and 'destination' are swapped: ParameterType represents the source data type, and DataEncoding represents the destination data type.

#### **4.4.2.3 Alarms**

The Alarm element is reused from TelemetryMetaData.

#### **4.4.3 COMMAND PARAMETERSET—PARAMETERS**

Command ParameterSet holds command parameters. The same rules apply for command parameters as telemetry. (See [4.3.2.5.4](#page-86-0) for more information.)

Parameters included in a CommandContainerSet/CommandContainer EntryList or a MetaCommand/CommandContainer EntryList are used to construct a command packet.

#### **4.4.4 ARGUMENTTYPESET—ARGUMENTTYPES**

#### **4.4.4.1 General**

ArgumentTypeSet holds ArgumentTypes. Legal ArgumentTypes follow the same rules as both command ParameterTypes and telemetry ParameterTypes. (See [4.4.2](#page-114-0) and [4.3.2.3.5.5](#page-60-0) for more information.)

NOTE – Within ArgumentType, some child elements and attributes use the term 'parameterRef' instead of 'argumentRef'.

#### **4.4.4.2 ArgumentType Inheritance**

ArgumentType inheritance behaves in a similar way to ParameterType inheritance (see [4.3.2.2.3](#page-38-0)). However, there are two minor differences to consider:

- ArgumentTypes do not have alarms.
- FloatArgumentType and IntegerArgument have a ValidRangeSet element. Child items are to be prefixed to any parent content, or the child gets the parent's content if it is not specified.

### **4.4.4.3 ArgumentType Tables**

The tables in [4.3.2.5](#page-77-0) are applicable to command ArgumentTypes; however, the source and destination are swapped: ArgumentType is the source data type, and DataEncoding is the destination data type.

### **4.4.5 METACOMMANDSET—METACOMMANDS, COMMAND DESCRIPTIONS**

### **4.4.5.1 General**

MetaCommand is used to describe commands. It has its own local CommandContainer that is different from but similar in name to the CommandContainerSet. The MetaCommand/CommandContainer should be used to describe the bulk of commands related to packets or minor frames.

MetaCommand is a large element, so its discussion is split into two parts.

### **4.4.5.2 MetaCommand Part 1**

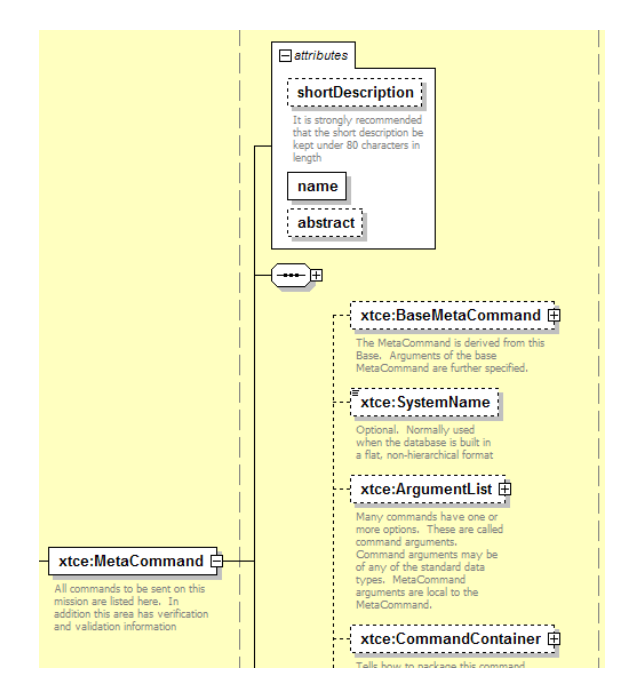

**Figure 4-58: The 1st Part of MetaCommand** 

### **4.4.5.2.1 NameDescription**

Subsection [3.4.2](#page-18-0) contains a description of the elements and attributes associated with name, shortDescription, LongDescription, AliasSet, and AncillaryDataSet.

#### **4.4.5.2.2 abstract Attribute**

A MetaCommand may be set to 'abstract'. This is interpreted to mean that MetaCommand is not itself a concrete command, but that it is used to build other commands. If the MetaCommand abstract flag is 'true', its CommandContainer is assumed to be abstract also.

#### **4.4.5.2.3 BaseMetaCommand Element**

#### **4.4.5.2.3.1 General**

One MetaCommand may extend another in an object-oriented manner (see [4.4.5.2.3.4](#page-118-0)).

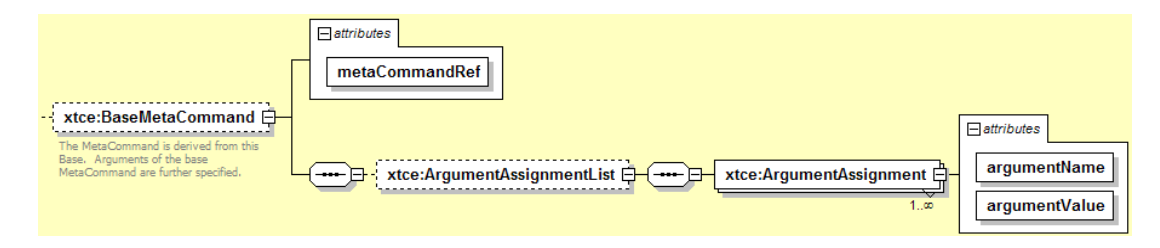

**Figure 4-59: BaseMetaCommand** 

#### **4.4.5.2.3.2 metaCommandRef Attribute**

The metaCommandRef attribute extends the MetaCommand given as a NameReference.

#### **4.4.5.2.3.3 ArgumentAssignmentList Element**

Named arguments whose values are set during the inheritance process. The arguments specified should be in the inheritance chain to be valid.

```
<xtce:MetaCommandSet>
   <xtce:MetaCommand name="Power">
      <xtce:ArgumentList>
          <xtce:Argument argumentTypeRef="PowerStateType" name="PowerState"/>
      </xtce:ArgumentList>
   </xtce:MetaCommand>
   <xtce:MetaCommand name="PowerON">
      <xtce:BaseMetaCommand metaCommandRef="Power">
          <xtce:ArgumentAssignmentList>
             <xtce:ArgumentAssignment argumentName="PowerState"
             argumentValue="ON"/>
          \leqxtce:ArgumentAssignmentList>
      </xtce:BaseMetaCommand>
   </xtce:MetaCommand> 
</xtce:MetaCommandSet>
```
### <span id="page-118-0"></span>**4.4.5.2.3.4 MetaCommand Inheritance**

MetaCommand inheritance is similar in concept to container inheritance (see [4.3.4.9.5](#page-108-1)), and the following rules apply:

- a) A MetaCommand may extend another using the BaseMetaCommand element.
- b) BaseMetaCommands that form loops are illegal.
- c) Its CommandContainer is only inherited if the BaseContainer is explicitly set between the child and parent. The same rules apply to MetaCommand/CommandContainer inheritance as described in [4.3.4.9.](#page-105-0)

Besides the basic rules above, the following elements and attributes may form part of the inheritance process as shown in table [4-20.](#page-119-0)

<span id="page-119-0"></span>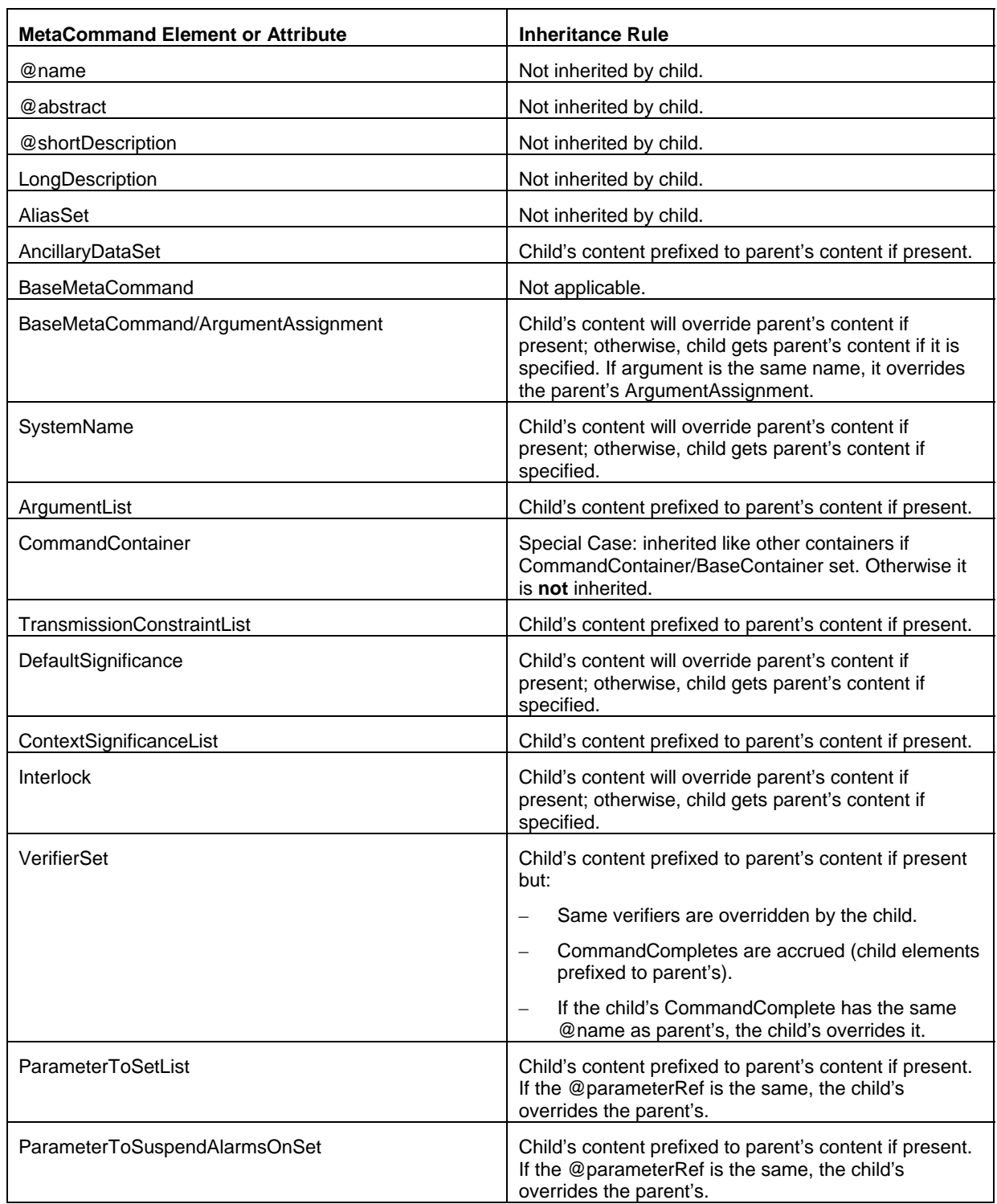

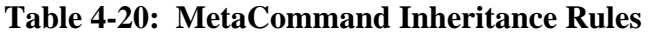

#### **4.4.5.2.4 MetaCommand/CommandContainer—Command Packet**

#### **4.4.5.2.4.1 General**

MetaCommand/CommandContainer is an inner container area similar to the other container elements. It includes ArgumentRefEntry, ArrayArgumentRefEntry, and FixedValueEntry. It is 'invisible' to the CommandContainerSet and ContainerSet. It is a ContainerRefEntry in the EntryList.

From within a MetaCommand/CommandContainer, a ContainerRefEntry to either a CommandContainerSet or ContainerSet is legal. A MetaCommand/CommandContainer can extend another MetaCommand/CommandContainer, CommandContainerSet, or ContainerSet container. When a MetaCommand extends another MetaCommand it is required by the XTCE syntax to specify MetaCommand/CommandContainer/BaseContainer to the other MetaCommand/CommandContainer. The example below shows this concept.

```
<xtce:MetaCommandSet>
   <xtce:MetaCommand name="BaseCmd">
       <xtce:CommandContainer name="BasePacket">
          \langlextce:EntryList\rangle</xtce:CommandContainer>
   </xtce:MetaCommand>
   <xtce:MetaCommand name="DerivedCmd">
       <xtce:BaseMetaCommand metaCommandRef="BaseCmd"/>
       <xtce:CommandContainer name="DerivedPacket">
          <xtce:EntryList/>
          <xtce:BaseContainer containerRef="BasePacket"/>
       </xtce:CommandContainer>
   </xtce:MetaCommand> 
</xtce:MetaCommandSet>
```
The BaseContainer/RestrictionCriteria element is optional in CommandContainer.

The EntryList for CommandContainer shown in figure [4-60](#page-121-0) is slightly different from the other containers. (See [4.3.4.](#page-93-0))

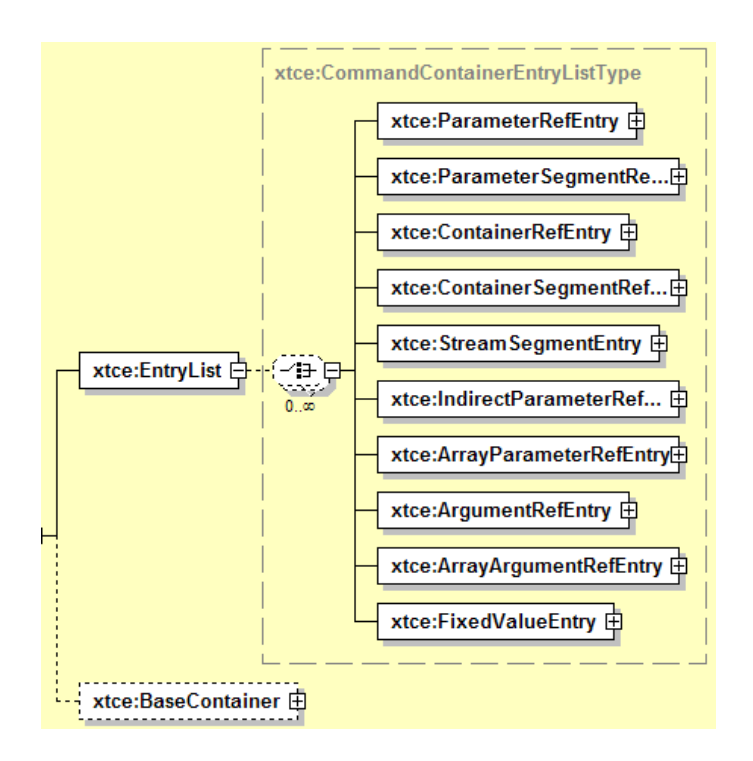

**Figure 4-60: MetaCommand/CommandContainer EntryList** 

# <span id="page-121-0"></span>**4.4.5.2.4.2 ParameterRefEntry Element**

ParameterRefEntry is the NameReference to a command parameter description or telemetry parameter description as is appropriate. If the reference is to a telemetry parameter, its description is used as if it were defined on the command side.

### **4.4.5.2.4.3 ContainerRefEntry Element**

ContainerRefEntry is the NameReference to a CommandContainerSet container or ContainerSet SequenceContainer as is appropriate. If the reference is to a telemetry container, its description is used as if it were defined on the command side. It is probably bad form to refer to another MetaCommand/CommandContainer here.

### **4.4.5.2.4.4 ArgumentRefEntry Element**

ArgumentRefEntry is the NameReference to an Argument. In the final command construction, all the ArgumentRefEntries in the final EntryList construction must be matched to ArgumentList items.

#### **4.4.5.2.4.5 FixedValueEntry Element**

The FixedValueEntry element is a fixed value that specifies the sizeInBits. If it is missing, the system should interpret the overall length as being on the nearest byte boundary that holds the value fully.

There is no way to specify the bit order and byte order. That is left to users to implement. An example follows:

```
<xtce:EntryList> 
    <xtce:FixedValueEntry binaryValue="5A" sizeInBits="7"/> 
\le/xtce:EntryList>
```
#### **4.4.5.2.4.6 BaseContainer**

BaseContainer is used to extend another MetaCommand/CommandContainer. In some cases another SequenceContainer or CommandContainerSet/CommandContainer may be appropriate.

The containerRef to another MetaCommand/CommandContainer must be present if the MetaCommand is extending another MetaCommand to include the parent's MetaCommand/CommandContainer/EntryList. It should not be included otherwise. (See [4.3.4.9](#page-105-0) on Container Inheritance.)

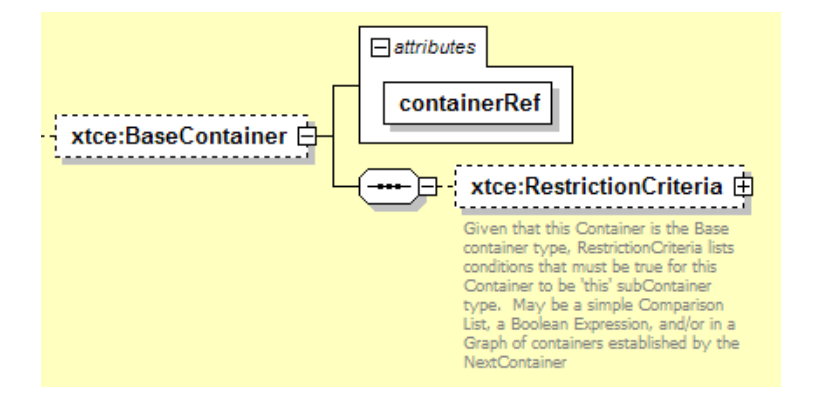

**Figure 4-61: The Base Element from CommandContainer** 

Specifying a NameReference to either CommandMetaData/CommandContainerSet containers or TelemetryMetaData/ContainerSet is legal.

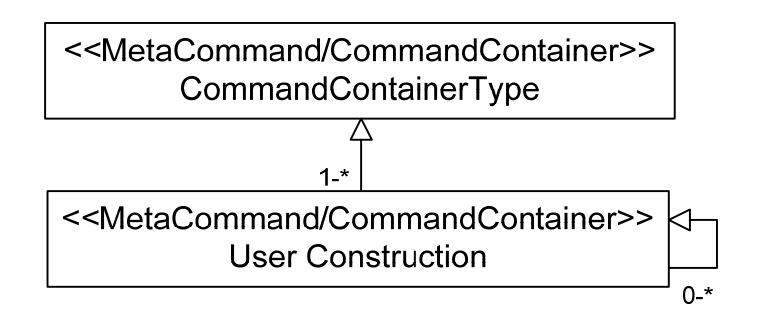

**Figure 4-62: Extending MetaCommand/CommandContainers** 

MetaCommand/CommandContainers are very similar to SequenceContainers. It is legal to specify either a CommandContainerSet/CommandContainer or a TelemetryMetaData/ContainerSet/SequenceContainer in the BaseContainer. This is typically used for headers or other shared items.

# **4.4.5.2.4.7 containerRef Attribute**

The containerRef attribute is a NameReference to another MetaCommand/CommandContainer. If one MetaCommand is extending another one, then the NameReference to the parent's MetaCommand/CommandContainer must be included here to get the parent's EntryList.

# **4.4.5.2.4.8 RestrictionCriteria Element**

In CommandMetaData, RestrictionCriteria are assertions. The system processes the expressions to determine which values will make the expressions true. Those values are the values that go with the named parameters in the RestrictionCriteria.

This element is optional in MetaCommand/CommandContainer because many commands may make use of FixedValue to supply the values of interest instead of using parameters and assertions.

The RestrictionCriteria is a MatchCriteriaType. (See [3.4.3.6](#page-26-0) for MatchCriteria information.)

# **4.4.5.2.4.9 Rules for MetaCommand/CommandContainer Inheritance**

CommandContainer inheritance follows the same rules as other container inheritance. (See [4.3.4.9](#page-105-0) for details.)

#### **4.4.5.2.4.10 ArgumentList Element**

Arguments to a specific command are listed in its ArgumentList. The argument references the ArgumentType that is appropriate and matches ArgumentRefs in its CommandContainer/EntryList.

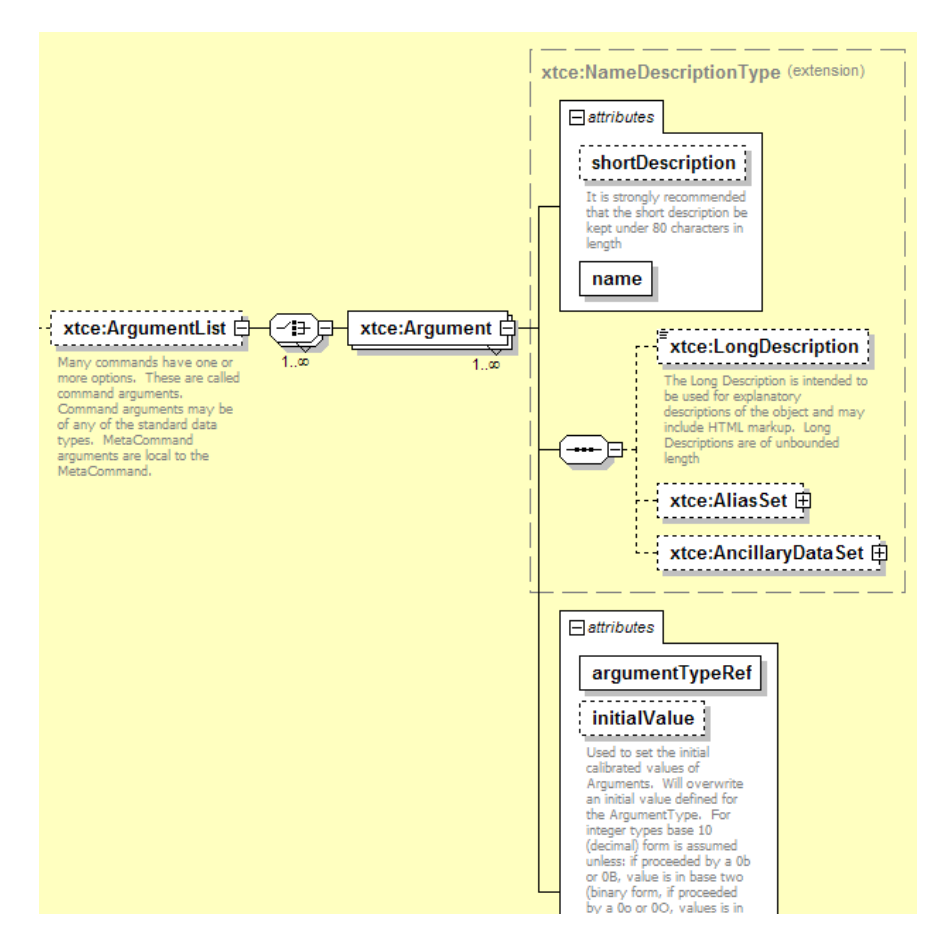

**Figure 4-63: Argument Element** 

Arguments may also be in an extended MetaCommand, as the following example shows:

```
<xtce:CommandMetaData>
   <xtce:ArgumentTypeSet>
       <xtce:IntegerArgumentType name="UINT32">
          <xtce:UnitSet/>
          <xtce:IntegerDataEncoding/>
       </xtce:IntegerArgumentType>
   </xtce:ArgumentTypeSet>
   <xtce:MetaCommandSet>
       <xtce:MetaCommand name="Cmd">
          <xtce:ArgumentList>
              <xtce:Argument argumentTypeRef="UINT32" name="MyArg"/>
          \le xtce: Argument List >
          <xtce:CommandContainer name="CmdPacket">
```

```
<xtce:EntryList>
                 <xtce:ArgumentRefEntry argumentRef="MyArg"/>
              </xtce:EntryList>
          </xtce:CommandContainer>
       </xtce:MetaCommand> 
   </xtce:MetaCommandSet> 
</xtce:CommandMetaData>
```
#### **4.4.5.3 MetaCommand Part 2—Additional Elements**

#### **4.4.5.3.1 General**

MetaCommand contains a number of additional elements unique to commanding that are used to describe behaviors before or after sending a command. These elements are as follows:

- a) TransmissionConstraintList: checks that the command may be sent in the current operating mode.
- b) DefaultSignificance: used to define a default significance level that must be confirmed before the command is sent.
- c) ContextSignifanceLevel: specifies significance levels by context.
- d) Interlock: blocks the next command until this one has reached a certain stage.
- e) VerifierSet: checks telemetry against the specified command phase.
- f) ParameterToSetList: captures parameters to set after the command has been set, such as a command counter.
- g) ParametersToSuspendAlarms: suspends the alarms checks on the telemetry specified for a certain period of time until the command has taken effect.

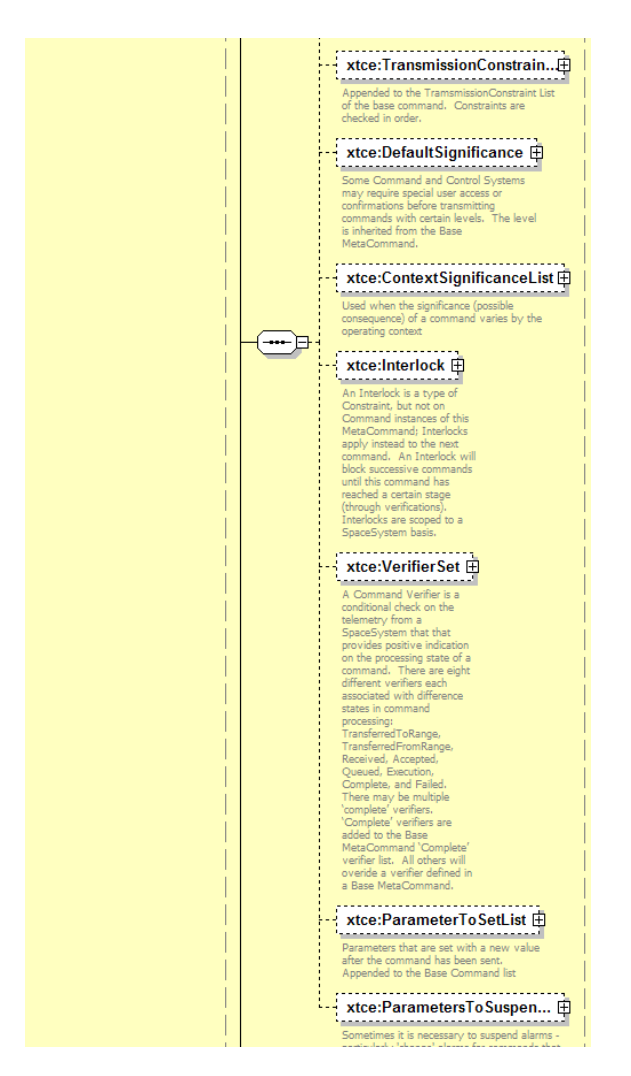

**Figure 4-64: The 2nd Part of MetaCommand** 

# **4.4.5.3.2 TransmissionConstraintList Element**

TransmissionConstraintList checks that a command may be sent in the current operating mode. The 'mode' is defined as a MatchCriteria condition (see [3.4.3.6](#page-26-0)). For example, a mission phase could be defined as an enumerated session variable and used in this location.

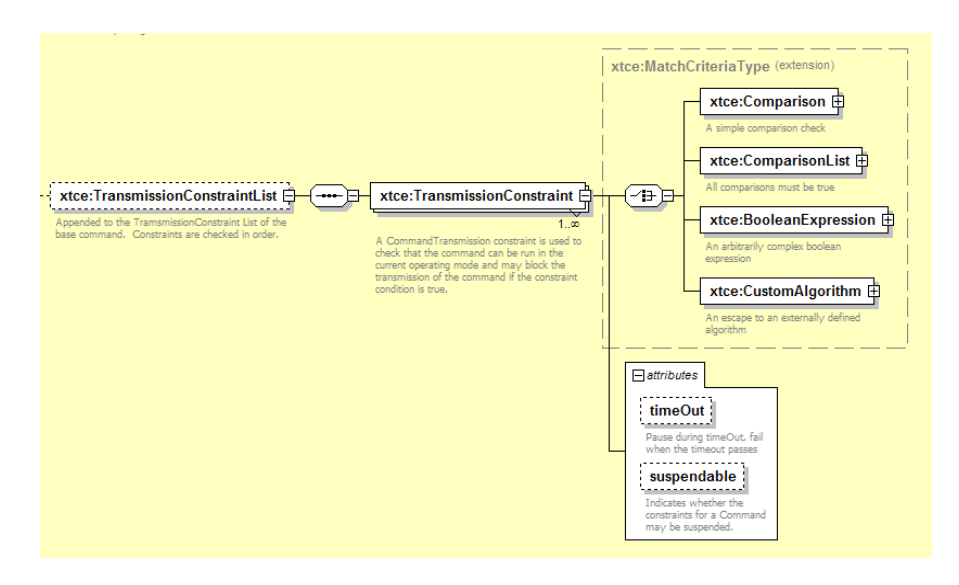

**Figure 4-65: TransmissionConstraintList Element** 

The timeOut attribute specifies the relative time the constraint is valid. If it is marked as 'suspendable', then the constraint may be suspended (default value is 'false'). In the example below, the command cannot be sent until operating orbit is achieved.

```
<xtce:MetaCommand name="MyCmd"> 
   <xtce:TransmissionConstraintList>
       <xtce:TransmissionConstraint>
           <xtce:Comparison parameterRef="MissionPhase" value="OperatingOrbit"/>
       </xtce:TransmissionConstraint>
   \leqxtce:TransmissionConstraintList>
</xtce:MetaCommand>
```
### **4.4.5.3.3 DefaultSignificance Element**

### **4.4.5.3.3.1 General**

DefaultSignificance is used to define a default significance level that must be confirmed before the command is sent.

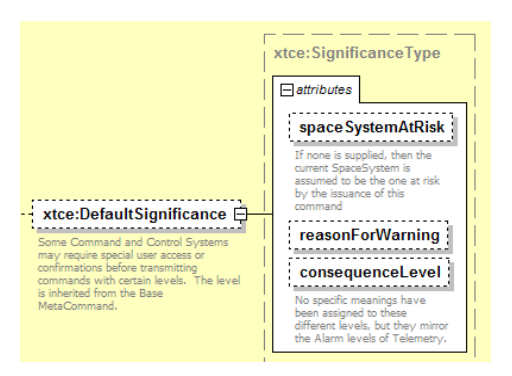

**Figure 4-66: DefaultSignificance Element** 

### **4.4.5.3.3.2 spaceSystemAtRisk Attribute**

The spaceSystemAtRisk attribute gives the NameReference of the SpaceSystem within the document that will be affected by this command.

# **4.4.5.3.3.3 reasonForWarning Attribute**

The reasonForWarning attribute is a user-defined string that is appropriate for the issue.

### **4.4.5.3.3.4 consequenceLevel Attribute**

The consequenceLevel attribute is an enumerated list of levels that includes none, watch, warning, distress, critical, and severe. For example:

```
<xtce:MetaCommand name="TestOverPressureCmd"> 
   <xtce:DefaultSignificance consequenceLevel="watch" spaceSystemAtRisk="CrewModule"
   reasonForWarning="Temporary valve overpressure may occur"/> 
</xtce:MetaCommand>
```
### **4.4.5.3.4 ContextSignificanceList Element**

The ContextSignificanceList element specifies significances with contexts. The context is a MatchCriteria (see [3.4.3.6\)](#page-26-0) and is user defined.

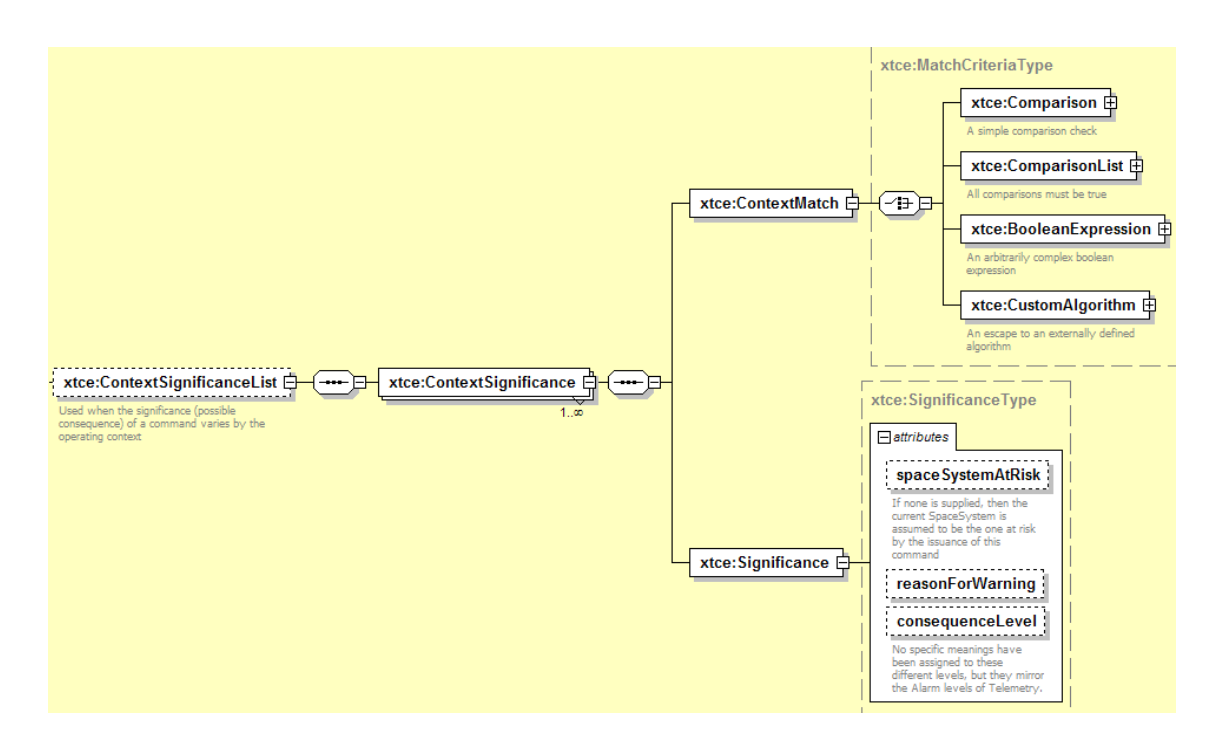

**Figure 4-67: ContextSignificance Element** 

### **4.4.5.3.5 Interlock Element**

#### **4.4.5.3.5.1 General**

The Interlock element prevents the next command from being sent until the current one reaches some verification state.

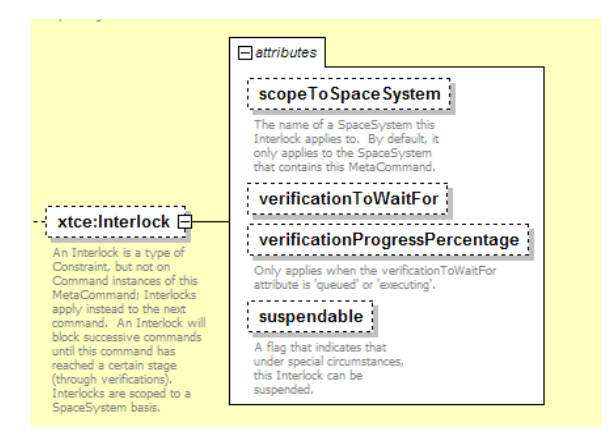

**Figure 4-68: Interlock** 

#### **4.4.5.3.5.2 scopeToSpaceSystem Attribute**

The scopeToSpaceSystem attribute prevents the next command associated with the named SpaceSystem. It is given as a NameReference. If none is specified, this SpaceSystem is assumed.

#### **4.4.5.3.5.3 verificationToWaitFor Attribute**

The verificationToWaitFor attribute specifies the level of verification (see VerificationSet [4.4.5.3.6](#page-130-0)) to complete before sending the command (default value is 'complete').

#### **4.4.5.3.5.4 verificationProgressPercentage Attribute**

The verificationProgressPercentage attribute prevents the next command from being sent until this percentage of verification has completed.

#### **4.4.5.3.5.5 suspendable Attribute**

The suspendable attribute is used to set the interlock as suspendable (default is 'false'). In the example below, all commands are blocked until the decouple stage has finished. This element is tied to a verifier.

```
<xtce:MetaCommand name="FireDecouple"> 
   <xtce:Interlock scopeToSpaceSystem="EngineAssembly" verificationToWaitFor="complete"
   verificationProgressPercentage="100.0"/>
   <xtce:VerifierSet>
       <xtce:CompleteVerifier>
           <xtce:ComparisonList> 
              <xtce:Comparison parameterRef="DecoupleTlmStatus" value="0xffff"/>
           </xtce:ComparisonList>
       <xtce:CheckWindow timeToStopChecking="PT100S"/>
       </xtce:CompleteVerifier>
   </xtce:VerifierSet> 
</xtce:MetaCommand>
```
#### <span id="page-130-0"></span>**4.4.5.3.6 VerifierSet Element**

#### **4.4.5.3.6.1 General**

Various command verification stages may be specified using the VerifierSet element. More than one CompleteVerifier may be specified.

#### CCSDS INFORMATIONAL REPORT CONCERNING XTCE ELEMENT DESCRIPTION

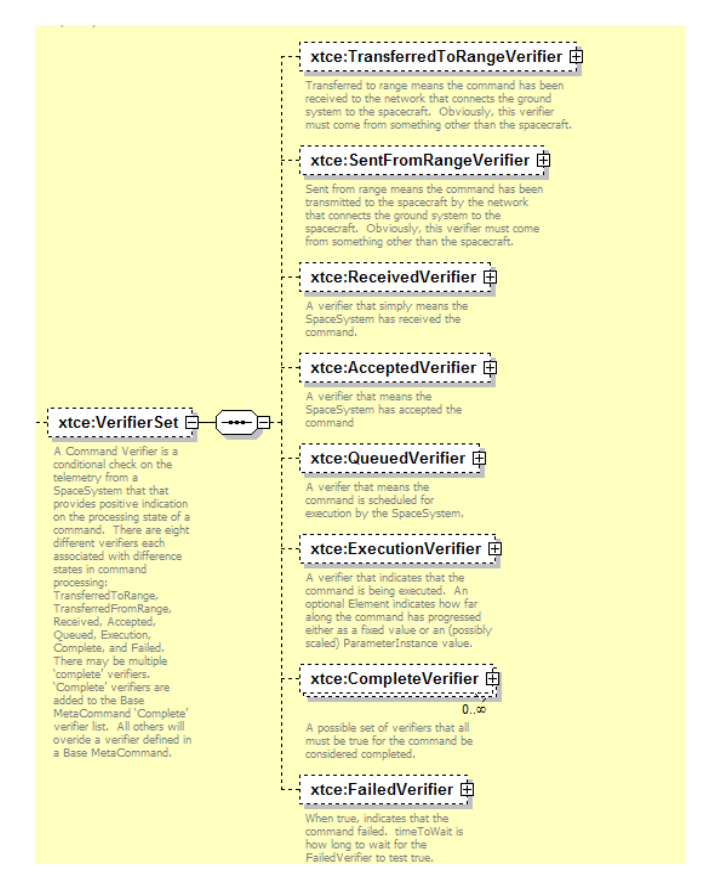

**Figure 4-69: Verifiers** 

Each verifier follows a similar pattern. Two have slight additions: The ExecutionVerifier adds PercentageComplete; the CompleteVerifier adds a return for a ParameterRef that should be interpreted as the last recorded value for that Parameter.

Each verifier has the following elements:

#### CCSDS INFORMATIONAL REPORT CONCERNING XTCE ELEMENT DESCRIPTION

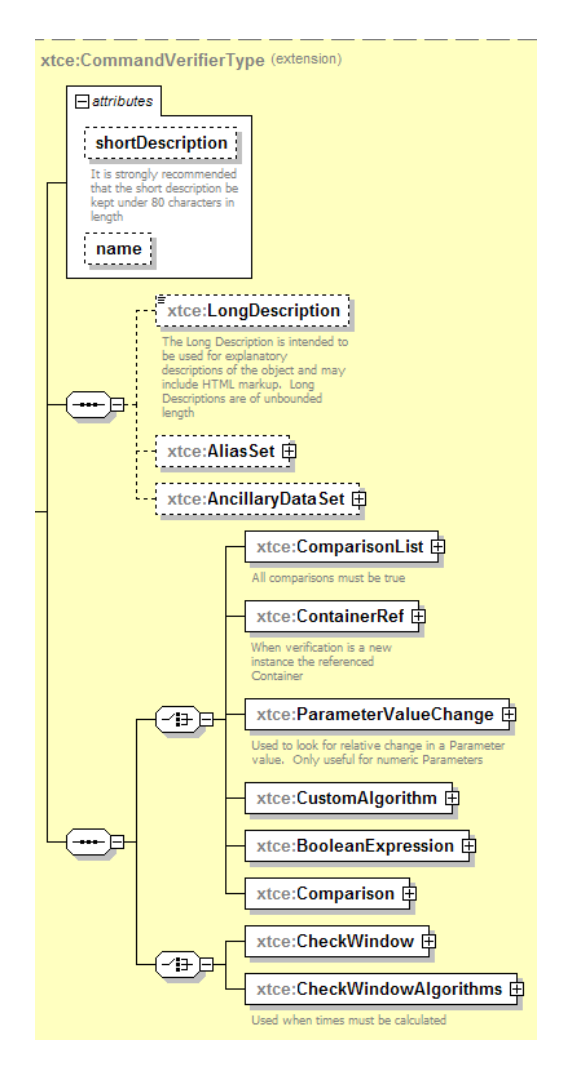

**Figure 4-70: CommandVerifiers** 

### **4.4.5.3.6.2 NameDescription**

Subsection [3.4.2](#page-18-0) contains a description of the elements and attributes associated with name, shortDescription, LongDescription, AliasSet, and AncillaryDataSet.

### **4.4.5.3.6.3 ComparisonList Element**

The verifier is a ComparisonList (see MatchCriteria [3.4.3.6\)](#page-26-0).

### **4.4.5.3.6.4 ContainerRef Element**

ContainerRef indicates the stage of verification that has been reached when the referenced container appears in the input stream. For CCSDS missions, it would be the last container in a definition making up an entire CCSDS packet container hierarchy.

#### **4.4.5.3.6.5 ParameterValueChange Element**

ParameterValueChange is used to compare the difference between the last recorded value of the specified parameter and the new one. The difference must be greater than or equal to the value stored in Change.

#### **4.4.5.3.6.6 CustomAlgorithm Element**

CustomAlgorithm is used to specify a custom algorithm as the verifier.

#### **4.4.5.3.6.7 BooleanExpression Element**

The BooleanExpression verifier is a more complex Boolean expression (see MatchCriteria [3.4.3.6](#page-26-0)).

#### **4.4.5.3.6.8 Comparison Element**

The Comparison verifier is a single comparison (see MatchCriteria [3.4.3.6\)](#page-26-0).

#### **4.4.5.3.6.9 CheckWindow Element**

The CheckWindow verifier is tied to a time window. There are the following three attributes:

- timeToStartChecking: optional, xsd:duration (xtce:RelativeTimeType);
- timeToStopChecking: required, xsd:duration;
- timeWindowIsRelativeTo: optional, default: timeLastVerifierPassed, or commandReleased.

<xtce:CheckWindow timeToStartChecking="PT1S" timeToStopChecking="PT10S" timeWindowIsRelativeTo="commandRelease"/>

In the example above, the CheckWindow verifier starts to check 1 second after the command is released and continues checking for 10 seconds.

#### **4.4.5.3.6.10 CheckWindowAlgorithm Element**

The verifier is tied to a more complex algorithm-based time window.

```
<xtce:CompleteVerifier>
   <xtce:ParameterValueChange>
       <xtce:ParameterRef parameterRef="StrainGauge"/>
       <xtce:Change value="15"/>
   </xtce:ParameterValueChange>
   <xtce:CheckWindow timeToStopChecking="PT10S"/> 
</xtce:CompleteVerifier>
```
#### **4.4.5.3.7 ParameterToSetList Element**

The ParameterToSetList element captures parameters that will have their values adjusted once the setOnVerification command verification level has been reached for a MetaCommand. The default value for setOnVerification is 'complete'. If one or more CompleteVerifiers is specified, then they should have evaluated to 'true'; otherwise, the command is assumed to have completed successfully. The same would be true for any other specified setOnVerification value.

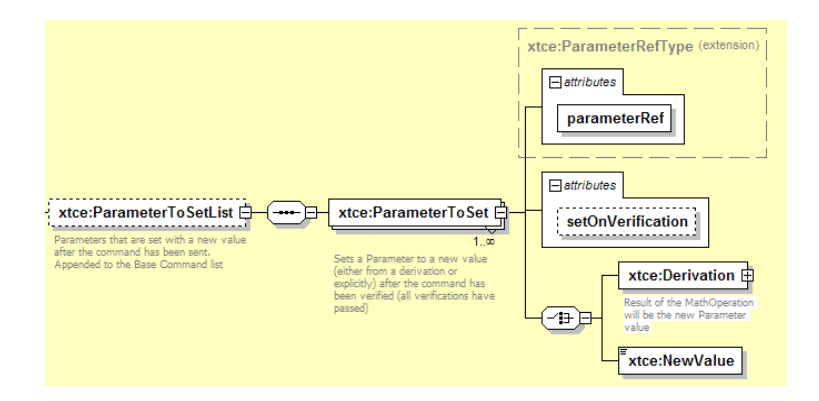

**Figure 4-71: ParameterToSet Element** 

Once setOnVerification has been reached, either a fixed value from NewValue is set for the parameter in parameterRef, or a derived value is set using the MathOperations element in **Derivation** 

```
<xtce:ParameterToSetList>
   <xtce:ParameterToSet parameterRef="CommandCounter">
       <xtce:Derivation>
       <xtce:ParameterInstanceRefOperand parameterRef="CommandCounter"/>
       <xtce:ValueOperand>1</xtce:ValueOperand>
       <xtce:Operator>+</xtce:Operator>
       </xtce:Derivation>
   </xtce:ParameterToSet> 
</xtce:ParameterToSetList>
```
The example above increments the command counter once the command is completed.

#### **4.4.5.3.8 ParametersToSuspendAlarmsOnSet Element**

The ParametersToSuspendAlarmsOnSet element describes telemetry parameters whose alarms will be suspended for the given suspenseTime once the MetaCommand has reached a certain command verification level as specified in verifierToTriggerOn.

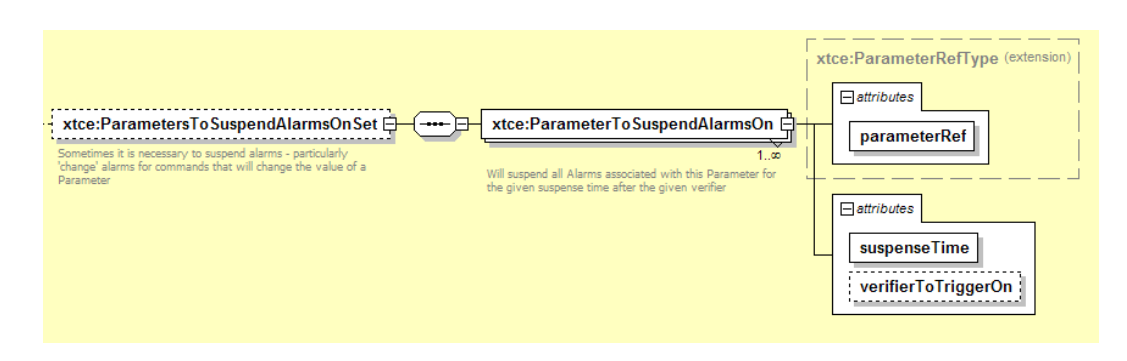

**Figure 4-72: ParametersToSuspendAlarmsOnSet Element** 

The default is to start the suspension when the verification release level returns 'true'. If no verifiers are set, it would be assumed the command released. In the example below, once the command is released, alarm checking on telemetry parameter 'P1LevelsThatAreNoisy' is suspended.

```
<xtce:ParametersToSuspendAlarmsOnSet> 
   <xtce:ParameterToSuspendAlarmsOn parameterRef="P1LevelsThatAreNoisy"
   suspenseTime="PT30S" verifierToTriggerOn="release"/> 
</xtce:ParametersToSuspendAlarmsOnSet>
```
### **4.4.5.4 Other Parts of MetaCommandSet**

#### **4.4.5.4.1 General**

There are two more sibling elements of MetaCommand to consider: MetaCommandRef and BlockMetaCommand.

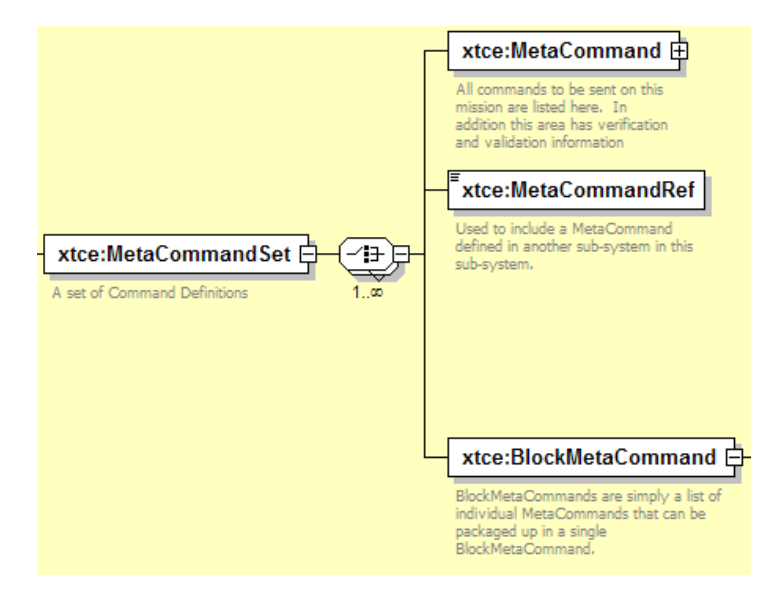

**Figure 4-73: MetaCommandSet Element** 

#### **4.4.5.4.2 MetaCommandRef Element**

MetaCommandRef allows for the importation of a MetaCommand defined in another SpaceSystem. The SpaceSystem containing the MetaCommandRef acts as if the MetaCommand being referenced is in the MetaCommandSet.

#### **4.4.5.4.3 BlockMetaCommand Element**

BlockMetaCommand is used to capture the notion of command groupings.

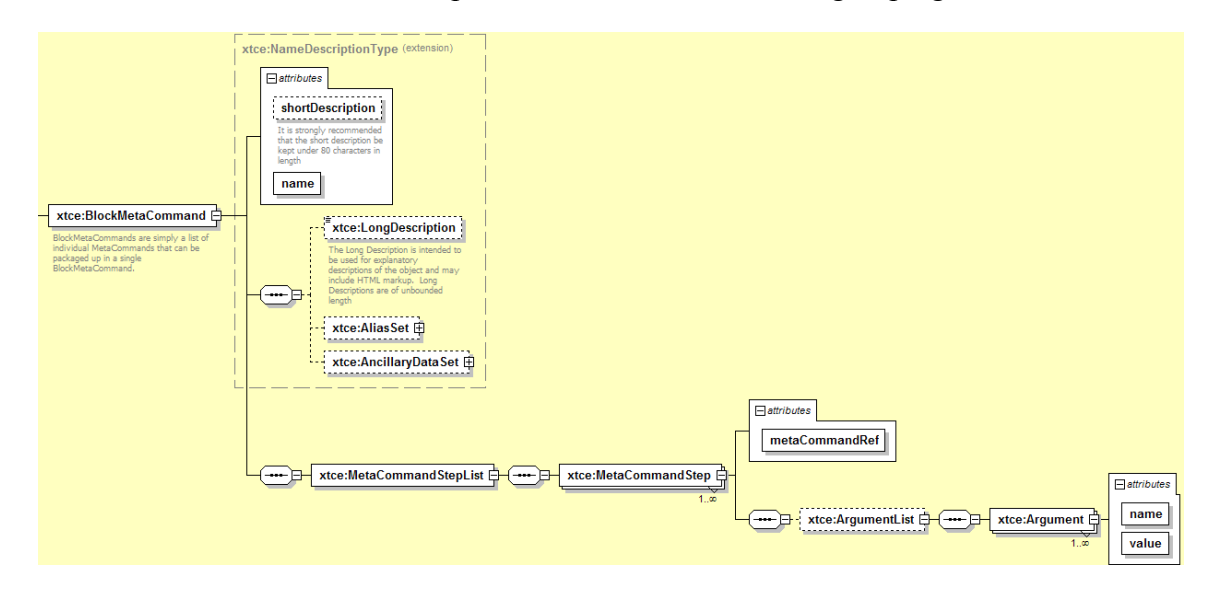

**Figure 4-74: BlockMetaCommand** 

When specifying that a particular MetaCommand is part of a block, the argument list and the necessary argument values may be specified as well.

Often block commands are sent as one unit. In the example below, 'NOOP' commands are known to take approximately 1ms to process. This block command then is constructed to open and close a valve after a 5ms delay time period.

```
<xtce:BlockMetaCommand name="TimedValveCmdFixed"> 
      <xtce:MetaCommandStepList>
         <xtce:MetaCommandStep metaCommandRef="ValveCmd">
             <xtce:ArgumentList>
                <xtce:Argument value="ON" name="ValveState"/>
             \le xtce: Argument List \ge</xtce:MetaCommandStep>
      <xtce:MetaCommandStep metaCommandRef="NOOP"/>
      <xtce:MetaCommandStep metaCommandRef="NOOP"/>
      <xtce:MetaCommandStep metaCommandRef="NOOP"/>
      <xtce:MetaCommandStep metaCommandRef="NOOP"/>
      <xtce:MetaCommandStep metaCommandRef="NOOP"/>
      <xtce:MetaCommandStep metaCommandRef="ValveCmd">
```

```
<xtce:ArgumentList>
              <xtce:Argument value="OFF" name="ValveState"/>
          </xtce:ArgumentList>
       </xtce:MetaCommandStep> 
   </xtce:MetaCommandStepList> 
</xtce:BlockMetaCommand>
```
### **4.4.6 COMMANDCONTAINERSET—COMMANDCONTAINER**

### **4.4.6.1 General**

CommandContainerSet holds CommandContainers. It is identical to the ContainerSet area within the TelemetryMetaData (see [4.3.4\)](#page-93-0).

#### **4.4.6.2 CommandContainerSet Inheritance Rules**

CommandContainerSet/CommandContainers may extend another CommandContainerSet/CommandContainer. This follows the same rules already established for container inheritance (see [4.3.4.9\)](#page-105-0).

It is legal to use NameReference to extend either a TelemetryMetaData/ContainerSet container or a MetaCommand/CommandContainer Container.

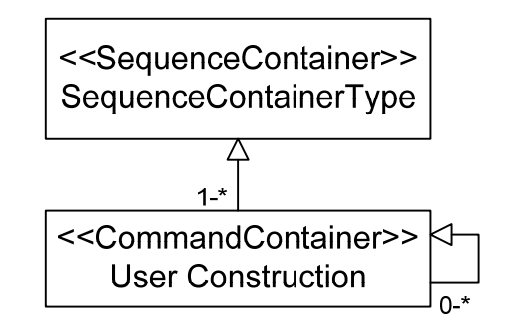

**Figure 4-75: Extending CommandContainers** 

#### **4.4.7 STREAMSET**

(See [4.3.6](#page-111-0).)

### **4.4.8 ALGORITHMSET**

(See [4.3.7](#page-111-1).)

#### <span id="page-138-0"></span>**4.5 SERVICESET ELEMENT—SERVICES**

#### **4.5.1 GENERAL**

Services are logical groupings of containers or messages under a common name. The meaning of such groupings is implementation dependent.

When using containerRefs, the container being referred to may be an abstract container. If it is, all its child containers are included in the service. If this is not the case, then only that specific container is included, and any other containers it has up the inheritance chain are not.

This is not an issue when using MessageRefSet since messages ignore BaseContainer.

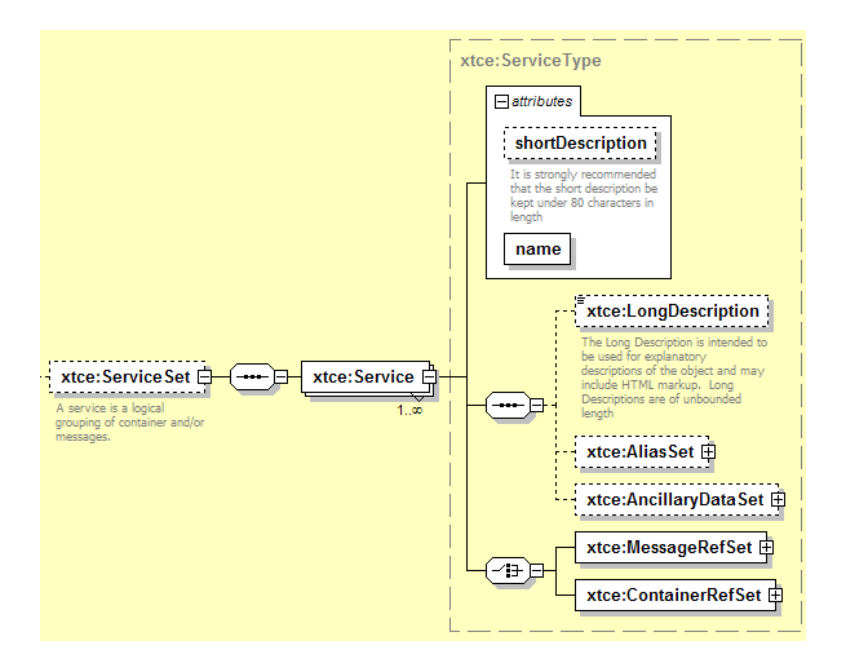

**Figure 4-76: Services** 

How containers or messages have been organized is left to the end user.

```
<xtce:ServiceSet>
   <xtce:Service name="Imagers">
       <xtce:ContainerRefSet>
           <xtce:ContainerRef containerRef="ImagerID"/>
           \langle x \rangletce:ContainerRef containerRef="ResX"/>
           <xtce:ContainerRef containerRef="ResY"/>
           <xtce:ContainerRef containerRef="FOV"/> 
           <xtce:ContainerRef containerRef="Segments"/> 
           <xtce:ContainerRef containerRef="Status"/>
       </xtce:ContainerRefSet>
   </xtce:Service> 
</xtce:ServiceSet>
```
### **4.5.2 MESSAGEREFSET ELEMENT**

MessageRefSet refers to a message rather than the container that will then be included in the service.

### **4.5.3 CONTAINERREFSET ELEMENT**

This element contains a list of containers that are part of this service. Referring to an abstract container that has concrete child containers will include all of them in the service. Individual representations of things like packets should refer to the leaf container (which is nonabstract and has a baseContainer). Leaf containers are covered in section [5](#page-140-0).

# <span id="page-140-0"></span>**5 ADVANCED TOPICS**

### **5.1 OVERVIEW**

This section describes various concepts in XTCE and uses examples to reinforce them.

### **5.2 ABSTRACT, CONCRETE, AND PLAIN CONTAINERS**

#### **5.2.1 GENERAL**

Containers are defined in either the TelemetryMetaData/ContainerSet area, the CommandMetaData/CommandContainerSet area, or the MetaCommand/CommandContainer area.

A container can take three forms:

- abstract (sometimes called a generic container);
- plain; and
- concrete (sometimes called an instance container or container instances).

#### **5.2.2 THE ABSTRACT CONTAINER**

A container marked as abstract is often used to represent a more generic concept in the format being described.

Usually abstract containers are used by other containers to build a more complete definition that represents packet or minor frames. Often they are at the root of the container hierarchy; however, they may be at each level of a multi-level hierarchy until the last container. For example, an abstract container could be used as a header in a packet description.

It is legal for an abstract container to extend another container.

```
<xtce:SequenceContainer name="AbstractHeader" abstract="true">
   <xtce:EntryList>
       <xtce:ParameterRefEntry parameterRef="Version"/>
       <xtce:ParameterRefEntry parameterRef="ID"/>
       <xtce:ParameterRefEntry parameterRef="Length"/>
   </xtce:EntryList> 
</xtce:SequenceContainer>
```
### **5.2.3 THE PLAIN CONTAINER**

A plain container is not marked abstract and has no BaseContainer. Plain container definitions will be used in a ContainerRefEntry. A plain container is part of another construction and a complete entity such as a packet or minor frame. Plain containers are defined in either ContainerSet or CommandContainerSet.

A MetaCommand/CommandContainer is not a plain container; however, it is used to specify how to build a command packet. It may be an entity such as a packet or minor frame even if it has no BaseContainer.

```
<xtce:SequenceContainer name="Plain">
   <xtce:EntryList>
       <xtce:ParameterRefEntry parameterRef="P1"/>
       <xtce:ParameterRefEntry parameterRef="P2"/>
       <xtce:ParameterRefEntry parameterRef="P3"/>
   </xtce:EntryList> 
</xtce:SequenceContainer>
```
### **5.2.4 THE CONCRETE CONTAINER**

A concrete container or instance container is not abstract and has a BaseContainer element. Concrete containers extend other containers (which are probably abstract) and they represent a complete entity such as a packet or minor frame.

```
<xtce:SequenceContainer name="MyConcretePacket">
   <xtce:EntryList>
       <xtce:ParameterRefEntry parameterRef="P1"/>
       <xtce:ParameterRefEntry parameterRef="P2"/>
       <xtce:ParameterRefEntry parameterRef="P3"/>
   \le/xtce:EntryList>
   <xtce:BaseContainer containerRef="AbstractHeader">
   <xtce:RestrictionCriteria>
       <xtce:ComparisonList>
           <xtce:Comparison parameterRef="Version" value="1"/>
           \leqxtce:Comparison parameterRef="ID" value="100"/>
       </xtce:ComparisonList>
   </xtce:RestrictionCriteria>
   </xtce:BaseContainer> 
</xtce:SequenceContainer>
```
#### **5.3 MODIFYING AN ENTRY**

#### **5.3.1 GENERAL**

Each entry has several child elements which can be modified in a variety of ways:

a) LocationInContainerInBits can change the entry's address.

- b) RepeatEntry can cause the entry to repeat more than one time.
- c) IncludeCondition can cause the entry to be left out or included in the EntryList based on the evaluation of a set of expressions.

### **5.3.2 ADDRESSING USING LOCATIONINCONTAINERINBITS**

### **5.3.2.1 General**

Subsection [4.3.4.8.10](#page-102-0) contains a discussion of the element LocationInContainerBits, its attributes, and child elements. The following diagram graphically shows the details of container addressing.

**Packaging Entries** Location of entry is an integer value from: -the end of the previous entry (previous Entry – default) -the beginning of next entry (nextEntry) -the beginning of the container (containerStart) -the end of the container (containerEnd)

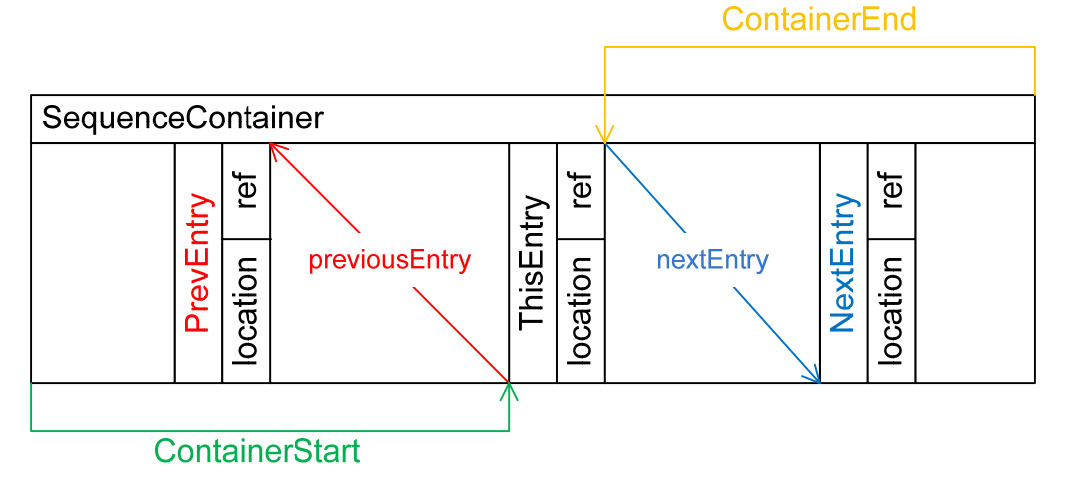

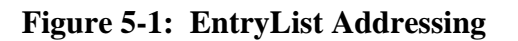

If DynamicValue or DiscreteLookupList are used, the offset of the parameter and exact size of the container cannot be determined statically.

A range may be determined by looking at the:

- ValidRange;
- sizeInBits of the parameter DataEncoding;
- the maximum allowed size of container for the format; and
- container's own sizeInBits.

#### **5.3.2.2 With a ParameterRefEntry**

#### **5.3.2.2.1 General**

The ParameterEntry's address is adjusted by the offset, which is given in bits based on the ReferenceLocation.

#### **5.3.2.2.2 Example #1—PrevEntry**

PrevEntry with a value of zero is the default. This example shows a gap created using it explicitly.

```
<xtce:EntryList>
   <xtce:ParameterRefEntry parameterRef="P1"/>
   <xtce:ParameterRefEntry parameterRef="P2">
       <xtce:LocationInContainerInBits referenceLocation="previousEntry">
           <xtce:FixedValue>44</xtce:FixedValue>
       </xtce:LocationInContainerInBits>
   </xtce:ParameterRefEntry> 
</xtce:EntryList>
```
Parameter P2 should be placed 44 bits past the end of P1. If P1 is 16-bits wide, then P2's address is 50, while P1's address is 0.

| <b>Name</b> | <b>Bit-Width</b> | <b>Offset</b>     | <b>Address</b> |
|-------------|------------------|-------------------|----------------|
|             | 16               |                   |                |
| P2          | 16               | 44 from prevEntry | $50 = 44 + 16$ |

**Table 5-1: PrevEntry Example** 

#### **5.3.2.2.3 Example #2—ContainerStart**

ContainerStart is an absolute addressing from zero from the start of the container.

```
<xtce:EntryList>
   <xtce:ParameterRefEntry parameterRef="P1"/>
   <xtce:ParameterRefEntry parameterRef="P2">
       <xtce:LocationInContainerInBits referenceLocation="containerStart">
           <xtce:FixedValue>44</xtce:FixedValue>
       </xtce:LocationInContainerInBits>
   </xtce:ParameterRefEntry> 
\le/xtce:EntryList>
```
In this example, P1's address is again at zero, and P2 is at address 44.
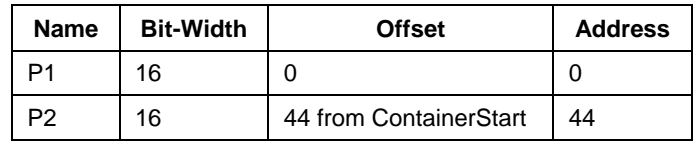

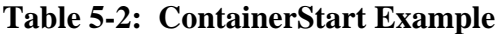

#### **5.3.2.2.4 Example #3—ContainerEnd**

ContainerEnd addresses are given as positive numbers relative to the actual container end.

```
<xtce:SequenceContainer name="ContainerEnd">
   <xtce:BinaryEncoding>
       <xtce:SizeInBits>
           <xtce:FixedValue>100</xtce:FixedValue>
       </xtce:SizeInBits>
   \le/xtce:BinaryEncoding>
   <xtce:EntryList>
       <xtce:ParameterRefEntry parameterRef="P1"/>
       <xtce:ParameterRefEntry parameterRef="P2">
           <xtce:LocationInContainerInBits referenceLocation="containerEnd">
               <xtce:FixedValue>44</xtce:FixedValue>
           </xtce:LocationInContainerInBits>
       </xtce:ParameterRefEntry>
   </xtce:EntryList> 
</xtce:SequenceContainer>
```
In this example P1 is still at zero, but P2 is 44 from containerEnd. In fact, the end of P2 is 44 bits from containerEnd. So if P2 is 16 bits in width, then P2's address is at  $100-(44+16) = 40$ .

**Table 5-3: ContainerEnd Example** 

| <b>Name</b> | <b>Bit-Width</b> | <b>Offset</b>        | <b>Address</b>     |  |
|-------------|------------------|----------------------|--------------------|--|
|             | 16               |                      |                    |  |
| P2          | 16               | 44 from containerEnd | $40 = 100-(44+16)$ |  |

### **5.3.2.2.5 Example #4—NextEntry**

NextEntry needs to be used in conjunction with a fixed address. This could be an item in the container's EntryList or the known size of the container (or range).

```
<xtce:EntryList>
   <xtce:ParameterRefEntry parameterRef="P1">
       <xtce:LocationInContainerInBits referenceLocation="nextEntry">
           <xtce:FixedValue>32</xtce:FixedValue>
       \leq xtce: Location In Container In Bits>
   </xtce:ParameterRefEntry>
```

```
<xtce:ParameterRefEntry parameterRef="P2">
       <xtce:LocationInContainerInBits referenceLocation="containerStart">
           <xtce:FixedValue>100</xtce:FixedValue>
       </xtce:LocationInContainerInBits>
   </xtce:ParameterRefEntry> 
</xtce:EntryList>
```
Here P2 is at offset 100, and the end of P1 is 32 bits before this location. If P1 is 16-bits wide, its starting address would be  $100-(32+16) = 52$ .

| Name           | <b>Bit-Width</b> | <b>Offset</b>           | <b>Address</b>     |
|----------------|------------------|-------------------------|--------------------|
| P1             | 16               | 32 from nextEntry       | $52 = 100-(32+16)$ |
| P <sub>2</sub> | 16               | 100 from ContainerStart | 100                |

**Table 5-4: NextEntry Example** 

# **5.3.2.3 With a ContainerRefEntry**

A ContainerRefEntry behaves in a similar way as a ParameterRefEntry (the container can be viewed as a large ParameterRefEntry). First, the entire referenced container's EntryList should be treated as one cohesive unit and its EntryList addresses should be computed. The result as a block should then be inserted into the referencing container. This block may itself then be modified by its own LocationInContainerInBits and repeat. Overall, these are similar concepts as with ParameterRefEntry in [5.3.2.2](#page-143-0).

```
<xtce:SequenceContainer name="Container">
   <xtce:EntryList>
       <xtce:ParameterRefEntry parameterRef="P1"/>
       <xtce:ContainerRefEntry containerRef="ContainerAbsolute"/>
   </xtce:EntryList> 
   </xtce:SequenceContainer> 
<xtce:SequenceContainer name="ContainerAbsolute">
   <xtce:EntryList>
       <xtce:ParameterRefEntry parameterRef="P2">
           <xtce:LocationInContainerInBits referenceLocation="containerStart">
               <xtce:FixedValue>64</xtce:FixedValue>
           </xtce:LocationInContainerInBits>
       </xtce:ParameterRefEntry>
       <xtce:ParameterRefEntry parameterRef="P3">
           <xtce:LocationInContainerInBits referenceLocation="containerStart">
               <xtce:FixedValue>128</xtce:FixedValue>
           </xtce:LocationInContainerInBits>
       </xtce:ParameterRefEntry>
   \le/xtce:EntryList>
</xtce:SequenceContainer>
```
In this example, ContainerAbsolute should be resolved first. Its entries will be offset 64 and 128 bits from the beginning of ContainerAbsolute. Then these items will be inserted into the container's EntryList. This will take place relative to the end of P1 as the LocationInContainerInBits of the ContainerRefEntry is set to 'prevEntry' with an address of '0'. Thus, when the addresses of P2 and P3 are inserted into the container, they are offset by the end of P1. So the addresses become P1=0, P2= $(16 + 64)$ =80, and P3= $(16+128)$ =144.

| <b>Name</b> | <b>Bit-Width</b> | <b>Offset</b>           | <b>Address</b> |
|-------------|------------------|-------------------------|----------------|
| P2          | 16               | 64 from containerStart  | 64             |
| PЗ          | 16               | 128 from containerStart | 128            |

**Table 5-5: ContainerAbsolute (SizeInBits = 144)** 

The container's sizeInBits is calculated as 144 because the last Parameter (P3) is 128 bits from the containerStart and 16-bits long, making a total of 144 bits.

**Table 5-6: Container (SizeInBits = 160)** 

| <b>Name</b>       | <b>Bit-Width</b> | <b>Offset</b> | <b>Address</b> |
|-------------------|------------------|---------------|----------------|
|                   | 16               |               |                |
| ContainerAbsolute | 144              | 16            | 16             |

<span id="page-146-0"></span>The container referred to as ContainerAbsolute can be viewed as a single unit for the purposes of determining the overall start-bit location for its entries and the overall size. The containerRef's entries would be further resolved to the locations shown in table [5-7](#page-146-0).

**Table 5-7: Container: Resolved (SizeInBits = 160)** 

| Name                 | <b>Bit-Width</b> | <b>Offset</b>       | <b>Address</b> |
|----------------------|------------------|---------------------|----------------|
|                      | 16               |                     |                |
| ContainerAbsolute:P2 | 16               | $64+16$ (prevEntry) | 80             |
| ContainerAbsolute:P3 | 16               | $128 + 16$          | 144            |

## **5.3.3 REPEATENTRY**

RepeatEntry allows one to specify a repeating item. It may be a super-sampled or a supercommutated parameter or container (see [4.3.4.8.10.3](#page-103-0)).

A RepeatEntry is defined as the original entry  $+$  (the original entry  $\times$  repeat count). A RepeatEntry of '0' is the same as an entry without RepeatEntry, while a RepeatEntry of '1' means the entry is duplicated.

In the following example, the entry repeats four times, meaning there are five entries. The offset between them is zero since they are 'packed' back to back.

```
<xtce:ParameterRefEntry parameterRef="P1">
   <xtce:RepeatEntry>
       <xtce:Count>
           <xtce:FixedValue>4</xtce:FixedValue>
       </xtce:Count>
       <xtce:Offset>
           <xtce:FixedValue>0</xtce:FixedValue>
       </xtce:Offset>
   </xtce:RepeatEntry> 
</xtce:ParameterRefEntry>
```
### **5.3.4 INCLUDECONDITION**

IncludeCondition allows one to specify the optional inclusion of a parameter or container in an EntryList (see [4.3.4.8.10.4](#page-105-0)). If the conditions are true, the including container will change size to accommodate the container or parameter being referenced.

```
<xtce:ParameterRefEntry parameterRef="CheckSum">
   <xtce:IncludeCondition>
       <xtce:Comparison value="1" parameterRef="CSFlag"/>
   </xtce:IncludeCondition> 
</xtce:ParameterRefEntry>
```
Here, the parameter CheckSum is included if the parameter instance of CSFlag (instance 0) is set to '1'. In this example the CSFlag is a flag in the header.

## **5.3.5 IN COMBINATION**

It is possible that a particular Entry will have some combination of LocationInContainerInBits, RepeatEntry, and IncludeCondition set. In general, IncludeCondition should be processed first, followed by RepeatEntry and finally by LocationInContainerInBits. Any RepeatEntry should be treated as a single unit.

```
<xtce:ParameterRefEntry parameterRef="P1">
   <xtce:LocationInContainerInBits referenceLocation="containerStart">
        <xtce:FixedValue>0</xtce:FixedValue>
   </xtce:LocationInContainerInBits>
   <xtce:RepeatEntry>
       <xtce:Count>
           <xtce:FixedValue>4</xtce:FixedValue>
       \langle x \rangletce:Count
       <xtce:Offset>
           <xtce:FixedValue>0</xtce:FixedValue>
       </xtce:Offset>
```

```
</xtce:RepeatEntry>
   <xtce:IncludeCondition>
       <xtce:Comparison value="1" parameterRef="ID"/>
   </xtce:IncludeCondition> 
</xtce:ParameterRefEntry>
```
In the example above, the Parameter P1 is only valid if ID (instance 0) is '1'. It also repeats for a total of five times and has an absolute address from containerStart.

The example below shows a ContainerRefEntry and IncludeCondition.

```
<xtce:SequenceContainer name="Included">
   <xtce:EntryList>
       <xtce:ParameterRefEntry parameterRef="CP1">
           <xtce:LocationInContainerInBits referenceLocation="containerStart">
               <xtce:FixedValue>100</xtce:FixedValue>
           </xtce:LocationInContainerInBits>
       </xtce:ParameterRefEntry>
       <xtce:ParameterRefEntry parameterRef="CP2">
           <xtce:LocationInContainerInBits referenceLocation="containerStart">
               <xtce:FixedValue>200</xtce:FixedValue>
           </xtce:LocationInContainerInBits>
       </xtce:ParameterRefEntry>
       <xtce:ParameterRefEntry parameterRef="CP3">
           <xtce:LocationInContainerInBits referenceLocation="containerStart">
               <xtce:FixedValue>300</xtce:FixedValue>
           </xtce:LocationInContainerInBits>
       </xtce:ParameterRefEntry>
   </xtce:EntryList> 
   </xtce:SequenceContainer> 
<xtce:SequenceContainer name="Plain">
   <xtce:EntryList>
       <xtce:ParameterRefEntry parameterRef="P1"/>
       <xtce:ParameterRefEntry parameterRef="P2"/>
       <xtce:ContainerRefEntry containerRef="Included"/>
       <xtce:ParameterRefEntry parameterRef="P3"/>
   </xtce:EntryList> 
</xtce:SequenceContainer>
```
In the above example, the container 'Included' has entries within it that are offset from ContainerStart. Those addresses are relative to the container in which they are defined (i.e., Included), not the container that references Included (i.e., Plain). Thus container Included would be resolved first, and then its entries would be modified by the LocationInContainerInBits of the containerRef in question. In this example, the default applies, so the LocationInContainerInBits has a value of 'prevEntry' and an offset of '0'. That means each entry, when inserted into container Plain, is offset from the entry P2, not containerStart.

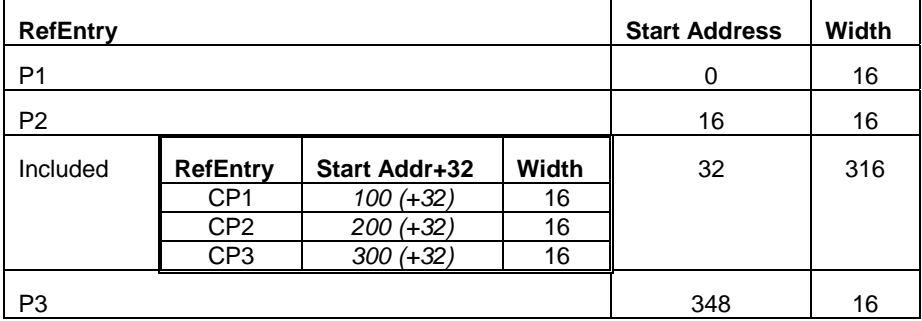

# **Table 5-8: Plain Container**

Subsection [5.4](#page-149-0) contains more information on container addressing.

The other EntryList forms are simply variations of either ParameterRefEntry or ContainerRefEntry. All of them except array are segments which simply clip the size of the item being referred to from its inherent size. The ArrayParameterRefEntry is somewhat special because it is here that the dimension sizes are stored.

# <span id="page-149-0"></span>**5.4 USING ABSTRACT, PLAIN, AND CONCRETE CONTAINERS TO BUILD PACKAGING DEFINITIONS**

# **5.4.1 GENERAL**

In XTCE the three container forms can be used to build packaging definitions for a format (such as a packet or minor frame). One simple approach uses a common root abstract container and a set of concrete containers extending it. The appropriate identification information is supplied in the RestrictionCriteria (as well as the entries for the packet bodies).

One level of inheritance may be enough to capture all packet constructions. Additional levels can be used depending on various requirements and the preferences of the designers of the descriptions.

# **5.4.2 CONTAINER INHERITANCE CONCEPTS**

## **5.4.2.1 General**

The following subsections use an object-oriented-like mechanism to describe telemetry (and command) packaging (such as packet).

## **5.4.2.2 Processing a Conceptual Container Inheritance Tree**

One way to think of container inheritance is in relation to a system that takes as input a set of telemetry packets and processes those against an inheritance tree of XTCE containers. Such a system must read the packets and match their contents to the tree of containers, starting at the root container and working down to leaf containers:

If the definitions consist of a root abstract container representing the header, a set of concrete containers is used to extend it and supply uniquely identifying information. In that context, the first packet's byte (or bytes) would start at the root container.

If the container is abstract, no instance of it is created, and processing continues down the container inheritance chain until the leaf containers are processed. In this example, there is only one level of inheritance, so the container leaves are processed.

For each match that occurs, a concrete instance of that packet is created based on the container definitions. Every entry in the EntryList is processed as well as those in the parent container, and all parameters are used to decommutate the packet into the telemetry table.

From an exchange standpoint, it is likely that a given format does not have a container inheritance feature.

## <span id="page-150-0"></span>**5.4.2.3 Treating BaseContainer As an Operation**

### **5.4.2.3.1 General**

Treating BaseContainer as an operation processes the container inheritance constructs away, possibly all the way to a single entry list per packet (or minor frame, etc.).

Along with these are the set of restrictions that must be met to uniquely identify those parameters in at least a conceptual set of input packets. Other information is held in the other elements (such as the descriptive information). This simplified description can then be transferred to another format with some ease.

When the BaseContainer is interpreted as an operation, the ContainerSet is looped through and all nonabstract containers with a BaseContainer are processed further. When this occurs, the container's BaseContainer is recursively processed and a single EntryList is formed by adding the various entries into a single list.

The RestrictionCriteria are collected relative to where they are defined in each inheritance level so that the scope of the parameters used in them is maintained.

More details of this process are given below.

## **5.4.2.3.2 Container Inheritance: Building Up the EntryList**

The containers below consists of a single abstract root container which represents a header. A second container is used to represent a secondary header (timestamp). A single concrete container extends them and then adds some entries, which makes up the packet body. Taken together, these represent a single packet description.

```
<xtce:SequenceContainer name="MyFormatHeader" abstract="true">
   <xtce:EntryList>
       <xtce:ParameterRefEntry parameterRef="Version"/>
       <xtce:ParameterRefEntry parameterRef="Type"/>
       <xtce:ParameterRefEntry parameterRef="ID"/>
       <xtce:ParameterRefEntry parameterRef="Length"/>
   \le/xtce:EntryList>
</xtce:SequenceContainer> 
<xtce:SequenceContainer name="MyTimeStampHeader" abstract="true">
   <xtce:EntryList>
       <xtce:ParameterRefEntry parameterRef="TimeStamp"/>
   </xtce:EntryList>
   <xtce:BaseContainer containerRef="MyFormatHeader">
       <xtce:RestrictionCriteria>
           <xtce:ComparisonList>
               <xtce:Comparison parameterRef="Version" value="1"/>
               <xtce:Comparison parameterRef="Type" value="1"/>
           </xtce:ComparisonList>
       </xtce:RestrictionCriteria>
   </xtce:BaseContainer> 
</xtce:SequenceContainer> 
<xtce:SequenceContainer name="MyConcretePacket">
   <xtce:EntryList>
       <xtce:ParameterRefEntry parameterRef="P1"/>
       <xtce:ParameterRefEntry parameterRef="P2"/>
       <xtce:ParameterRefEntry parameterRef="P3"/>
   </xtce:EntryList>
   <xtce:BaseContainer containerRef=" MyTimeStampHeader ">
       <xtce:RestrictionCriteria>
           <xtce:Comparison parameterRef="ID" value="100"/>
       </xtce:RestrictionCriteria>
   </xtce:BaseContainer> 
</xtce:SequenceContainer>
```
Because the BaseContainer is treated as an operation, the result will be a singular object or entity. It is shown below as XML.

**Step #1:** If a BaseContainer is present in a nonabstract container, it is recursively processed until the root container is reached.

As the recursion unwinds, each container's entries are added to a final EntryList construct. If its entries refer to other containers, the entries must be resolved to ParameterEntryRefs.

The various other items associated with container inheritance and the original container's description should be processed into one object. For example, the AncillaryData should be accumulated according to the inheritance rules.

It is important to capture the RestrictionCriteria in such a way that each one's scope is maintained relative to where it was defined in each container. In terms of implementation, one way to do this is to allow the restrictions to be added into the final EntryList itself after each container's entries have been added. This can be done in a variety of ways in different programming languages. The assumption is it is possible to do so.

In the example below, the RestrictionCriteria conditions have been placed at the end of each container's entries, maintaining their place relative to their original container definition. The XML illustrates that this has occurred, and then shows the result of the operation.

NOTE – Once again, the resulting processed construction shown below is not itself in XTCE syntax.

```
<ProcessedContainer name="MyConcretePacket">
   <ObjectEntryList>
       <ParameterRefEntry parameterRef="Version"/>
       <ParameterRefEntry parameterRef="Type"/>
       <ParameterRefEntry parameterRef="ID"/>
       <ParameterRefEntry parameterRef="Length"/> 
       <ParameterRefEntry parameterRef="TimeStamp"/> 
       <RestrictionCriteria>
           <ComparisonList>
              <Comparison parameterRef="Version" value="1"/>
              <Comparison parameterRef="Type" value="1"/>
           </ComparisonList>
       </RestrictionCriteria>
       <ParameterRefEntry parameterRef="P1"/>
       <ParameterRefEntry parameterRef="P2"/>
       <ParameterRefEntry parameterRef="P3"/> 
                  <RestrictionCriteria>
           <Comparison parameterRef="ID" value="100"/>
       </RestrictionCriteria>
   </ObjectEntryList> 
</ProcessedContainer>
```
**Step #2:** Now that all entries have been resolved into one object, another step might be to derive the addresses of the entries.

Deriving the addresses of the entries also means any Repeat, LocationInContainerInBits, and IncludeCondition must be considered as any of the other entry forms such as ArrayParameterRefEntry.

Each parameter associated with each ParameterRefEntry is found in a ParameterSet, and its ParameterTypes are then found in a ParameterTypeSet. Their DataEncodings provide the size of each as well other information such as alarms, calibrators, and so forth. Again, fixedsized parameters are easiest to deal with, but ranges can be calculated for the other cases.

The following example is a simple case, where each parameter is fixed and 16 bits long.

<AddressContainer name="MyConcretePacketAddressesResolved" calculatedSizeInBits="0x80"/> <ObjectEntryList>

<Parameter name="Version" address="0x00" sizeInBits="16" etc />

```
\leqParameter name="Type" address="0x10" sizeInBits="16" etc \geq\leqParameter name="ID" address="0x20" sizeInBits="16" etc \geq<Parameter name="Length" address="0x30" sizeInBits="16" etc /> 
           <Parameter name="TimeStamp" address="0x40" sizeInBits="16" etc /> 
                       <RestrictionCriteria>
           <ComparisonList>
               <Comparison parameterName="Version" value="1"/>
               <Comparison parameterName="Type" value="1"/>
           </ComparisonList>
       </RestrictionCriteria>
       \leqParameter name="P1" address="0x50" sizeInBits="16" etc \geq\leqParameter name="P2" address="0x60" sizeInBits="16" etc />
       \leqParameter name="P3" address="0x70" sizeInBits="16" etc />
                      <RestrictionCriteria>
           <Comparison parameterName="ID" value="100"/>
       </RestrictionCriteria>
   </ObjectEntryList> 
</AddressContainer>
```
The above XML is a representation of the final resolved construction (once again, it is not XTCE syntax). It is an address map of all the revolved BaseContainer and EntryList items including the set of conditions that must be true for an incoming packet match to occur.

If such a match occurs (that is, the restrictions are all true), then the remaining information associated with each parameter (such as calibrators and alarms) would be processed to derive instance values for each item. This additional information is not shown here.

### **NOTES**

- 1 From an exchange standpoint, this type of processed container object removes the inheritance constructs, which should make transfer to another description format easier.
- 2 The RestrictionCriteria may still be an issue; e.g., complex expressions may not transfer easily to a format that expects one identification key per packet definition.
- 3 The recommended approach at this time is to constrain the form of the expressions so that processing a certain pattern is expected. If possible, the expressions only use the operator  $'==$ .

## **5.4.3 OTHER ITEMS IN CONTAINER INHERITANCE**

Many of the other items in SequenceContainer take part in the inheritance process. (See [4.3.4.9.5](#page-108-0) for the rules associated with container inheritance.)

Container size is affected by inheritance and BinaryEncoding/SizeInBits. It is easier to simply calculate the size from the description and leave off the BinaryEncoding/SizeInBits.

### **5.4.4 COMMANDCONTAINERSET INHERITANCE**

Container inheritance semantics are described in [4.3.4.9](#page-105-1). CommandContainerSet is exactly the same as ContainerSet in TelemetryMetaData.

### **5.5 DYNAMIC CONTAINER MATCHING**

Dynamic container matching is briefly described in [4.3.4.8.5.2.](#page-99-0) It occurs when a ContainerRefEntry in a container's EntryList refers to an abstract container, and that abstract container has its own derived concrete child containers.

The following rules define dynamic container matching:

- The ContainerRefEntry refers to a container marked as abstract (i.e., an abstract container).
- The abstract container has one or more derived concrete child containers. If true, zero or more of the child containers (including the inherited EntryList from the abstract parent) may be placed in the original container's EntryList (i.e., at the ContainerRefEntry location). If the expressions in their RestrictionCriteria evaluate to true, the following events occur:
	- If more than one is true, the child containers form a *union* of the containers and the entire construct is placed in the EntryList.
	- If no child matches occur, the abstract container itself is inserted. (Its EntryList is likely empty for most cases.)
- The ContainerRefEntry itself may have an IncludeCondition. If so, this is evaluated first, then the dynamic matching conditions (i.e., the RestrictionCriteria) are evaluated. If the IncludeCondition is true, the dynamic match proceeds.
- A union of two or more containers is defined as a block large enough to hold the largest EntryList among them. The EntryLists are not merged, but literally one container overlays the other.
- The order of evaluation of the conditions in each derived child are defined by the implementer.
- If the abstract container has a nonempty EntryList, then its content is included even if none of its derived child containers conditions is true.
- The derived child containers *inherit* the abstract container's entries.

The construction is a choice of zero or more ContainerRefEntries. The example below illustrates the basic concepts outlined above, given the MainContainer with a ContainerRefEntry to an abstract container called 'AbstractContainer':

```
<xtce:SequenceContainer name="MainContainer">
   <xtce:EntryList>
```
<xtce:ContainerRefEntry containerRef="AbstractContainer"/> </xtce:EntryList> </xtce:SequenceContainer>

The AbstractContainer then begins the dynamic match definition. In this example, its EntryList is empty. This is easy to implement as derived child containers.

```
<xtce:SequenceContainer name="AbstractContainer" abstract="true">
   <xtce:EntryList/> 
</xtce:SequenceContainer>
```
Each derived child container has some content that will be included depending on the value of an expression called 'Condition' in the two RestrictionCriteria.

```
<xtce:SequenceContainer name="ContainerA">
   <xtce:EntryList>
        <xtce:ParameterRefEntry parameterRef="A"/>
   \langle x \rangletce:EntryList
    <xtce:BaseContainer containerRef="AbstractContainer">
        <xtce:RestrictionCriteria>
            <xtce:Comparison parameterRef="Condition" value="1"/>
        </xtce:RestrictionCriteria>
   \le/xtce:BaseContainer>
    </xtce:SequenceContainer> 
<xtce:SequenceContainer name="ContainerB">
   <xtce:EntryList>
        <xtce:ParameterRefEntry parameterRef="B"/>
   \langle x \rangletce:EntryList
    <xtce:BaseContainer containerRef="AbstractContainer">
        <xtce:RestrictionCriteria>
            <xtce:Comparison parameterRef="Condition" value="2"/>
        </xtce:RestrictionCriteria>
    </xtce:BaseContainer> 
</xtce:SequenceContainer>
```
The construct then is defined so that only one container (A or B) actually supplies any content into MainContainer. If Condition='1', then container A is inserted into MainContainer. If Condition='2', then container B is inserted into MainContainer. If Condition='3', then only AbstractContainer is inserted, and it has no content.

As stated in the rules, the abstract container is always included, so care should be taken to define the various constructs properly to match the definition desired.

The following made-up construct *ChoiceOfZeroOrMoreDerivedContainers* illustrates the desired functionality. This is made up for the purposes of illustration; it is not XTCE syntax.

```
<SequenceContainer name="MainContainerIllustrated">
   <EntryList>
       <ChoiceOfZeroOrMoreDerivedContainers>
           <ContainerRefEntry containerRef="AbstractContainer" default="alwaysInclude"/>
           <ContainerRefEntry containerRef="ContainerA" condition="Condition" value="1"/>
```

```
<ContainerRefEntry containerRef="ContainerB" condition="Condition" value="2"/>
       </ChoiceOfZeroOrMoreDerivedContainers>
   </EntryList> 
</SequenceContainer>
```
The order of the child entries is not explicitly defined by the rules:

```
<SequenceContainer name="MainContainerIllustrated">
   <EntryList>
       <ChoiceOfZeroOrMoreDerivedContainers>
           <ContainerRefEntry containerRef="AbstractContainer" default="alwaysInclude"/>
           <ContainerRefEntry containerRef="ContainerB" condition="Condition" value="1"/>
           <ContainerRefEntry containerRef="ContainerA" condition="Condition" value="2"/>
       </ChoiceOfZeroOrMoreDerivedContainers>
   </EntryList> 
</SequenceContainer>
```
The dynamic match mechanism can be used where holes in a container definition exist. For example, it may be that under normal conditions a telemetry packet has no timestamp, but in some cases a 32-bit timestamp is present, and in other cases, a higher-resolution, 48-bit timestamp is present.

One possible solution to this construction in XTCE would be to define a packet container with two consecutive ContainerRefEntries. They would have IncludeConditions for the two TimeStamp containers for each resolution time stamp.

The conditions need to be defined in such way as to ensure that the three cases desired are created, i.e., no timestamp, a 32-bit timestamp, or the 48-bit timestamp. Using this technique, such a construction is a sequence of optional entries in the packet container.

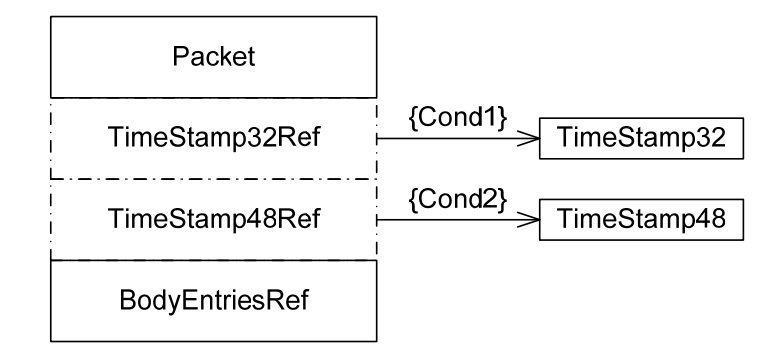

**Figure 5-2: Using IncludeConditions** 

They are optional in the sense that as shown above as 'Cond1' or 'Cond2' are IncludeConditions controlling their inclusion into the original container.

In the dynamic match variation, the packet container would have a ContainerRefEntry to an abstract *TimeStamp* container with no entries. Two derived containers form the TimeStamps, one for the 32-bit time stamp, and the other for the 48-bit variation. The conditions should evaluate so that either:

- no time stamp is included (in the example below, assume *TimeStamp* has an empty EntryList, and Cond1 and Cond2 are false);
- a 32-bit TimeStamp32 is included (Cond2 is true); or
- a 48-bit TimeStamp48 is included (Cond1 is true).

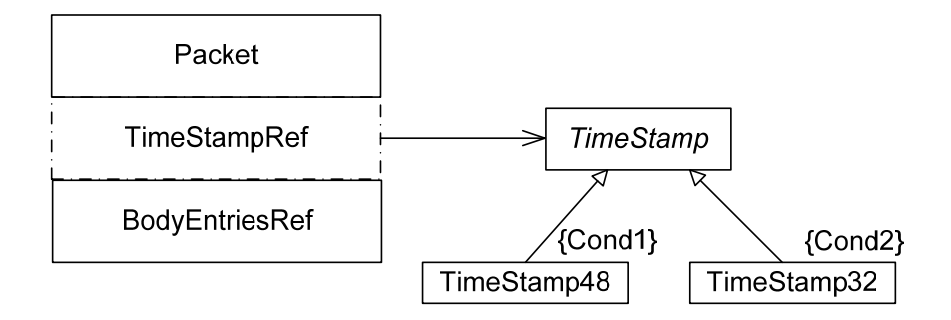

**Figure 5-3: Using Dynamic Container Matching** 

### **Example**

The following example uses the one outlined above. A system defines telemetry with three possible secondary headers depending on a certain condition: none, a regular time stamp, or a hi-res time stamp. Dynamic container matching is used to describe this scenario.

```
<xtce:SequenceContainer name="Header" abstract="true">
   <xtce:EntryList>
       <xtce:ParameterRefEntry parameterRef="Version"/>
       <xtce:ParameterRefEntry parameterRef="SecondaryHeaderFlag"/>
       <xtce:ParameterRefEntry parameterRef="ID"/>
       <xtce:ParameterRefEntry parameterRef="Length"/>
   </xtce:EntryList> 
   </xtce:SequenceContainer> 
<xtce:SequenceContainer name="MyPacket1">
   <xtce:EntryList>
       <xtce:ContainerRefEntry containerRef="MySecondaryHeader"/>
       <xtce:ParameterRefEntry parameterRef="P1"/>
       <xtce:ParameterRefEntry parameterRef="P2"/>
       <xtce:ParameterRefEntry parameterRef="P3"/>
   </xtce:EntryList> 
   </xtce:SequenceContainer> 
<xtce:SequenceContainer name="MySecondaryHeader" abstract="true">
   <xtce:EntryList/> 
   </xtce:SequenceContainer> 
<xtce:SequenceContainer name="TimeStamp1">
   <xtce:EntryList>
       <xtce:ParameterRefEntry parameterRef="Seconds"/>
```

```
<xtce:ParameterRefEntry parameterRef="Milliseconds"/>
   \le/xtce:EntryList>
   <xtce:BaseContainer containerRef="MySecondaryHeader">
   <xtce:RestrictionCriteria>
       <xtce:ComparisonList>
       <xtce:Comparison parameterRef="SecondaryHeaderFlag" value="1"/>
       \leqxtce:Comparison parameterRef="ID" comparisonOperator="<" value="100"/>
       </xtce:ComparisonList>
   </xtce:RestrictionCriteria>
   </xtce:BaseContainer> 
   </xtce:SequenceContainer> 
<xtce:SequenceContainer name="TimeStamp2">
   <xtce:EntryList>
       <xtce:ParameterRefEntry parameterRef="Seconds"/>
       <xtce:ParameterRefEntry parameterRef="Milliseconds"/>
       <xtce:ParameterRefEntry parameterRef="Microseconds"/>
   \le/xtce:EntryList>
   <xtce:BaseContainer containerRef="MySecondaryHeader">
   <xtce:RestrictionCriteria>
   <xtce:ComparisonList>
       <xtce:Comparison parameterRef="SecondaryHeaderFlag" value="1"/>
       <xtce:Comparison parameterRef="ID" comparisonOperator="&gt;=" value="100"/>
   </xtce:ComparisonList>
   </xtce:RestrictionCriteria>
   </xtce:BaseContainer> 
</xtce:SequenceContainer>
```
### **NOTES**

- 1 In the example above, the *MySecondaryHeader* container is only included if SecondaryHeaderFlag is '1'.
- 2 If the IncludeCondition is true (SecondaryHeaderFlag == '1'), then dynamic container matching can be processed.
- 3 In the first case, if the ID of the packet is below 100, then TimeStamp1 will be included. But if ID is 100 or larger, then TimeStamp2 will be included.
- 4 If neither matches, no descriptive content is added.

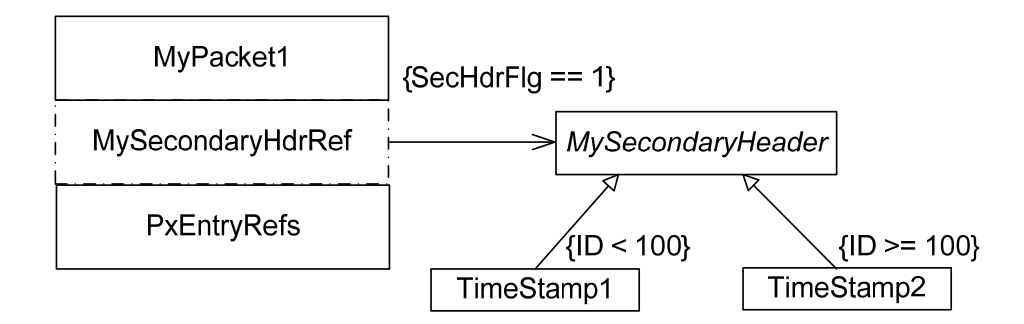

**Figure 5-4: Dynamic Container Match Example** 

### **5.6 METACOMMAND INHERITANCE**

### **5.6.1 GENERAL**

While MetaCommand inheritance semantics are described in [4.4.5.2.3](#page-117-0), this subsection focuses on the construction of concrete MetaCommands and their CommandContainers.

MetaCommand inheritance takes place using the BaseMetaCommand element. Through this inheritance mechanism, the child MetaCommand may inherit certain aspects of the parent MetaCommand. It can also optionally supply argument values to parent arguments.

### **5.6.2 METACOMMAND/COMMANDCONTAINER INHERITANCE**

The MetaCommand/CommandContainer/BaseContainer must be supplied in order for the child command to inherit the EntryList of the parent.

The MetaCommand/CommandContainer/BaseContainer element behaves in a similar way to the other container forms of inheritance (see [4.3.4.9\)](#page-105-1).

#### **Examples**

In this example a command is defined with MetaCommand. It takes one argument. Two commands are then defined from it. Both set the argument to 'lock in' the user input.

```
<xtce:MetaCommandSet>
   <xtce:MetaCommand name="Power">
       <xtce:ArgumentList>
       <xtce:Argument argumentTypeRef="ONorOFFEnum" name="PowerState"/>
       </xtce:ArgumentList>
       <xtce:CommandContainer name="PowerPacket">
          <xtce:EntryList>
              <xtce:FixedValueEntry binaryValue="AA"/>
              <xtce:ArgumentRefEntry argumentRef="PowerState"/>
          </xtce:EntryList>
       </xtce:CommandContainer>
   </xtce:MetaCommand>
```

```
<xtce:MetaCommand name="PowerON">
       <xtce:BaseMetaCommand metaCommandRef="Power">
       <xtce:ArgumentAssignmentList>
       <xtce:ArgumentAssignment argumentName="PowerState" argumentValue="1"/>
       \leqxtce:ArgumentAssignmentList>
       </xtce:BaseMetaCommand>
       <xtce:CommandContainer name="PowerONPacket">
          <xtce:EntryList/>
          <xtce:BaseContainer containerRef="PowerPacket"/>
       </xtce:CommandContainer>
   </xtce:MetaCommand>
   <xtce:MetaCommand name="PowerOFF">
       <xtce:BaseMetaCommand metaCommandRef="Power">
       <xtce:ArgumentAssignmentList>
       <xtce:ArgumentAssignment argumentName="PowerState" argumentValue="0"/>
       </xtce:ArgumentAssignmentList>
      </xtce:BaseMetaCommand>
       <xtce:CommandContainer name="PowerOFFPacket">
          <xtce:EntryList/>
          <xtce:BaseContainer containerRef="PowerPacket"/>
       </xtce:CommandContainer>
   </xtce:MetaCommand> 
</xtce:MetaCommandSet>
```
In the above example, a simple 'Power' command is defined. It has an 'opcode' of '0xAA' and takes one argument. It does not care if the power is 'OFF' or 'ON'.

Two additional commands are defined from Power; each sets the argument to either PowerON or PowerOFF.

In both cases, the MetaCommand/CommandContainer of each derives from the Power/PowerPacket MetaCommand/CommandContainer. This reference must be set explicitly in XTCE. The EntryList is empty in each since it provides no additional items to the main command.

# **5.6.3 TREATING BASEMETACOMMAND AS AN OPERATION**

## **5.6.3.1 General**

This subsection is similar to [5.4.2.3,](#page-150-0) which describes treating BaseContainer as operational.

This subsection presents an approach base around the idea of treating the inheritance as a processable operation. The result is an object or entity that has accumulated the various items defined into one entity.

In the case of MetaCommands, there is a 'dual' inheritance mechanism. First, the MetaCommand/BaseMetaCommand inheritance chain can be processed. Once complete, its CommandContainer/BaseContainer can be processed.

To determine which MetaCommands to process, the abstract attribute is used as the guide. Any nonabstract MetaCommand represents a real command instance. These can be processed and resolved to aggregated objects.

### **5.6.3.2 Extended Command Example**

The first item shown is the CCSDS header container. This container is defined in ContainerSet, and in this particular implementation it is shared by both 'sides', telemetry and commanding.

```
<xtce:SequenceContainer abstract="true" name="CCSDSPacket">
   <xtce:LongDescription> 
          Super-container for all CCSDS telemetry and command packets 
          </xtce:LongDescription>
       <xtce:EntryList>
          <xtce:ParameterRefEntry parameterRef="CCSDSVersion"/>
          <xtce:ParameterRefEntry parameterRef="CCSDSType"/>
          <xtce:ParameterRefEntry parameterRef="CCSDSSecH"/>
          <xtce:ParameterRefEntry parameterRef="CCSDSAPID"/>
          <xtce:ParameterRefEntry parameterRef="CCSDSGroupFlags"/>
          <xtce:ParameterRefEntry parameterRef="CCSDSSourceSequenceCount"/>
          <xtce:ParameterRefEntry parameterRef="CCSDSPacketLength"/>
       </xtce:EntryList> 
</xtce:SequenceContainer>
```
On the commanding side, first an ArgumentType is shown. It is used by all the commands being presented and is an enumeration that has three values: 'On', 'Off', or 'NoChange'.

```
\leqxtce:ArgumentTypeSet><xtce:EnumeratedArgumentType name="RelayStateType">
       <xtce:UnitSet/>
       <xtce:IntegerDataEncoding sizeInBits="3"/>
       <xtce:EnumerationList>
           <xtce:Enumeration value="0" label="On"/>
           <xtce:Enumeration value="1" label="Off"/>
           <xtce:Enumeration value="2" label="NoChange"/>
       </xtce:EnumerationList>
       \le/xtce:EnumeratedArgumentType>
</xtce:ArgumentTypeSet>
```
In MetaCommandSet, a *super* or *root* command is described. This is an abstraction, and it conveys little real information (the EntryList is empty) except for certain values associated with some packet header fields that are true for all commands (in this conceptual system). It extends CCSDSPacket.

```
<xtce:MetaCommand abstract="true" name="CCSDSCommand">
   <xtce:LongDescription> 
          Super-Command for all CCSDS commands. 
          </xtce:LongDescription>
   <xtce:CommandContainer name="CCSDSCommandPacket">
```

```
<xtce:LongDescription> 
          Super-container for all CCSDS command packets. 
          </xtce:LongDescription>
       <xtce:EntryList/>
       <xtce:BaseContainer containerRef="CCSDSPacket">
          <xtce:RestrictionCriteria>
              <xtce:ComparisonList>
              <xtce:Comparison value="0" parameterRef="CCSDSVersion"/>
              <xtce:Comparison value="1" parameterRef="CCSDSType"/>
              <xtce:Comparison value="0" parameterRef="CCSDSSecH"/>
              <xtce:Comparison value="3" parameterRef="CCSDSGroupFlags"/>
              </xtce:ComparisonList>
          </xtce:RestrictionCriteria>
       </xtce:BaseContainer>
   </xtce:CommandContainer> 
</xtce:MetaCommand>
```
After this, a SetRelay command is defined. Since it is not marked abstract, it is itself a command instance. The general form of the command is:

```
<xtce:MetaCommand abstract="false" name="SetRelays">
   <xtce:BaseMetaCommand metaCommandRef="CCSDSCommand"/>
   <xtce:SystemName>HRD</xtce:SystemName>
   <xtce:ArgumentList>
       <xtce:Argument argumentTypeRef="RelayStateType" name="RelayState1"/>
       <xtce:Argument argumentTypeRef="RelayStateType" name="RelayState2"/>
       <xtce:Argument argumentTypeRef="RelayStateType" name="RelayState3"/>
       <xtce:Argument argumentTypeRef="RelayStateType" name="RelayState4"/>
   </xtce:ArgumentList>
   <xtce:CommandContainer name="SetRelaysPacket">
       <xtce:AncillaryDataSet>
          <xtce:AncillaryData name="VCID">0</xtce:AncillaryData>
       </xtce:AncillaryDataSet>
       <xtce:EntryList>
          <xtce:ArgumentRefEntry argumentRef="RelayState1"/>
          <xtce:ArgumentRefEntry argumentRef="RelayState2"/>
          <xtce:ArgumentRefEntry argumentRef="RelayState3"/>
          <xtce:ArgumentRefEntry argumentRef="RelayState4"/>
       </xtce:EntryList>
       <xtce:BaseContainer containerRef="CCSDSCommandPacket">
          <xtce:RestrictionCriteria>
              <xtce:Comparison value="179" parameterRef="CCSDSAPID"/>
          </xtce:RestrictionCriteria>
       </xtce:BaseContainer>
   </xtce:CommandContainer> 
</xtce:MetaCommand>
```
The command takes four arguments. Along with the header, it inherits through CCSDSCommandPacket. These arguments are used to make up the items in the actual packet.

After this, two derived commands are based on it. The first sets all the relays on. It does this by extending the SetRelay command and providing argument assignments to the various arguments as follows:

```
<xtce:MetaCommand name="SetAllRelaysOn">
   <xtce:BaseMetaCommand metaCommandRef="SetRelays">
       <xtce:ArgumentAssignmentList>
          <xtce:ArgumentAssignment argumentValue="On" argumentName="RelayState1"/>
          <xtce:ArgumentAssignment argumentValue="On" argumentName="RelayState2"/>
          <xtce:ArgumentAssignment argumentValue="On" argumentName="RelayState3"/>
          <xtce:ArgumentAssignment argumentValue="On" argumentName="RelayState4"/>
       \leqxtce:ArgumentAssignmentList>
   </xtce:BaseMetaCommand>
   <xtce:SystemName>HRD</xtce:SystemName>
   <xtce:CommandContainer name="SetAllRelaysOnPacket">
       \langlextce:EntryList\rangle<xtce:BaseContainer containerRef="SetRelaysPacket"/>
   </xtce:CommandContainer> 
</xtce:MetaCommand>
```
The purpose of the construction is to completely reuse the general relay command packet. A new command is created by specifying and setting arguments to certain values.

In a real system, the SetRelay command itself may be set to 'abstract', and only the various derived command base on it would be accessible to the users. In this example they are all nonabstract.

The second derived command simply turns off all the relays by supplying the appropriate 'Off' flag to ArgumentAssignment.

```
<xtce:MetaCommand name="SetAllRelaysOff">
   <xtce:BaseMetaCommand metaCommandRef="SetRelays">
       <xtce:ArgumentAssignmentList>
          <xtce:ArgumentAssignment argumentValue="Off" argumentName="RelayState1"/>
          <xtce:ArgumentAssignment argumentValue="Off" argumentName="RelayState2"/>
          <xtce:ArgumentAssignment argumentValue="Off" argumentName="RelayState3"/>
          <xtce:ArgumentAssignment argumentValue="Off" argumentName="RelayState4"/>
       \leqxtce:ArgumentAssignmentList>
   </xtce:BaseMetaCommand>
   <xtce:SystemName>HRD</xtce:SystemName>
   <xtce:CommandContainer name="SetAllRelaysOffPacket">
       <xtce:EntryList/>
       <xtce:BaseContainer containerRef="SetRelaysPacket"/>
   </xtce:CommandContainer> 
</xtce:MetaCommand>
```
Three commands are created by using the inheritance mechanism.

### **5.6.3.3 Processing the Example**

Given the example above and the three commands, if the inheritance mechanisms are treated as operations, the result is as follows:

First the SetRelays command becomes the following:

```
<ProcessedMetaCommand name="SetRelays">
   <SystemName>HRD</SystemName>
   <ArgumentList>
       <Argument argumentTypeRef="RelayStateType" name="RelayState1"/>
       <Argument argumentTypeRef="RelayStateType" name="RelayState2"/>
       <Argument argumentTypeRef="RelayStateType" name="RelayState3"/>
       <Argument argumentTypeRef="RelayStateType" name="RelayState4"/>
   </ArgumentList>
   <ProcessedMetaCommandCommandContainer name="SetRelaysPacket">
       <AncillaryDataSet>
          <AncillaryData name="VCID">0</AncillaryData>
      </AncillaryDataSet>
       <EntryList>
          <ParameterRefEntry parameterRef="CCSDSVersion"/>
          <ParameterRefEntry parameterRef="CCSDSType"/>
          <ParameterRefEntry parameterRef="CCSDSSecH"/>
          <ParameterRefEntry parameterRef="CCSDSAPID"/>
          <ParameterRefEntry parameterRef="CCSDSGroupFlags"/>
          <ParameterRefEntry parameterRef="CCSDSSourceSequenceCount"/>
          <ParameterRefEntry parameterRef="CCSDSPacketLength"/>
          <Restriction>
              <ComparisonList>
                 <Comparison value="0" parameterRef="CCSDSVersion"/>
                 <Comparison value="1" parameterRef="CCSDSType"/>
                 <Comparison value="0" parameterRef="CCSDSSecH"/>
                 <Comparison value="3" parameterRef="CCSDSGroupFlags"/>
              </ComparisonList>
          </Restriction>
          <ArgumentRefEntry argumentRef="RelayState1"/>
          <ArgumentRefEntry argumentRef="RelayState2"/>
          <ArgumentRefEntry argumentRef="RelayState3"/>
          <ArgumentRefEntry argumentRef="RelayState4"/>
          <Restriction>
              <Comparison value="179" parameterRef="CCSDSAPID"/>
          </Restriction>
       </EntryList>
   </ProcessedMetaCommandCommandContainer> 
</ProcessedMetaCommand>
```
NOTE – The Restrictions are placed relative to the now-processed-away containers in which they were defined. This helps to maintain their proper scope.

Next, the processed SetRelaysOn command has the following information in it:

<ProcessedMetaCommand name="SetAllRelaysOn">

```
<ArgumentAssignmentList>
       <ArgumentAssignment argumentValue="On" argumentName="RelayState1"/>
       <ArgumentAssignment argumentValue="On" argumentName="RelayState2"/>
       <ArgumentAssignment argumentValue="On" argumentName="RelayState3"/>
       <ArgumentAssignment argumentValue="On" argumentName="RelayState4"/>
   </ArgumentAssignmentList>
   <SystemName>HRD</SystemName>
   <ArgumentList>
       <Argument argumentTypeRef="RelayStateType" name="RelayState1"/>
       <Argument argumentTypeRef="RelayStateType" name="RelayState2"/>
       <Argument argumentTypeRef="RelayStateType" name="RelayState3"/>
       <Argument argumentTypeRef="RelayStateType" name="RelayState4"/>
   </ArgumentList>
   <ProcessedMetaCommandCommandContainer name="SetAllRelaysOnPacket">
       <AncillaryDataSet>
          <AncillaryData name="VCID">0</AncillaryData>
       </AncillaryDataSet>
       <EntryList>
          <ParameterRefEntry parameterRef="CCSDSVersion"/>
          <ParameterRefEntry parameterRef="CCSDSType"/>
          <ParameterRefEntry parameterRef="CCSDSSecH"/>
          <ParameterRefEntry parameterRef="CCSDSAPID"/>
          <ParameterRefEntry parameterRef="CCSDSGroupFlags"/>
          <ParameterRefEntry parameterRef="CCSDSSourceSequenceCount"/>
          <ParameterRefEntry parameterRef="CCSDSPacketLength"/>
          <Restriction>
             <ComparisonList>
                 <Comparison value="0" parameterRef="CCSDSVersion"/>
                 <Comparison value="1" parameterRef="CCSDSType"/>
                 <Comparison value="0" parameterRef="CCSDSSecH"/>
                 <Comparison value="3" parameterRef="CCSDSGroupFlags"/>
             </ComparisonList>
          </Restriction>
          <ArgumentRefEntry argumentRef="RelayState1"/>
          <ArgumentRefEntry argumentRef="RelayState2"/>
          <ArgumentRefEntry argumentRef="RelayState3"/>
          <ArgumentRefEntry argumentRef="RelayState4"/>
          <Restriction>
             <Comparison value="179" parameterRef="CCSDSAPID"/>
          </Restriction>
       </EntryList>
   </ProcessedMetaCommandCommandContainer> 
</ProcessedMetaCommand>
```
It should be the same as the basic SetRelays command except for the ArgumentAssignments.

The same should be true for the SetRelaysOff command which is as follows:

```
<ProcessedMetaCommand name="SetAllRelaysOff">
```

```
<ArgumentAssignmentList>
       <ArgumentAssignment argumentValue="Off" argumentName="RelayState1"/>
       <ArgumentAssignment argumentValue="Off" argumentName="RelayState2"/>
       <ArgumentAssignment argumentValue="Off" argumentName="RelayState3"/>
       <ArgumentAssignment argumentValue="Off" argumentName="RelayState4"/>
   </ArgumentAssignmentList>
   <SystemName>HRD</SystemName>
   <ArgumentList>
       <Argument argumentTypeRef="RelayStateType" name="RelayState1"/>
       <Argument argumentTypeRef="RelayStateType" name="RelayState2"/>
       <Argument argumentTypeRef="RelayStateType" name="RelayState3"/>
       <Argument argumentTypeRef="RelayStateType" name="RelayState4"/>
   </ArgumentList>
   <ProcessedMetaCommandCommandContainer name="SetAllRelaysOffPacket">
       <AncillaryDataSet>
           <AncillaryData name="VCID">0</AncillaryData>
       </AncillaryDataSet>
       <EntryList>
           <ParameterRefEntry parameterRef="CCSDSVersion"/>
           <ParameterRefEntry parameterRef="CCSDSType"/>
           <ParameterRefEntry parameterRef="CCSDSSecH"/>
           <ParameterRefEntry parameterRef="CCSDSAPID"/>
           <ParameterRefEntry parameterRef="CCSDSGroupFlags"/>
           <ParameterRefEntry parameterRef="CCSDSSourceSequenceCount"/>
           <ParameterRefEntry parameterRef="CCSDSPacketLength"/>
           <Restriction>
               <ComparisonList>
                   <Comparison value="0" parameterRef="CCSDSVersion"/>
                   <Comparison value="1" parameterRef="CCSDSType"/>
                   <Comparison value="0" parameterRef="CCSDSSecH"/>
                   <Comparison value="3" parameterRef="CCSDSGroupFlags"/>
               \leq ComparisonList></Restriction>
           <ArgumentRefEntry argumentRef="RelayState1"/>
           <ArgumentRefEntry argumentRef="RelayState2"/>
           <ArgumentRefEntry argumentRef="RelayState3"/>
           <ArgumentRefEntry argumentRef="RelayState4"/>
           <Restriction>
               <Comparison value="179" parameterRef="CCSDSAPID"/>
           </Restriction>
       </EntryList> 
           </ProcessedMetaCommandCommandContainer> 
</ProcessedMetaCommand>
```
Further processing could take place to fully resolve all the references and gather all the information into one aggregate object. This may then change to some other format as is necessary.

## **5.7 REFERENCING THAT CROSSES SIDES**

Items defined on one 'side' of XTCE (TelemetryMetaData or CommandMetaData) can be referenced to items on the other side. In this case, only the construction is used on the referring side. The values represented by those constructions are not copied.

The exception is ParameterInstanceRefs which refer to both constructions and values.

### **5.8 REFERENCE SCOPE**

### **5.8.1 GENERAL**

The scope of items associated with NameReferences is important in a variety of locations in XTCE. The subsections below explain the details.

#### **5.8.2 IN SPACESYSTEM HIERARCHIES**

SpaceSystem hierarchies have already been discussed in [4.2;](#page-30-0) however, one area needs further consideration. If an item is defined in a particular SpaceSystem and it refers to another item in another SpaceSystem, care should be taken that any NameReferences it has are resolved relative to the second SpaceSystem. This is particularly true for NameReferences that are either unqualified or have a relative path.

For example, if a ParameterType called SizeType is defined in SpaceSystem A, then in SpaceSystem B, Size Parameter, SizeType, and ParameterType are defined. SizeType is then an unqualified NameReference.

Care should be taken to find SpaceSystem B's Size parameter's SizeType in B, not in A by mistake.

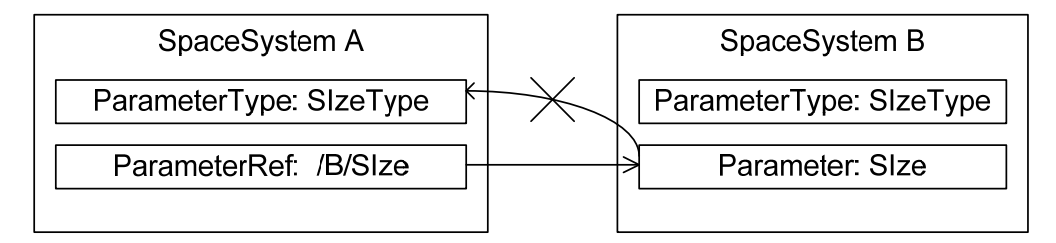

### **Figure 5-5: NameReferences Should Not 'Move' Inadvertently through Processing**

Items are associated with the SpaceSystem in which they are defined, not with the SpaceSystem in which they are used.

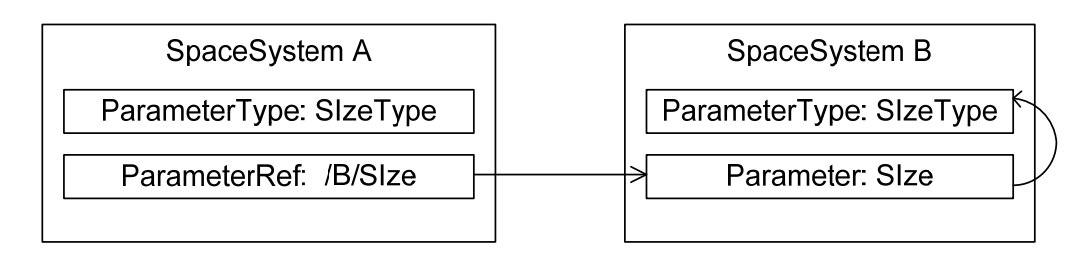

**Figure 5-6: Definitions Are Sticky** 

# **5.8.3 IN RESTRICTIONCRITERIA**

ParameterInstanceRefs that are unqualified in a container's RestrictionCriteria and have an instance of zero first refer to the entries in that container. If no matching parameter is found, then it refers to a conceptual received telemetry table. It is also legal for the parameter to be a session variable.

ParameterInstanceRefs in RestrictionCriteria cannot refer to items in child containers.

# **5.8.4 IN INCLUDECONDITION**

The scope of instances defined in IncludeCondition is similar to RestrictionCriteria. The instance cannot refer 'forward' in the container past the point in the EntryList in which the IncludeCondition has been defined. For example:

```
<xtce:SequenceContainer name="IncludeScope">
   xtce:EntryList>
       <xtce:ParameterRefEntry parameterRef="P0"/>
       <xtce:ParameterRefEntry parameterRef="P1">
           <xtce:IncludeCondition>
              <xtce:ComparisonList>
                  <xtce:Comparison parameterRef="P0" value="1"/>
                  <xtce:Comparison parameterRef="P2" value="1"/>
              </xtce:ComparisonList>
           </xtce:IncludeCondition>
       </xtce:ParameterRefEntry>
       <xtce:ParameterRefEntry parameterRef="P2"/>
   \le/xtce:EntryList>
</xtce:SequenceContainer>
```
# **5.9 ARRAY PARAMETERS**

An ArrayParameterType defines the number of dimensions in an array. The size of each dimension is defined at the 'point of use' in a container.

If an array parameter (a parameter that NameReferences an ArrayParameterType) is re-used in the same SpaceSystem, then its dimension sizes may not be the same. If this occurs, then the parameter instances will have different sizes.

If that array parameter is also used in a ParameterInstanceRef, then the given index can be in or out of bounds.

XTCE arrays can represent arrays of mnemonics (parameters) but not arrays of arrays or aggregates of array.

### **5.10 DEFINING SESSION VARIABLES**

Session variables or parameters are parameters with a ParameterType that has no DataEncoding element. They are used to represent items supplied by the processing system. The method of delivery is not specified in XTCE; however, some session variables may be associated in an algorithm, as shown below.

```
<xtce:TelemetryMetaData>
   <xtce:ParameterTypeSet>
       <xtce:IntegerParameterType name="VCIDType">
           <xtce:UnitSet/>
       </xtce:IntegerParameterType>
   </xtce:ParameterTypeSet>
   <xtce:ParameterSet>
       <xtce:Parameter parameterTypeRef="VCIDType" name="VCID"> 
           <xtce:ParameterProperties dataSource="local"/>
       </xtce:Parameter>
   </xtce:ParameterSet> 
</xtce:TelemetryMetaData>
```
In the example above, the VCID Parameter has an IntegerParameterType with no encoding. Since there is no encoding, the VCID Parameter is a session variable.

### **5.11 DEFINING PSEUDO-PARAMETERS**

Pseudo-parameters (also known as derived parameters) may be defined using parameters, ParameterTypes, and algorithms. Pseudo-parameters are session parameters (variables) associated with an algorithm used to produce them. MathOperation and CustomAlgorithm are available to describe the implementations; for example:

```
<xtce:TelemetryMetaData>
    <xtce:ParameterTypeSet>
        <xtce:FloatParameterType name="FahrenheitType">
            <xtce:UnitSet>
                <xtce:Unit>Fahrenheit</xtce:Unit>
            </xtce:UnitSet>
            <xtce:FloatDataEncoding encoding="IEEE754_1985" sizeInBits="32"/>
       </xtce:FloatParameterType>
        <xtce:FloatParameterType name="CelsiusType">
```

```
<xtce:UnitSet>
                <xtce:Unit>Celsius</xtce:Unit>
            \le/xtce:UnitSet>
        </xtce:FloatParameterType>
    </xtce:ParameterTypeSet>
    <xtce:ParameterSet>
        <xtce:Parameter parameterTypeRef="FahrenheitType" name="Fahrenheit"/> 
            <xtce:Parameter parameterTypeRef="CelsiusType" name="Celsius">
            <xtce:ParameterProperties dataSource="derived"/>
        </xtce:Parameter>
    </xtce:ParameterSet>
    <xtce:AlgorithmSet>
        <xtce:MathAlgorithm name="FahrenheitToCelsius">
            <xtce:MathOperation outputParameterRef="Celsius"> 
                <xtce:ParameterInstanceRefOperand parameterRef="Fahrenheit"/>
                <xtce:ValueOperand>32</xtce:ValueOperand> 
                    <xtce:Operator>-</xtce:Operator> 
                        <xtce:ValueOperand>5</xtce:ValueOperand>
                <xtce:Operator>*</xtce:Operator> 
                         <xtce:ValueOperand>9</xtce:ValueOperand>
                <xtce:Operator>/</xtce:Operator>
                <xtce:TriggerSet>
                    <xtce:OnParameterUpdateTrigger parameterRef="Fahrenheit"/>
                \le/xtce:TriggerSet>
            </xtce:MathOperation>
        </xtce:MathAlgorithm>
    \le/xtce:AlgorithmSet>
</xtce:TelemetryMetaData>
```
The example describes how the parameter Celsius is derived from the parameter Fahrenheit. The algorithm used for the conversion is given as a MathOperation. It uses postfix notation, i.e., 'reverse Polish notation'.

The above example specifies the conversion formula for Fahrenheit to Celsius that is given in infix notation as:

$$
Celsius = (Fahrenheit - 32) * 5/9
$$

To convert infix to postfix notation, the Shunting Yard Algorithm is used and produces this result:

$$
Celsius = Fahrenheit 32 - 5 * 9 /
$$

The postfix notation eliminates the need for parentheses and therefore simplifies the XML description.

# **6 TELEMETRY CONTAINER PATTERNS**

### **6.1 OVERVIEW**

As can be seen from the proceeding sections, there is flexibility in using containers to describe packaging. This section provides some basic guidance for telemetry containers.

### **6.2 TELEMETRY PACKET PATTERNS**

### **6.2.1 GENERAL**

The patterns outlined here use UML-like class diagrams. The labels are given as '<<stereotypes>>' which describe the XTCE element being diagrammed.

### **6.2.2 BASIC PATTERN**

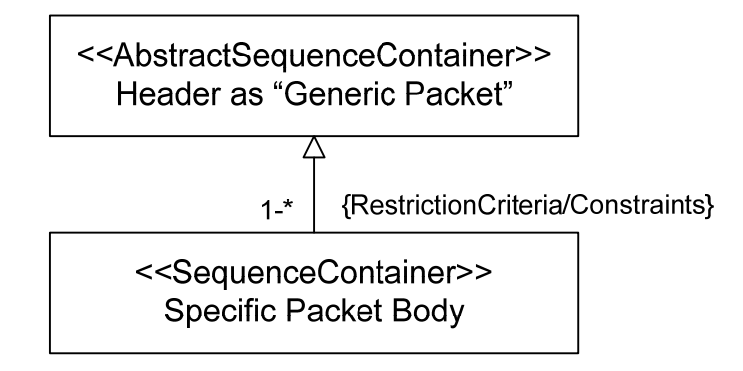

**Figure 6-1: Basic Container Inheritance Pattern** 

The basic pattern defines an abstract container for a given format and then derives all telemetry packets from it. For many missions, one level of inheritance is all that is needed to describe every package element in the system.

# **6.2.3 PATTERN WITH AN OPTIONAL SECONDARY HEADER**

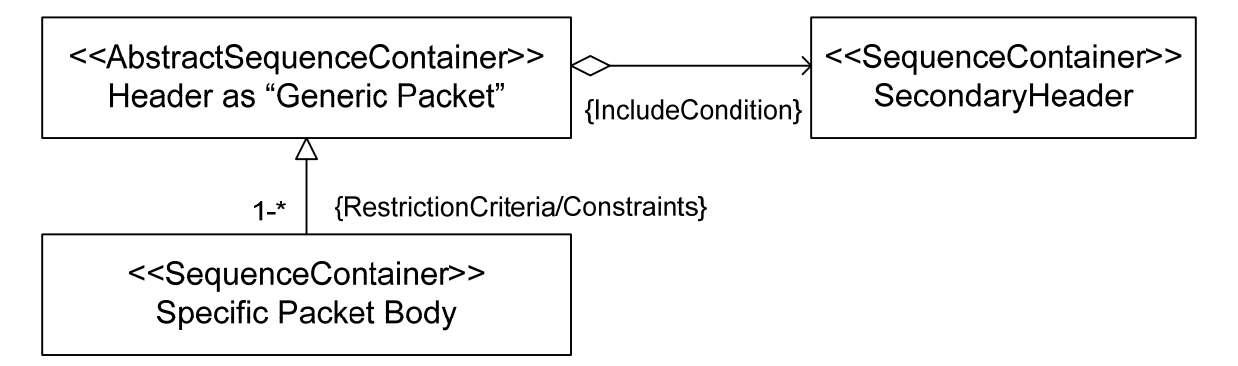

**Figure 6-2: Including a Secondary Header** 

Here an optional SecondaryHeader is using a ContainerEntryRef with an IncludeCondition in the Generic Packet's EntryList. A condition would check a flag to indicate if it is present.

It may be easier to simply hard code the secondary header in the packet body containers that have them.

# **6.2.4 A MORE COMPLEX PATTERN**

Additional levels of inheritance might be desired. Perhaps each telemetry packet has a common root, or represents a common service. In the pattern below, the telemetry packets have a common container.

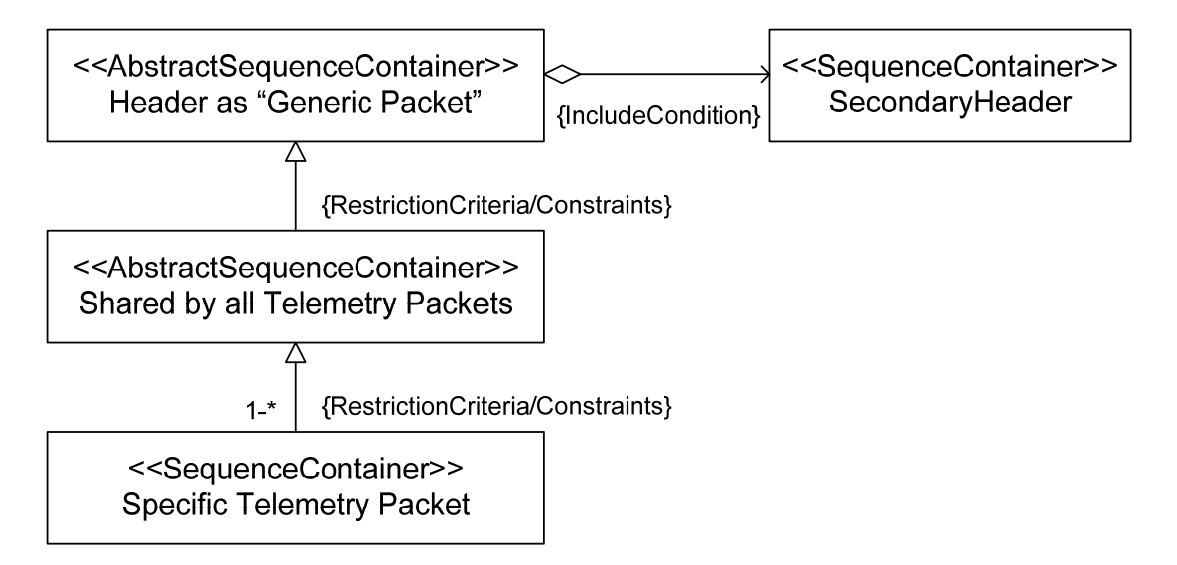

**Figure 6-3: Common Telemetry Root Container** 

# **6.2.5 PATTERN WITH DYNAMIC SECONDARYHEADER MATCHING**

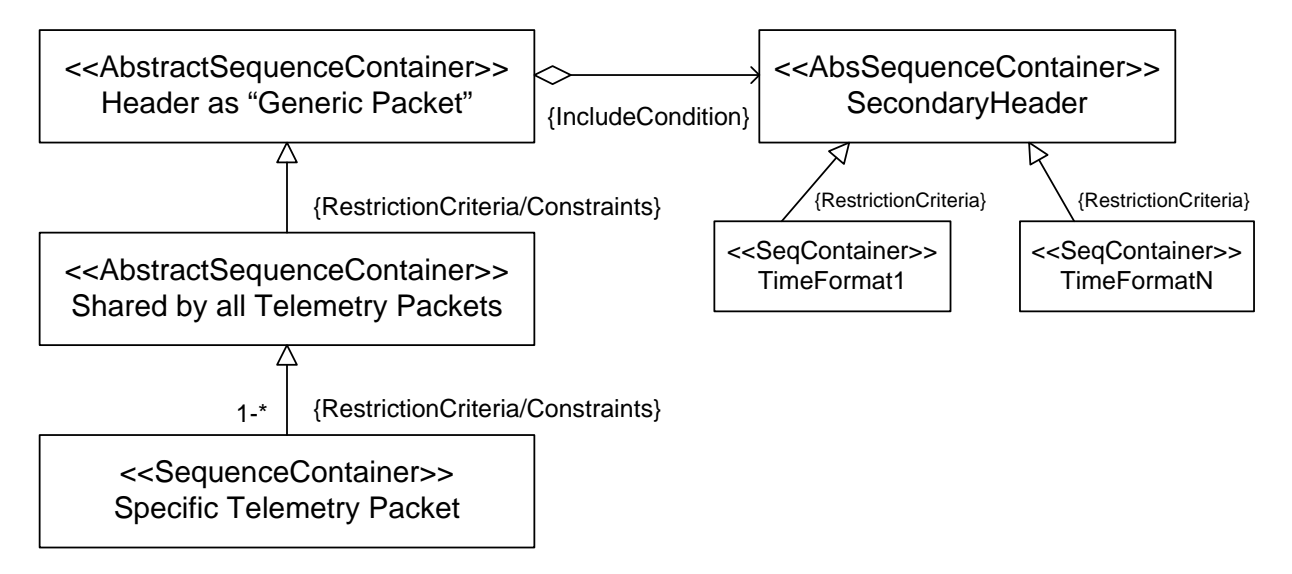

**Figure 6-4: Dynamic Container Matching of Secondary Headers** 

Dynamic container matching could be used for the secondary header. In this example, the time stamp format changes depending on local condition.

# **7 COMMANDS AND COMMAND CONTAINER PATTERNS**

### **7.1 GENERAL**

There are several ways to build commands in XTCE depending on end-user needs and requirements. This section shows three basic patterns for building commands.

### **7.2 COMMAND PATTERNS**

### **7.2.1 GENERAL**

UML-like class diagrams are again used to show the relationships for both the MetaCommands and their CommandContainers.

### **7.2.2 SIMPLE PATTERN**

The simplest form of a command uses individual MetaCommands that define their entire packet in their CommandContainer only (MetaCommand/CommandContainer). The form uses FixedValueEntry to supply hard-coded information such as opcodes. Arguments easily can be added to this simple construction.

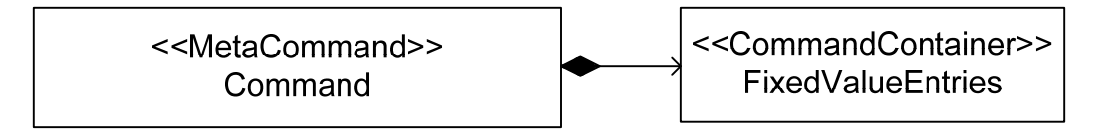

**Figure 7-1: Simple Command Pattern** 

### **7.2.3 COMPLEX PATTERN**

The next level of complexity starts with an abstract MetaCommand that supplies some common portions of all mission commands in its CommandContainer. This 'generic command' is then derived into concrete commands.

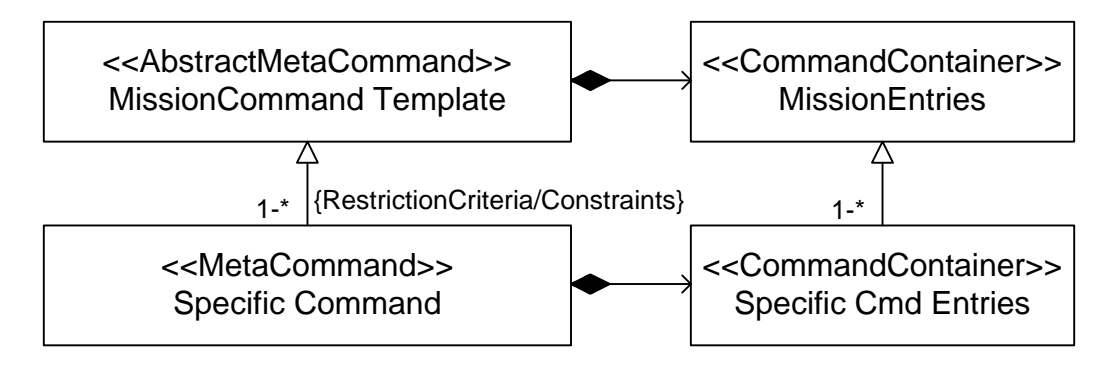

**Figure 7-2: Basic Command Inheritance Pattern** 

What is not shown is that MissionEntries may share a common header defined in TelemetryMetaData.

### **7.2.4 GENERIC PATTERN**

This version defines a root Mission MetaCommand and associated Mission CommandContainer for a given mission. It derives them from a common set of constructions.

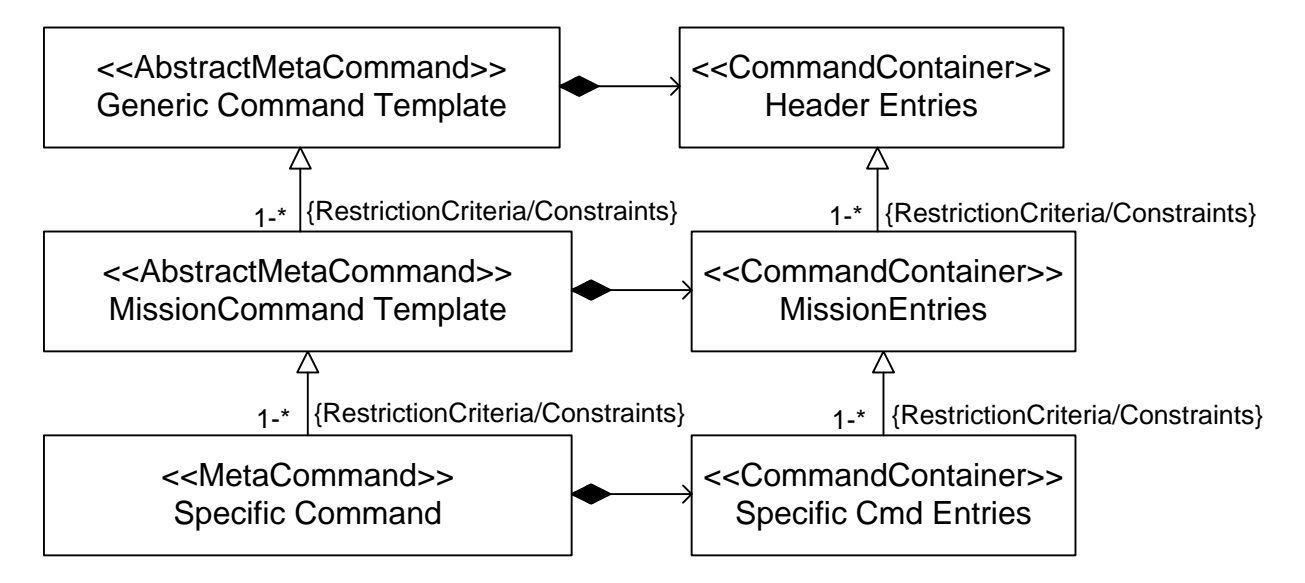

**Figure 7-3: Mission MetaCommand** 

In some systems derived commands may be further defined. These can be added by deriving them from the Specific Command and its CommandContainer.

# **8 SUGGESTIONS FOR CREATING AND PARSING XTCE DOCUMENTS**

### **8.1 GENERAL**

XTCE documents can be created in a variety of ways: manually with a text editor or tool such as XMLSpy, or programmatically.

The following tools and technologies have proven helpful in this regard:

- a) XML Technologies:
	- XPath 1.0 and 2.0: look up nodes in an XML file;
	- XSLT: script-based transformations;
	- XQuery: query a file somewhat similar to SQL query concepts;
- b) Low-Level Parsers (programming libraries):
	- SAX: event-driven parsing;
	- DOM: tree-based parsing;
- c) Schema-Type Mappings to Programming Languages:
	- XMLSpy or other commercial products: C++, Java, C#, etc.;
	- Eclipse IDE EMF: Java;
	- XMLBeans: Java;
	- JAXB: Java (part of Java distribution);
	- Castor and others.

The schema-type mappings to programming languages deserves additional discussion. These mapping programs (sometimes called XML data binding) read in any XML Schema and then produce a program mapping of the schema types used to create it as classes in the programming language. These classes can then be used to parse or create XML files in the XML Schema language. The mapping created is convenient because artifacts in the programming language match familiar schema types.

## **8.2 JAXB CASE STUDY**

### **8.2.1 OVERVIEW**

The following subsection briefly looks at a JAXB XTCE mapping. Many of the other XML data-binding tools listed above will produce similar results.

#### CCSDS INFORMATIONAL REPORT CONCERNING XTCE ELEMENT DESCRIPTION

All of these tools work in a similar fashion. They allow one to read in an XML Schema (such as XTCE) and then in a programming language (such as Java) produce a set of classes that represent the simple types, the complex types, the elements, and the attributes in that XML Schema.

One can then read an XML file into these objects created from the classes; this is referred to as 'unmarshalling'. By creating objects from these and supplying the information of interest, one can produce XML files by serializing the objects to XML; this is known as 'marshalling'.

For example, JAXB maps the XML Schema xsd:string type to a java.lang.String or the SpaceSystem in XTCE to a class called SpaceSystemType. The result is a high-level API which varies from something like DOM that offers a lower level of access to XML files using a generic API.

JAXB is currently included as part of the official Java distribution.

## **8.2.2 XJC**

The *xjc* tool is the JAXB supplied to read in the XML Schema and map it into Java classes. JAXB follows some basic rules and maps the XML simple data types to certain included Java classes (i.e., the simple data type string to String). It then implements classes for items that have been defined in the XML Schema. This process is highly configurable to improve the mapping in various ways.

## **8.2.3 XJC CONFIGURATION FILE**

A configuration file can be used to manipulate *xjc* in numerous ways. One important way might be to change or improve the default behavior of the mapping of the schema elements to Java classes.

Annex [C](#page-200-0) has an example configuration that has proven useful for JAXB-based projects.

### **8.2.4 MARSHALLING AND UNMARSHALLING**

The basic usage of JAXB from the programmer standpoint is reading in an existing XML file and binding that into the proper JAXB-generated Java class objects representing the information in the file. For XTCE this means reading in an XTCE file and returning a set of objects representing the XTCE elements and attributes in the file starting with an object for the SpaceSystem root.

In JAXB this is called unmarshalling, and the converse is called marshalling. Marshalling produces XML output from the objects that have been created from the classes generated representing the schema (such as XTCE).

Simple examples of these two processes are given below.

### **8.2.5 UNMARSHALLING EXAMPLE**

```
import java.io.File; 
import java.util.List; 
import javax.xml.bind.JAXBContext; 
import javax.xml.bind.JAXBElement; 
import javax.xml.bind.JAXBException; 
import javax.xml.bind.Unmarshaller; 
import org.omg.space.xtce.SpaceSystemType; 
import org.omg.space.xtce.ParameterSetType.Parameter;
public class ReadXTCEDoc { 
   public static void main(String[] args) { 
      try { 
         JAXBContext jc = 
                            JAXBContext.newInstance("org.omg.space.xtce"); 
         Unmarshaller unmarshaller = jc.createUnmarshaller(); 
         Object temp = unmarshaller.unmarshal(new File( args[0] )); 
         JAXBElement jaxbElement = ((JAXBElement) temp); 
         SpaceSystemType spaceSystem = 
                                  (SpaceSystemType)jaxbElement.getValue(); 
         System.out.println("Read: " + spaceSystem.getName());
         List<Object> params = 
                               spaceSystem. 
                                         getTelemetryMetaData(). 
                                         getParameterSet(). 
                                         getParameters(); 
         for (Object p : params) { 
            System.out.println("p: " + ((Parameter)p).getName()); 
         } 
      } catch (JAXBException e) { 
         e.printStackTrace(); 
      } 
   } 
}
```
As can be seen, the program unmarshalls a pre-existing XTCE XML file as given in the command-line arguments. From there it simply gets the first SpaceSystem and prints out the name of any Parameters found.

The imports show that the JAXB-generated classes are in org.omg.space.xtce. This was done by the *xjc* program but can be overridden by the user.

### **8.2.6 MARSHALLING EXAMPLE**

```
import java.math.BigInteger; 
import javax.xml.bind.JAXBContext; 
import javax.xml.bind.JAXBElement; 
import javax.xml.bind.JAXBException; 
import javax.xml.bind.Marshaller; 
import org.omg.space.xtce.IntegerDataEncodingType; 
import org.omg.space.xtce.NameDescriptionType; 
import org.omg.space.xtce.ObjectFactory; 
import org.omg.space.xtce.ParameterSetType; 
import org.omg.space.xtce.SpaceSystemType; 
import org.omg.space.xtce.ParameterTypeSetType.IntegerParameterType; 
public class WriteXTCEDoc { 
       JAXBElement<SpaceSystemType> spaceRoot; 
       JAXBContext jc; 
       Marshaller marshaller; 
       ObjectFactory factory; 
      public WriteXTCEDoc() throws JAXBException { 
             jc = JAXBContext.newInstance("org.omg.space.xtce"); 
             marshaller = jc.createMarshaller(); 
       marshaller.setProperty( 
           "com.sun.xml.internal.bind.namespacePrefixMapper", 
              new XTCEPrefixMapper()); 
             marshaller.setProperty( 
           Marshaller.JAXB_SCHEMA_LOCATION,"http://www.omg.org/space/xtce 
                       SpaceSystemV1.1.xsd"); 
             marshaller.setProperty(Marshaller.JAXB_FORMATTED_OUTPUT, 
             new Boolean(true)); 
      factory = new ObjectFactory();<br>}
 } 
      public void buildCxSpaceSystem(String name) { 
             SpaceSystemType space = factory.createSpaceSystemType(); 
             space.setName(name); 
             spaceRoot = factory.createSpaceSystem(space); 
 } 
      public void buildCxTelemetry() { 
             SpaceSystemType space = spaceRoot.getValue(); 
       space.setTelemetryMetaData(factory.createTelemetryMetaDataType()); 
             space.getTelemetryMetaData().setParameterSet( 
                factory.createParameterSetType()); 
             space.getTelemetryMetaData().setParameterTypeSet( 
                factory.createParameterTypeSetType());
 } 
      public void addParameter(String name, NameDescriptionType type) { 
             SpaceSystemType space = spaceRoot.getValue(); 
             ParameterSetType parameterSet = space.getTelemetryMetaData() 
                        .getParameterSet();
```
```
 ParameterSetType.Parameter parameter = factory 
                         .createParameterSetTypeParameter(); 
             parameter.setName(name); 
             parameter.setParameterTypeRef(type.getName()); 
             parameterSet.getParameters().add(parameter); 
             space.getTelemetryMetaData().getParameterTypeSet() 
      .getParameterTypes().add(type);<br>}
 } 
     public void addParameter(String name, String typeName) { 
             SpaceSystemType space = spaceRoot.getValue(); 
             ParameterSetType parameterSet = space.getTelemetryMetaData() 
                           .getParameterSet(); 
             ParameterSetType.Parameter parameter = factory 
                     .createParameterSetTypeParameter(); 
             parameter.setName(name); 
             parameter.setParameterTypeRef(typeName); 
             parameterSet.getParameters().add(parameter); 
       } 
     public NameDescriptionType int16(String name) { 
             IntegerParameterType i = factory 
                 .createParameterTypeSetTypeIntegerParameterType(); 
             i.setName(name); 
             IntegerDataEncodingType idenc = factory 
                 .createIntegerDataEncodingType(); 
             idenc.setSizeInBits(BigInteger.valueOf(16)); 
             i.setIntegerDataEncoding(idenc); 
             return i; 
 } 
     public void out() throws JAXBException { 
             marshaller.marshal(spaceRoot, System.out); 
 } 
     public static void main(String[] args) { 
             try { 
                   WriteXTCEDoc XTCEDoc = new WriteXTCEDoc(); 
                   // the basic boilerplace - placeholder now
                   XTCEDoc.buildCxSpaceSystem("Test"); 
                   XTCEDoc.buildCxTelemetry(); 
                   //build some parameters
                   XTCEDoc.addParameter("P1", XTCEDoc.int16("Int16Type")); 
                   XTCEDoc.addParameter("P2", "Int16Type"); 
                   XTCEDoc.addParameter("P3", "Int16Type"); 
                   XTCEDoc.out(); 
             } catch (Exception e) {
```

```
e.printStackTrace();<br>}
 } 
       } 
} 
import com.sun.xml.internal.bind.marshaller.NamespacePrefixMapper; 
public class XTCEPrefixMapper extends NamespacePrefixMapper { 
      @Override
      public String getPreferredPrefix(String namespaceUri, 
              String suggestion, boolean requiredPrefix) { 
             if ("http://www.w3.org/2001/XMLSchema-
instance".equals(namespaceUri)) 
                   return "xsi"; 
             if ("http://www.omg.org/space/xtce".equals(namespaceUri)) 
                   return "xtce"; 
             return suggestion; 
       } 
      @Override
      public String[] getPreDeclaredNamespaceUris2() { 
             return new String[] {"xsi", "http://www.w3.org/2001/XMLSchema-
instance"}; 
       } 
}
```
#### **8.2.7 MARSHALLER XML OUTPUT EXAMPLE**

```
<?xml version="1.0" encoding="UTF-8" standalone="yes"?> 
<xtce:SpaceSystem xmlns:xtce="http://www.omg.org/space/xtce" 
xmlns:xsi="http://www.w3.org/2001/XMLSchema-instance" name="Test" 
xsi:schemaLocation="http://www.omg.org/space/xtce SpaceSystemV1.1.xsd"> 
   <xtce:TelemetryMetaData> 
     <xtce:ParameterTypeSet> 
       <xtce:IntegerParameterType name="Int16Type"> 
         <xtce:IntegerDataEncoding sizeInBits="16"/> 
       </xtce:IntegerParameterType> 
     </xtce:ParameterTypeSet> 
     <xtce:ParameterSet> 
       <xtce:Parameter parameterTypeRef="Int16Type" name="P1"/> 
       <xtce:Parameter parameterTypeRef="Int16Type" name="P2"/> 
       <xtce:Parameter parameterTypeRef="Int16Type" name="P3"/> 
     </xtce:ParameterSet> 
   </xtce:TelemetryMetaData> 
</xtce:SpaceSystem>
```
#### **8.2.8 OTHER DATA-BINDING ISSUES**

Two issues seem to come up consistently with all of the various XML data-binding tools. The first is the Condition element that has two elements in it with the same name (ParameterInstanceRef). The second is the MetaCommand/CommandContainer that has both an ArrayParameterRefEntry and ArrayArgumentRefEntry constructed using the same schema type.

The way to solve these problems in terms of reading the information out or creating it is to interact more directly with the XML. So far the various data-binding tools used have all provided this mechanism in some manner, and these two more difficult cases can be handled.

#### **8.3 A BASIC ROUNDTRIP CONVERSION PROCESS**

Many new users of XTCE will have a pre-existing source of telemetry and command description information that they wish to map to XTCE. Part of that process is to verify the result by converting the created XTCE file back to its original description format, and then comparing the original files to the converted XTCE files. This process is called roundtrip conversion.

These convertors or translators seem to follow a rather basic process that is outlined here and can be tuned for local needs:

- a) The parser or software needed to read the information in the original telemetry and command descriptions is acquired.
	- In some cases it may not be possible to acquire such software. If not, one option is to convert the files to XML. Depending on the format, this can be a fairly easy process.
	- Once this process has been completed, the new XML version of the original file can be read into a program like XMLSpy. XMLSpy will derive an XML Schema from it.
- b) The original format is taken and its keywords are listed in a column. This can be done using a program such as Excel.
- c) A second column is created and next to each item is placed the XTCE elements and attributes that most correspond in concept to them. There are several suggestions to take into account at this step:
	- 1) An attempt should be made to map like concepts to like concepts.
	- 2) AncillaryData should not be overused.
	- 3) An element should not be 'misused' to hold something it was never intended to hold.
	- 4) Items that simply do not fit anywhere need to be described.

5) Areas that may require a more creative interpretation of an element or attribute need to be marked.

 These suggestions are subjective. Typically the mapping will be direct, although some will require updates (minor, major).

- d) A container and command-inheritance patterns should be chosen. The way the format describes telemetry packaging and commanding needs to be considered. Diagrams to map out a basic pattern for telemetry and commands should be used.
- e) The mapping is produced. The mapping table and the container and command patterns are used to produce software that will read in the original files and convert them to XTCE. The XTCE files need to be validated.
- f) The mapping is then reversed. The XTCE files are brought back to the original format and the results compared to the original.
- g) The mapping is iteratively improved.
- h) The mapping should be documented. Since it is desirable to share the mapping with others, the mapping table and the container and command inheritance patterns should be captured in documentation for distribution.

## **9 COMPLETE EXAMPLE**

#### **9.1 OVERVIEW**

The following is a full example of a single telemetry packet. To save space, pattern #1 is used from [6.2.2](#page-171-0).

#### **9.2 TELEMETRY PACKET EXAMPLE**

| Name: HealthSafety1     | <b>Byte</b>          | <b>Bit</b>  | <b>Mnemonic</b>    | <b>Comments</b>                                                                                                    |
|-------------------------|----------------------|-------------|--------------------|----------------------------------------------------------------------------------------------------|
| <b>Channel</b>          | <b>Offset</b><br>N/A | Length<br>8 | Channel            | 0x05-packets are associated with<br>channel. The channel is supplied by<br>the system and not held in the packet<br>itself. It is not part of header.                                                      |
|                         |                      |             |                    |                                                                                                    |
| <b>HEADER</b>           |                      |             |                    | 3 bytes                                                                                                    |
| ID                      | 0                    | 6           | ID                 | 0x18(24)                                                                                                    |
| <b>Type</b>             |                      | 1           | <b>Type</b>        | 0-command, 1-telemetry                                                                                                    |
| <b>SecondaryHeader</b>  |                      | 1           | SecH               | none, 1-yes                                                                                                    |
| Length                  | 2                    | 16          | Length             | Bytes-does not include header<br>$-$ no secondary = 8<br>$-w/$ secondary = 14                                                                                                    |
| <b>Secondary Header</b> |                      |             |                    | 6 bytes, secs/millis                                                                                                    |
| timestamp(seconds)      | 4                    | 32          | Seconds            | Combined with below to form<br>MissionTime -                                                                                                    |
| timestamp(milliseconds) | 8                    | 16          | MilliSeconds       | Part of MissionTime                                                                                                    |
| battery module temp     | 10                   | 16          | <b>PBATMTMP</b>    | Convert to Float -- 12 lsb's raw A/D<br>read value<br>deg $C = 5th$ order polynomial,<br>coefficients:<br>(-7459.23273708, 8.23643519148,<br>-3.02185061876e-3,<br>2.33422429056e-7,<br>5.67189556173e-11) |
| wheel timer flag        | 12                   | 16          | <b>PSWHLTIMFLG</b> | 0-default<br>$0 =$ Timer OFF<br>$1 =$ Timer ON<br>2 = Timer Completed                                                                                                    |
| <b>PseudoTelemetry</b>  |                      |             |                    | Also known as derived; not part of<br>header but part of parameter set                                                                                                    |
| <b>MissionTime</b>      | N/A                  | 48          | MissionTime        | Combined STIME and MSTIME                                                                                                    |

**Table 9-1: Telemetry Packet Example** 

#### **9.2.1 XTCE REPRESENTATION**

#### **9.2.1.1 Overview**

In this example, assume each packet is mapped to a singular ID.

#### **9.2.1.2 The Parameters**

```
<xtce:Parameter name="SecH" parameterTypeRef="SecHType"/>
<xtce:Parameter name="Type" parameterTypeRef="TypeType"/>
<xtce:Parameter name="ID" parameterTypeRef="IDType"/>
<xtce:Parameter name="Length" parameterTypeRef="LengthType"/>
<xtce:Parameter name="Seconds" parameterTypeRef="SecondsType"/>
<xtce:Parameter name="MilliSeconds" parameterTypeRef="MilliSecondsType"/>
<xtce:Parameter name="PBATMTEMP" parameterTypeRef="PBATMTEMPType"/>
<xtce:Parameter name="PSWHLTIMFLG" parameterTypeRef="PSWHLTIMFLGType"/>
<xtce:Parameter name="MissionTime" parameterTypeRef="MissionTimeType">
   <xtce:ParameterProperties dataSource="derived"/>
</xtce:Parameter>
```
The MissionTime Parameter is an AbsoluteTimeParameterType composed of the two telemetry time values: Seconds and MilliSeconds. It is a derived Parameter.

#### **9.2.1.3 The ParameterTypes**

```
<xtce:ParameterTypeSet>
   <xtce:IntegerParameterType signed="false" name="ChannelType">
            <xtce:UnitSet/>
   \le/xtce:IntegerParameterType>
   <xtce:IntegerParameterType signed="false" name="IDType">
            <xtce:UnitSet/>
            <xtce:IntegerDataEncoding sizeInBits="8"/>
   \le/xtce:IntegerParameterType>
   <xtce:IntegerParameterType signed="false" name="SecHType">
            <xtce:UnitSet/>
            <xtce:IntegerDataEncoding sizeInBits="1"/>
   \le/xtce:IntegerParameterType>
   <xtce:IntegerParameterType signed="false" name="TypeType">
            <xtce:UnitSet/>
            <xtce:IntegerDataEncoding sizeInBits="1"/>
   </xtce:IntegerParameterType>
   <xtce:IntegerParameterType signed="false" name="LengthType">
            <xtce:UnitSet/>
            <xtce:IntegerDataEncoding sizeInBits="16"/>
   </xtce:IntegerParameterType>
   <xtce:EnumeratedParameterType name="PSWHLTIMFLGType"
initialValue="TIMER_OFF">
            <xtce:UnitSet/>
            <xtce:IntegerDataEncoding sizeInBits="16"/>
            <xtce:EnumerationList>
```

```
 <xtce:Enumeration label="TIMER_OFF" value="0"/>
                <xtce:Enumeration label="TIMER_ON" value="1"/>
                <xtce:Enumeration label="TIMER_COMPLETED" value="2"/>
       \le/xtce:EnumerationList>
</xtce:EnumeratedParameterType>
<xtce:FloatParameterType sizeInBits="64" name="PBATMTEMPType">
        <xtce:UnitSet>
                <xtce:Unit description="Bq">units:Becquerel</xtce:Unit>
        </xtce:UnitSet>
<xtce:IntegerDataEncoding sizeInBits="16" encoding="twosCompliment">
        <xtce:DefaultCalibrator>
                <xtce:PolynomialCalibrator>
                       \leqxtce:Term coefficient="-7459.23273708" exponent="0"/>
                       \lextce:Term coefficient="8.23643519148" exponent="1"/>
                       \leqxtce:Term coefficient="-3.02185061876e-3" exponent="2"/>
                        <xtce:Term coefficient="2.33422429056e-7" exponent="3"/>
                       \leqxtce:Term coefficient="5.67189556173e-11" exponent="4"/> </xtce:PolynomialCalibrator>
        </xtce:DefaultCalibrator>
</xtce:IntegerDataEncoding>
\le/xtce:FloatParameterType>
<xtce:AbsoluteTimeParameterType name="MissionTimeType">
        <xtce:ReferenceTime>
                <xtce:OffsetFrom parameterRef="Seconds"/>
        </xtce:ReferenceTime>
</xtce:AbsoluteTimeParameterType>
<xtce:AbsoluteTimeParameterType name="SecondsType">
        <xtce:Encoding units="seconds">
                <xtce:IntegerDataEncoding sizeInBits="32"/>
       \le/xtce:Encoding>
        <xtce:ReferenceTime>
                <xtce:OffsetFrom parameterRef="MilliSeconds"/>
        </xtce:ReferenceTime>
</xtce:AbsoluteTimeParameterType>
<xtce:AbsoluteTimeParameterType name="MilliSecondsType">
        <xtce:Encoding scale="0.001" units="seconds">
                <xtce:IntegerDataEncoding sizeInBits="16"/>
        </xtce:Encoding>
        <xtce:ReferenceTime>
                <xtce:Epoch>TAI</xtce:Epoch>
        </xtce:ReferenceTime>
</xtce:AbsoluteTimeParameterType>
```
The header-based ParameterTypes are IntegerParameterTypes with unsigned IntegerDataEncodings. These are either flags or small integer values like ID or Length. The battery temperature-related parameter is a 'count' to a float polynomial conversion. The calibration produces a 64-bit or double-precision type. The timer-related value is coded as an enumeration. The remaining telemetry items are time related. The two time types, SecondsType and MilliSecondsType, are in the SecondaryHeader and are combined to create a pseudo-telemetry type called MissionTime.

#### **9.2.1.4 The Containers**

```
<xtce:SequenceContainer abstract="true" name="Header">
   <xtce:EntryList>
            <xtce:ParameterRefEntry parameterRef="ID"/>
            <xtce:ParameterRefEntry parameterRef="SecH"/>
            <xtce:ParameterRefEntry parameterRef="Type"/>
            <xtce:ParameterRefEntry parameterRef="Length"/>
            <xtce:ContainerRefEntry containerRef="SecondaryHeader">
                    <xtce:IncludeCondition>
                           <xtce:Comparison parameterRef="SecH" value="1"/>
                   \le/xtce:IncludeCondition>
            </xtce:ContainerRefEntry>
   </xtce:EntryList>
</xtce:SequenceContainer>
<xtce:SequenceContainer name="SecondaryHeader">
   <xtce:EntryList>
            <xtce:ParameterRefEntry parameterRef="Seconds"/>
            <xtce:ParameterRefEntry parameterRef="MilliSeconds"/>
   \le/xtce:EntryList>
</xtce:SequenceContainer>
<xtce:SequenceContainer name="HealthSafety1">
   <xtce:EntryList>
            <xtce:ParameterRefEntry parameterRef="PBATMTEMP"/>
            <xtce:ParameterRefEntry parameterRef="PSWHLTIMFLG"/>
   </xtce:EntryList>
   <xtce:BaseContainer containerRef="Header">
            <xtce:RestrictionCriteria>
                    <xtce:ComparisonList>
                           <xtce:Comparison value="1" parameterRef="Type"/>
                           <xtce:Comparison value="24" parameterRef="ID"/>
                    </xtce:ComparisonList>
            </xtce:RestrictionCriteria>
   \le/xtce:BaseContainer>
</xtce:SequenceContainer>
```
The above construction describes the HealthSafety1 packet. It derives from a Header that itself optionally includes the SecondaryHeader that has the time stamp. The conditions supplied indicate for HealthSafety1 to be present in the incoming byte stream; it must be telemetry (Type=1) and its ID must be 24. The length of the packet is determined using a discrete lookup that returns a different value depending on whether the SecondaryHeader is included. Most telemetry systems time stamp their packets.

#### **9.2.1.5 Entire Example**

The entire example is in annex [A](#page-192-0).

## **9.3 COMMAND EXAMPLE**

## **9.3.1 GENERAL**

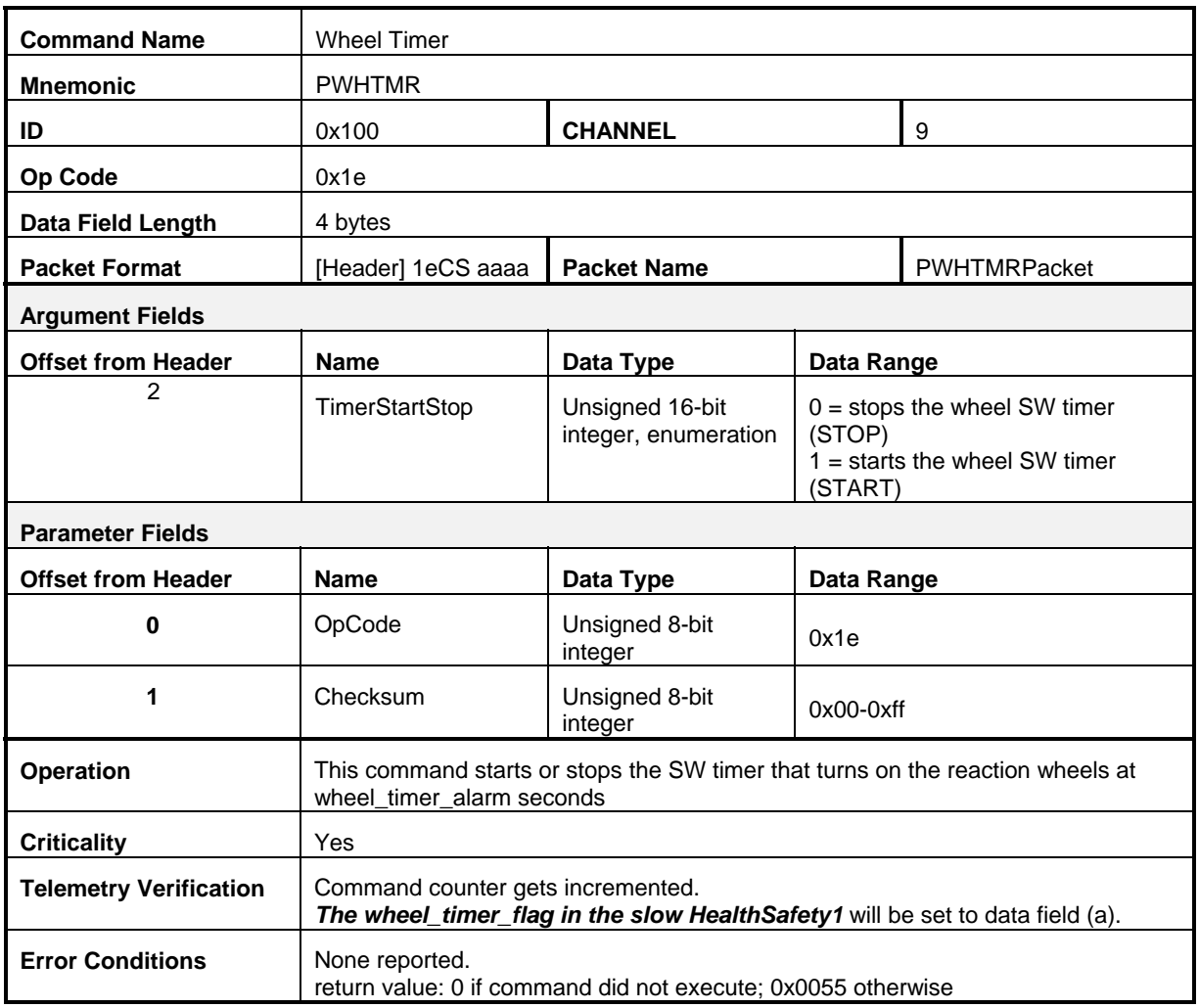

### **Table 9-2: Command and Command Packet Example**

### **9.3.2 XTCE REPRESENTATION**

### **9.3.2.1 Overview**

In the following example it is assumed the ID is unique for each command packet.

### **9.3.2.2 The Parameters**

```
<xtce:Parameter name="CommandCounter" parameterTypeRef="CommandCounterType">
   <xtce:ParameterProperties dataSource="local"/>
</xtce:Parameter>
<xtce:Parameter name="CheckSum" parameterTypeRef="CheckSumType">
   <xtce:ParameterProperties dataSource="derived"/>
</xtce:Parameter> 
<xtce:Parameter name="CommandReturn" parameterTypeRef="CommandReturnType">
   <xtce:ParameterProperties dataSource="local"/>
</xtce:Parameter>
```
The CheckSum is calculated by the system and inserted into the EntryList. The CommandCounter is maintained by the system. The parameters associated with the Header remain defined in the telemetry area.

#### **9.3.2.3 The ParameterTypes**

```
<xtce:IntegerParameterType name="CommandReturnType" signed="false">
   <xtce:UnitSet/>
\le/xtce:IntegerParameterType>
<xtce:IntegerParameterType name="CommandCounterType" signed="false">
   <xtce:UnitSet/>
\le/xtce:IntegerParameterType>
<xtce:IntegerParameterType name="CheckSumType" signed="false">
   <xtce:UnitSet/>
       <xtce:IntegerDataEncoding/>
\le/xtce:IntegerParameterType>
```
The default IntegerDataEncoding is 8 bits.

### **9.3.2.4 The ArgumentTypes**

```
<xtce:EnumeratedArgumentType name="TimerStartStopType">
   <xtce:UnitSet/>
   <xtce:IntegerDataEncoding sizeInBits="16"/>
   <xtce:EnumerationList>
           <xtce:Enumeration label="TIMER_STOP" value="0"/>
           <xtce:Enumeration label="TIMER_START" value="1"/>
   \le/xtce:EnumerationList>
\le/xtce:EnumeratedArgumentType>
```
The argument is very similar to its telemetry cousin.

#### **9.3.2.5 MetaCommand**

```
<xtce:MetaCommand name="PWHTMR">
   <xtce:ArgumentList>
            <xtce:Argument name="TimerStartStop"
argumentTypeRef="TimerStartStopType"/>
   \le/xtce:ArgumentList>
   <xtce:CommandContainer name="PWHTMRPacket">
            <xtce:BinaryEncoding>
                   <xtce:SizeInBits>
                           <xtce:FixedValue>32</xtce:FixedValue>
                  \le/xtce:SizeInBits>
           \le/xtce:BinaryEncoding>
            <xtce:EntryList>
                   <xtce:FixedValueEntry binaryValue="1e"/>
                   <xtce:ParameterRefEntry parameterRef="CheckSum"/>
                   <xtce:ArgumentRefEntry argumentRef="TimerStartStop"/>
           \le/xtce:EntryList>
            <xtce:BaseContainer containerRef="Header">
                   <xtce:RestrictionCriteria>
                           <xtce:ComparisonList>
                                   <xtce:Comparison parameterRef="ID" value="256"/>
                                   <xtce:Comparison parameterRef="Type" value="0"/>
                                   <xtce:Comparison parameterRef="SecH" value="0"/>
                           </xtce:ComparisonList>
                   </xtce:RestrictionCriteria>
            </xtce:BaseContainer>
   </xtce:CommandContainer> 
       <!-- Verifier and others shown below --> 
</xtce:MetaCommand>
```
The MetaCommand (command description) has one argument called opcode. The opcode is supplied as a FixedEntryValue, and the rest are ParameterRefEntries.

#### **9.3.2.6 Significance**

**<**xtce:DefaultSignificance consequenceLevel="critical"/>

The command is marked as 'critical'. This matches the description that uses the term in the table: 'Criticality—yes'. One interpretation is that the mission must be in a 'critical' state in order for this command to be sent.

#### **9.3.2.7 Verifier—Command Complete Test**

**<**xtce:CompleteVerifier> <xtce:ContainerRef containerRef="HealthSafety1"/> <xtce:CheckWindow timeToStopChecking="PT10M"/> <xtce:ReturnParmRef parameterRef="CommandReturn"/> </xtce:CompleteVerifier>

The command CompleteVerifier starts its check for 10 minutes. The verifier is 'kicked off' by the receipt of the telemetry packet HealthSafety1. The ReturnParmRef is defined as a local parameter supplied by the system.

#### **9.3.2.8 Verifier—Failed Verifier Test**

```
<xtce:FailedVerifier>
   <xtce:Comparison parameterRef="CommandReturn" value="0"/>
   <xtce:CheckWindow timeToStopChecking="PT10M"/> 
\le/xtce:FailedVerifier>
```
The failed verifier tests the value of CommandReturn. If zero, the command has failed.

#### **9.3.2.9 ParameterToSet**

```
<xtce:ParameterToSet parameterRef="CommandReturn" setOnVerification="release">
   <xtce:NewValue>0x00</xtce:NewValue> 
</xtce:ParameterToSet>
```
This code initializes the CommandReturn value before the command is sent.

```
<xtce:ParameterToSet parameterRef="CommandReturn">
   <xtce:NewValue>0x55</xtce:NewValue> 
</xtce:ParameterToSet>
```
Here, upon VerifierComplete, the CommandReturn is updated with the success value 0x55.

#### **9.3.2.10 Full Example**

The complete example is given in annex [A.](#page-192-0)

## **ANNEX A**

### **FULL EXAMPLE**

<span id="page-192-0"></span><?xml version="1.0" encoding="UTF-8"?> <xtce:SpaceSystem xmlns:xtce="http://www.omg.org/space/xtce" xmlns:xsi="http://www.w3.org/2001/XMLSchema-instance" name="SpaceVehicle" xsi:schemaLocation="http://www.omg.org/space/xtce SpaceSystemV1.1.xsd"> <xtce:TelemetryMetaData> <xtce:ParameterTypeSet> <xtce:IntegerParameterType signed="false" name="IDType"> <xtce:UnitSet/> <xtce:IntegerDataEncoding sizeInBits="8"/>  $\le$ /xtce:IntegerParameterType $>$ <xtce:IntegerParameterType signed="false" name="SecHType"> <xtce:UnitSet/> <xtce:IntegerDataEncoding sizeInBits="1"/> </xtce:IntegerParameterType> <xtce:IntegerParameterType signed="false" name="TypeType"> <xtce:UnitSet/> <xtce:IntegerDataEncoding sizeInBits="1"/> </xtce:IntegerParameterType> <xtce:IntegerParameterType signed="false" name="LengthType"> <xtce:UnitSet/> <xtce:IntegerDataEncoding sizeInBits="16"/> </xtce:IntegerParameterType> <xtce:EnumeratedParameterType name="PSWHLTIMFLGType" initialValue="TIMER\_OFF"> <xtce:UnitSet/> <xtce:IntegerDataEncoding sizeInBits="16"/> <xtce:EnumerationList> <xtce:Enumeration label="TIMER\_OFF" value="0"/> <xtce:Enumeration label="TIMER\_ON" value="1"/> <xtce:Enumeration label="TIMER\_COMPLETED" value="2"/> </xtce:EnumerationList> </xtce:EnumeratedParameterType> <xtce:FloatParameterType sizeInBits="64" name="PBATMTEMPType"> <xtce:UnitSet> <xtce:Unit description="Bq">units:Becquerel</xtce:Unit> </xtce:UnitSet> <xtce:IntegerDataEncoding sizeInBits="16" encoding="twosCompliment"> <xtce:DefaultCalibrator> <xtce:PolynomialCalibrator>  $\leq$ xtce:Term coefficient="-7459.23273708" exponent="0"/>  $\leq$ xtce:Term coefficient="8.23643519148" exponent="1"/> <xtce:Term coefficient="-3.02185061876e-3" exponent="2"/>  $\leq$ xtce:Term coefficient="2.33422429056e-7" exponent="3"/>  $\leq$ xtce:Term coefficient="5.67189556173e-11" exponent="4"/> </xtce:PolynomialCalibrator> </xtce:DefaultCalibrator> </xtce:IntegerDataEncoding> </xtce:FloatParameterType> <xtce:AbsoluteTimeParameterType name="MissionTimeType"> <xtce:ReferenceTime>

```
<xtce:OffsetFrom parameterRef="Seconds"/>
        </xtce:ReferenceTime>
    </xtce:AbsoluteTimeParameterType>
    <xtce:AbsoluteTimeParameterType name="SecondsType">
        <xtce:Encoding units="seconds">
            <xtce:IntegerDataEncoding sizeInBits="32"/>
       \le/xtce:Encoding>
       <xtce:ReferenceTime>
           <xtce:OffsetFrom parameterRef="MilliSeconds"/>
        </xtce:ReferenceTime>
    </xtce:AbsoluteTimeParameterType>
    <xtce:AbsoluteTimeParameterType name="MilliSecondsType">
        <xtce:Encoding scale="0.001" units="seconds">
            <xtce:IntegerDataEncoding sizeInBits="16"/>
        \le/xtce:Encoding>
        <xtce:ReferenceTime>
           <xtce:Epoch>TAI</xtce:Epoch>
        </xtce:ReferenceTime>
    </xtce:AbsoluteTimeParameterType>
</xtce:ParameterTypeSet>
<xtce:ParameterSet>
    <xtce:Parameter name="SecH" parameterTypeRef="SecHType"/>
    <xtce:Parameter name="Type" parameterTypeRef="TypeType"/>
    <xtce:Parameter name="ID" parameterTypeRef="IDType"/>
    <xtce:Parameter name="Length" parameterTypeRef="LengthType"/>
    <xtce:Parameter name="Seconds" parameterTypeRef="SecondsType"/>
    <xtce:Parameter name="MilliSeconds" parameterTypeRef="MilliSecondsType"/>
    <xtce:Parameter name="PBATMTEMP" parameterTypeRef="PBATMTEMPType"/>
    <xtce:Parameter name="PSWHLTIMFLG" parameterTypeRef="PSWHLTIMFLGType"/>
    <xtce:Parameter name="MissionTime" parameterTypeRef="MissionTimeType">
        <xtce:ParameterProperties dataSource="derived"/>
    </xtce:Parameter>
</xtce:ParameterSet>
<xtce:ContainerSet>
    <xtce:SequenceContainer abstract="true" name="Header">
        <xtce:EntryList>
           <xtce:ParameterRefEntry parameterRef="ID"/>
           <xtce:ParameterRefEntry parameterRef="SecH"/>
           <xtce:ParameterRefEntry parameterRef="Type"/>
           <xtce:ParameterRefEntry parameterRef="Length"/>
           <xtce:ContainerRefEntry containerRef="SecondaryHeader">
                <xtce:IncludeCondition>
                    <xtce:Comparison parameterRef="SecH" value="1"/>
               </xtce:IncludeCondition>
           </xtce:ContainerRefEntry>
        \le/xtce:EntryList>
    </xtce:SequenceContainer>
    <xtce:SequenceContainer name="SecondaryHeader">
        <xtce:EntryList>
           <xtce:ParameterRefEntry parameterRef="Seconds"/>
           <xtce:ParameterRefEntry parameterRef="MilliSeconds"/>
       \le/xtce:EntryList>
    </xtce:SequenceContainer>
    <xtce:SequenceContainer name="HealthSafety1">
        <xtce:EntryList>
```

```
<xtce:ParameterRefEntry parameterRef="PBATMTEMP"/>
                <xtce:ParameterRefEntry parameterRef="PSWHLTIMFLG"/>
           \le/xtce:EntryList>
           <xtce:BaseContainer containerRef="Header">
                <xtce:RestrictionCriteria>
                    <xtce:ComparisonList>
                        <xtce:Comparison value="1" parameterRef="Type"/>
                        <xtce:Comparison value="24" parameterRef="ID"/>
                    </xtce:ComparisonList>
               </xtce:RestrictionCriteria>
           </xtce:BaseContainer>
       </xtce:SequenceContainer>
    </xtce:ContainerSet>
</xtce:TelemetryMetaData>
<xtce:CommandMetaData>
    <xtce:ParameterTypeSet>
       <xtce:IntegerParameterType name="CommandReturnType" signed="false">
           <xtce:UnitSet/>
       \le/xtce:IntegerParameterType>
        <xtce:IntegerParameterType name="CommandCounterType" signed="false">
            <xtce:UnitSet/>
       </xtce:IntegerParameterType>
       <xtce:IntegerParameterType name="CheckSumType" signed="false">
           <xtce:UnitSet/>
           <xtce:IntegerDataEncoding/>
       </xtce:IntegerParameterType>
    </xtce:ParameterTypeSet>
    <xtce:ParameterSet>
       <xtce:Parameter name="CommandCounter" parameterTypeRef="CommandCounterType">
            <xtce:ParameterProperties dataSource="local"/>
       </xtce:Parameter>
       <xtce:Parameter name="CheckSum" parameterTypeRef="CheckSumType">
            <xtce:ParameterProperties dataSource="derived"/>
       \le/xtce:Parameter>
       <xtce:Parameter name="CommandReturn" parameterTypeRef="CommandReturnType">
           <xtce:ParameterProperties dataSource="local"/>
       \le/xtce:Parameter>
    </xtce:ParameterSet>
    <xtce:ArgumentTypeSet>
        <xtce:EnumeratedArgumentType name="TimerStartStopType">
           <xtce:UnitSet/>
           <xtce:IntegerDataEncoding sizeInBits="16"/>
           <xtce:EnumerationList>
                <xtce:Enumeration label="TIMER_STOP" value="0"/>
               <xtce:Enumeration label="TIMER_START" value="1"/>
           </xtce:EnumerationList>
       </xtce:EnumeratedArgumentType>
    </xtce:ArgumentTypeSet>
    <xtce:MetaCommandSet>
        <xtce:MetaCommand name="PWHTMR">
        <xtce:ArgumentList>
        <xtce:Argument name="TimerStartStop" argumentTypeRef="TimerStartStopType"/>
       \le/xtce:ArgumentList>
           <xtce:CommandContainer name="PWHTMRPacket">
                <xtce:BinaryEncoding>
```

```
<xtce:SizeInBits>
                            <xtce:FixedValue>32</xtce:FixedValue>
                        </xtce:SizeInBits>
                    \le/xtce:BinaryEncoding>
                    <xtce:EntryList>
                        <xtce:FixedValueEntry binaryValue="1e"/>
                        <xtce:ParameterRefEntry parameterRef="CheckSum"/>
                        <xtce:ArgumentRefEntry argumentRef="TimerStartStop"/>
                    \le/xtce:EntryList>
                    <xtce:BaseContainer containerRef="Header">
                        <xtce:RestrictionCriteria>
                            <xtce:ComparisonList>
                            <xtce:Comparison parameterRef="ID" value="256"/>
                            <xtce:Comparison parameterRef="Type" value="0"/>
                            <xtce:Comparison parameterRef="SecH" value="0"/>
                            </xtce:ComparisonList>
                        </xtce:RestrictionCriteria>
                    \le/xtce:BaseContainer>
                \le/xtce:CommandContainer>
                <xtce:DefaultSignificance consequenceLevel="critical"/>
                <xtce:VerifierSet>
                    <xtce:CompleteVerifier>
                        <xtce:ContainerRef containerRef="HealthSafety1"/>
                        <xtce:CheckWindow timeToStopChecking="PT10M"/>
                    </xtce:CompleteVerifier>
                    <xtce:FailedVerifier>
                        <xtce:Comparison parameterRef="CommandReturn" value="0"/>
                        <xtce:CheckWindow timeToStopChecking="PT10M"/>
                    </xtce:FailedVerifier>
                </xtce:VerifierSet>
            <xtce:ParameterToSetList>
            <xtce:ParameterToSet parameterRef="CommandReturn" setOnVerification="release">
                        <xtce:NewValue>0x00</xtce:NewValue>
                    \le/xtce:ParameterToSet><xtce:ParameterToSet parameterRef="CommandReturn">
                        <xtce:NewValue>0x55</xtce:NewValue>
                \le/xtce:ParameterToSet>
            </xtce:ParameterToSetList>
            </xtce:MetaCommand>
        </xtce:MetaCommandSet>
    </xtce:CommandMetaData> 
</xtce:SpaceSystem>
```
## **ANNEX B**

### **GRAMMAR**

This grammar has been implemented successfully using ANTLR, which is a popular freeware parser and lexer generator similar to lex and yacc. The grammar allows for the descriptions of qualified and unqualified NameReferences, parameter instances for arrays, and aggregate field names. It does not support multiple contiguous slashes in the path portion; however, it does allow a shortcut when referring to an item in the root SpaceSystem by dropping its name (i.e., **/rootSpaceSystem/item** is the same as **/item**).

For the Java programmer, a simpler approach is to use the *split* method available from the String class.

```
grammar NameReference; 
options { 
output=AST; 
} 
@header { 
package NameReference.Parse; 
} 
@members { 
       private boolean error = false; 
       private ArrayList<String> errorStr = new ArrayList<String>(); 
       public void emitErrorMessage(String msg) { 
             errorStr.add(msg); 
             error = true; 
       } 
       public void recoverFromMismatchedToken(IntStream input, 
                    RecognitionException e, int ttype, BitSet follow) 
                    throws RecognitionException { 
                    reportError(e); 
                    // no need to try to recover, better to blow up 
       } 
       public boolean hasError() { return error; } 
       public ArrayList<String> getErrors() { return errorStr; } 
} 
@lexer::header { 
package NameReference.Parse; 
} 
@lexer::members { 
       private boolean error = false; 
       private ArrayList<String> errorStr = new ArrayList<String>(); 
       public void emitErrorMessage(String msg) { 
             errorStr.add(msg); 
             error = true; 
       } 
       public boolean hasError() { return error; } 
       public ArrayList<String> getErrors() { return errorStr; } 
}
```

```
nameReference 
       : qualifiedNameReference endOfString 
               | unqualifiedNameReference endOfString 
\mathcal{L}^{\mathcal{L}} ; \mathcal{L}^{\mathcal{L}} catch [RecognitionException re] { 
       reportError(re); 
       recover(input,re); 
     } 
endOfString 
        : EOF 
\mathcal{L}^{\text{max}} catch [RecognitionException re] { 
       reportError(re); 
       recover(input,re); 
     } 
qualifiedNameReference 
       : absoluteName 
             | relativeName 
        ; 
       catch [RecognitionException re] { 
       reportError(re); 
       recover(input,re); 
     } 
unqualifiedNameReference 
       : itemName 
        ; 
       catch [RecognitionException re] { 
       reportError(re); 
       recover(input,re); 
     } 
absoluteName 
      : slash spaceSystemNames* itemName 
        ; 
       catch [RecognitionException re] { 
       reportError(re); 
       recover(input,re); 
     } 
relativeName 
        : spaceSystemName slash spaceSystemNames* itemName 
               | dot slash spaceSystemNames* itemName 
               | dotdot slash spaceSystemNames* itemName 
\mathcal{L}^{\text{max}}_{\text{max}} catch [RecognitionException re] { 
       reportError(re); 
        recover(input,re); 
     } 
spaceSystemNames 
       : ((spaceSystemName slash)|(dot slash)|(dotdot slash)) 
        ; 
       catch [RecognitionException re] { 
       reportError(re); 
       recover(input,re); 
     }
```

```
spaceSystemName 
      \cdot ID \cdot ; 
        catch [RecognitionException re] { 
        reportError(re); 
        recover(input,re); 
      } 
itemName 
        : simpleName 
               | aggregrateName 
              | arrayName 
\mathcal{L}^{\mathcal{L}} ; \mathcal{L}^{\mathcal{L}} catch [RecognitionException re] { 
        reportError(re); 
        recover(input,re); 
      } 
aggregrateName 
       : simpleName dot simpleName 
        ; 
        catch [RecognitionException re] { 
        reportError(re); 
        recover(input,re); 
      } 
arrayName 
       : simpleName index+ 
        ; 
        catch [RecognitionException re] { 
        reportError(re); 
        recover(input,re); 
      } 
slash 
                : SLASH 
        ; 
        catch [RecognitionException re] { 
        reportError(re); 
        recover(input,re); 
\left\{\begin{array}{c} \circ \\ \circ \\ \circ \circ \end{array}\right.dot : DOT 
        ; 
        catch [RecognitionException re] { 
        reportError(re); 
        recover(input,re); 
}<br>dotdot
              dotdot : DOTDOT 
        ; 
        catch [RecognitionException re] { 
        reportError(re); 
        recover(input,re); 
      } 
leftSquareBracket 
        : LSB; 
        catch [RecognitionException re] { 
        reportError(re); 
        recover(input,re); 
      }
```

```
rightSquareBracket<br>RSB;
              : RSB; 
        catch [RecognitionException re] { 
        reportError(re); 
       recover(input,re); 
      } 
simpleName 
       : ID; 
        catch [RecognitionException re] { 
        reportError(re); 
       recover(input,re); 
      } 
index : BRACKETNUM 
        ; 
        catch [RecognitionException re] { 
       reportError(re); 
       recover(input,re); 
      } 
\begin{tabular}{ccccc} SLASH & : & & \textcolor{red}{\footnotesize \textbf{``1'}$} \end{tabular}\texttt{DOT} \qquad : \qquad \qquad \texttt{'.':}DOTDOT : '..'; 
fragment LSB : '[';
fragment RSB : ']';
fragment NUM : ('0'..'9')+ ; 
ID : ({a \cdot .} {z' \mid 'A' .} {z' \mid '0' .} {y' \mid '-' \mid '}\ \lor \lor \ | '-' \mid '') + j
```
BRACKETNUM : LSB NUM RSB;

## **ANNEX C**

## **JAXB EXAMPLE**

An example JAXB (2.0) *xjc* Java bindings file is included below. It has two major features:

- a) The first feature turns on the generateIsSetMethod='true'. This adds methods to each class generated to determine if its attributes have been set or their values are being provided as defaults.
- b) The second feature consists of a series of changes to the default binding mechanism to change its behavior. In JAXB, XML Schema choices are mapped to classes that are named as an amalgamation of the name of each choice. For example, class 'AorBorC' for a choice of A, B, or C.

Users may also wish to consider setting the attribute mapSimpleTypeDef= 'true'. Setting this will map simple data types to classes. JAXB allows the mapped classes to be extended and re-registered with the JAXB API so that the new behavior appears through the JAXB ObjectFactory automatically.

By default, JAXB will map NameReference attributes in XTCE elements to the Java class String. However, if the mapSimpleTypeDef attribute is set to 'true' in globalBindings it will instead map the attribute to a class called NameReferenceType. It will have access methods to the NameReference value itself.

It is then possible to extend the NameReferenceType class, add additional behaviors as desired, and re-register this extended class with the JAXB API. It will be returned instead of the original NameReferenceType when unmarshalling an XTCE document automatically. This process does not affect marshalling, which will work as before.

NOTE – Adding the 'xtce:' namespace may be necessary for futures versions of this file.

```
<?xml version="1.0" encoding="UTF-8"?>
<jaxb:bindings version="2.0" xmlns:jaxb="http://java.sun.com/xml/ns/jaxb"
xmlns:xjc="http://java.sun.com/xml/ns/jaxb/xjc"
xmlns="http://www.w3.org/2001/XMLSchema"
jaxb:extensionBindingPrefixes="xjc">
      <jaxb:bindings schemaLocation="SpaceSystemV1.1.xsd" node="/:schema">
             <jaxb:globalBindings generateIsSetMethod="true"/>
             <jaxb:bindings
node="//:complexType[@name='ParameterTypeSetType']/:choice">
                   <jaxb:property name="ParameterTypes"/>
             </jaxb:bindings>
             <jaxb:bindings
node="//:complexType[@name='ArgumentTypeSetType']/:choice">
                   <jaxb:property name="ArgumentTypes"/>
             </jaxb:bindings>
             <jaxb:bindings
node="//:complexType[@name='AlgorithmSetType']/:choice">
                   <jaxb:property name="Algorithms"/>
             </jaxb:bindings>
```

```
 <jaxb:bindings
node="//:complexType[@name='EntryListType']/:choice">
                    <jaxb:property name="Entries"/>
             </jaxb:bindings>
             <jaxb:bindings
node="//:complexType[@name='MathOperationType']/:choice">
                    <jaxb:property name="Operations"/>
             </jaxb:bindings>
             <jaxb:bindings
node="//:complexType[@name='ORedConditionsType']/:choice">
                    <jaxb:property name="Conditions"/>
             </jaxb:bindings>
             <jaxb:bindings
node="//:complexType[@name='ANDedConditionsType']/:choice">
                    <jaxb:property name="Conditions"/>
             </jaxb:bindings>
             <jaxb:bindings
node="//:complexType[@name='TriggerSetType']/:choice">
                    <jaxb:property name="Triggers"/>
             </jaxb:bindings>
             <jaxb:bindings
node="//:complexType[@name='NumberToStringType']/:complexContent/:extension
/:choice">
                    <jaxb:property name="Enumerations"/>
             </jaxb:bindings>
             <jaxb:bindings
node="//:complexType[@name='InputAlgorithmType']/:complexContent/:extension
/:sequence/:element/:complexType/:choice">
                   <jaxb:property name="Algorithms"/>
             </jaxb:bindings>
             <jaxb:bindings
node="//:complexType[@name='CommandMetaDataType']/:sequence/:element[@name=
'MetaCommandSet']/:complexType/:choice">
                   <jaxb:property name="MetaCommands"/>
             </jaxb:bindings> 
      \leq ! - <jaxb:bindings
node="//:complexType[@name='ComparisonCheckType']/:sequence/:choice">
                    <jaxb:property name="comparisons"/>
             </jaxb:bindings> 
       -->
             <jaxb:bindings
node="//:complexType[@name='CommandContainerEntryListType']/:choice">
                    <jaxb:property name="Entries"/>
             </jaxb:bindings>
             <jaxb:bindings
node="//:complexType[@name='ParameterSetType']/:choice">
                   <jaxb:property name="Parameters"/>
             </jaxb:bindings>
             <jaxb:bindings
node="//:complexType[@name='StreamSetType']/:choice">
                    <jaxb:property name="Streams"/>
             </jaxb:bindings>
      </jaxb:bindings>
</jaxb:bindings>
```
## **ANNEX D**

## **KEYS**

The following keys properly enforce XTCE1.1's @name uniqueness policy.

```
… 
<!--******** SpaceSystem -->
<element name="SpaceSystem" type="xtce:SpaceSystemType" nillable="true">
    <annotation>
        <documentation xml:lang="en">The ROOT Element</documentation>
    </annotation>
    <key name="parameterNameKey">
        <annotation>
        <documentation xml:lang="en">This key ensures a unique parameter name at the system 
        level.</documentation>
        </annotation>
        <selector xpath="xtce:TelemetryMetaData/xtce:ParameterSet/* | 
        xtce:CommandMetaData/xtce:ParameterSet/*"/>
        <field xpath="@name"/>
    \langlekey>
    <key name="parameterTypeNameKey">
        <annotation>
        <documentation xml:lang="en">This key ensures a unique parameter type name at the system 
        level.</documentation>
        </annotation>
    <selector xpath="xtce:TelemetryMetaData/xtce:ParameterTypeSet/* | 
    xtce:CommandMetaData/xtce:ParameterTypeSet/*"/>
        <field xpath="@name"/>
    \langlekey>
    <key name="argumentNameKey">
        <annotation>
        <documentation xml:lang="en">This key ensures a unique argument name at the system 
        level.</documentation>
        </annotation>
        <selector
        xpath="xtce:CommandMetaData/xtce:MetaCommandSet/xtce:MetaCommand/xtce:ArgumentList/*"/>
        <field xpath="@name"/>
    \langlekey>
    <key name="argumentTypeNameKey">
        <annotation>
        <documentation xml:lang="en">This key ensures a unique argument type name at the system 
        level.</documentation>
        </annotation>
        <selector xpath="xtce:CommandMetaData/xtce:ArgumentTypeSet/*"/>
        <field xpath="@name"/>
    \langlekey>
    <key name="metaCommandNameKey">
        <annotation>
        <documentation xml:lang="en">This key ensures a unique metaCommand name at the system 
        level.</documentation>
        </annotation>
        <selector xpath="xtce:CommandMetaData/xtce:MetaCommandSet/*"/>
        <field xpath="@name"/>
```
#### CCSDS INFORMATIONAL REPORT CONCERNING XTCE ELEMENT DESCRIPTION

```
\langlekey>
    <key name="metaCommandCommandContainerNameKey">
        <annotation>
<documentation xml:lang="en">This key ensures a unique metaCommand CommandContainer name at the 
system level.</documentation>
        </annotation>
        <selector
        xpath="xtce:CommandMetaData/xtce:MetaCommandSet/xtce:MetaCommand/xtce:CommandContaine
        r"/>
        <field xpath="@name"/>
    \langlekey>
    <!-- optional name means this doesn't necessarily work 
    <key name="verifierTypeNameKey"> 
        <annotation> 
        <documentation xml:lang="en">This key ensures a unique verifier type name at the system 
        level.</documentation> 
        </annotation> 
        <selector 
        xpath="xtce:CommandMetaData/xtce:MetaCommandSet/xtce:MetaCommand/xtce:VerifierSet/*"/> 
        <field xpath="@name"/> 
    \langlekey>
    <key name="calibratorNameKey">
            <annotation> 
            <documentation xml:lang="en">This key ensures a calibrator name at the system 
            level.</documentation> 
            </annotation> 
            <selector xpath="*/*/*/*/*/*/xtce:Calibrator"/> 
            <field xpath="@name"></field> 
    \langlekey>
    -->
    <key name="algorithmNameKey">
        <annotation>
        <documentation xml:lang="en">This key ensures a unique algorithm name at the system 
        level.</documentation>
        </annotation>
        <selector xpath="xtce:TelemetryMetaData/xtce:AlgorithmSet/* | 
        xtce:CommandMetaData/xtce:AlgorithmSet/*"/>
        <field xpath="@name"/>
    \langlekey>
    <key name="streamNameKey">
        <annotation>
        <documentation xml:lang="en">This key ensures a unique stream name at the system 
        level.</documentation>
        </annotation>
        <selector xpath="xtce:TelemetryMetaData/xtce:StreamSet/* | 
        xtce:CommandMetaData/xtce:StreamSet/*"/>
        <field xpath="@name"/>
    \langlekey>
    <key name="serviceNameKey">
        <annotation>
        <documentation xml:lang="en">This key ensures a unique service name at the system 
        level.</documentation>
        </annotation>
        <selector xpath="xtce:ServiceSet/*"/>
        <field xpath="@name"/>
```

```
\langlekey>
<key name="containerNameKey">
    <annotation>
    <documentation xml:lang="en">This key ensures a container stream name at the system 
    level.</documentation>
    </annotation>
<selector xpath="xtce:TelemetryMetaData/xtce:ContainerSet/* | 
xtce:CommandMetaData/xtce:CommandContainerSet/*"/>
    \leqfield xpath="\omeganame"/>
\langlekey>
<key name="messageNameKey">
    <selector xpath="xtce:TelemetryMetaData/MessageSet/*"/>
    <field xpath="@name"/>
\langlekey>
</element>
```
# **ANNEX E**

# **ACRONYMS AND TERMINOLOGY**

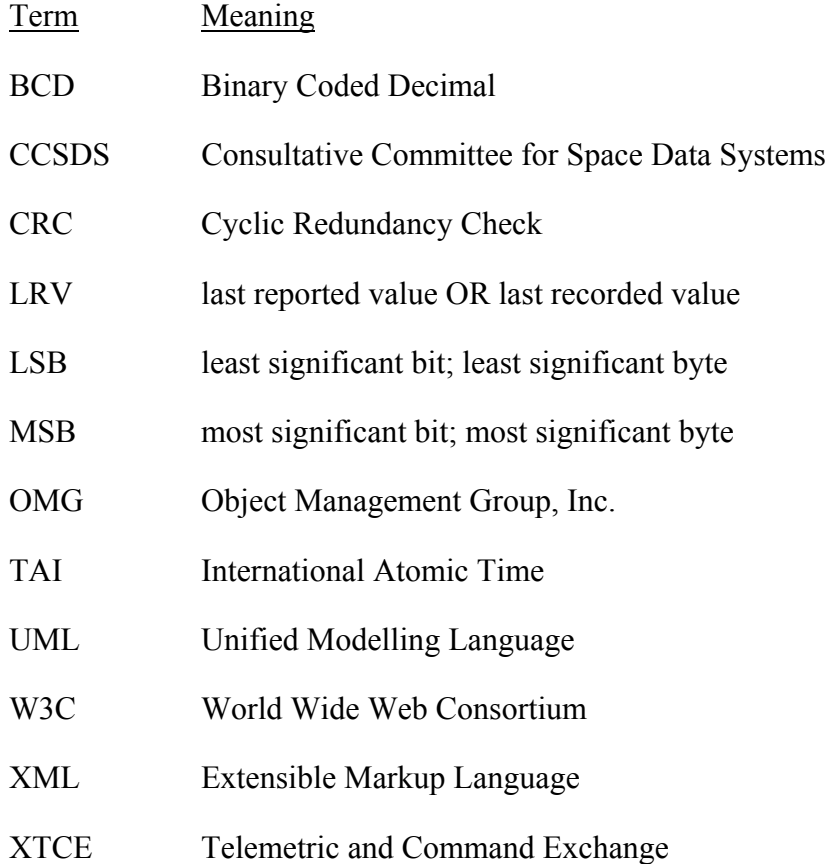